Segunda Época-Número 26

Sólo para adictos

**Así será** 

**KICK OFF 2** 

pronto en tu pantalla

**Mapa gigante** 

de

SIRWA

**MAPAS, TRUCOS Y GUÍA PARA RESOLVERLO** 

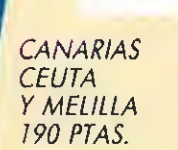

195

tas.

HOBBY PRESS

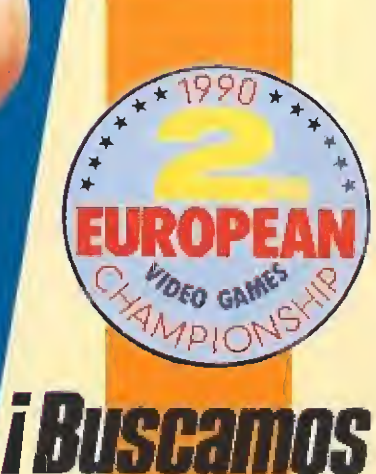

al campeón

de EUROPA!

profesional

La unión hace la fuerza

**Cargadores** para todos<br>los formatos

"Ventaja" nara **DINAMIC** 

Con Sly Spy tendras mas acción que nunca. Habras de superar más obstaculos de los que llegues a imaginar. Acción por tierra, mar y aire. Si quieres ser un super espía esta es tú oportunidad. DISPONIBLE EN SPECTRUM.SPECTRUM + 3. AMSTRAD. AMSTRAD DISCO. COMMODORE. ATARIV AMICA

 $\sqrt{3}$ 

rz  $1.1$ 

I

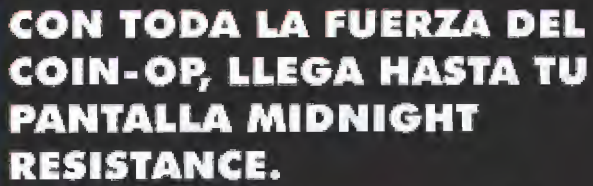

UNETE A LA RESISTENCIA Y LUCHA CONTRA EL TIRANO REY CRIMSON. TE ENFRENTARAS A GUERREROS, TANQUES, SERPIENTES <sup>Y</sup> A MUCHOS MAS ENEMIGOS DE LOS QUE PUEDAS RESISTIR.

CADA NIVEL SERA MUCHO MAS PELIGROSO QUE EL ANTERIOR, Y SI TODAVIA ESTAS DISPUESTO A AGUANTAR MAS. ENFRENTATE

.CONTRA EL MISMISIMO REY CRIMSON.

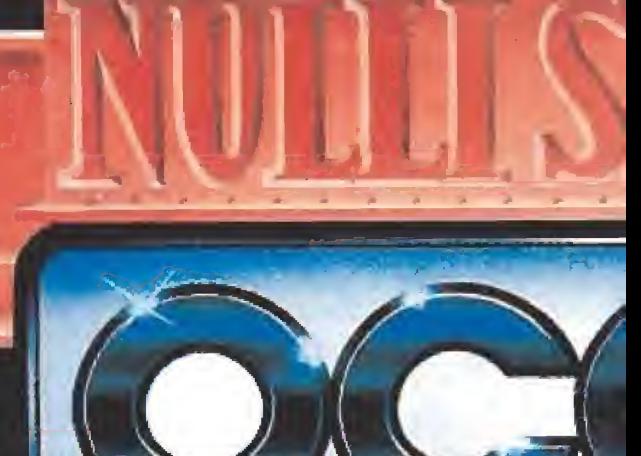

 $\mathcal{N} = \{N_{\mathbf{a}}\}$  . Let  $\mathcal{N} = \{N_{\mathbf{a}}\}$ 

**REMARKADO DE LA CARACTERA DE**<br>17 WAS A REPUIS. **TEMISER: 720** 

r/2 i de la porta de la porta de la porta de la porta de la porta de la porta de la porta de la porta de la po

DISTRIBUIDOR EXCLUSIVO PARA ESPAÑA ERBE SOFTWARE SERRANO. 240 23016, MADRID TELEF. (91 >458 16 58

**DE DATA** 

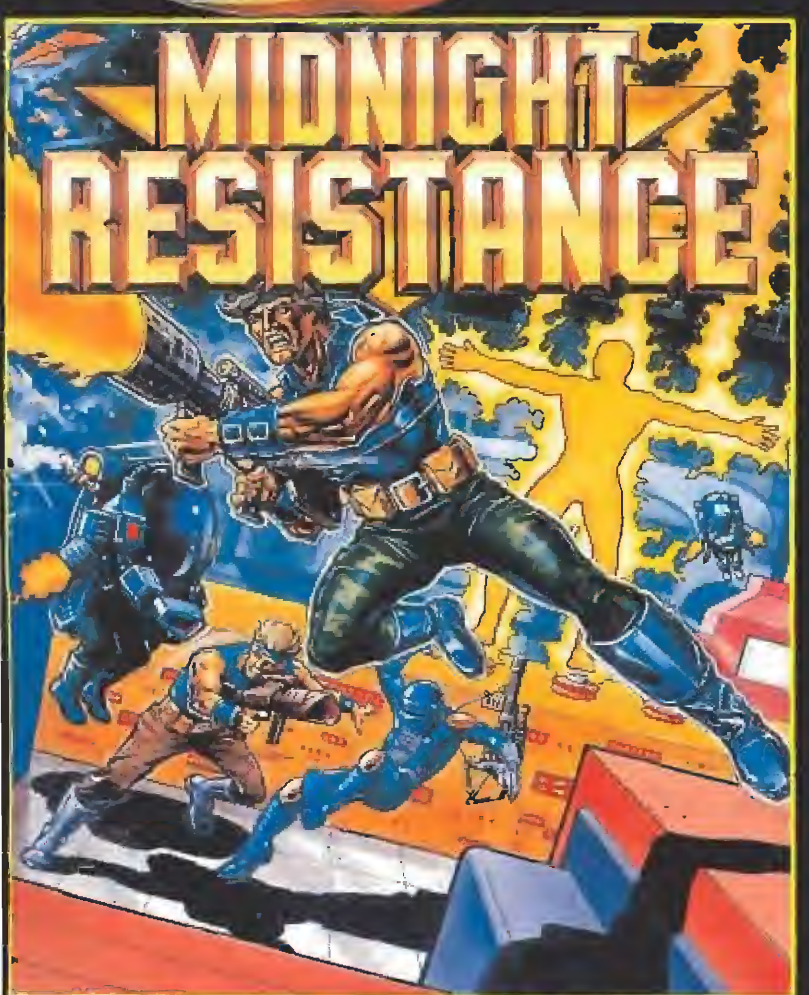

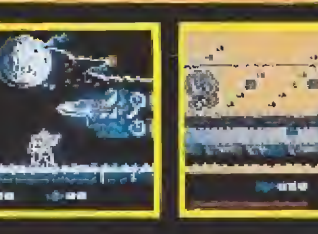

Lo último en simulación de vuelo. El tratamiento futurista del programa te permite elegir entre dos aviones diferentes, cuatro campos de batalla y docenas de

RETALIATOR

misiones tacticas.

Combates aéreos, bombardeos estratégicos, ataques con base en tierra o portaeronaves... las posibilidades son infinitas.

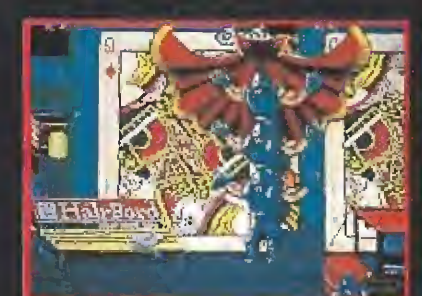

**PIL.** 

ATARIY AMIGA

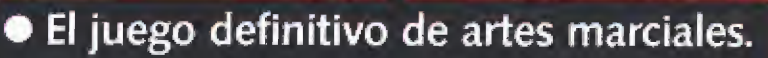

- · Batirá todos los records de sus antecesores.
- · El más rapido y adictivo de cuantos hayas visto.
- **SHADOW WARRIOR** es el heroe de los 90.

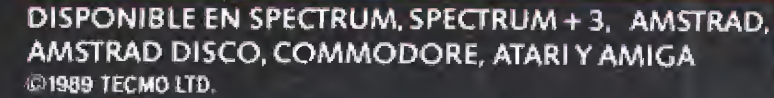

# ¡VAMOS A GOLEAR!

UN VIDEOJUEGO EN EL QUE TU ERES LA ESTRELLA Vas a jugar un mundial lleno de emoción con las mejores selecciones del mundo.<br>Corre, dribla, chuta, debes gañar si quieres jugar la final. iTen caidadel los rivalas son duros y difíciles, pero no lo olvides, el fracaso o

JUEGA CONFOPERA SOFT Y GANA POR GOLEADA

**ISLAPTION** 

**CARACTERISTICAS** CARAC ERES HOAD<br>- Cumbio de lugadores.<br>- Fuitas de lugadores.<br>- Fuitas de lugadores.<br>- Cuntristal de lugadores.<br>- Remarte en plomain.<br>- Remarte en plomain.<br>- Cuntristal de saque.<br>- Sofroede ender de plus por . Fultos de cintaga de pi

# **MUNDIALES DE FUTBOL Y MOTOCICLISMO**

春县

**URL TA** 

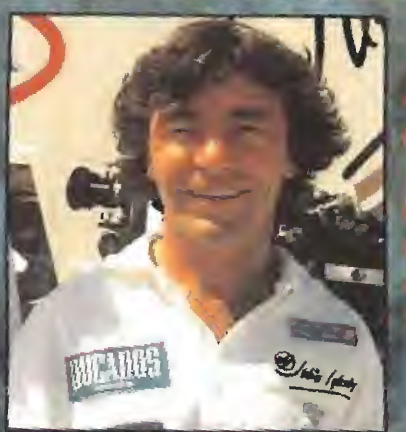

CARACTERISTICAS

imult

-Condiciones dimatologicus foriables.

# TODO GAS

cagno (G) B41

Albertarian Maria

<u> ប្រែក្ខអ្នកព្រំព័ន្ធសារ ដែល</u>

tusto, úrruma la moro y sulphera la emorión. पुरुष एव बुराक कर्तुमानिक अध्यक्षेत्र ।<br>स् a fo colory like trinings, or his events y e para fa frumada et spekeres a an car <mark>a fos osos del m</mark><br>Vana estra ta destreiza cumplifanda ackeye enj nu chehaardinini

> OPERA **Gustavo Edez, Balbuan**

**TYA** 

presenta:

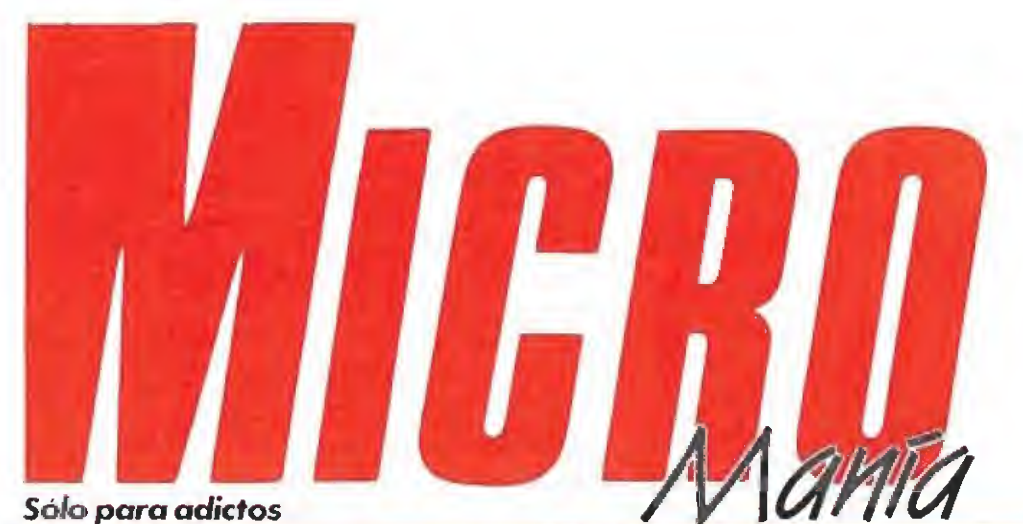

# Año VI. Segunda época - N.º 26 - Julio 1990 - 195 ptas. (Incluido IVA)

Edita HOBBY PRESS, S.A. Presidente María Andrino Consejero Delegado José I. Gómez-Centurios Subdirector General

#### Andrés Aylagas Director

Domingo Gómez Redactora Jefe Cristma M. Fernández Redacción

tosé Emilio Barbero Javier de la Guardia Juan Carlos Garcia

Diseño Jesuit Caldevic

Director de Publicidad Mar Lumbreras Colaboradores

Toni Verdu Fernando Herrera Pedro José Rodríguez Andrés Palornares Amadór Merchán

Santiago Erice Diego Gámez A. Teieto

Rafael Rueda Secretaria de Redacción

Carmen Santamari Fotografia Miguel Lamana

**Dibujos** Pablo Jurado Director de Administración

José Ångel Jiménez **Director de Marketing** 

Mar Lumbreras Departamento de Circulación Paulino Blanco

Departamento de Suscripciones Cristana del Río

Maria del Mar Calzada Tef. 734 65 00 Redacción y Publicidad

Carretera de Irun, Km 12,400 28049 Madrid Tel. 734 70 12.

Taiwf.na Redacción y publicidad 734 82 49 Dirección y Administración 734 82 98

> Distribución Comits, S.A. Ctra. Nacional II, km 602,5

Molins de Rei (Barcelona) Imprime Altamina Depto. de Fotocomposición Holsby Press, S A

Fotomecánica **Ibérico** 

Depósito Legal; M-15.436-1985 Representantes para Argentina, Chile, Uruguay y Paraguay la. Americana de Ediciones, S.R.L.<br>Sud América 1 532, Tel. 21 24 64. 1.290 Buenos Aires (Ar

Esta publicação es miembro de la Asociación de Revistas de Información

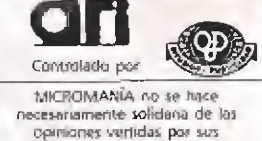

necesariamente solidana de las<br>comienes vertidas par sus<br>colaboradores en los azikulos<br>firmados. Fleservados todos los derechos

# **EN ESTE NÚMERO**

La espeluznante carátula de «Hammerfist» es el tema central de nuestra portada; fuerza y poder en la misma mano, para jugadores con puños de acero

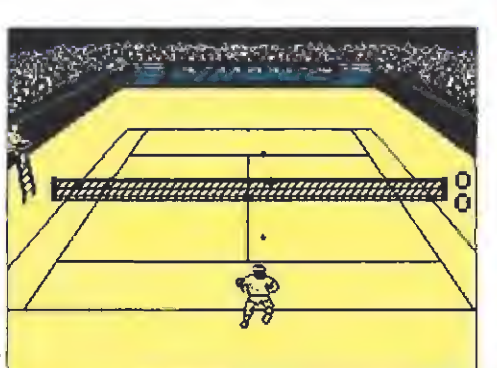

Simulador Profesional de Tenis.

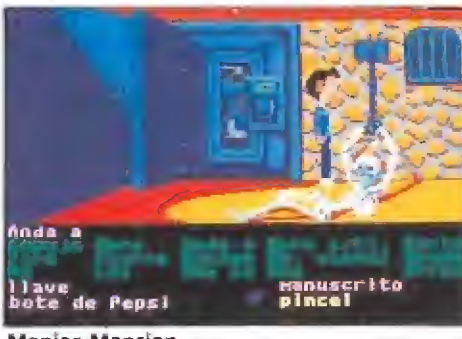

**Maniac Mansion.** 

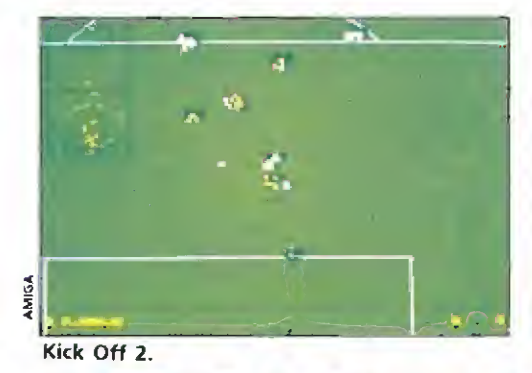

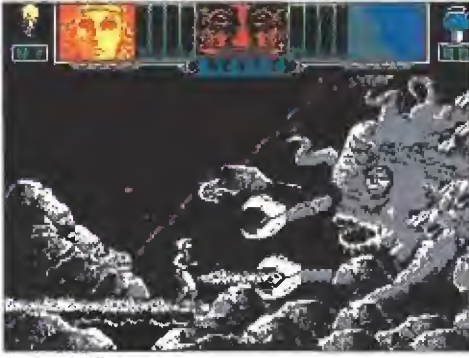

**Hammerfist** 

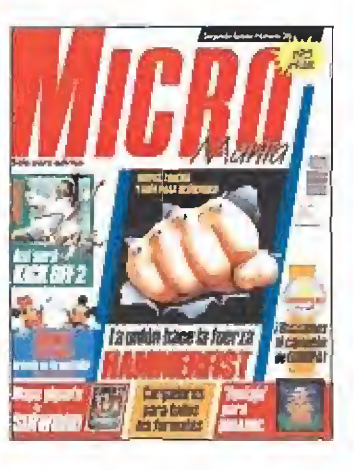

MEGAJUEGO. SIMULADOR **PROFESIONAL DE TENIS. Nueva** incursión de Dinamic en el mundo de los simuladores deportivos

ACTUALIDAD, Presentación en 8 Paris de Disney Software, una<br>nueva compañía con proyección internacional

**COMPETICIÓN INTERNA-**0 **CIONAL DE VIDEOJUEGOS.** Segunda edición convocada por las más prestigiosas revistas europeas. Cómo representar a España en la gran final.

PREVIEW, «Kick Off 2», la esperada continuación del mejor simulador de fútbol de todos los tiempos

**PREVIEW.** Te presentamos miento de Ocean

PUNTO DE MIRA. Consejos 19 y trucos para avanzar en los juegos de máxima actualidad. Este mes entre otros: «Maniac Mansion», «Dan Dare III», «F-15 Strike Eagle», «Vendetta», «Dragons Breath», «Sleeping Gods Lie», «Kung fu Warnor», «Cyberball» y «Colorado»

MICROMANÍAS. Lo que nos 40. depara el futuro, las más sor prendentes innovaciones en hardware y software

SEGA. «Dynamite Dux», una divertida recreativa que llega ahora para tu consola

SIRWOOD, Cómo llenar al fi-51 nal de este trepidante arcade de Opera. Con mapa gigante de todas las fases

HAMMERFIST. Te explicamos, paso a paso, cómo superar los obstaculos de cada esta superdifícil producción de Activision.

COZUMEL. La maldición de la 64 dinta amenaza puestras vidas Acaba con ella con la ayuda mágica de la palabra.

CARGADORES, Cuando la O habilidad sólo no basta recurre a las vidas infinitas

PANORAMA, Hega la marcha del verano. Inhumanos, Elegantes y Tahúres Zurdos.

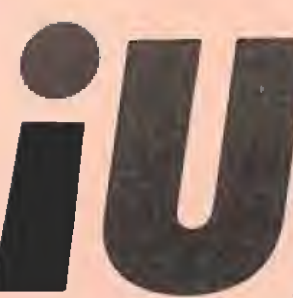

ff, qué calor! ¡Con lo bien que estaríamos ahora en la playa....! pero, oye, sufridos que somos, ¡nos

va la marcha!, no tenemos arreglo y aquí estamos, como cada mes, al pie del cañón para contaros qué es lo que nos ha deparado la actualidad informática en el último mes. Un año más los lanzamientos antes del verano han provocado una gran avalancha de títulos que prometen tenernos entretenidos durante las vacaciones. Programas, por supuesto, para todos los gustos. Nosotros hemos seleccionado tres de estos títulos y vamos a desvelaros todos y cada uno de sus secretos. «Sirwood» de Opera, como representante de los arcades, con un gigantesco mapa para que sepáis por donde andáis, «Hammerfist», un superdifícil juego de Activision en el que dos personalidades complementarias sudarán sangre para desvelar los misterios que oculta cada pantalla y «Cozumel», una legendaria aventura de A.D. para quienes le han cogido ya el qustillo a una forma diferente de viajar por el otro confin del mundo. Todavía con el sabor de los mundiales de fútbol en la sangre llega «Kick Off 2», el gran enigma, que después de su misteriosa producción aparece por nuestras pantallas. Pero no dejamos aquí el deporte, en una estación que tanto invita a medir nuestras fuerzas con cualquier rival que se cruce en nuestro camino una buena alternativa es el tenis. Si no quieres moverte del sillón, o el calor no te deja respirar, -venga, no busques excusas...-, el «simulador profesional de tenis» de Dinamic te lo va a poner en bandeja; toda la emoción de la competición real en un gratificante coktel que recoge lo mejor de cuanto se ha producido en este terreno para ocho bits. Por supuesto, tampoco hemos dejado de lado los mil y un lanzamientos de la temporada y a lo largo de veinte páginas os presentamos nuestra particular visión de los mismos, con consejos y trucos para los impacientes y con cargadores para los desesperados. Un año más se va a celebrar la competición internacional de videojuegos en la que prestigiosas revistas europeas convocan a los jugones más profesionales de su país para hacer una pequeña demostración de su buen hacer en una gran final. Si queréis formar parte del equipo español leer las bases que aparecen en el interior; el año pasado quedamos los terceros, éste vamos a arrasar, ¡palabra! Solamente nos queda despedirnos hasta el próximo mes, ya que aunque sea agosto estaremos de nuevo en los quioscos. Allí donde vayáis, allí estará Micromania. ¡Felices vacaciones!

La Redacción

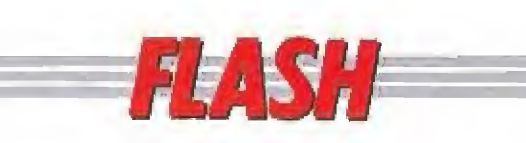

# Venus the Flytrap

La compañía inglesa Gremlin vuelve a la carga con un arcade que promete ser auténticamente mosqueante, ya que precisamente uno de estos alados insectos va a ser el protagonista de «Venus The Flytrap», del que próximamente podrán disfrutar los usuarios de St y Amiga.

En eí juego tendremos que recorrer 50 niveles que componen diez mundos di-

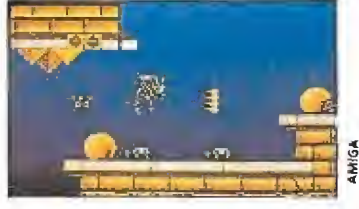

ferentes, enfrentándonos con todo tipo de insectos asesinos que tratarán de de jarnos en no mejor estado que tras haber ingerido un «cubata» de insecticida.

# Novedades Activision

Recientemente la prestigiosa compañía comandada por Rod Cousens celebró en el Cairo un congreso al que fueron invitados representantes de algunas de las más importantes distribuidoras europeas.

En su transcurso Activision aprovechó para presentar algunas de sus próximas novedades, entre las que ca¬ ran buenos tiempos.

be destacar en el campo de las conversiones nombres como «Dragón Breed», «Atomic Robokid» o «Beastbusters», nuevas producciones como «Tíme Machine» o «Jaguar» o segundas par tes de algunos de sus grandes éxitos, como es el caso de «Spindizzy II» y «Last Ninja 2». Como veis nos espe-. . . . . . . .

# La daga sagrada

Los grandes fanáticos de las complejas videoaventuras están, sin duda, de enhorabuena, pues una de nuestras compañías pun teras, Topo Soft, va a obsequiarnos próximamente con todo un clásico de este estilo de hacer programas.

«La Daga Sagrada», que así se llama el programa, promete ser según sus crea dores un auténtico compendio de todo lo que convirtió a estos juegos en leyendas del software; cientos de ob jetos que recoger y utilizar, duras pruebas a nuestra habilidad y astucia, y cómo no, sus gotitas de arcade para acertar con los gustos de to-

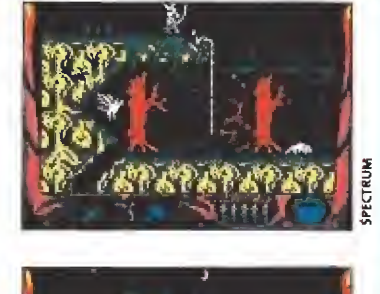

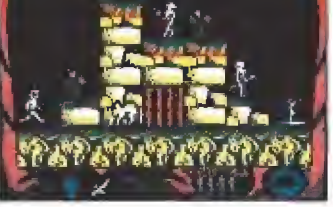

dos los usuarios. Os mantendremos informados...

# Tenis a go-go

Palace, una compañía inglesa que se caracteriza por la elevada calidad de sus lanzamientos y no por la cantidad de los mismos, anuncia la próxima salida al mercado de un nuevo simulador de tenis, El «Internatio nal 3D tennis» tiene una característica muy curiosa que no tienen ninguno de sus predecesores: está hecho a base de gráficos vectoriales; al estilo de juegos corno «Star Wars» o el antiguo «Starglider». Esto le confiere ai programa un aspecto realmente curioso. Las diversas opciones nos permiten

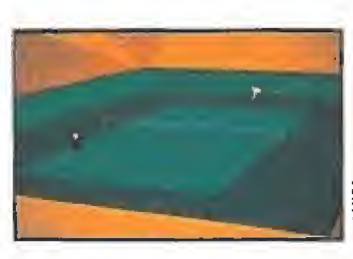

ver la pista desde cualquier ángulo que queramos, elegir entre 16 niveles de dificultad, 64 oponentes diferentes manejados por el ordenador, cada uno con características distintas y un sinfín más de posibilidades. Dentro de muy poco podremos jugar en todos los sistemas de 8 y 16 bits.

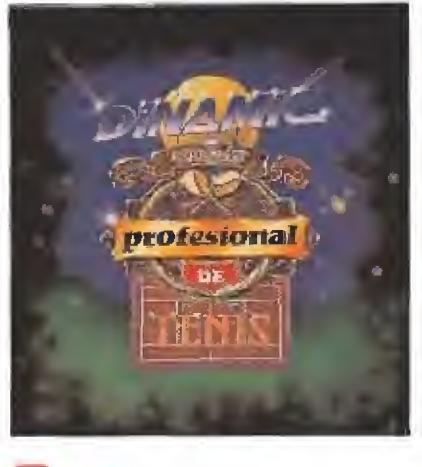

# **DINAMIC**

- Disponible: SPECTRUM, AMSTRAD, MSX, PC
- V. Comentada: SPECTRUM

# Casi desde sus comienzos Dinamic ha sentido siempre una especial predisposición

—compartida por la mayoría de los usuarios— hacia los simuladores deportivos, como claramente demuestra la larga lista formada por los «Videolimpic», «Fernado Martín», «Aspar Gp Master», «Michel» o su nueva incursión en este campo, «Simulador profesional de tenis».

SIMULADOR

PROFESIONAL

e la misma forma que ahora nos ocurre a nosotros a la hora de realizar este análisis de su nueva producción, cuando Dinamic se planteó la posibilidad de realizar un simulador tenístico, se encontró ante sí con dos diferentes opciones: o bien simplemente olvidarse de cuanto se había hecho hasta el momento y realizar algo totalmente original, o bien observar cuidadosamente los errores y aciertos incluidos en programas ajenos para tratar de tomarlos en provecho propio, siendo esta última —tal vez por ser la más lógica y también quizás la más fácil— la opción escogida.

# AMSTRAD

En muy contadas oca siones los pros se vuelven contras y viceversa. Como prueba de ello decir que esta versión Amstrad es bastante más lenta que la de Spectrum. Sin embargo, curiosamente, esto no puede ser estrictamente considerado como una pega, pues ayuda a que el desarrollo del programa sea bastante más sencillo para el jugador. Destacar también ía mayor calidad gráfica y sonora que conforman, en definitiva, un excelente programa.

Así pues desde el comienzo la postura tomada de cara a la programación del juego no fue otra que intentar tomar los mejores elementos de los simuladores tenísticos realizados hasta ese mo mento, añadir posibles mejoras que no se hubiesen tenido en cuenta en estos, e intentar, por último, meter todo ello, por difícil que resultase, en la limitada memoria de los ordenadores de 8 bits, en el caso que nos ocupa, en la de nuestro fiel pero ya algo achacoso Spectrum.

El reto no era pequeño y los resultados son precisamente lo que ahora, que tenemos ya el juego en nuestras manos, vamos a tratar de analizar, comenzando por enumerar todas las posibles opciones que se nos ofrecen dentro de los diferentes menús, y terminando por enjuiciar la ca lidad y sobre todo la jugabilidad del programa.

# Menús de opciones

Terminado el proceso de carga del programa aparecerá ante nosotros el menú principal de opciones, compuesto por seis di ferentes posibilidades que, por el mismo orden que aparecen en pantalla, son las siguientes: tor neo, controles, equipamiento, entrenamiento, características y música on/off.

Si escogemos entrar en el torneo, cosa que no os aconsejamos hasta que hayáis adquirido un relevante grado de dominio del juego, tomaremos parte en una competición de Grand

Slam, en la que nos enfrentaremos contra algunos de los mejores tenistas del mundo. Pueden participar un máximo de cuatro jugadores en el torneo, siendo el resto de los tenistas controlados directamente por el ordenador. Esto propicia que algunos encuentros sean disputados por un jugador contra el ordenador, dos jugadores uno contra el otro, o incluso el ordenador contra si mismo, aunque lógicamente en este ultimo caso no tendremos que ver el partido sino que sólo se nos comunicará al final de cada ronda de clasificación el resultado del encuentro.

Bajando un lugar más en el menú de opciones aparece ante nosotros la posibilidad de mo dificar los controles con que vamos a manejar a nuestro tenista, siendo posible redifinir el teclado para cualquiera de los dos jugadores.

Siguiendo con nuestro repaso nos encontramos con la opción de equipamiento, en la que podremos seleccionar tanto el tipo de zapatillas como la raqueta, en ambos casos podremos escoger entre tres modelos diferentes. Obviamente la única forma de acertar con nuestra elección con siste o bien en confiar en la suerte o bien —mucho más recomendable— dejar que la experimentación, poco a poco, nos indique cuáles son las combinaciones más acertadas para cada tipo de pista.

A continuación se nos ofrece una de las opciones más útiles

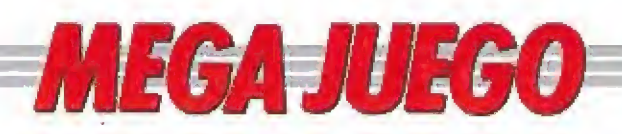

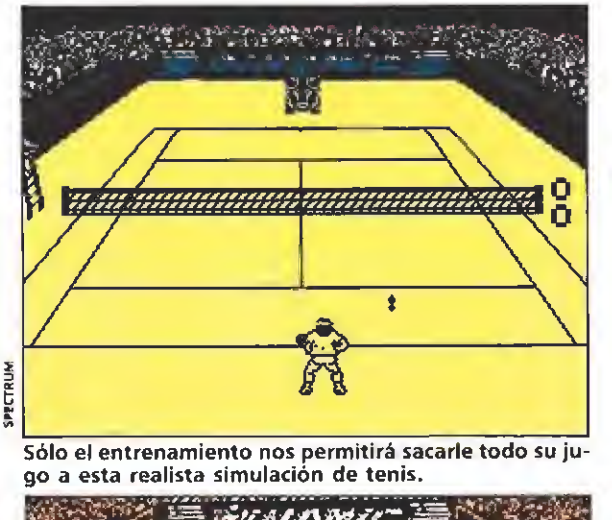

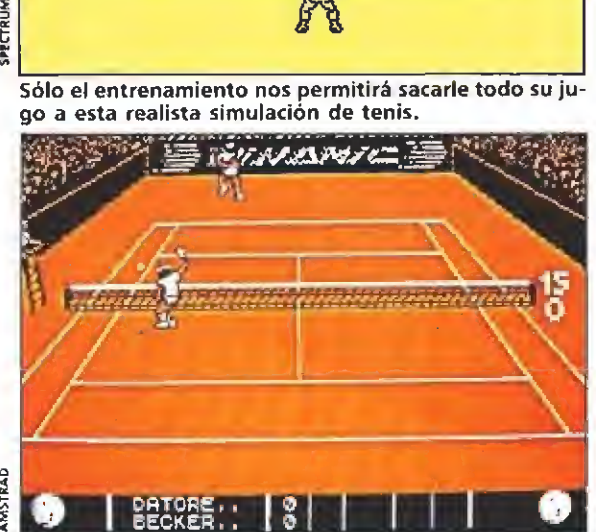

La versión Amstrad es algo más lenta que la desarrolla da para Spectrum, pero esto implica una mayor jugabilidad desde las primeras partidas.

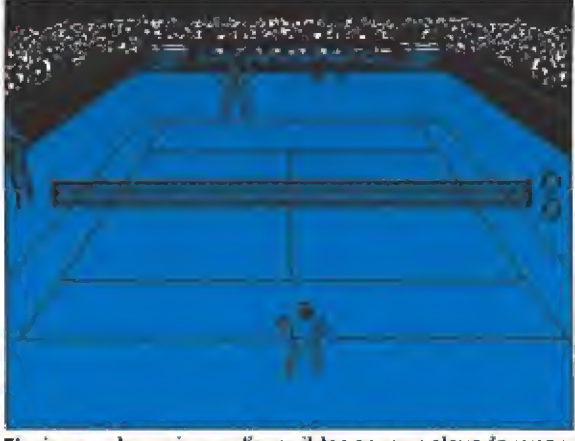

Ei número de opciones disponibles es muy elevado y per mite desde escoger las zapatillas a competir.

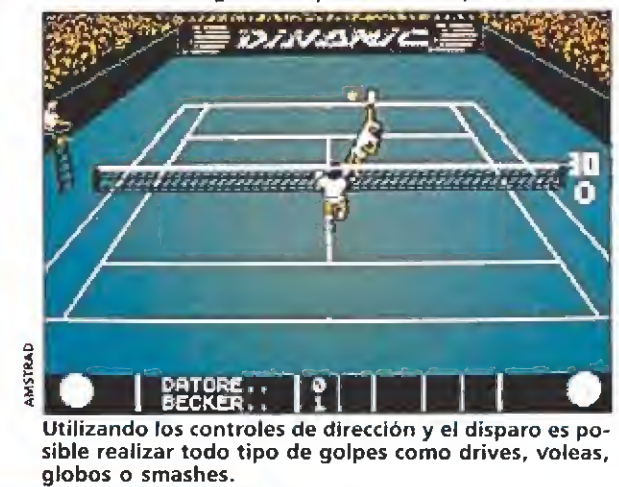

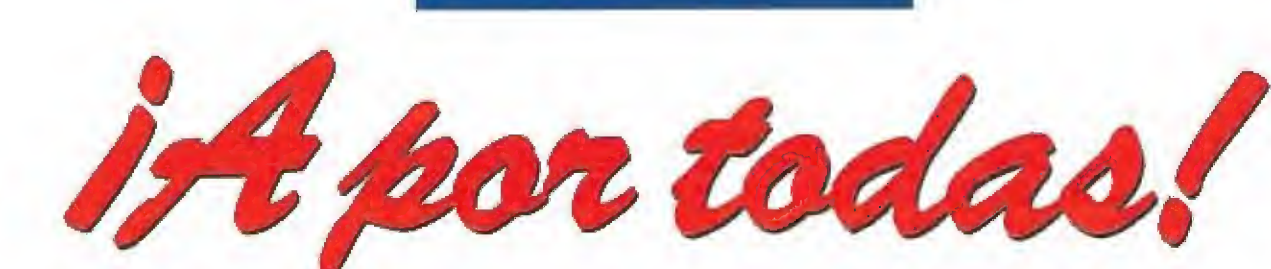

**PECTRUM** 

del menú principal: el entrenamiento. En ella podremos no sólo adiestrarnos en la realización de golpes tan importantes como la volea o el servicio (en el primer caso una máquina lanzapelotas nos hará sudar de lo lin do), sino también disputar un partido de entrenamiento en el que nos podremos ir acoplando con el manejo del juego.

En características se nos brin da la posibilidad de alterar algunas importantes opciones dé jue go, como son el numero de sets a disputar en cada partido, el tipo de pista (esto sólo es válido para el entrenamiento) y si queremos o no que haya cambio de

campo (algo que los conocedores de este tipo de juegos sin du da agradecerán).

Por último nos encontramos con una opción que tiene como único fin permitirnos escoger entre tener o no la música durante el desarrollo del juego, si bien esta opción sólo es válida para aquellos usuarios que dispongan de modelos de 128k.

## En la pista

Una vez que saltemos a la cancha de juego, ya sea para disputar un partido de entrenamiento o para tomar parte en un torneo, el panorama que nos en¬

contramos es muy similar al ofrecido por juegos como «Match Point», «Pro Tennis Tour» o «Emilio Sánchez Vica rio», es decir que la pista se nos presenta en perspectiva tridimensional frontal, quedando cada tenista en uno de los extremos inferior y superior de la pantalla.

Al comenzar el partido, el primer test de habilidad al que ten dremos que hacer frente es realizar con éxito nuestro servicio, que se ejecuta de una forma muy similar a la utilizada en «Pro Tennis Tour», es decir, una vez pulsada la tecla de disparo dispondremos de un breve

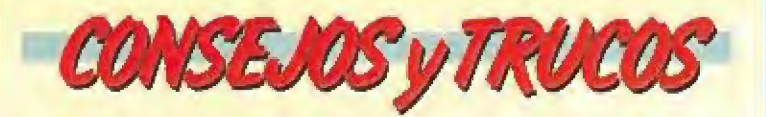

Una forma eficaz de ganar un punto es subir a la red, pero cuidado con los globos del contrario (no olvides hacérselos tú a ét cuando se presente la ocasión).

**Realiza tus servicios tan esquinados como puedas: sa**carás fuera de la pista a tu contrario y probablemente le obligarás a una devolución defectuosa.

Resulta casisimplón decirio, pero en la pista de abajo es notablemente más sencillo jugar que en ia de arriba.

\* Sí quieres devolver con garantía ios servicios a tu ri val fíjate en el lugar en que sitúa su cursor y tendrás una buena referencia de hacia dónde lo va a lanzar.

intervalo de tiempo para colocar un pequeño cursor en el lugar del campo de nuestro contrario al que deseamos dirigir la pelota. Una vez hecho esto, y si nuestro rival acierta a realizar correctamente su resto, el juego entrará en su dinámica normal de peloteo, es decir, por el clásico sistema implantado en su día por el legendario «Match Point». Con ello queremos de cir que utilizando únicamente los cuatro controles de dirección y el disparo seremos capaces de realizar todo tipo de golpes como drives, voleas, reveses, globos o smashes, en función de nuestra posición en el campo, la situación de juego y la combinación de teclas que utilicemos.

#### Nuestra opinión

El trabajo realizado por los programadores del juego es real mente impecable y sin duda, han logrado dar forma a uno de los mejores simuladores tenístieos —y probablemente aí más completo— realizado dentro del mundo de los 8 bits. Entrar a compararlo con los otros dos programas que a nuestro juicio rompieron moldes dentro de este campo, «Match Point» y «Emi lio Sánchez Vicario», resulta cuanto menos arriesgado, no sólo por aquel viejo tópico de que sobre gustos no hay nada escrito, sino también porque, por lo

menos en el modesto juicio del autor de estas líneas, cada uno resulta especialmente destacable por aspectos diferentes: «Match Point» por su increíble jugabilidad, francamente difícil de superar, «Emilio Sánchez Vicario» por su calidad gráfica, técnica y su gran complejidad, y «Simulador Profesional de Tenis» por reunir, sin llegar a igualar plenamente, las características de uno y otro.

Quizás lo que sí resulte conveniente de advertir es que conseguir un adecuado manejo del programa requiere un buen nú mero de horas de entrenamiento, y sólo tras este proceso pre vio comenzaremos a sacar real mente provecho de las posibilidades de! programa. Ello aumentará espectacularmente el grado de adicción dei juego y confirmará lo que ya se podía entrever a lo largo de todo este análisis: Dinamic acaba de realizar una nueva obra maestra, y por nada del mundo -sobre todo si eres aficionado a los simuladores deportivos— deberías perdértela.

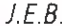

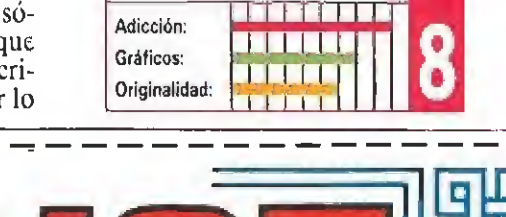

12345678910

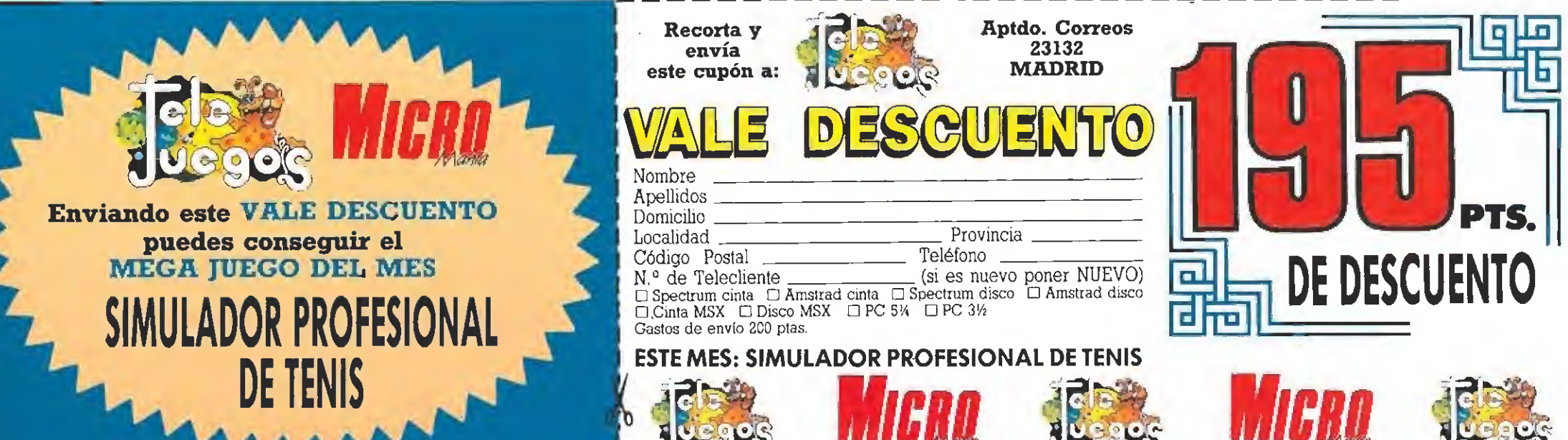

# **II DE ESTA PAGINA NO PUEDES PASAR !!**

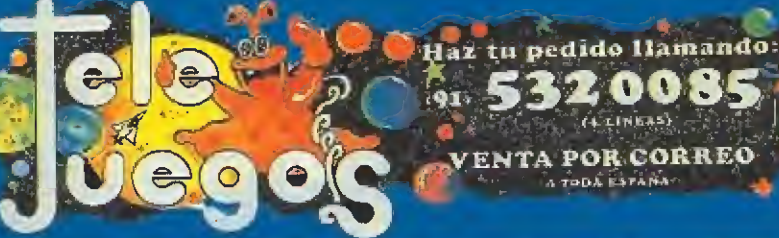

teleJuegas

 $-200 -$ 

5320085

 $(4.1)$ NEAS

VENTA POR CORREO

A TODA ESTANA

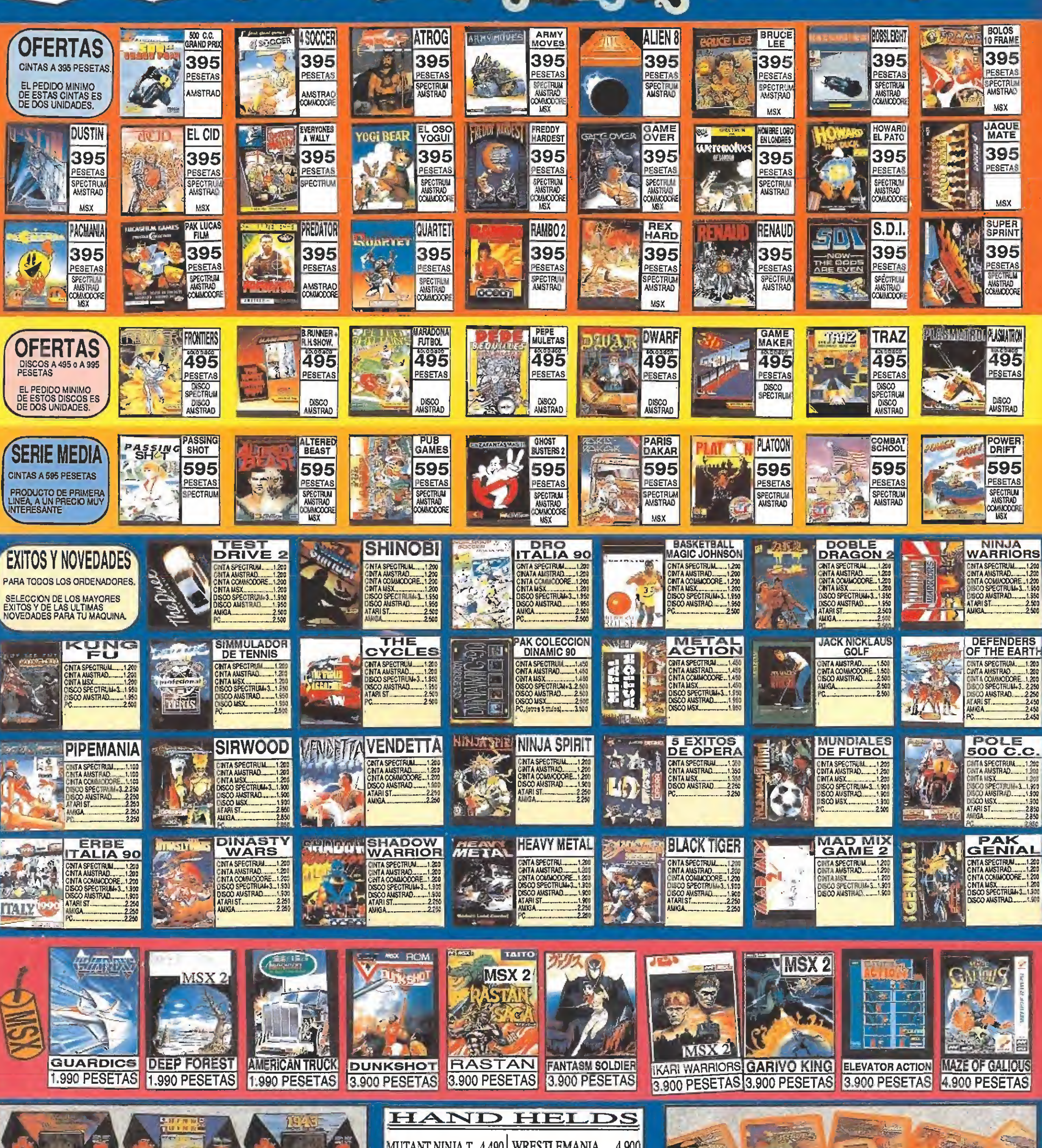

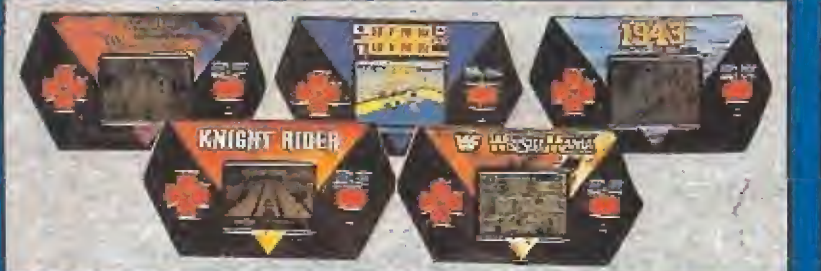

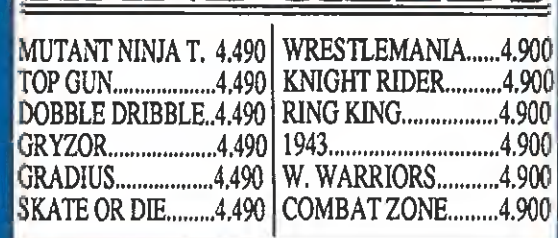

# **II DE ESTA PAGINA NO PUEDES PASAR!**

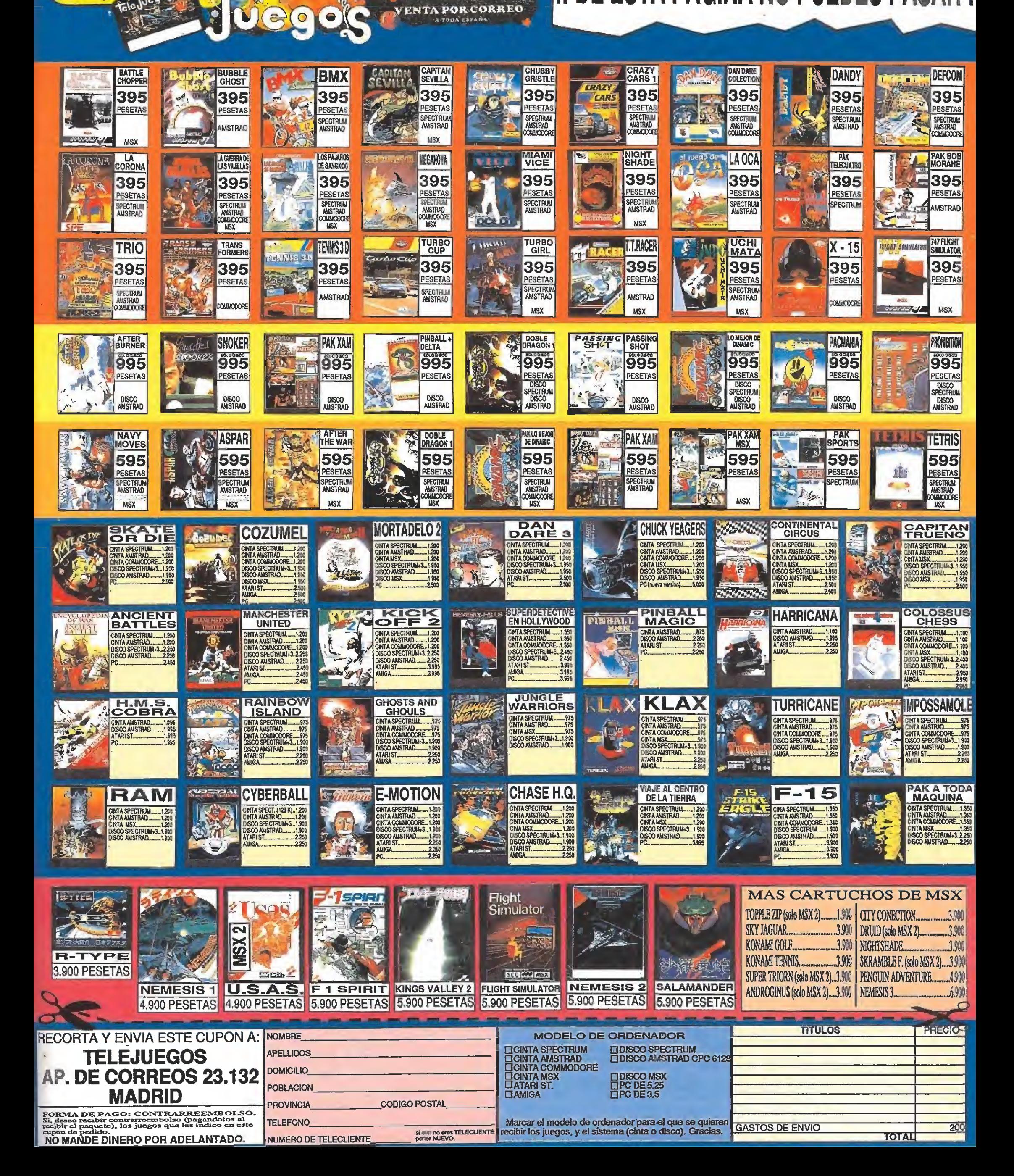

Haz tu pedido llamando:

91.

5320085

(LEINES)

GKATIS

sus ventajas

Con tu primer pedido

recibiras la tarjeta de

telecliente. Aprovecha

 $\bullet$ 

e

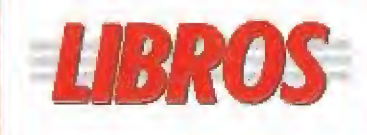

## GUÍAS DE CONSULTA

### IBM PS/2 CARACTERÍSTICAS Y CONFIGURACIONES

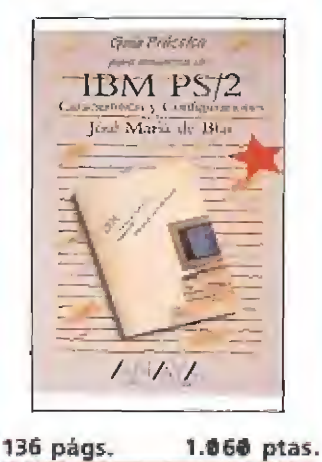

Un pequeño libro que nos introduce completamente en el fabuloso mundo de los últimos modelos de IBM. Estructurado como si fuera un manual del usuario comienza por lo más simple y termina aclarando una serie de conceptos básicos para la comprensión de lo que es un ordenador. Todo de una forma amena y clara. Su sencillez le hacen especialmente recomendado para ti que acabas de adquirir un compatible PS/2.

# José M.<sup>a</sup> de Blas Anaya | NIVEL «I»

表主击

#### PROGRAMACIÓN

**NIVEL E: PARA EXPERTOS** 

NIVEL C. CON CONDOMIENTOS

MVEL I: INICIACIÓN

....MUY BUENO

...BUENO

\*\*NORMAL

### LA BIBLIA DEL TURBO-PASCAL

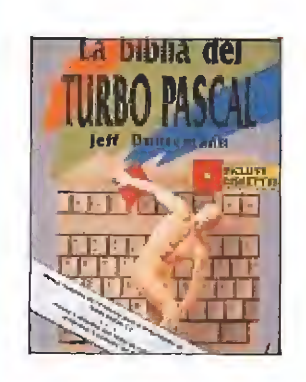

948 págs. 7.420 ptas.

El Pascal es uno de los len guajes con más futuro den tro de la programación. Si tu objetivo es conocerlo a fon do seguramente necesites, tarde o temprano, la ayuda de este manual. Dividido en tres partes y acompañado por dos diskettes comienza desde un nivel elemental hasta llegar a ensenamos la utilización del compilador de Pascal más conocido: Turbo Pascal 5.® de Borland Int. Un libro muy completo que te ayudará a desvelar los secretos de esta potente herramienta de trabajo.

Jeff Duntemann \*\*\*\*

Anaya | NIVEL «C» |

Durante el pasado mes de junio, en París, asistimos al nacimiento de un nuevo sello de software. Su nombre, sin duda, os resultará muy familiar y era lógico, hasta cierto punto, prever su aparición

en el mercado, pues ha habido ya algunos vínculos con este sector.

Hablamos de Disney Software, una nueva división de los superpoderosos Estudios Disney que, a partir de ahora, realizará la adaptación a nuestros ordenadores de las producciones de este "gigante" de la industria del entretenimiento.

 $\overline{S}$ 

 $\overline{F}$ 

O

 $\overline{T}$ 

# El nuevo reto de DISNEYLAND

N<sup>o</sup> es este el primer contacto que Disney mantiene con el mundo del software, ya que al gunos de sus títulos o personajes han desfilado por las pantallas de nuestros ordenadores, licenciados por otras compañías —los ejemplos más recientes son «Who frame Roger Rabbit» («Quién engañó a Roger Rab bit»), «The Jungle Book» («El Libro de la Selva»), «Oliver & Company» («Oliver y compa ñía») de Coktei Vision o «Mickey Mouse» de Gremlin—, sin embargo, sí es su aproximación más directa a este sector. Disney Software es ya una realidad con identidad propia.

A la pregunta de por qué Dis ney ha esperado hasta ahora, cuando el software de entretenimiento cumple su mayoría de edad, para comenzar su andadura en el terreno del software, Dominique Bourse, director de desarrollo de Disney Company en Francia, nos responde: «Nuestra empresa es demasiado importante como para permitirnos un paso en falso. En estos momentos, Disney está en condiciones de añadir una nueva rama a su industria de entreteni miento, como ha hecho en otras ocasiones con el cine, los par ques de atracciones, los cuentos y libros infantiles, el vídeo, la música, etc.»

El software pasa ahora a in tegrarse como miembro de pleno derecho en el perfecto engranaje de Disneylandia. Nada puede dejarse al azar en esta pode-

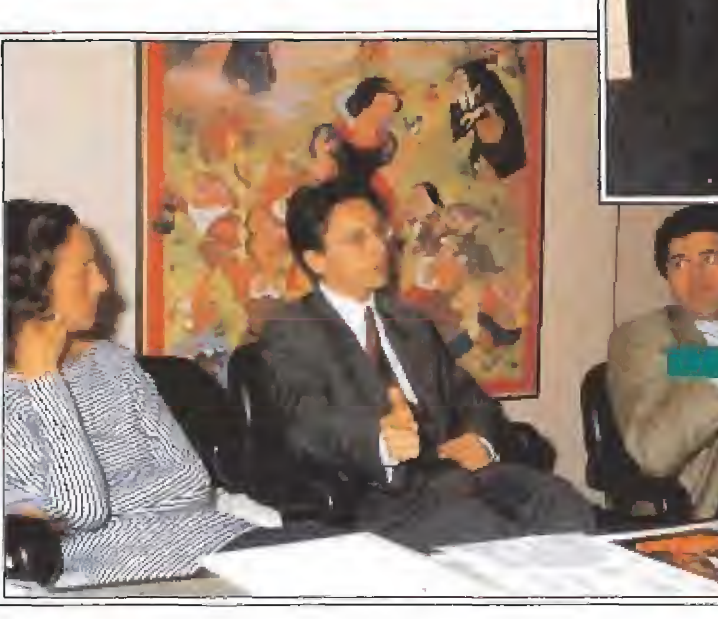

rosa máquina que mueve anualmente un volumen de dinero que supera el presupuesto nacional de muchos países. Disney Software nace del acuerdo firmado entre tres grandes nombres de reconocido prestigio: la compañía Walt Disney, Nathan Soft ware, distribuidores en Francia y líderes en el desarrollo de software educativo y de creatividad y Titus, de sobra conocidos por iodos vosotros como autores de grandes producciones del software francés.

Es lógico también deducir, te niendo en cuenta las compañías que han dado vida al nuevo sello, que Disney Software abarcará tres líneas diferentes de producto. Por una parte títulos educativos, por otra programas de creación y por último juegos basados en películas.

Dentro de los educativos verán la luz el próximo mes de septiembre cuatro títulos editados para Spectrum, Amstrad, Commodore, Atari St, Amiga y Pe, basados en personajes tan popu lares como Goofy, Mickey Mouse o el Pato Donald. La lí nea creativa, que incluirá títulos para realizar animaciones o de diseño, verá la luz solamente en los formatos de Atari, Amiga y Pe, y editará desde septiembre a marzo del próximo año dos pro gramas «The Animation Studio» para dar vida en la pantalla a los personajes de Disney y «Dick Tracy print kit» una utilidad de dibujo basada en el estreno más fuerte de la productora este año. Los juegos pro piamente dichos, que también serán producidos para los ordenadores tanto de ocho como de 16 bits, abarcan tres grandes lanzamientos: «Dick Traey» la conversión de la película protagonizada por Madonna, «Duck

Una instantánea que hará historia. De izquier-<br>da a derecha: Michel Bussac, Director Nathan<br>Software, Dominique Bourse, Herve Caen, Di-<br>rector de Titus, Pierre Sismann, Director de<br>Disney France y Christophe Vital Durand,

E

DISNEP

 $\pmb W$ 

Dominique Bourse, Director de desarrollo de Disney Company en Francia en un momento de la presentación de la nueva compañía.

Tales», también adaptación de su homologa de la pantalla grande y «Arachnophobia» una divertida recreación de un espeluznante tema: la llegada a Estados Unidos de una peligrosa plaga de arañas.

Disney Europa tiene su cen tral en Francia habida cuenta de que fue el primer país europeo en establecer su delegación. Su director de desarrollo nos comenta: «ha llegado el momento de crear una división de software. Toda la experiencia en marketing, comunicación, creatividad, producción, etc. que hemos ido adquiriendo a lo largo de muchos años de intenso trabajo (se celebra ahora el 60 aniver sario del nacimiento de Disney) en las muy diversas áreas que in tegran esta multinacional se po ne ahora al servicio de Disney Software».

Al hilo de estas declaraciones nos surgen algunas incógnitas ¿No corre el riesgo el producto Disney de ser catalogado, de forma apresurada, como un

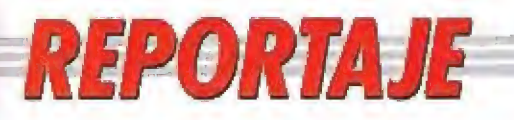

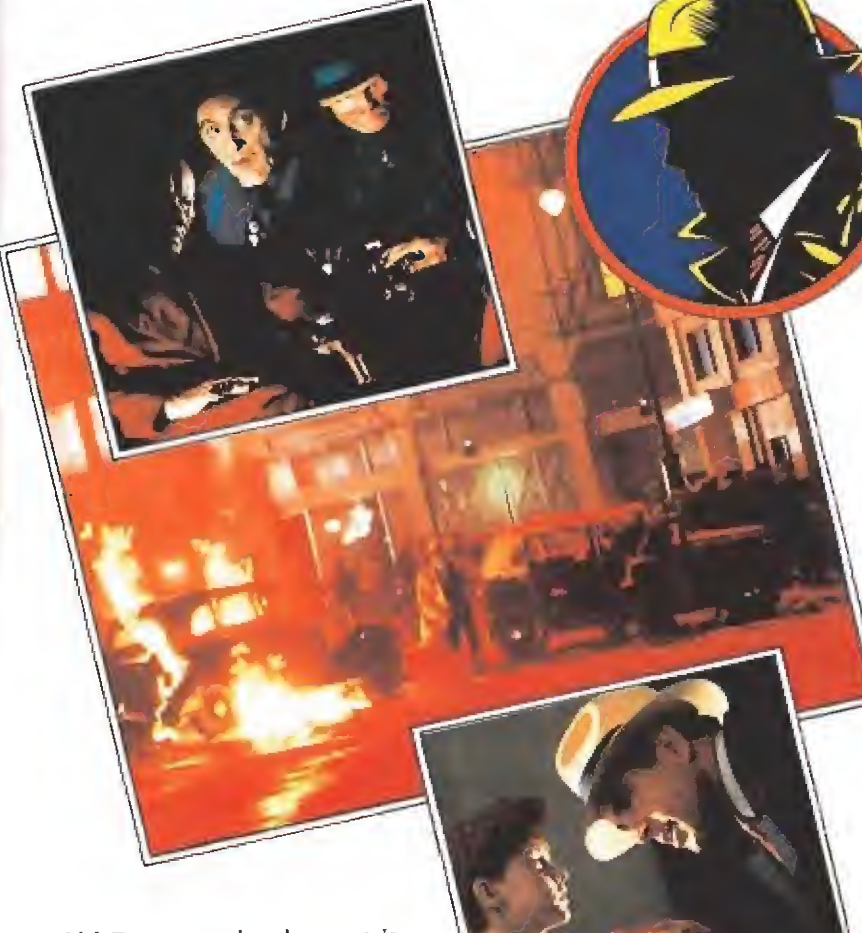

«Dick Tracy», gracias al gran carisma de sus protagonistas. Madon na y Warren Beaty, es uno de los estrenos cinematográficos más esperados en todo el mundo. Su conversión para todos los ordenadores verá la luz a la vez que la película.

# **UN GIGANTESCO ROMPECABEZAS**

ick Tracy» además de ser uno de los grandes lanzamien-LJtos de ta nueva compañía de software, será sin duda uno de tos grandes estrenos cinematográficos de fa temporada. Con Warren Beaty y Madonna como protagonistas, et primero es además el director del film, y fa colaboración al cincuenta por ciento de los estudios Disney y la productora de George Lucas, Lucasfilm, el éxito parece estar garantizado de antemano, aunque todavía nadie parece conocer lo que nos deparará debido al halo de misterio que ha acompañado al rodaje.

Cada una de las personas que trabajan en esta superproducción ha recibido el encargo de iluminar, decorar, fotografiar, rodar, animar, etc... una porción de la misma. A estas alturas, cuando la película está recibiendo los últimos retoques, sólo Warren Beaty conoce con exactitud el guión de la película, el verdadero significado de este fabuloso rompecabezas, y esto es así porque la trama de la misma es, según parece, uno de los platos fuertes de la misma (aunque no el único) y Beaty se esfuerza a toda costa en no perder esta importante baza. Sise conociese el argumento se perdería la gran espectación que está levantando la película. De hecho sólo se sabe que ésta se basa en el conocido detective que durante los años cin cuenta protagonizó uno de los cómic de más difusión en los Estados Unidos y que se intenta reproducir —al igual que en el juego - la estética del comic, manteniendo un colorido semejante al original. El guión por el contrario es inédito, ya que no está adaptado de las aventuras impresas del detective, aunque, por supuesto, se intente respetar la esencia del personaje.

Warren Beaty va a revisar personalmente el software basado en ta película, del mismo modo que ocurrió cuando Michael Jackson supervisó directamente en «Moonwalker» la producción de U.S.Gold. Esto no parece ser un contratiempo ya que el nuevo sello de Disney ha aclarado que va a apostar, en todo momento, porla calidad y cualquier esfuerzo será poco a su juicio. Esperemos que así sea.

producto de consumo infantil? ¿Hasta qué punto se beneficia el soft que se va a producir del nombre Disney? En Alemania, por ejemplo, Disney no es ahora muy popular, o por lo menos no tanto como ío es en Francia (la Disneylandia de Europa está en las cercanías de París) y en todo caso, se corre et riesgo de asociar el nombre de Disney con el de productos demasiado in fantiles. El responsable de la multinacional se muestra tranquilo y convencido de lo contrario: «Cada producto será pro fundamente personalizado. En la línea de software educativo basada en personajes como Goofy, Donald o Mickey, estos aparecerán lógicamente apoyados y reforzados por el nombre Disney, además así queda bastante claro el público a que van dirigidos; sin embargo, en otros títulos como «Dick Tracy» o «Arachnophobia» la campaña girará en torno a sus propios argumentos o a los directores o ac tores que los han dado vida en la gran pantalla.

Disney apuesta por el software y que por lo que hemos tenido ocasión de comprobar, Disney apuesta siempre sobre seguro. Disney Software no podía empezar con mejor pie. Domingo Gómez

Diviértete el TEIPLE con estos supertitulos...

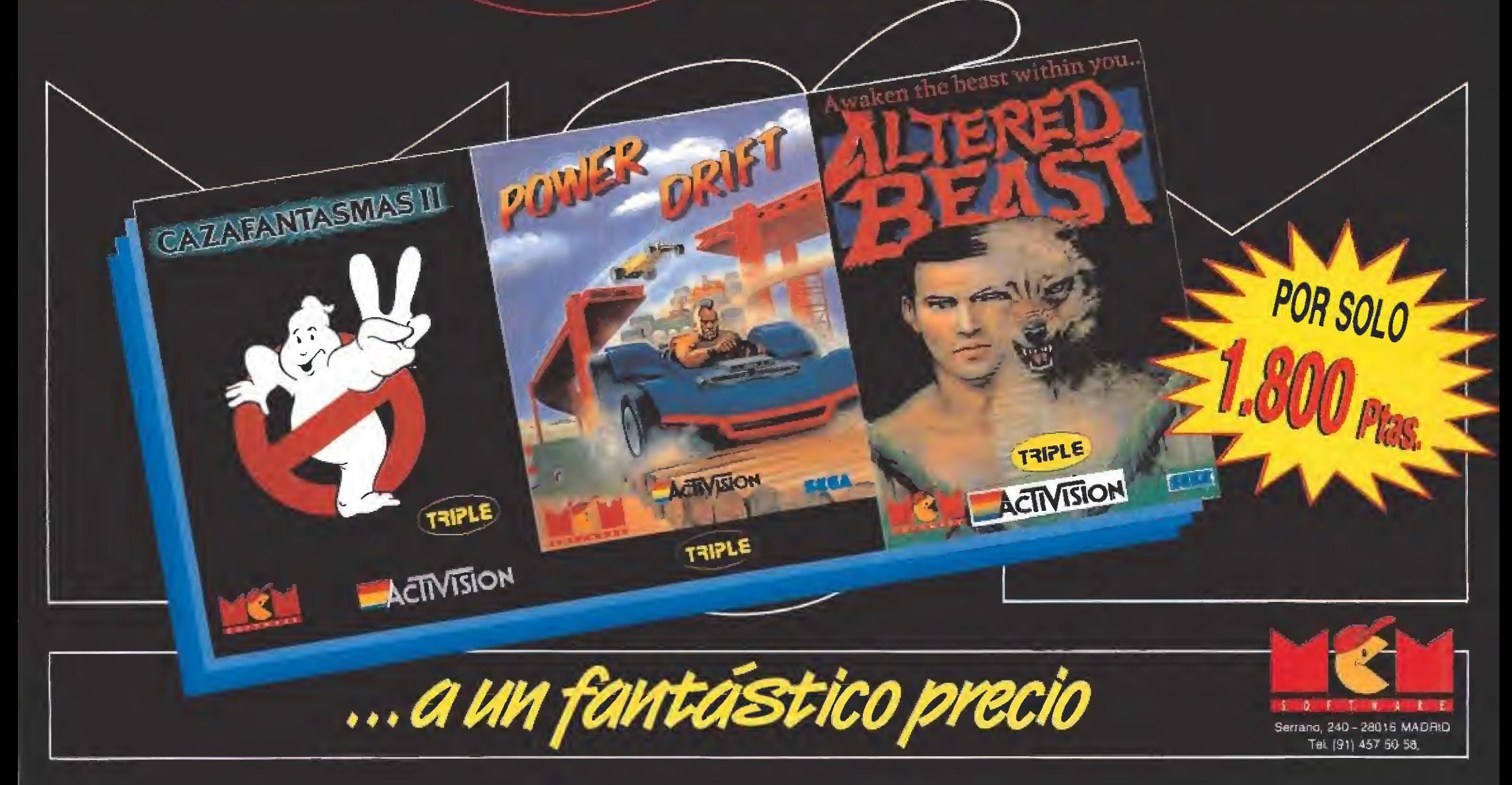

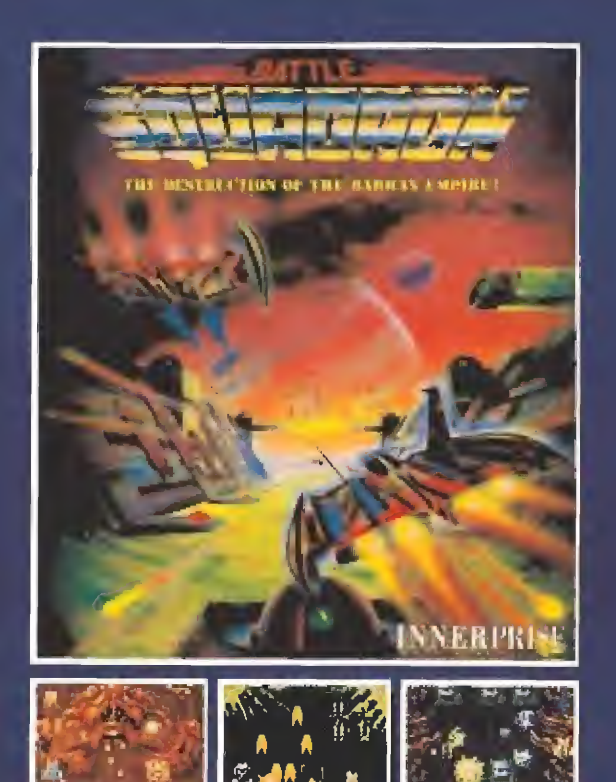

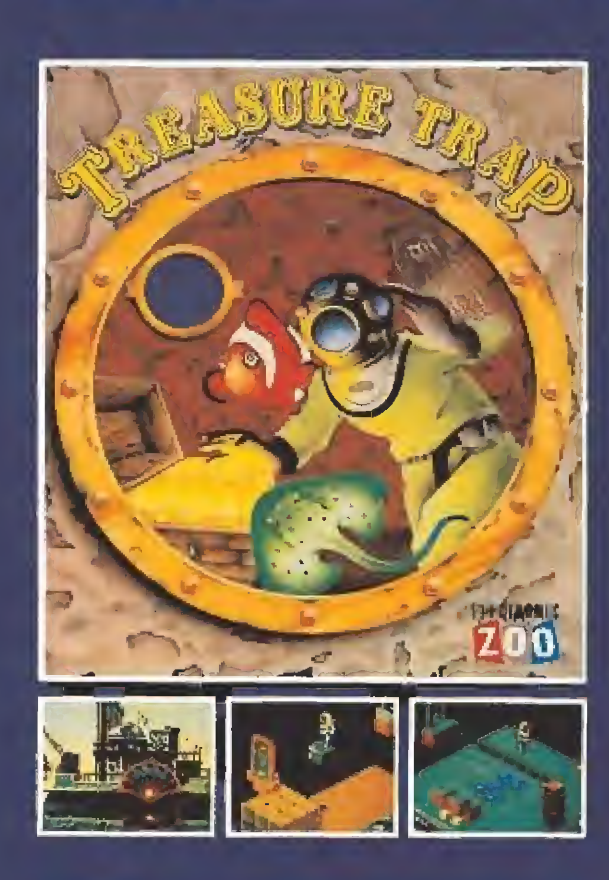

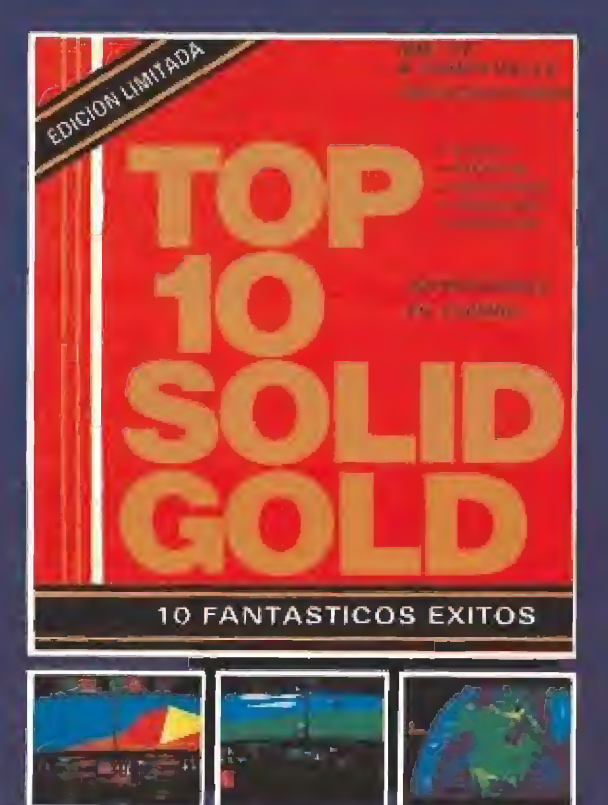

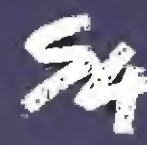

SYSTEM 4 de España, S.A. Plaza de los Mártires, 10 28034 - MADRID<br>Tel.: 735 01 02 Fax: 735 06 95

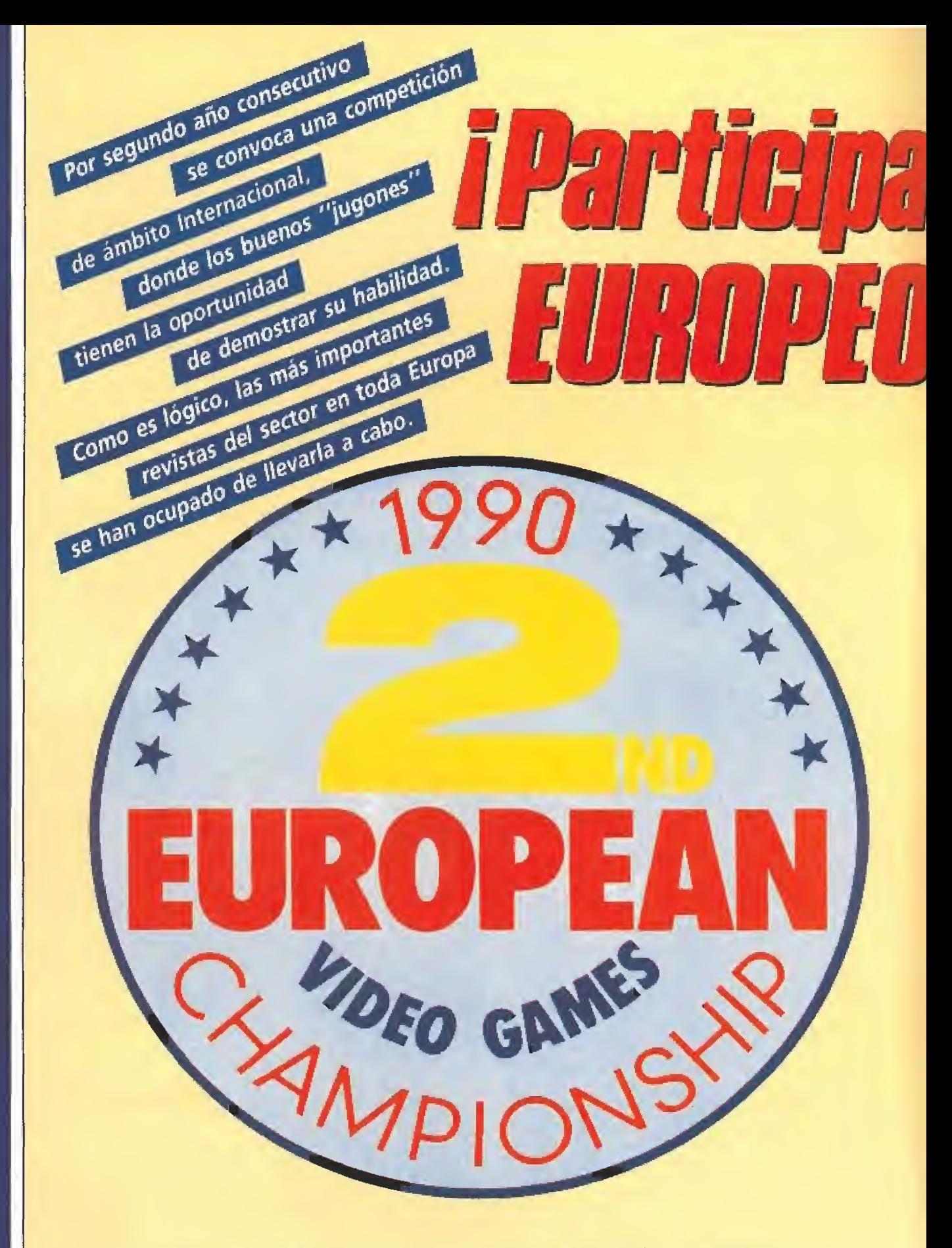

El concurso tendrá lugar en tres fases: SELECCIÓN, NACIONAL e INTERNACIONAL. La fase INTERNACIONAL tendrá lugar en FRANCIA. En cada país se desarrollará la competición nacional en los ordenadores que estime conveniente la organización. En España serán los siguientes: SPECTRUM, AMSTRAD CPC, AMIGA, CONSOLA SEGA y PC.

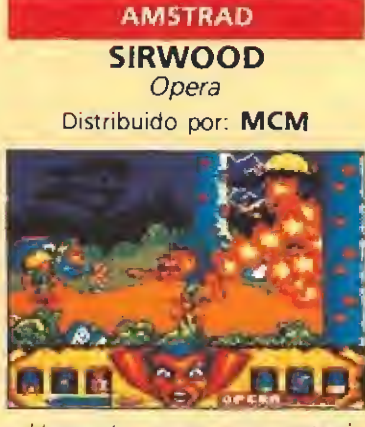

ti escudo mágico que protegía la ciudad de Nargoot ha sido robado por el temible mago Amargol. Nuestra misión consiste en recuperarlo, para lo cual tendremos que recorrer tres escenarios distintos, el bosque, las cuevas y por último eí castillo de Amargo!.

CONSOLA SEGA GOLDEN AXE Sega Distribuido por: Virgin-Mastertronic España

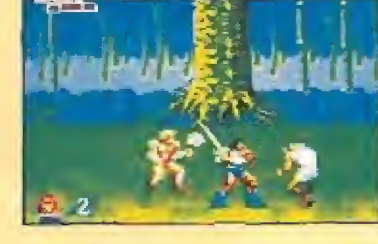

Controlando a un fornido querrero nos enfrentaremos a un clásico arcade de scroll horizontal, en el que lucharemos contra todo tipo de diabólicos enemigos en nuestro intento de llegar hasta el final de la última fase, donde una bella princesa cautiva nos espera.

AMIGA

BATTLE SQUADRON Innerprise Distribuido por: System 4

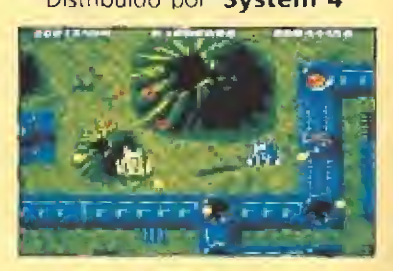

Perfecto ejemplo de todo lo que debe ser un auténtico «matamarcianos». Con tu nave, y la ayuda del más sofisticado armamento, deberás enfrentarte contra sucesivas oleadas de un numeroso ejército alienígena, en tu intento de rescatara dos miembros de tu confederación hechos prisioneros por e! enemigo.

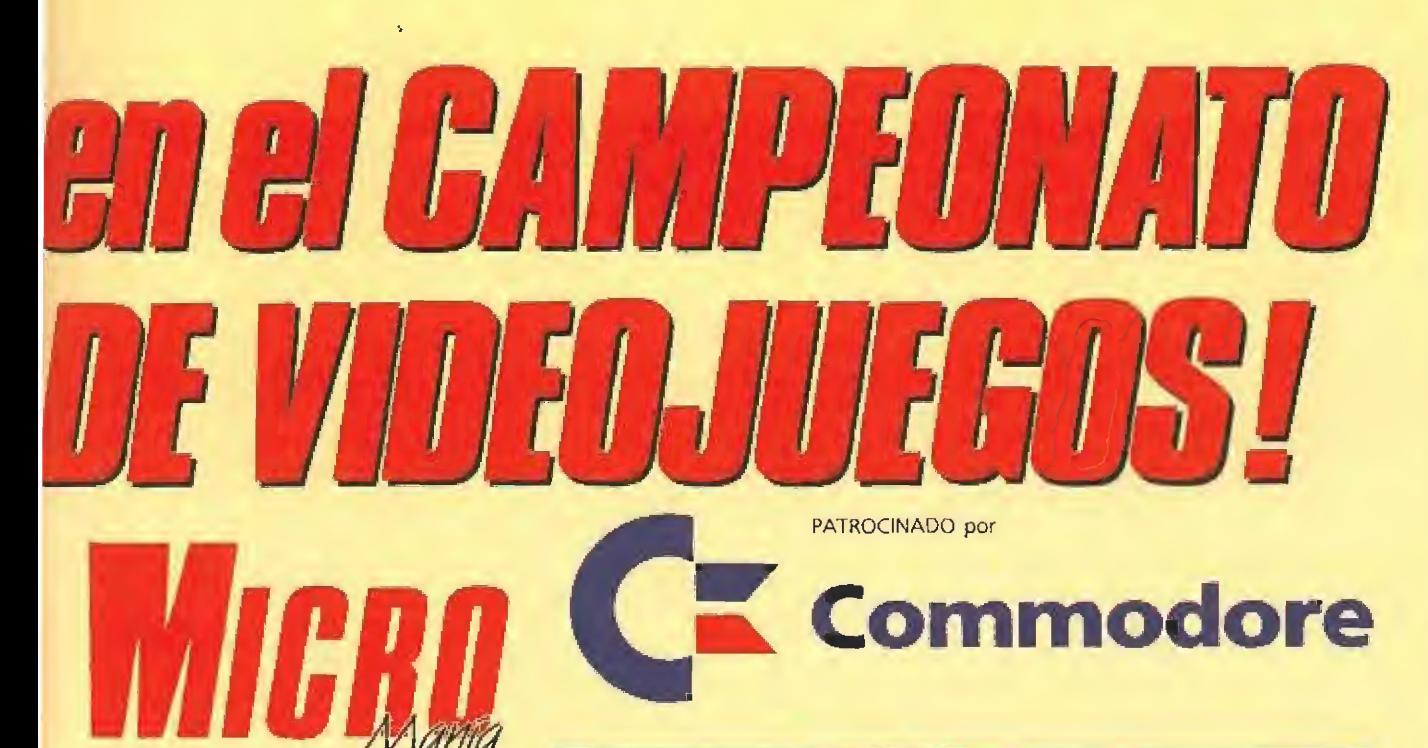

#### **PARTICIPANTES**

Todos jos lectores de MI-CROMANÍA podrán escribir manifestando su deseo de par ticipar, rellenando para ello las soluciones al cuestionario adjunto. Posteriormente la recortarán (no valen fotocopias) y la enviarán junto con e! cupón con los datos personales, antes del dia 15 de Agosto de 1990 (se considerará la fecha del ma tasellos), a:

**MICROMANÍA** HOBBY PRESS S.A. Apartado de Correos n º 226 28100 Alcobendas (MADRID)

Cada participante indicaré claramente en una esquina del sobre la palabra « EUROPEAN CHAMPIONSHIP», además del sistema de ordenador elegido entre los siguientes: Amiga, Spectrum, Amstrad, Consola Sega <sup>y</sup> PC. De esta forma comienza el periodo de entrenamiento.

5e procederá después a seleccionar los 100 cuestionarios mejor clasificados. De entre ellos, mediante sorteo ante Notario a celebrar el día 23 de Agosto se elegirán los 20 párticipantes de la FINAL NACIO-NAL

**La apreciación objetiva de la** calidad de un jugador se hará únicamente por la puntuación obtenida,, que controlará un responsable de la organización, y no por otros conceptos como habilidad, número de vidas extras obtenidas, etc.

D En los juegos en. los que de terminada combinación de ledas proporciona vidas extras o energía infinita, no podrá utilizarse este recurso para no dar ninguna ventaja a unos jugado res sobre otros.

E¡ Cada jugador se presentará para participar en una sola máquina teniendo en cuenta el juego seleccionado para ese or denador, el cual no podra ser sustituido por ningún otro. Los jugadores podrán utilizar, si lo desean, su propios joysticks.

### FASES DE LA COMPETICION:

#### FASE NACIONAL FASE INTERNACIONAL

Los participantes seleccionados se trasladarán a Madrid para celebrar la final NACIONAL el día 15 de Septiembre. A todos ellos la organización les pagará el viaje a Madrid y una noche de estancia en un Hotel, junto con un acompañante.

La hora y el lugar concretos se comunicarán por escrito a todos los seleccionados por el Notario. La competición se de sarrollará en Madrid, donde cada participante, portando una acreditación que MICROMA-NÍA le hará llegar a tal efecto, tendrá derecho a jugar en la máquina previamente seleccionada por él y en e! programa que le corresponde según el cuadro adjunto, hasta quedar eliminado. El tiempo de juego o el número de partidas que hay que jugar se determinará posteriormente en función de las características del juego elegido.

**B** Según la puntuación obtenida, pasarán a la fase siguiente un ganador por cada sistema (es decir, un total de cinco participantes, lo que constituirá el EQUIPO NACIONAL).

l<br>N

i filósofo<br>Historia

rior de la derecha.

perior izquierda de la pantalla de ta! forma que quede una cañería continua para que el agua no se salga. Para pasar de nivel hay que poner, al menos, el número de tro zos que se indica en la parte supeCon los cinco ganadores de la fase FINAL, un representante por cada máquina, se creará el **NATIONAL TEAM**. Este NATIONAL TEAM es el que se enfrentará en la fase INTER-NACIONAL con los otros países, pocos días después, en el marco del Salón de la Micro, a celebrar los días 27 y 28 de OC TUBRE de 1990, en París.

П п п

П П Г

Г П

П

П П  $\blacksquare$ п п П П П п п П

**• Todos los gastos ocasiona**dos en esta fase correrán a cargo de la organización, quien se encargará de los viajes, hoteles, etc. de estas cinco personas.

VIAJES: Los desplazamientos que se produzcan en la fases INTERNACIONAL y NACIONAL, así como los gastos de alojamiento (hotel), correrán por parte de la organización,

PREMIOS: Los 20 seleccionados en la fase NACIONAL recibirán, por el simple hecho de su asistencia, una camiseta de MICROMANIA, conmemorativa del evento, y un regalo sorpresa.

Los premios de la fase INTER-NACIONAL se darán a conocer con posterioridad.

OBSERVACIONES: Cualquier supuesto o eventualidad no con templado en estas bases será resuelto por la decisión inapelable de los organizadores.

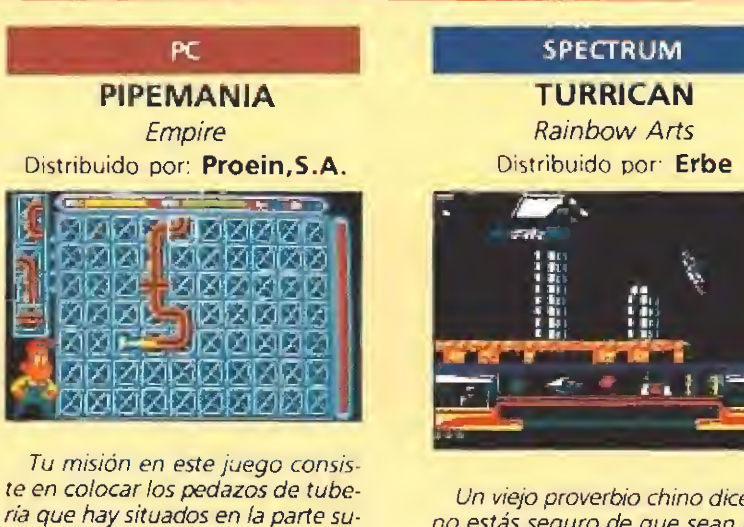

Un viejo proverbio chino dice: \*si no estás seguro de que sean amigos dispara sin pensártelo». Ésta es la esencia del «Turrican». Siempre adelante, siempre disparando hasta que llegues ai final. Recoge los diamantes para recuperar energía y examina todos ios lugares para encontrar nuevas armas y munición.

## CUESTIONARIO

1) ¿De cuál de estos deportes Dinamic no ha realizado to davía una simulación? **Tenis** Golf  $\Box$  Motociclismo 2) ¿De qué película ha conseguido Topo los derechos para toda Europa? Regreso al futuro II L Dick Tracy Gremüns 2 3) ¿Qué compañía está realizando la conversión a ocho bits de «Shadow of the Beast»?<br> $\square$  Gremlin  $\square$  Gremlin<br> $\square$  Psyanos Psygnosis  $\Box$ **Ocean** 4) ¿Cuál es el nombre de la segunda parte de «Dragón 's Lair7 **Time Warp** Escape from de singe's castle Space Ace 5) ¿Qué objeto hay que recuperar para conseguir el objetivo final en el juego «Sirwood»?<br>
Un hacha Un hacha Ĕ Una espada Un escudo 6) ¿Cuál de estas infracciones es sancionadle en ei «Kick off»? \_j Fuera de juego Mano intencionada Falta dentro del área 7) ¿Cuál es eí número máximo de enemigos que aparecen en una pantalla del «Kung-Fu Warrior»?<br>□ Uno  $\square$  Uno **1977**<br> **1977**, *i* **Qué enemigos?.**<br>
Interest et al differential explores the differential ensanchada de tuberial and a calcular ensanchada de tuberial and a calcular eleminian en eleminian spiritual es enemigo a parte i Dos ¿Enemigos?, ¿Qué enemigos?. 8) ¿Qué ocurre en el «Pipemania» cuando ei líquido llega **Example the set of the set of the set of the set of the set of the set of the set of the set of the set of the set of the set of the set of the set of the set of the set of the set of the set of the set of the set of the** a una porción ensanchada de tubería?<br>**Nada** Nada Que tarda más en atravesarla Que se acaba la partida 9) ¿Cómo se eliminan en el «Ninja Spirit» los enemigos que aparecen en la parte inferior de la pantalla? Usando nuestra espada hacia abajo Lanzándoles un shuriken  $\Box$  No se pueden matar, hay que esquivarlos <sup>7</sup> 0) ¿En el «Castle Master» cómo podemos escapar del duen de que aparece en la cocina? Disparándole Lanzándole un hechizo  $\Box$  En la cocina no hay ningún duende <sup>7</sup> í) Para abrir las puertas en el «Hammerfist», hay que:  $\Box$  Dispararles  $\Box$  Llamar al timbre Darles cabezazos 12) ¿Cómo se abren los cofres en eí «Black Tiger»? Disparándoles como a los cántaros  $\Box$  Pasando simplemente por encima Hay que tener una llave para abrirlos de se usa el helicóptero que aparece en<br>
antallas del «Double Dragon II»?<br> **ir en él y recuperar la energía**<br> **r de fase sin tener que llegar al fir<br>
za para nada**<br>
suantos corredores nos enfrentamos en<br>
siguadores del «An 13) ¿Para qué se usa e! helicóptero que aparece en una de las primeras pantallas del «Double Dragon II»? Para entrar en él y recuperar la energía Para pasar de fase sin tener que llegar al final  $\Box$ No se utiliza para nada 14) ¿Contra cuantos corredores nos enfrentamos en la com¬ ... petición de dos jugadores del «Angel Nieto Pole 500»? Contra 10<br>
3 Contra 5<br>
15) ¿Cuál de estos enemigos no aparece en la prime<br>
el «Impossamole»?<br>
Pájaros.<br> **Esqueletos.**<br> **Esqueletos.**<br> **ESQUELES ERESONALES**<br>
PAPELLIDOS<br>
DOMICILIO<br>
POBLACIÓN<br>
PROVINCIA<br>
CODIGO POSTAL<br>
CODIG Contra 10 Contra 9 Contra 5 15) ¿Cuál de estos enemigos no aparece en la primera fase del «Impossamole»? Pájaros. Esqueletos, Fantasmas. DATOS PERSONALES NOMBRE. APELLIDOS DOMICILIO POBLACIÓN PROVINCIA

ORDENADOR QUE TIENES. ORDENADOR EN EL QUE QUIERES PARTICIPAR .

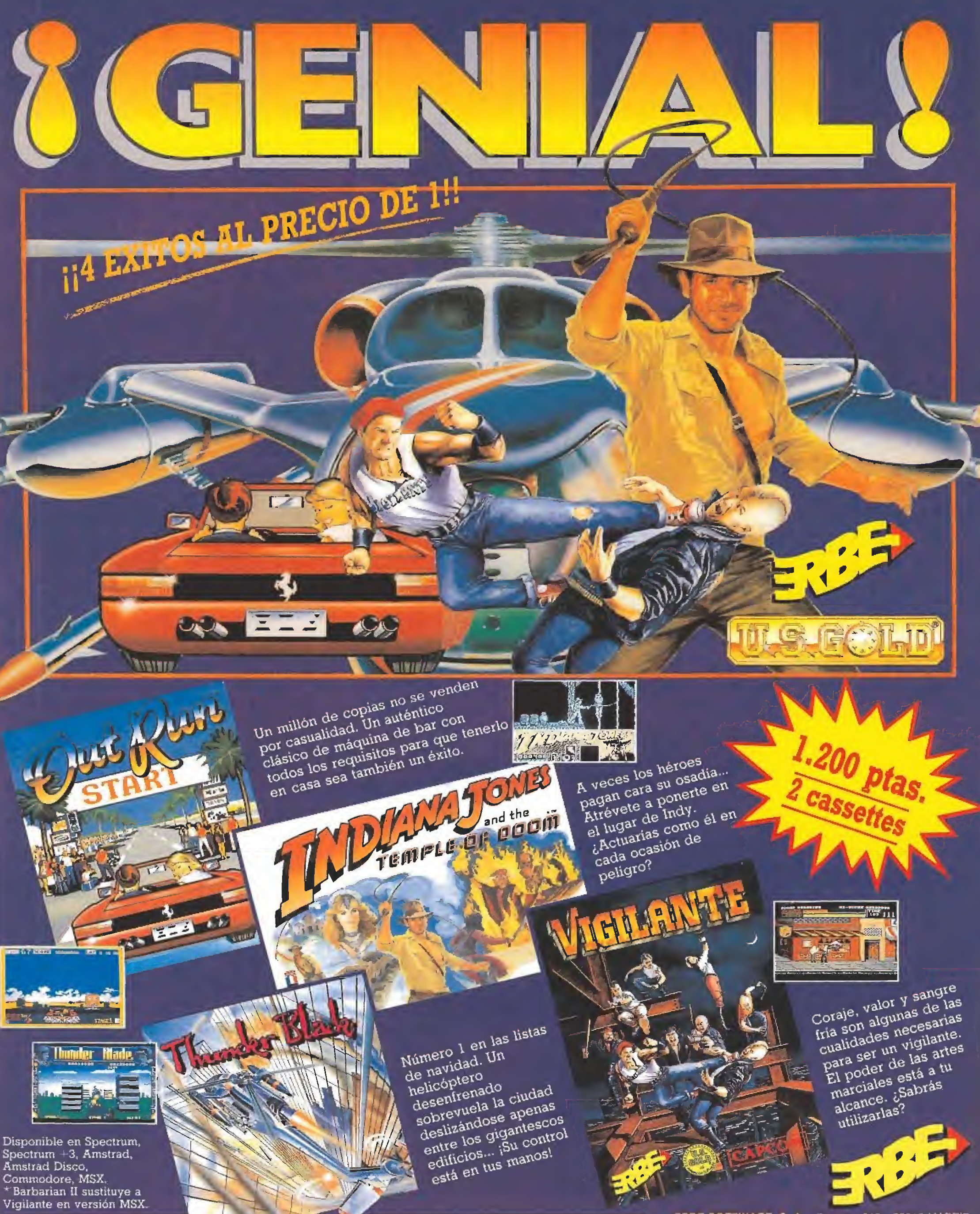

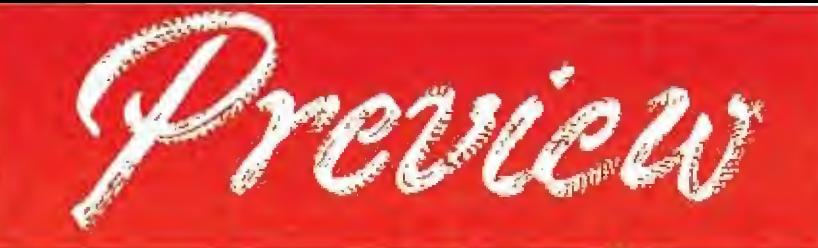

En preparación: SPECTRUM, AMSTRAD, COMMODORE, ATARIST, AMIGA, PC

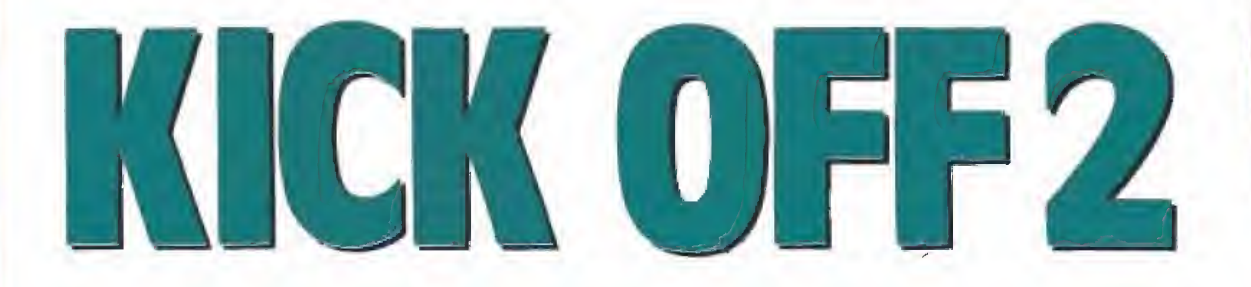

Pocos juegos han sido capaces de desatar tanta pasión entre sus fanáticos como el mítico «Kick off», sin duda, el mejor simulador de fútbol jamás realizado en la historia del software. A pesar de ello su autor, Dino Dini, lejos de quedar satisfecho con el trabajo realizado, puso de nuevo manos a la obra para traer, hasta nuestras pantallas, nuevos frutos de su demostrada genialidad: «Player Manager», «Kick off Extra Time» y el juego más esperado del presente año, «Kick off 2», que por fin tenemos en nuestras manos.

# Comienza la segundaparte

a espera ha sido larga y<br>las expectativas creadas<br>muchas, pero la verdad<br>es que la cosa no era para mea espera ha sido larga y .las expectativas creadas ¡muchas, pero la verdad nos ya que hablar de la segunda parte de «Kick Off» —que no sólo fue considerado en diferentes certámenes como el mejor del pasado año sino que consiguió, además, que tanto su autor, Dino Dini, como la com pañía que lo lanzó, Anco, pasaran, del día a la noche, casi del total desconocimiento a ia fama internacional— merecía la máxima atención tanto de los usuarios como de la prensa especializada.

**ANCO** 

Micromanía no se quedó, por supuesto, atrás en esta auténtica carrera informativa y los frutos no se hicieron esperar. El mismo día en que la primera versión aún no definitiva del programa llegó a nuestro país tuvimos la oportunidad de disfrutar, en exclusiva, de una in creíble jornada futbolística con «Kick off 2», resultado de ia cual es esta «preview».

# Un vistazo rápido a<br>los menús

Para los conocedores de «Kick off», la primera sorpresa que les producirá «Kick off 2» será el mayor número de opciones, 9 en total, que les ofrece el menú principal.

Por orden de aparición, nos encontramos en primer lugar con la opción JUEGO SIMPLE, que nos permite disputar un par tido en el que pueden tomar parte o bien un jugador contra la computadora, o un jugador contra otro, y -esto es novedad— dos jugadores contra la computadora e incluso dos juga-

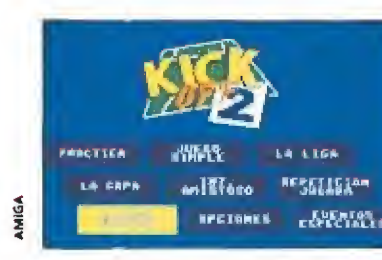

E1 menú principal nos ofrece un to tal de nueve opciones disponibles.

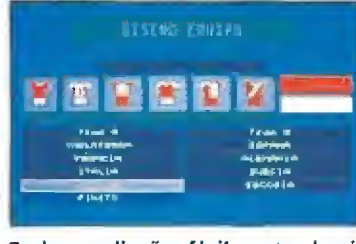

Podemos diseñar fácilmente el uniforme de nuestro propio equipo.

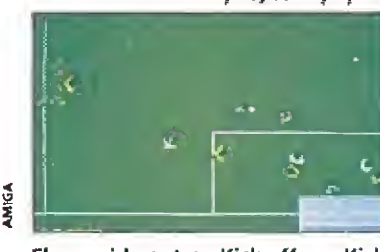

El parecido entre «Kick off» y «Kick off 2» es muy elevado.

dores contra otros dos (esta última opción requiere un adaptador especial).

Las dos siguientes opciones, LA LIGA y LA COPA, nos permiten acceder a uno de estos dos torneos, siendo el primero de carácter nacional y el segundo de carácter internacional.

A continuación encontramos INTERNACIONAL AMISTO-SO, donde podremos disputar un juego simple utilizando para ello equipos internacionales, y después de ésta, la opción de PRACTICA, que permite a uno o dos jugadores adiestrarse en el

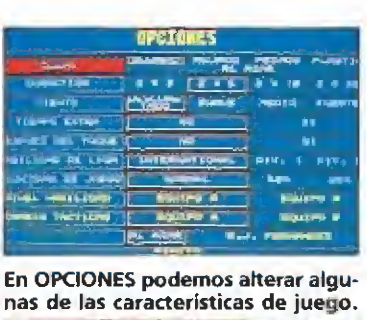

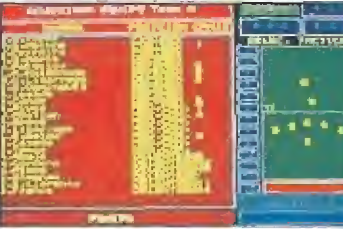

Al igual que en Player Manager de beremos decidir la alineación titular.

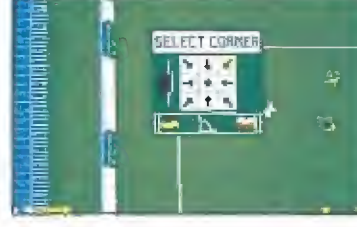

Algunos elementos de «Kick Off» han sido retocados ligeramente.

manejo del juego.

En OPCIONES se nos ofrece la oportunidad de alterar una serie de características de juego, como el tiempo de duración de cada partido, el tipo de superficie del campo de juego, la fuerza del viento, cambiar las tácticas de juego incluidas por otras diseñadas con «Player Manager», elegir si queremos que en caso de empate haya prórroga y lanzamientos de penaltis, seleccionar el nivel de habilidad de los jugadores, cambiar la velocidad de juego, decidir si queremos o no, tras chutar, alterar ligeramente la dirección del esférico y por último, elegir el colegiado que deseamos que arbitre el partido.

EVENTOS ESPECIALES no sirve curiosamente, en principio, prácticamente para nada, pero a largo plazo es una puerta abierta para mejorar ininterrumpidamente el programa, ya que está pensada para cargar discos adicionales al estilo de «Kick off Extra Time».

REPETICIÓN DE LA AC-CIÓN nos permite editar los go les que previamente hayamos almacenado en disco, configurando una especie de «vídeo» con nuestras mejores jugadas.

Por último DISEÑO DEL UNIFORME nos brinda la po sibilidad de cambiar los colores de la camiseta y pantalón de los diferentes equipos.

## Novedades sustanciosas

No sólo en los menús de op ciones vamos a encontrarnos con novedades sustanciosas, sino que también, una vez en el te rreno de juego, la lista de mejoras incluidas es considerable. Pese a todo, vamos a hacer primero una consideración previa que habréis podido ya deducir, si habéis observado con detenimiento las imágenes del juego que acompañan estas líneas: una vez que el partido comienza, «Kick off 2» y «Kick off» pre sentan un aspecto tremendamente similar, ya que ni la perspectiva ni la calidad gráfica del juego han sido alteradas de for ma sustancial (tan sólo se ha cuidado algo más el diseño del ba lón y de ios jugadores).

Las principales incorporacio-

nes al sistema de juego consisten en detalles tales como la posibilidad de realizar tijeretas, modificar la dirección de la pelota una vez lanzada, elegir cómo deseamos que se lancen los tiros libres (faltas realizadas cerca del área) o los saques de portería, sustituir jugadores, selec cionar la fuerza y dirección en los lanzamientos de esquina o cambiar la táctica de juego durante el transcurso del partido e incluso acceder a una especie de «movióla» con la que podremos repetir las jugadas.

## La biblia del fútbol

 $\kappa$ Kick off 2» es indudablemente un magnífico compendio en el que Dino Dini ha reunido los mejores elementos de «Kick off», «Player Manager» y «Kick off Extra Time», añadiendo además algunas importantes op ciones que estos no contenían. Resulta especialmente destacable esta continuidad por permitir a los jugadores avanzados de sus anteriores programas incorporarse rápidamente a la mecánica de esta nueva producción y, sobre todo, por capacitarnos para utilizar los equipos creados con «Player Manager», algo muy de agradecer.

En cualquier caso necesitaremos aún esperar a recibir la versión definitiva del programa para comprobar «in situ» y ex haustivamente todas las mejoras y novedades de «Kick Off 2» que, por lo visto hasta ahora, lleva camino de convertirse en la auténtica biblia informática del fútbol. Manteneros atentos al desenlace de este apasionante partido... ■

J.E.B.

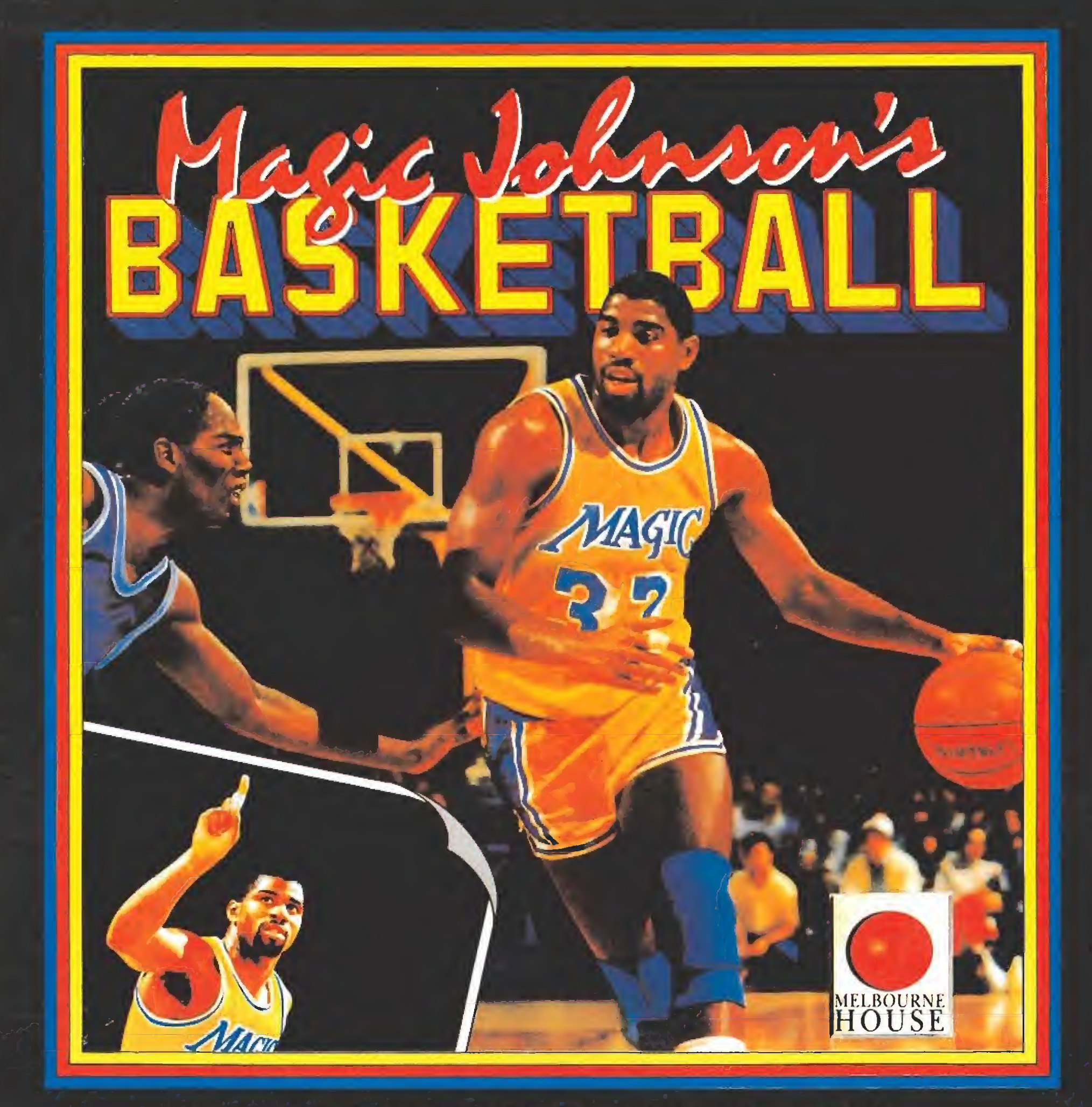

# BASKETBALL EL CAMINO HACIA LA GLORIA.

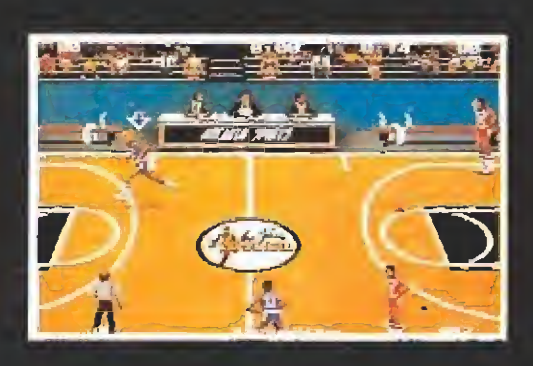

**VERSIONES DISPONIBLES:**<br>SPECT., AMST, MSX, C-64 CASSETTE. SPECT., AMST., DISCO. IBM PC (CGA/EGA)<br>AMIGA

Pantallas de la version de Amiga, Otras versiones pueden diferir. Melbourne House is a member of Virgin-Mastertronic group,

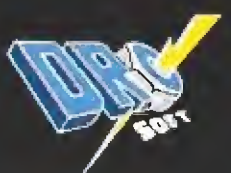

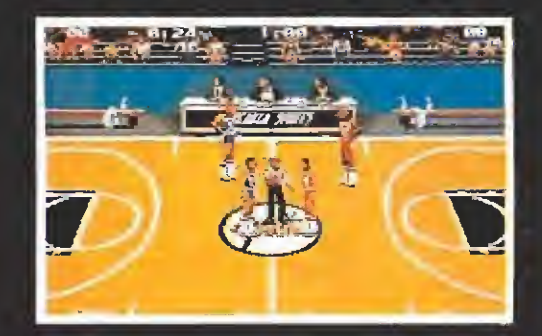

DRO SOFT, Francisco Remiro, 5-7, 28028 Madrid, Telf. (91) 246 38 02

# /Muerte al usurpador!

S//TU/ r/j-nr

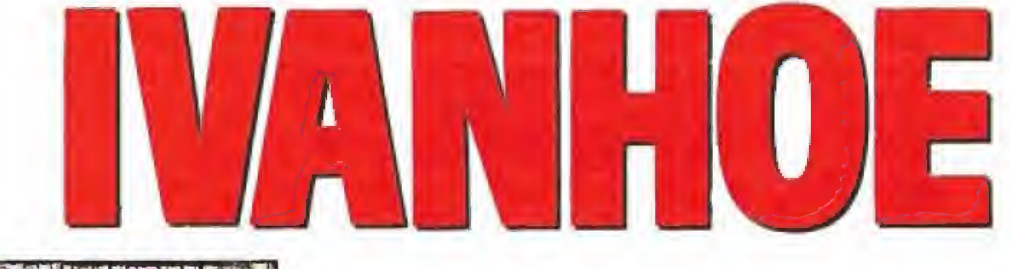

La Edad Media, una época llena de peligros y emociones. En Inglaterra los villanos campan a sus anchas por doquier, sólo hay un paladín, un héroe capaz de enfrentarse, sin la más mínima duda, a cualquier peligro por arriesgada que sea la empresa. Son innumerables las doncellas que ha salvado de las fauces de temibles dragones, incontables los reinos que le solicitan ayuda contra los bandidos... Su nombre, ante el que

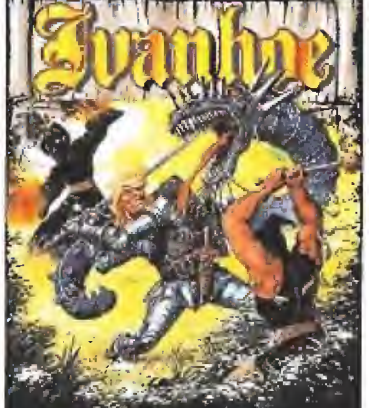

 $\blacksquare$  OCEAN **En preparación: ATARI ST, AMIGA** 

hora nuestro amigo tiene ante sí una pelim Mgrosa tarea, rescatar al Rey Ricardo Corazón de León, Éste ha sido raptado por los se guidores de su hermano, el malvado Príncipe Juan "Sin tie rra". En este momento está encerrado en la más lóbrega mazmorra de un lejano castillo en lo más profundo de los bosques austríacos. Ivanhoe tiene que atravesar toda Europa desde las verdes y húmedas llanuras inglesas hasta Centroeuropa. Por el camino todo serán inconvenientes, pero esto es un detalle sin importancia que no amilana a un valiente caballero.

## La firma de los grandes

Ocean, una de las compañías más poderosas de Inglaterra es quien firma esta reciente producción que está a punto de aparecer para Amiga y Atari Sí. El programa es un juego de lucha dividido en 5 fases en el más puro estilo arcade. La primera de ellas transcurre en los bosques ingleses; parece que Ivanhoe ha sido objeto de una emboscada, desenfunda su espada, y con tres fintas se deshace de los enemigos. En la segunda fase, nuestro héroe ya ha tomado el barco con el que cruzará el canal de ía Mancha, los famosos piratas de Barbarroja parece que se han aliado con el usurpador y nos va costar algún disgusto desembarazarnos de ellos. Después, y como tercer plato, montaremos en un caballo y recorreremos Europa hasta llegar a Austria; preparaos para una buena dosis de trampas y enemigos. En cuarto lugar, nos encontramos en la ciudad al pie del Castillo donde está encerrado el Rey, sus callejas son lo más adecuado para

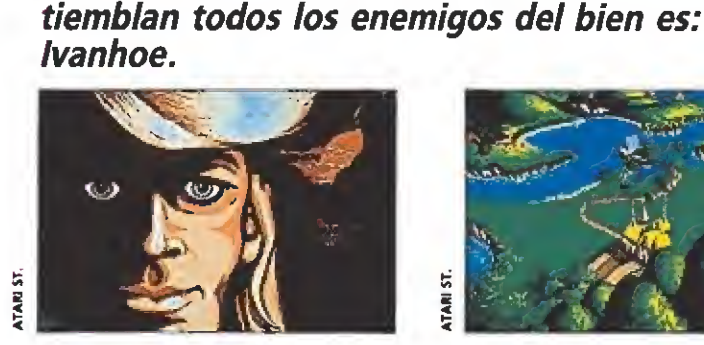

El rey Ricardo ha sido raptado, Ivanhoe tratará de rescatarle.

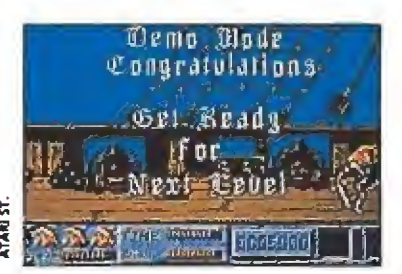

Los piratas pondrán en un serio aprieto a nuestro infatigable héroe.

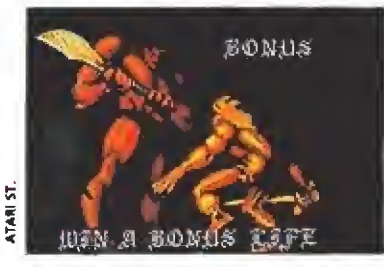

Ei movimiento de nuestro persona je es perfecto y muy rápido.

sufrir el acoso de cientos de bandidos. Si has superado todos estos peligros, lo que sin duda no te habrá resultado nada fácil, te hallarás ya muy cerca de tu ob jetivo, sólo te queda entrar en la prisión, matar otros doscientos o trescientos guerreros más, encontrar la celda del Rey y llevarle de vuelta a su tierra. ¡Casi na!...

### Un señor juegazo\_

La versión Atari, de la que no hemos visto más que una preproducción, tiene unos gráficos sensacionales. La rapidez del juego es extraordinaria y los diferentes escenarios en los. que transcurre la acción están per fectamente ambientados. Nos imaginamos que la versión Amiga será, por lo menos, tan im presionante como ésta, ya que

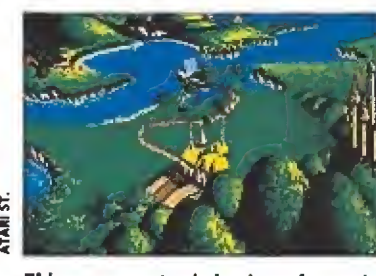

El juego constará de cinco fases de lucha, en eí más puro estilo arcade.

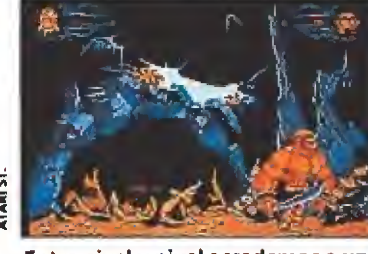

Entre nivel y nivel accedemos a una fase de bonus.

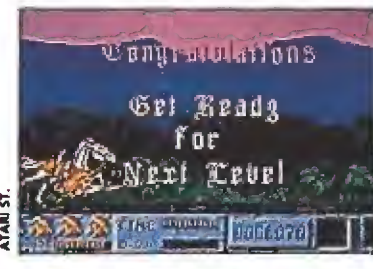

Al conseguir la lanza Ivanhoe conseguirá puntos al tocar los escudos.

probablemente incluya un soni do de mayor calidad y un scroll todavía más suave.

La capacidad de movimiento de nuestro personaje es muy completa y puede manejar las armas de las que dispone, un escudo y una espada, con casi total libertad. Imaginaros, los gráficos de este programa son tan buenos que parecerá que ante vosotros se esté proyectando una película de dibujos animados.

Resumiendo, parece que esta vez en Ocean se han superado a si mismos y han creado un juego que estamos seguros será un super-bombazo y que muy pronto, posiblemente para cuando leas estas líneas, estará disponible. Un título que a ti, aficionado al arcade, no puede faltarte en tu programoteca. Vamos, todo un señor juegazo.

J.G.V.

# **CONCURSO**

DINAMIC regala

suscripciones gratuitas a todos los juegos que ponga a la venta durante un año (desde Septiembre del 90 a Septiembre del 91).

Para conseguirlo sólo tienes que contestar a estas sencillas preguntas del cuestionario que aparece este mes sobre los cinto juegos que componen el pack METAL-ACTION,; guárdalo como "oro en paño", y contesta al cuestionario que aparecerá en el próximo número sobre este mismo tema

Una vez tengas las respuestas de los dos cuestionarios (el de Julio y el de Agosto) recórtalos y envíalos junto con el cupón con tus datos personaíes (no valen fotocopias) antes! de 30 de Agosto (se considerará fecha de matasellos ) a

HOBBY PRESS S.A. REVISTA MICROMANÍA Ctra. de Irún km. 12,400 28049 MADRID

Indicando en una esquina del sobre la palabra: «CONCURSO METAL AC-TJONn, De entre todos los cuestionarios acertados se realizará el dis 6 de Septiembre un sorteo ante notario del que saldrán los nombres de los 50 ganadores

No olvides que es imprescindible enviar los dos cuestionarios: el de Julio y el de Agosto. Es impartante, que especifiques el sistema de ordenador en el que deseas que te mandemos los juegos en caso de ser uno de los 50 ganadores. Solutions of the same model of the same instructions of the same international paradores.<br>
No olvides que es imprescindible enviar los dos cuestionarios: el de Julio<br>
y el de **Agosto**. Es importante, que especifiques el si

# CUESTIONARIO JULIO

## $AMC$

1- ¿Cuántas veces hay que disparar a los contenedores para que multiple algosto. Es importante, que especifiques el sistema de ordenador en el que deseas que te mandemos los juegos en caso de ser uno de los sol ganadores.<br>
Sol ganadores.<br>  $\begin{array}{rcl}\n & \text{CUESTIONARIO JULIO}\n \end{array}$ <br>
AMC<br>
1- ¿Cuán 2- ¿Qué dos cosas pueden hacerte perder el juego sin tocarte directamente ? 28049 MADRID.<br>
28049 MADRID.<br>
Indicando en una esquina del sobre la palabra: «CONCURSO METAL AC-<br>
TION». De entre todos los cuestionarios acertados se realizará el día 6 de<br>
Septiembre un sorteo ante notario del que saldr CUESTIONARIO JULIO<br>
1. 2Cuántas veces hay que disparar a los contenedores para que<br>
muestren su contenido?<br>
1. 2Cuántas veces hay que disparar a los contenedores para que<br>
directe su contenido?<br>
directed per el proposito t 4- ¿Son más altos los RADfQ-GLADfATGRS que tú7.. arge es imprescindible enviar los dos cuestionarios: el de Julio<br>
sto. Es impertante, que específiques el sistema de ordenador<br>
seas que te mandemos los juegos en caso de ser uno de los<br>
es.<br>
——————————————————————————————

#### **AFTER THE WAR**

3- ¿Cómo se llaman los más temibles enemigos de la primera car-7- ¿Cómo se llaman ios chinos con coleta?...

#### **CON SATAN**

 $\overline{T}$ 

5- ¿A cuántos tipos distintos de formas satánicas te enfrentarás?

6- ¿Puedes destruir eí corazón de 'os Tamhn sin haber destruido sus cabezas?

### **FREDDY HARDEST**

- 8- ¿Cófno se destruyen los MITSHUBfSHl? .... 10-¿De cuántos eslabones es la cadena de pista7 .
- 

#### LA AVENTURA ORIGINAL

9-Hay una planta que conecta con dos localidades ¿cuáles son?

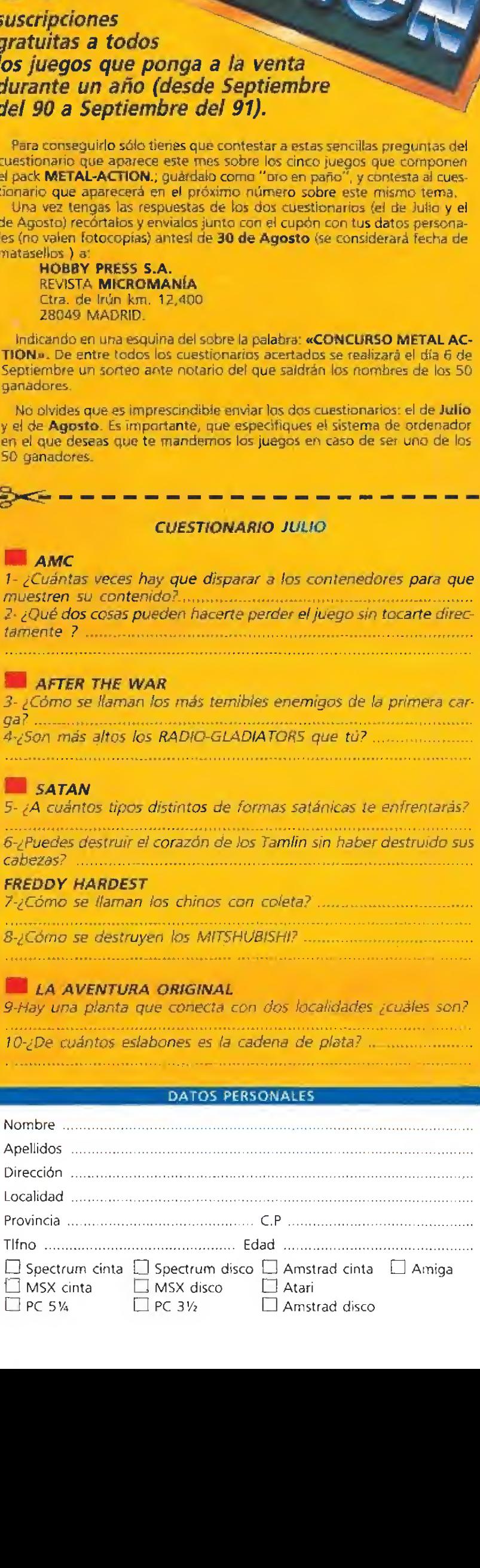

# SI DE BUENC LANZAR EL MEJOR SIMULADOR DE TENIS<br>NO SIEMPRE ES POSIBLE.<br>PERO NOS HA SALIDO ASI: CABEZA DE SERIE.

# Aesiona

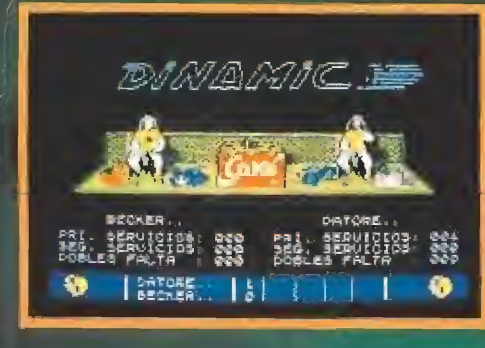

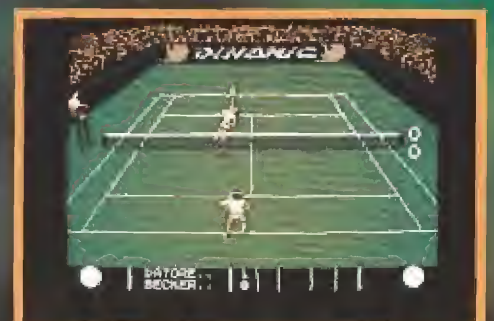

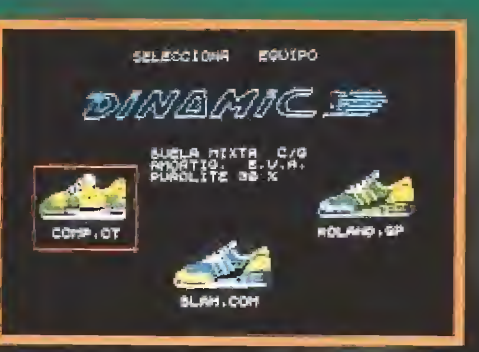

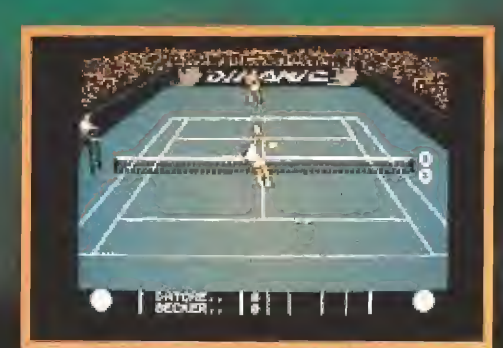

 $\label{eq:R1} \frac{1}{2}\left(\frac{1}{2}\right)^{2} \left(\frac{1}{2}\right)^{2} \left(\frac{1}{2}\right)^{2} \left(\frac{1}{2}\right)^{2} \left(\frac{1}{2}\right)^{2} \left(\frac{1}{2}\right)^{2} \left(\frac{1}{2}\right)^{2} \left(\frac{1}{2}\right)^{2} \left(\frac{1}{2}\right)^{2} \left(\frac{1}{2}\right)^{2} \left(\frac{1}{2}\right)^{2} \left(\frac{1}{2}\right)^{2} \left(\frac{1}{2}\right)^{2} \left(\frac{1}{2}\right)^{2} \left(\frac{1}{2}\right$ 

# **LIDER EN VIDEO-JUEGOS**

PLAZA DE ESPAÑA, 18. TORRE DE MADRID, 27-5 28080 MADRID |91| 542 72 87

**OISTRIBUIDORES Y TIENDAS:** TELF. 673 90 13 **VENTAS POR CORREO: TELF. 450 89 64 VISA** TAMBIEN CON

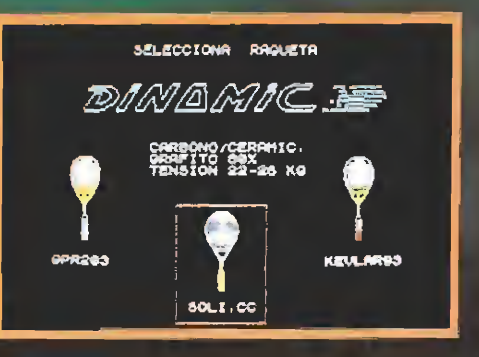

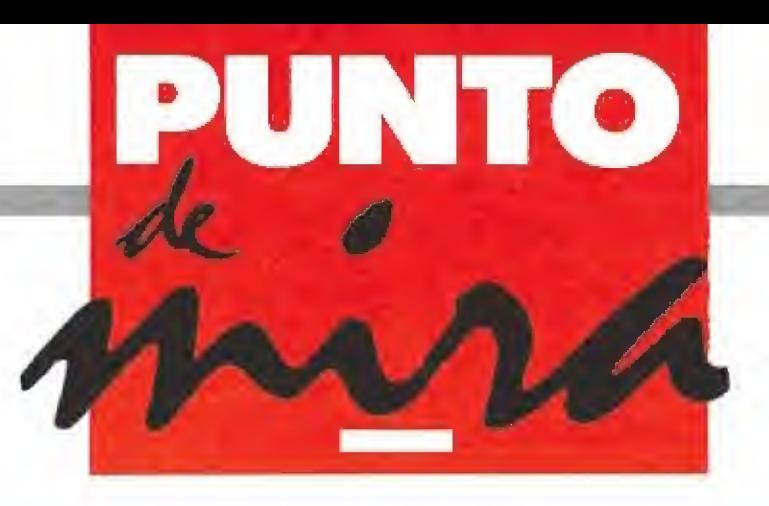

# La casa de los horrores

- LUCASFILM
- Disponible: PC, ATARI ST, AMIGA
- V. Comentada: PC

El malvado Doctor Fred ha secuestrado a nuestra amiga Sandy y la mantiene prisionera en una misteriosa mansión. Hemos de ser valientes y rescatarla antes de que sirva de conejillo de indias para cualquier experimento macabro.

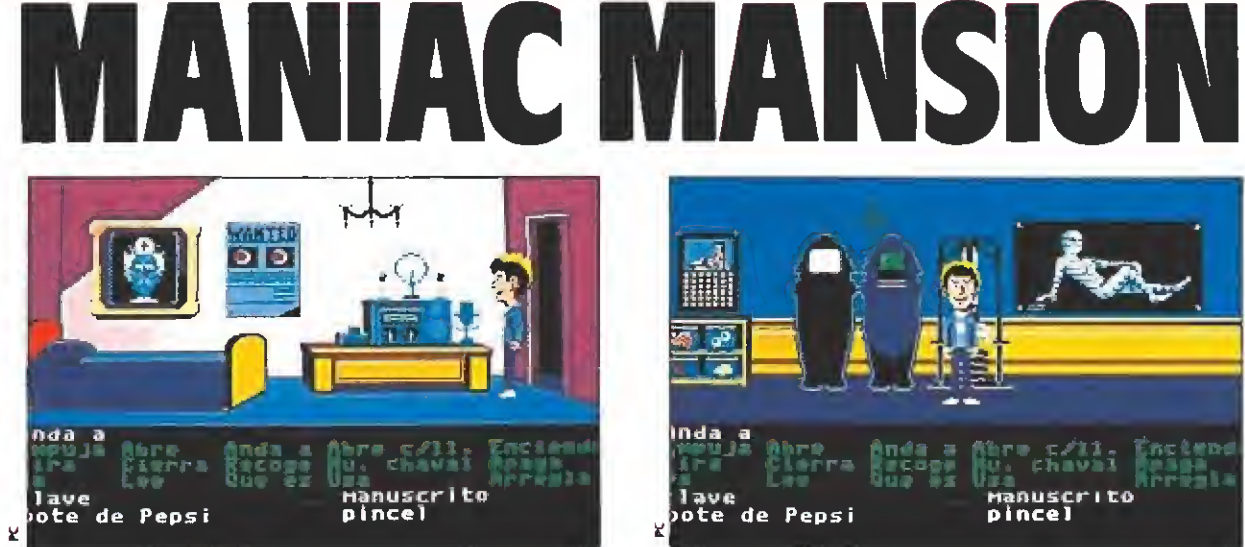

Para colmo de males, la radio no funciona y no podemos pedir ayuda.

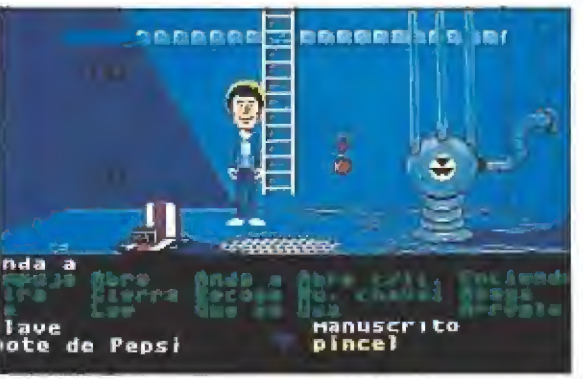

En el fondo de una piscina puede haber objetos intere santes y muy útiles.

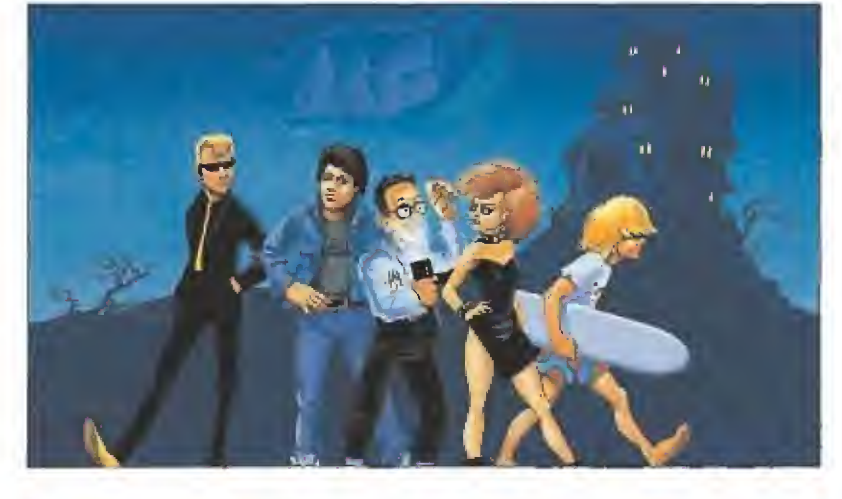

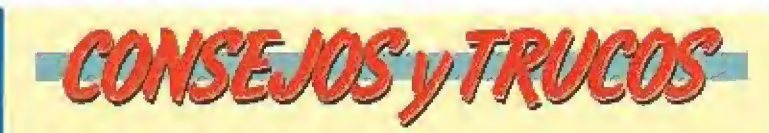

Nuestra mansión no sería tal, si no existiera además algún resorte oculto que accione mecanismos de apertura. Por ello es interesante probar a empujar objetos aparentemente inútiles. Alguno de ellos puede ser la clave de acceso a habitaciones cerradas a cal y canto.

Nos encontraremos en nuestro camino algún tentáculo, resultado de experimentos raros, que no nos dejará pasar asi como así. Lo mejor será hacer amistad con él obsequiándole con algo de comer y beber. Si conseguimos acertar con lo que le gusta, nos dejará vía libre en seguida.

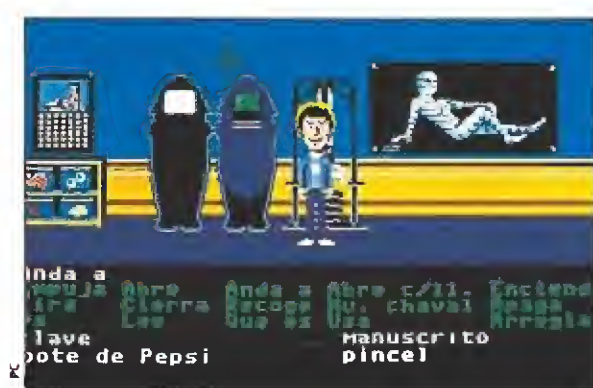

Un poco de ejercicio con el multipower nos fortalecerá los músculos.

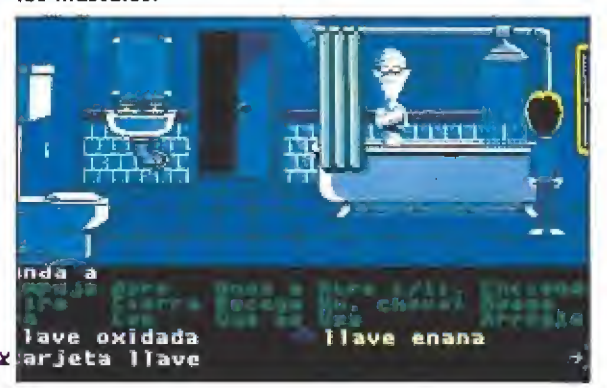

Ninguna momia es amante de la ducha.

y será algo muy a tener en cuenta si queremos terminar con un final feliz.

Como en todas las aventuras gráficas, será fundamental com probar antes que nada qué ob jetos significativos existen en cada una de las habitaciones e ir recogiendo todos los que podamos. Su utilidad iremos averiguándola más adelante. Es im portante asimismo ir grabando cada situación que pudiese pa recer peligrosa y evitar así engorrosas vueltas al principio.

Una vez que hayamos entrado en la mansión y nos hayamos dado unas vueltas por las habitaciones principales, comprobaremos que existe un cierto nú mero de puertas que no pueden ser abiertas directamente. En todas ellas habrá que usar una lla ve de entre las que se encuentran ocultas en cajones, muebles y todos ios lugares que en una casa cualquiera se utilizan para esconder objetos.

Además, los siniestros habitantes de la casa deambulan por todas partes sin previo aviso. Encontrarnos con ellos puede ser fatal, pues nos encerrarán inmediatamente en un calabozo. De cualquier forma hay que contar conque no estamos solos,

y que nuestros dos compañeros pueden encontrar la forma de hallar la llave que abre el potente cerrojo del calabozo. Una vez localizada, nos permitirá salir de prisión cada vez que volvamos a ella, pues los maniacos no se preocupan de registrarnos cuando nos dan caza, obsesionados sólo con encerrarnos.

Algunas de las acciones necesitarán la estrecha colaboración de más de uno de los muchachos. Mientras alguno hace algo para distraer la atención de los maniacos o se ofrece como cebo, otro podrá investigar en el interior de las habitaciones más vigiladas, y en las que, por supuesto, se oculta más de una sorpresa.

El programa incorpora la eje cución automática de secuencias de las que podremos sacar interesantes pistas para resolver algunos problemas. Habrá que estar atentos cuando se ejecuten para no perder detalle alguno.

## Nuestra opinión\_

Sin ninguna duda estamos an te otro de los magníficos programas a los que pronto nos van a acostumbrar los señores de Lucasfilm Games.

El hecho de que el juego sea completamente interactivo, le otorga una interesante variedad de argumentos. Dependiendo de la actuaciones concretas de cada jugador, las situaciones que se sucederán podrán ser totalmente diferentes. De esta forma, la historia se presenta con diferentes finales que nos harán de leitarnos y ser capaces de volver a jugar variando algunas acciones "a ver qué pasa".

El guión está pensado con el suficiente aderezo de notas de humor, que hacen que la solución a algunos enigmas nos arranque una sonrisa inevitable. Asimismo, la traducción a nuestro idioma, tanto de los textos en pantalla como de los manuales ayuda sensiblemente a adentrarse en los misterios que escon de el juego.

Los gráficos, como en el Indiana, muy cuidados y con un colorido atrayente. Si eres ya aficionado a este tipo de Aventuras Gráficas, no te lo pienses más, «Maniac Mansión» es el programa que estabas esperan do. Muy recomendable.

D.G.M.

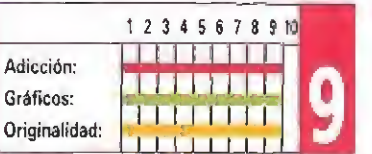

lega a nuestras pantallas después del estupendo «Indiana Jones y la última cruzada», una nueva aventura gráfica de Lucasfilm, adaptada a nuestro idioma. «Maniac Mansion» es anterior en el tiempo al popularísimo Indiana, aunque en nuestro país el orden haya sido el inverso, quizás por el boom de la película y la lógica estrategia comercial. De cualquier forma, no por ser un producto más viejo, la calidad de crece. Los amantes de este tipo de juegos para estrujar el cerebro tienen un plato exquisito con la pandilla y sus aventuras en la mansión de los maniacos. ducto más viejo, la caliente<br>crece. Los amantes de e<br>de juegos para estrujar<br>bro-tienen un plato ex<br>con la pandilla y sus av<br>en la mansión de los mai<br>**El juego**<br>Al comenzar la histo<br>extraño meteorito se p

AI comenzar la historia, un extraño meteorito se precipita sobre la casa, lo que será el punto de partida de todos nuestros problemas. Sandy está secuestrada en algún lugar de la mansión y la pandilla se propone rescataría.

Para no armar demasiado escándalo, sólo irán tres chavales: Dave y dos elegidos entre Jeff, Razor, Bernard y los demás. Cada personaje es especialista en un determinado tipo de tareas,

# RECOMENDADOS

# S BITS

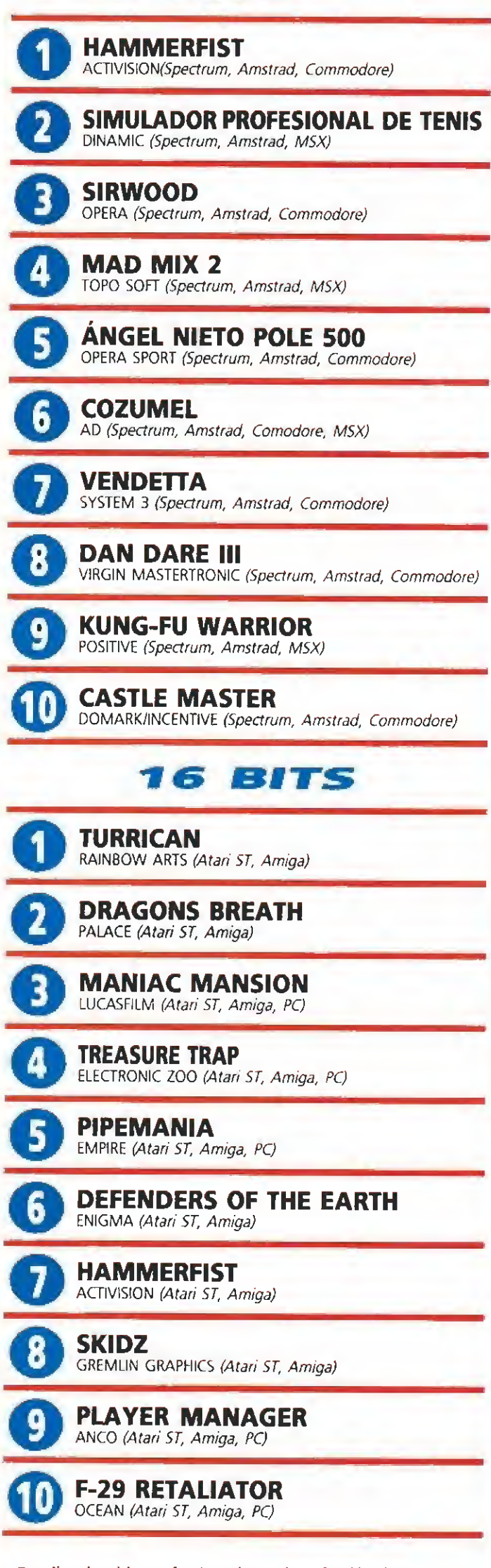

Esta lista ha sido confeccionada por la redacción de MICROMA-NÍA y en ella se incluyen los programas que a nuestro juicio destacan por alguna razón especial. En ningún caso la selección se hace atendiendo a cifras de ventas, ni a criterios comerciales; es simplemente la opinión, completamente subjetiva de la revísta.

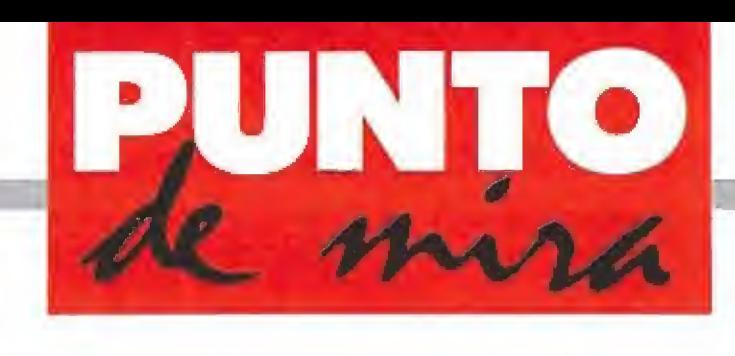

De paseo en un F-15

# F-15 STRIKE EAGLE **MICROPROSE**

- **Disponible: SPECTRUM,** AMSTRAD, COMMODORE, ATARI ST, PC
- V. Comentada: ATARI ST

Esta vez tenemos la oportunidad de pilotar un sofisticado avión de combate con un montón de difíciles misiones que cumplir. Si ya estás un poco cansado de aniquilar malvados alienígenas o intentar llegar el primero a la meta con un coche último modelo, prepárate a volar a velocidades supersónicas a bordo de tu F-15.

a compañía norteamericana Microprose ha sido siempre apreciada por la calidad de sus programas de simulación, conseguida, sobre todo, por la sensación de realismo que transmiten y el cuidado que en ellos se hace de los más mínimos detalles. «F-15 Strike Eagle» es uno de estos programas que nos hacen recordar, de vez en cuando, que el mundo de los juegos de ordenador no sólo nos puede ofrecer intentar evitar que los malvados brujos o extraterrestres de turno destruyan la Tierra, sino que podemos elegir correr aventuras más "creíbles" en cuanto a la sensación de realismo que un simulador de vuelo como éste nos puede transmitir (es decir, todo lo creíble que puede resultar con vertirse de la noche a la mañana en un piloto de élite).

# La misión\_

Lo primero que hemos de hacer antes de "subir" a nuestro F-15 es elegir el nivel de dificultad con el que nos queremos atrever y la misión que deseamos acometer. Para tener un primer contacto con los contro-

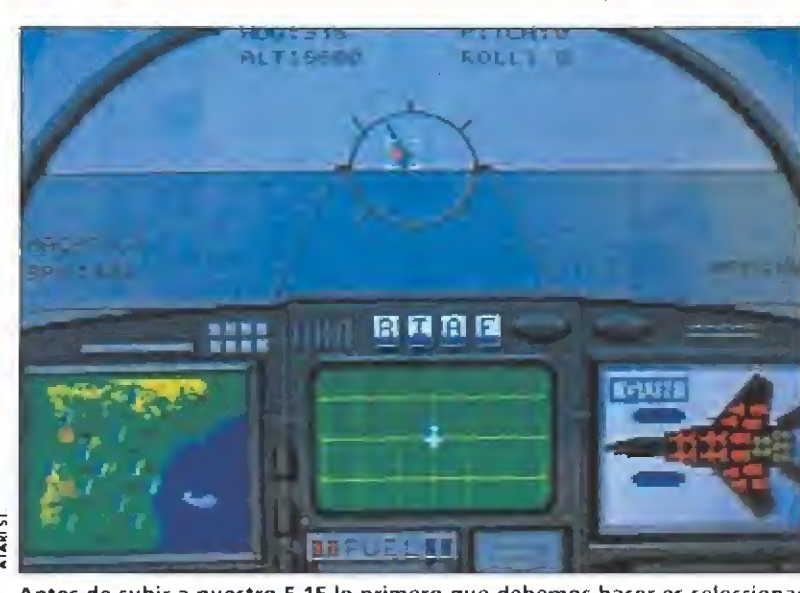

Antes de subir a nuestro F-15 lo primero que debemos hacer es seleccionar el mve) de dificultad y la misión.

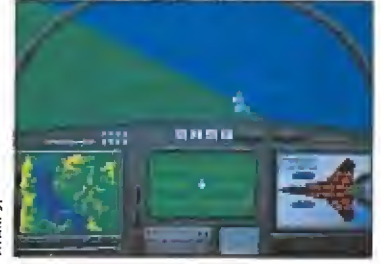

El manejo del avión es bastante sencillo y nos encontramos frente a los instrumentos habituales.

les y el manejo del avión, es mejor elegir el nivel Arcade (ya habrá tiempo después de asombrar a nuestros/as amigos/as con in creíbles hazañas en el nivel Ace). Del nivel de dificultad depende el número de misiles y naves enemigas con el que nos encontramos y la dificultad en destruir los objetivos. En cuanto a las misiones, cada una de ellas tiene su peculiar dificultad aunque, claro, existen algunas claramente más difíciles que otras; todo depende de la cantidad de objetivos principales que debemos destruir y del número de objetivos secundarios (como aviones, antiaéreos, bases, etc) a los que tenemos "opción".

Cuando ya hemos decidido sobre qué escenario queremos ser derribados, digo, qué misión es la queremos realizar y nos hemos asignado un nombre de combate (lo más contundente que se nos ocurra) es tiempo de meternos en la cabina y comenzar la aventura.

El manejo de nuestro F-15 es, afortunadamente, bastante sen cillo. Hemos de tener en cuenta, sobre todo, los indicadores de velocidad y altitud, cuidando muy mucho de que éste último

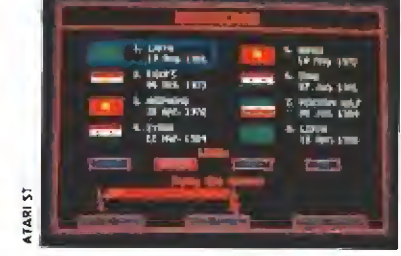

Aunque los gráficos no son dema siado espectaculares, todo el realismo del juego se concentra en ellos.

no baje en exceso. Por lo demás, tenemos a la vista los acostum brados instrumentos de navegación que ya nos son familiares (todos nosotros hemos tenido la oportunidad alguna vez de pilotar un F-15). Así, contamos con nuestro Heads-Up-Dispíay (HUD para los amigos) en el que se proyectan la velocidad, altitud, punto de mira para dar una adecuada bienvenida a misiles y aviones inoportunos, líneas de horizonte artifical, etc. Tampoco nos podemos olvidar del Horizontal Situation Display (HSD, como podíais suponer) que nos informa diligentemente de la situación de nuestra na ve, de todos los objetivos primarios y secundarios, así como de la localización de las bases amigas donde nos podemos dirigir a repostar y reparar los daños que hayamos podido sufrir en cualquier momento; también, de paso, nos indica el lugar exacto donde se encuentra el complejo deportivo, con piscina para oficiales incluida, por si nos queremos dar un chapuzón (eso sí, el avión lo tenemos que dejar fuera).

Aparte de todas estas útiles informaciones, existe la cuestión

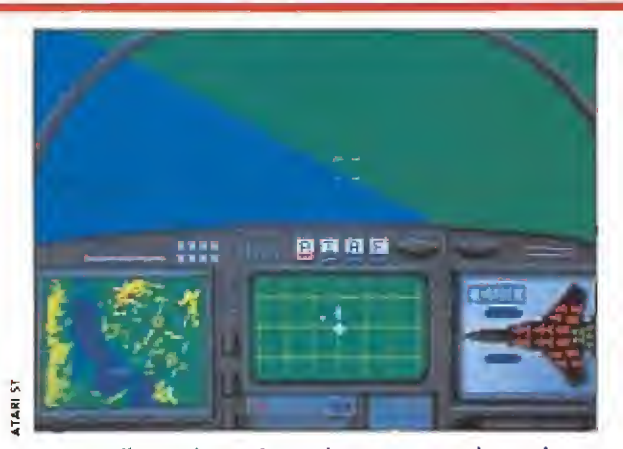

«F-15 Strike Eagle» en lugar de estar centrado en el com bate muetra cómo se pilota un avión.

de los controles en sí. A simple toque de tecla, podemos aumentar la velocidad de nuestro F-15 en términos de MACH. Hasta podemos utilizar la opción especial de Afterburner para conseguir la máxima velocidad en un momento (el inconveniente está en el gran consumo de combustible que esto conlleva, además de tener en cuenta que si sobrepasamos el límite de velocidad que soporta nuestra nave en condiciones especiales... mejor que esta opción la reservemos para situaciones excepcionales). Otro aspecto es el del armamento. Disponemos de misiles de corto y medio alcance, así como

las convencionales ametralladoras (para acabar con los aviones y misiles enemigos) y las bom bas (para destruir los objetivos terrestres). En realidad, para concluir una misión con éxito sólo es necesario ocuparse de los objetivos primarios (simboliza dos de una manera especial en el HSD). No obstante, si queremos una mayor puntuación (y más gloria) los objetivos secun darios no son nada desdeñables.

Una vez que hemos localizado y destruido el objetivo u ob jetivos en cuestión, debemos regresar a nuestra base, evitando a nuestros amigos ios enemigos. Para ello, nada mejor que

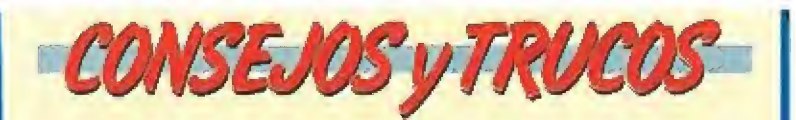

**Debemos prestar atención constante al indicador de** altitud, ya que a la más mínima oportunidad nos estrellaremos si no conseguimos mantenerla. Si estamos perdiendo altitud rápidamente, lo mejor es aumentar la velocidad tanto como podamos lo más deprisa posible, elevando nuestro avión al mismo tiempo. Con un poco de suerte conseguiremos evitar el desastre.

■ Si nos vemos muy apurados de combustible o sufrimos graves daños que nos imposibilitan llevar perfectamente nuestro F-15, corriendo el riesgo de accidente seguro, tenemos la opción de abandonar el avión si pulsamos ESC. Podremos entonces continuar nuestra misión o podemos ser capturados (con lo que se acabó el juego). Sólo para situaciones muy difíciles.

La mejor altitud que hemos de mantener para regresar a nuestra base es la más alta que nos sea posible, mientras nos dirigimos hacia ella, para evitar los misiles enemigos. Una vez que la tenemos a la vista, lo mejor es descender a unos 2.000 pies y acercarnos a una velocidad moderada. Si lo hacemos así, no tendremos muchos problemas.

MA propósito de los misiles enemigos, existe una opción para "despistarlos". No obstante, cada vez que la utilizamos disminuye en eficacia, así que lo mejor es activarla sólo de vez en cuando.

El uso de los radares es también muy importante. Hay tres tipos: de largo, medio y corto alcance. Para localizar la posición exacta del objetivo a bombardear, lo mejor es disponer el radar de corto alcance y lanzar la bomba un poquito antes de que ia figura de nuestro avión pase por encima del símbolo que identifica el objetivo en ei radar. Un mensaje nos advertirá de nuestro éxito o de nuestro fallo.

aumentar la velocidad tanto como podamos y ascender unos cuantos pies (para poner los ídem en polvorosa antes de que nos pillen). Afotunadamente, el aterrizaje es lo más fácil del juego, ya que no existe (es decir, lo único que hemos de hacer es acercarnos a la pista de la base en cuestión y ya está). A partir de aquí ya podremos atrevernos a emprender misiones cada vez más complicadas y peligrosas. El juego \_

Que «F-15 Strike Eagle» venga firmado por la mano de Microprose es toda una garantía, como ya hemos indicado antes. Este juego es, en realidad, todo un clásico, como puede que recuerden los usuarios de los Atari y los Commodore de 8 bits. Su diseñador es el superfamoso, al menos en Estados Unidos, Sid Meier, y fue uno de los primeros simuladores de vuelo para ordenador junto con el clásico Flight Simulator de SubLogic. Esta versión para Atari St no tiene nada que desmerecer del magnífico trabajo que Microprose realizó para las versiones anteriores, viéndose mejorada, lógicamente, en el aspecto gráfico. Aunque quizá precisamente el componente de los gráficos no sea muy espectacular ni sean muy detallistas, toda la sensación de realismo está ahí, siendo ésta la característica más sobresaliente del juego. Quizá otros similares en temática tienen unos gráficos y un sonido superiores en elaboración a los de F-15, pero son juegos más enfocados, en algunos casos, a la acción de combate espectacular que a una verdadera simulación de cómo se pilota un avión. F-15 es de este último tipo, una verdadera simulación, y en este sentido cumple perfectamente con su misión, así que ahora te toca a ti cumplir con la tuya. A.P,

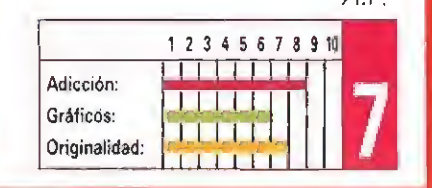

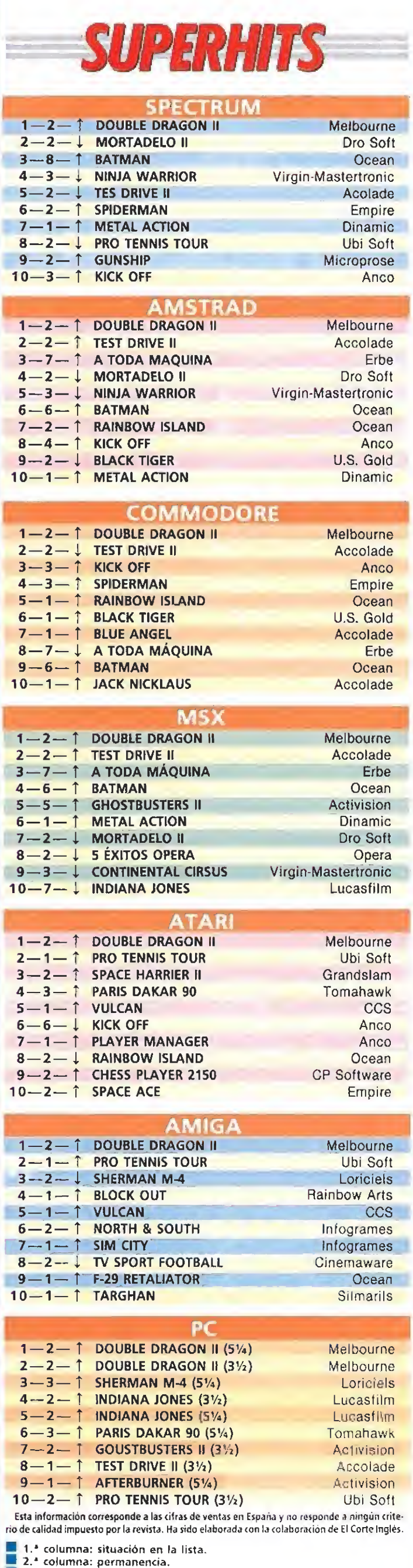

3.<sup>2</sup> columna: tendencia.

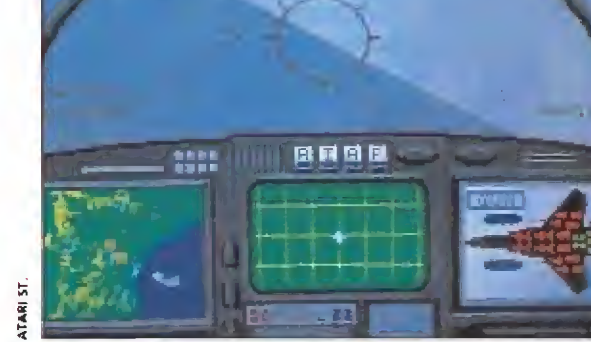

las misiones como del armamento seleccionado.

La dificultad depende tanto del número de objetivos en

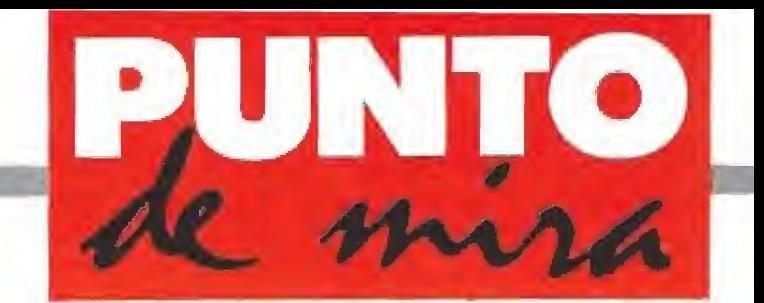

# ¿Ciberquée...?

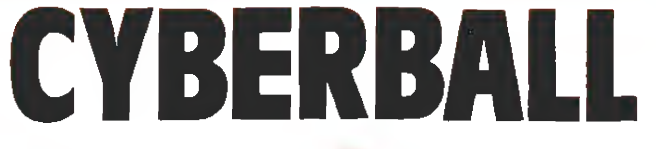

**DOMARK V. Comentada: AMSTRAD** 

Disponible: SPECTRUM, AMSTRAD, C64, ATARI ST, AMIGA, PC

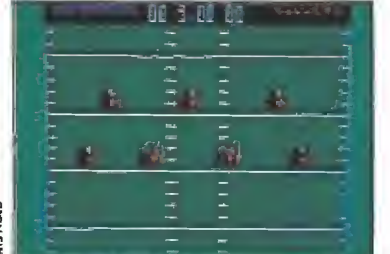

El juego es una curiosa y futurista visión del fútbol americano, desconcertante en todos los aspectos.

^myberbaü», la nueva producción de Do- ^^^fcümark, está inspirada en la máquina recreativa del mismo nombre. El juego viene a ser algo así como una visión futurista de un deporte tan absolutamente desconocido en nuestro país como es el fútbol americano. A esta desventaja, de antemano tan considerable como intentar acércanos a un deporte totalmente nuevo pa ra nosotros (con unas técnicas y reglas que, todo sea dicho de paso, no son precisamente fá ciles de digerir), se une ei hecho de que el programa, ni tan siquiera, sigue fielmente el normal desarrollo de un partido de esta disciplina.

¿Decepcionados?. Pues tran quilos, que aún hay más. No conformes con introducir en nuestra pantalla un deporte que más que a americano nos suena a chino, Domark ha logrado además cumplir una curiosa condición: dotar a su programa de un desarrollo que más que confuso puede ser ca lificado casi como incomprensible, y que además, en absoluto es aclarado por el manual de instrucciones que, sin em bargo y contra todo pronósti-

# SPECTRUM

Esta versión Spectrum no mejora mucho ia po bre impresión causada por la comentada de Amstrad, pues tan sólo resulta destacable la mejor definición de los «sprites» de ios robots, eso sí, a costa de la pérdida del color en ei desa rrollo del juego. En cualquier caso ni una cosa ni otra mejora en nada la escasa jugabilidad del programa.

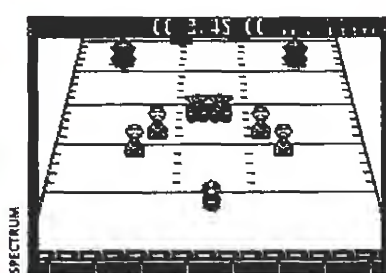

La particular adaptación de las reglas y la poca definición de los personajes complica nuestro cometido.

co, tiene la nada despreciable cifra de 53 páginas, incluyendo una completa guía con las jugadas típicas de defensa y ataque de este deporte, cosa que aunque hay que reconocer que le da un toque muy artístico a este pequeño «miní- libro» en realidad sólo logra desconcertarnos y desesperarnos más, dada nuestra absoluta incapacidad para realizar nada parecido en pantalla.

En ésta lo que encontramos es una serie de pequeños personajes no demasiado bien definidos y que al parecer resultan ser deportivos robots galácticos y que, una vez puesta en juego la pelota, desarrollan una especie de compleja danza ritual (al menos eso nos parecerá a nosotros). Pasados algunos confusos instantes aparecerán ante nosotros una serie de menús que lograrán dejarnos tan perplejos como todo lo visto hasta ahora, y pasados unos breves instantes no nos cabe duda de que el 95% de los que le hagan frente a este auténtico test nervioso, terminará por hacer uso del boton de ON/OFF de su ordenador para pasar a dedicarse a algo más entretenido y menos frustante.

Tal vez ese pequeño 5% de usuarios, que consiga superar la infranqueable barrera contra la que nosotros nos hemos topado, descubra que «Cyberball» es un juego apasionante y realmente adictivo... nosotros por nuestra parte confesamos que no hemos sabido casi ni por dónde cogerlo. Sepan ustedes disculpar nuestra torpeza...

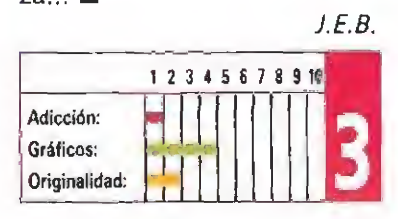

# Sabor a buenos tiempos

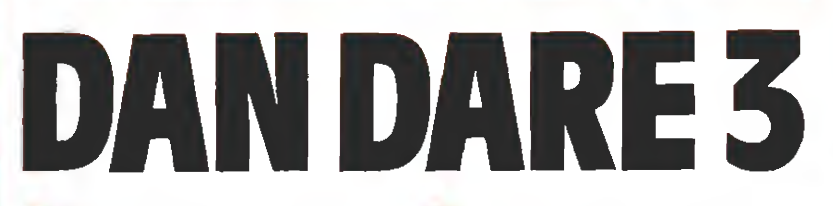

VIRGIN/MASTERTRONIC V. Comentada: SPECTRUM

Disponible: SPECTRUM, AMSTRAD, C64, ATARI ST, AMIGA, PC

Lamentablemente, viene a ser ya algo poco frecuente encontrar juegos de 8 bits que nos recuerden que, bien aprovechadas, las posibilidades de nuestro vetusto pero fiel Spectrum, permiten crear fantásticos juegos de ordenador.

sta nueva producción de Virgin Mastertronic no sólo nos vuelve a proporcionar esta agradable sorpresa, sino que además nos trae de regreso a uno de los más legenda rios héroes de la historia del software y del cómic, Dan Dare. Como seguramente muchos recordaréis esta es la tercera ocasión en la que el futurista guerrero se aventura en nuestros or denadores, y si bien su anterior trayectoria fue muy desigual,

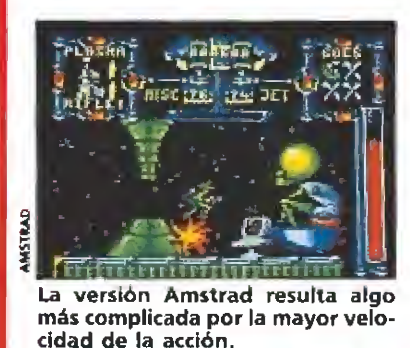

AMSTRAD

Esta versión no sólo aprovecha también al máximo tas posibilidades del Z80, sino que además hace uso de las mejores cualidades de este ordenador para dotar al juego de una mayor rapidez y sobre todo de una notable espectacularidad sonora. El colorido es perfectamente comparable al de la versión comentada, y en realidad sólo resulta criticable el notable aumento de la dificultad al ser también mayor la velocidad a ia que se desarrolla el juego. En cualquier caso un excelente arcade, super recomendable.

pasando de una excelente pero complejísima primera parte a una decepcionante segunda, en esta tercera nos ofrece un fantástico arcade con una calidad técnica digna de todo elogio.

### Escapa a los aliens

El objetivo del juego es, con diferencia, mucho más sencillo que el de cualquiera de sus dos antecesores, y consiste simple mente en escapar de una base alienígena en la que nos encontramos cautivos. Para ello debe mos recoger, en cada uno de los cinco niveles que componen el juego, una lata de fuel que nos servirá para poner en funcionamiento nuestra nave espacial, si bien para ello tendremos que realizar otra serie de acciones previas que vamos a tratar de explicaros.

Los niveles se hayan comunicados entre sí por túneles temporales, a los que sólo podemos acceder tras conseguir el pase adecuado y utilizarlo en el tele-

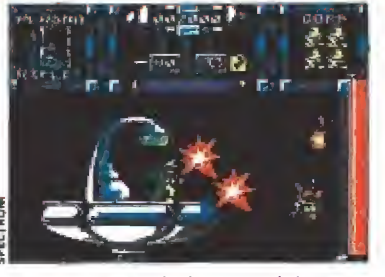

Para escapar de ia base debemos, entre otras cosas, recoger las latas de fuel de cada nivel.

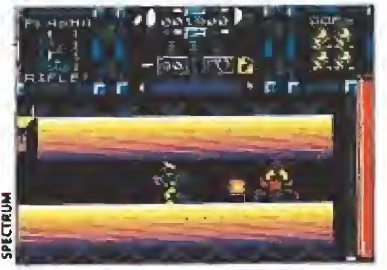

Antes de explotar en mil pedazos nuestros numerosos enemigos re sisten mil impactos.

transportador que hay en cada una de las fases. Los pases a su vez sólo nos son facilitados tras destruir al guardián que lo custodia, un gigantesco alienígena verde que requerirá de una buena cantidad de disparos para pa sar al más allá extraterrestre.

En el transcurso del juego de beremos preocuparnos además constantemente de mantener nuestro nivel de disparos y el fuel de nuestro jet y no dejar que ninguno de los dos llegue a cero, pues en el primero de los casos nos quedaremos totalmente indefensos y en el segundo muy limitados de movimientos. Otro aspecto importante en el transcurso del juego es la existencia de un terminal de compra informatizada que nos permite adquirir diversos «items» de utilidad, si bien estos terminales es tán ubicados únicamente en el primer nivel.

Al hacer uso de los pases en los teletransportadores accederemos a una escena especial en la que veremos cómo nuestro hé-

**CONSEJOS y TRUC** 

Reserva el uso de tus Smart Bombs para ios momen tos en los que la pantalla se halla repleta de enemigos, y no los malgastes cuando te ataque un único adversario que podría ser fácilmente eliminado con tu láser.

**E** Cuanto más nos acerquemos a un enemigo más nos dispara éste; por el contrario si nos alejamos lo suficiente omo para que sólo se entrevea su cuerpo en el borde de la pantalla podremos igualmente hacerle blanco con nuestros disparos pero él no hará lo mismo con nosotros. Este truco es especialmente indicado para acabar con algunos guardianes verdes.

Utiliza con prudencia tus disparos (recuerda que son limitados), y haz sólo uso de tu láser cuando estés seguro de hacer blanco.

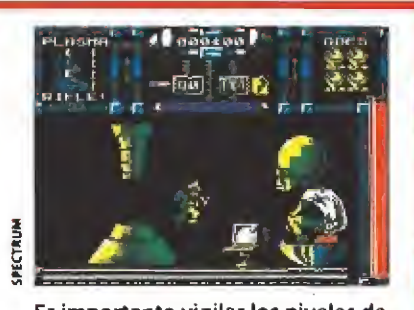

Es importante vigilar los niveles de disparo y fuel, ya que al llegar a cero nos dejarían indefensos.

roe viaja a través de los túneles temporales, representados por cuadrados que avanzan hacia él y cuyo contacto debe ser evitado, pues nos resta una considerable cantidad de energía. En caso de que ésta se agote perderemos una de las cuatro vidas con que comenzamos el juego, algo que de la misma forma ocurrirá durante el resto del desarrollo de la partida.

Los diferentes niveles se hallan poblados por una buena cantidad de enemigos de considerable tamaño que resisten varios de nuestros disparos antes de explotar en mil pedazos. En cualquier caso, nuestro láser dispone de un regulador de potencia que se controla a través del tiempo que dejamos pulsada la tecla de disparo.

## Excelente jugabílidad

No vamos a contaros más cosas acerca del desarrollo del juego, para tratar de mantener así intacto vuestro interés y dejaros en vuestras manos el deber de descubrir cada uno de sus secretos, pero de lo que si os vamos a hablar es de la calidad técnica del programa que, como ya os adelantábamos es sensacional.

Además de la excelente jugabilidad del programa, su rapidez, y lo realmente adictivo y divertido que resulta su desarrollo, es obligado hacer mención especial para sus gráficos y sus movimientos, todo un derroche de colorido y velocidad, comparables a otro programa que también causó sensación en su momento, «Savage» de Firebird.

Poco más queda por deciros, excepto haceros una última recomendación: si se utilizan vidas infinitas el juego pierde gran parte de su interés y de hecho puede terminarse en unos 15 o 20 minutos, lo cual sería una auténtica lástima dada la cantidad de horas de las que podríamos disfrutar tratando de com pletarlo sin ventajas.

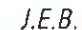

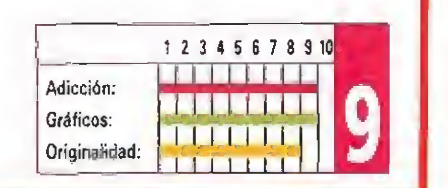

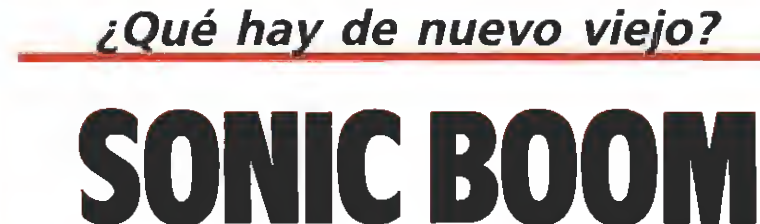

**MacTIVISION COMENTAGE V. Comentada: AMIGA Disponible: SPECTRUM, AMSTRAD, C64, ATARI ST, AMIGA** 

Echarle un vistazo <sup>a</sup> este «Sonic Boom» de Activision es algo así como reencontrarse por casualidad con un amigo de toda la vida. No es sólo que el juego repíta en su desarrollo esquemas usados hasta la saciedad, sino que en general despide un cierto tufillo a antiguo que llega a lograr que el programa, más que una novedad, parezca la reedición de un viejo éxito.

Para empezar, y como era costumbre en los primeros arcades que poblaron las salas de juegos, nada de argumento... ¿para qué romperse la cabeza, si al usario al parecer lo único que le interesa es disparar y disparar?. Asi pues, si le echáis un vistazo a las instrucciones des cubriréis que son tan escuetas como lo es justo el espacio para incluir los controles de manejo del juego, los diferentes comandos de carga para cada ordenador, y unas someras seis líneas en las que se nos exhorta a que disparemos contra todo bicho viviente que se nos cruce en pantalla.

Y en efecto esto es todo lo que debemos hacer en el juego, ya que lo que nos ofrece «Sonic Boom» no es otra cosa que una vuelta a los tiempos de clásicos como «Flying Shark» o «Slap Fight», e incluso curiosamente, uno de los títulos a ios que más nos recuerda es al «Silent Shadow» de Topo. Por si no sabéis de qué estamos ha blando os diremos que pilotamos un veloz cazabombardero con el que vamos a enfrentarnos contra todo el grueso del ejército enemigo, incluyéndose en este apartado tanques, aviones, cañones anti-aéreos, misiles tierra-aire e incluso gigantescos portaaviones.

Destruyendo por completo algunas formaciones de com bate enemigas aparecerá en pantalla una píldora roja especial que al ser recogida hará que aparezca junto a una de nuestras alas un pequeño avión que se comportará como si de una lapa se tratase, moviéndose junto a nosotros sin separarse y disparando cuando nosotros lo hagamos. Podemos con seguir hasta un máximo de cuatro de estos compañeros de aventura, pero los perderemos si son alcanzados por los dispa-

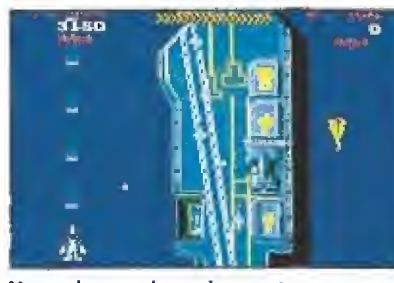

Normalmente los aviones atacan en grupos de tres, seis y ocho.

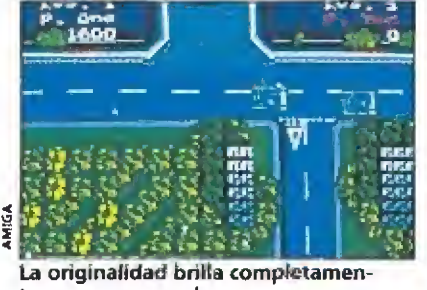

te por su ausencia.

ros del enemigo, de la misma forma que se nos restará una de nuestras vidas si somos no sotros los que recibimos el im pacto.

Sí en lugar de una píldora roja aparece una de color amarillo deberemos también recogerla pues se trata de superdisparos, que al ser utilizados barren por completo cuanto encuentren en pantalla.

El juego, en general, ofrece un nivel de dificultad bastante elevado (si bien se va incrementando a medida que avanzamos en nuestra misión), pero por lo menos se nos ofrece la nada despreciable cifra de cin co créditos para continuar la partida donde la hubiésemos dejado. De la originalidad mejor no hablar, y la verdad es que aunque técnicamente el juego no ofrece ningun punto débil, tampoco destaca en nin guno de sus aspectos, por lo que no nos queda sino decir que aunque, tal vez, hace algunos añitos «Sonic Boom» hubiera sido, sin duda, un título a tener en cuenta, hoy en día nos tememos que se va a quedar sólo en el término de arcade entretenido, bastante jugable, pero totalmente irrelevante... para que engañarnos, uno más para el montón.

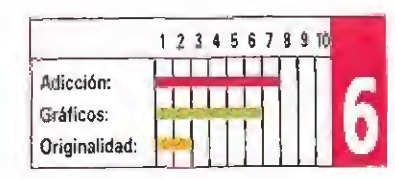

J.E.B.

# ESTRATEGIA

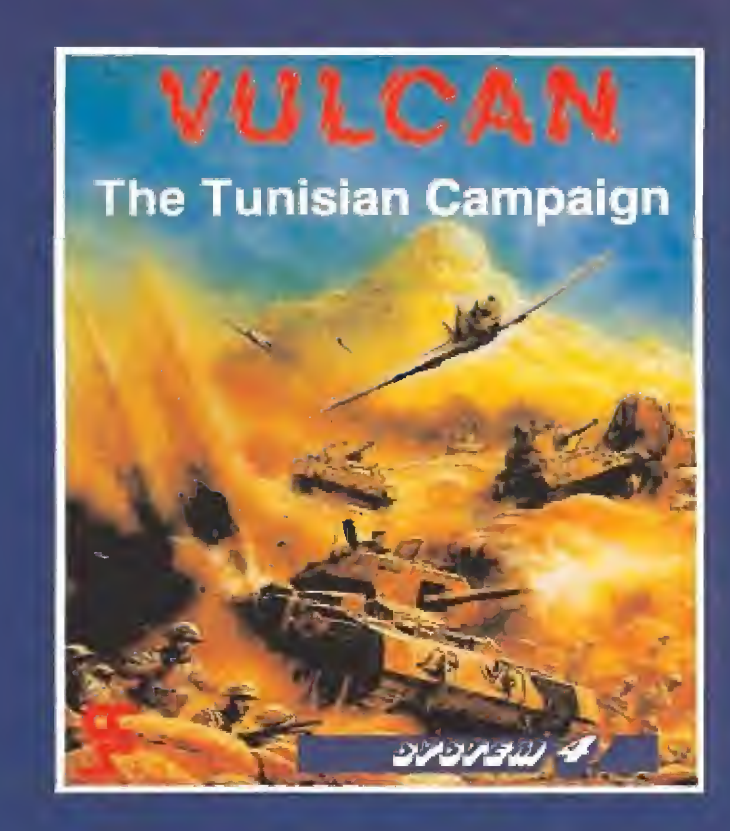

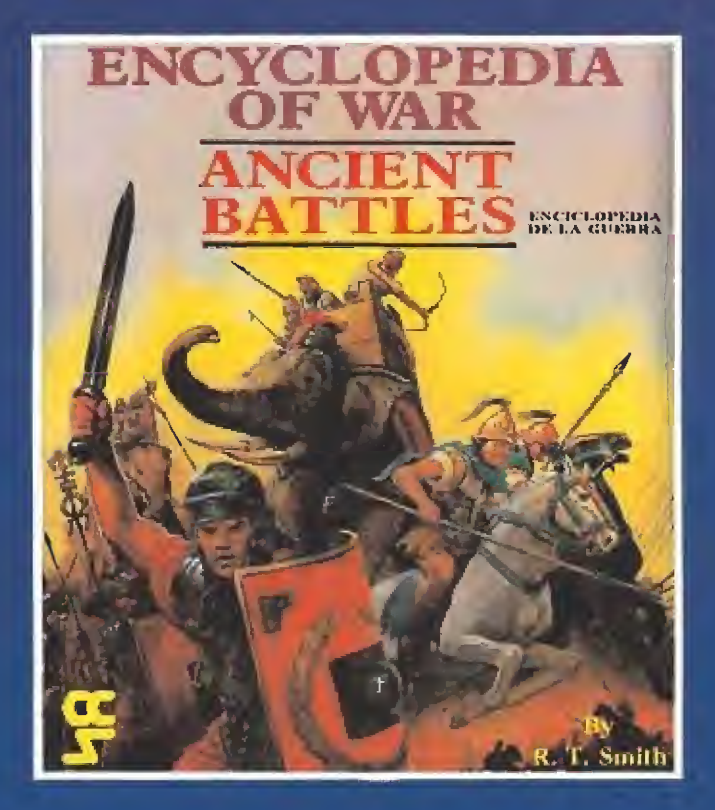

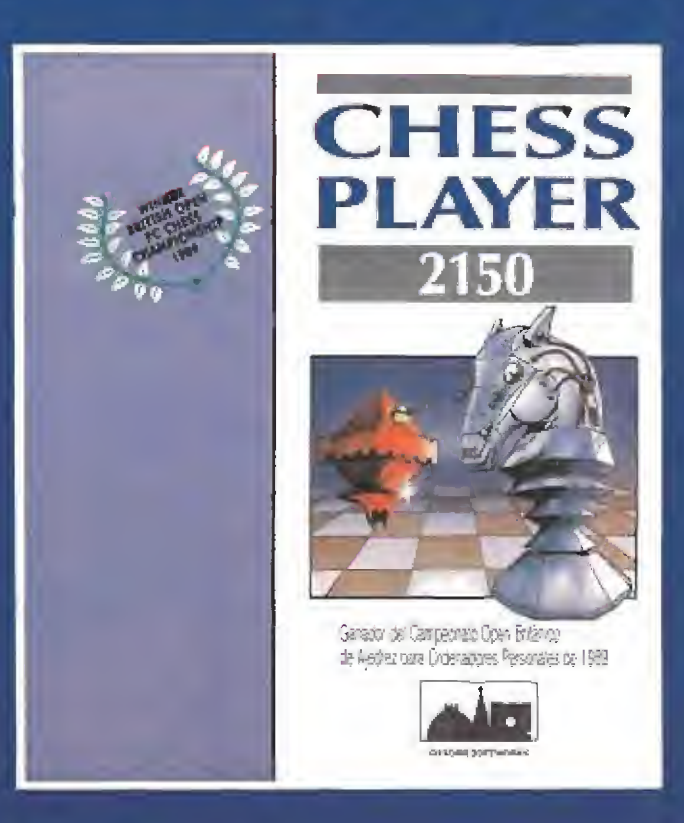

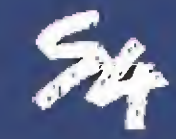

SYSTEM 4 de España S.A. Plaza de los Martires. ID. 28034 MADRID Tel 735 01 02 Fax: 735 06 95

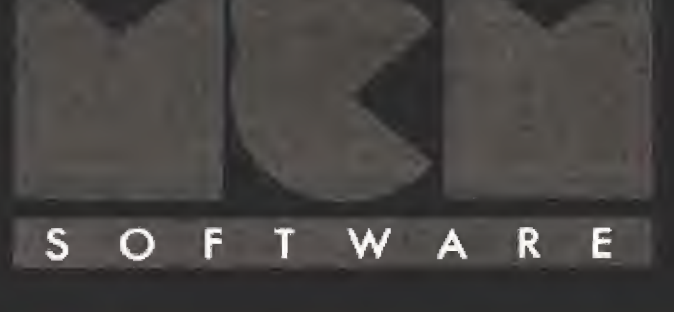

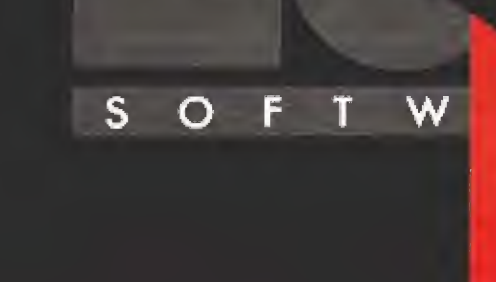

F

F

 $\overline{O}$ 

S

 $\mathsf T$ 

F

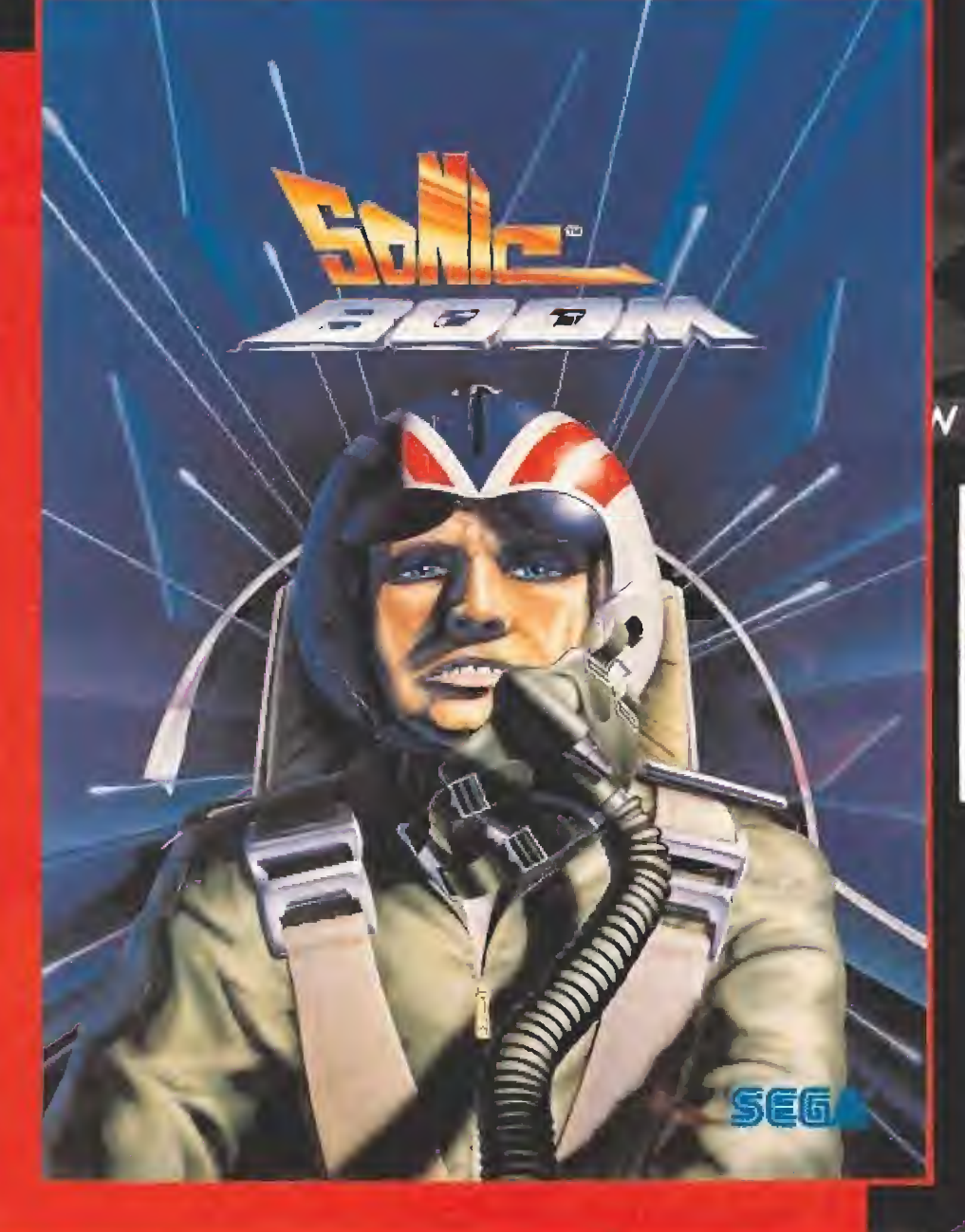

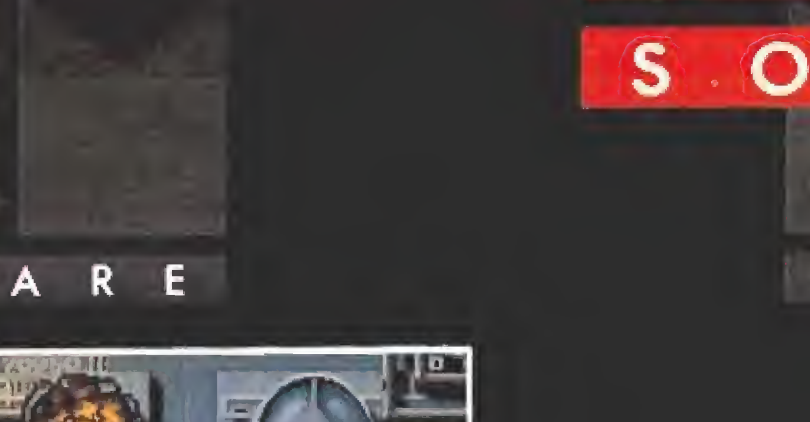

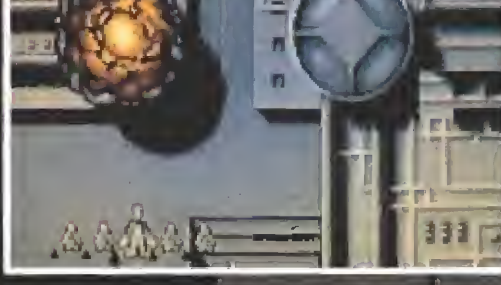

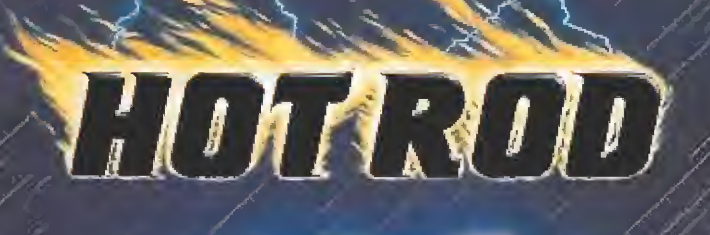

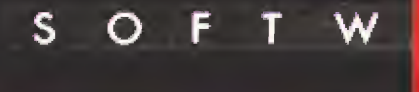

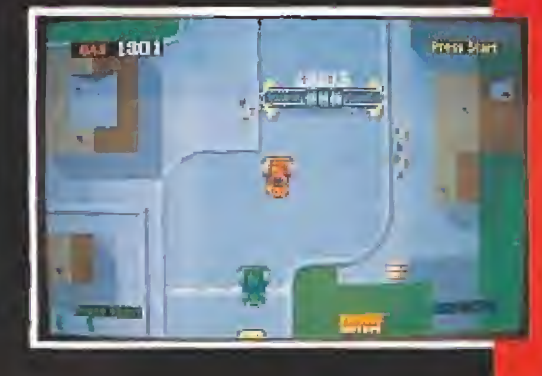

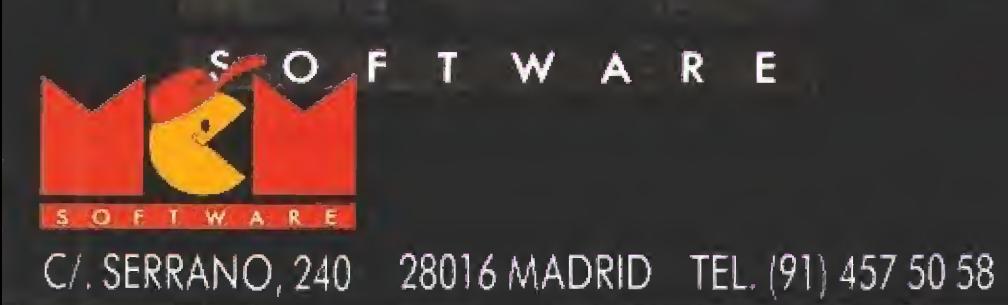

E R W

Т

E

R

 $E$ 

A

 $\mathsf R$ 

W

W A

W

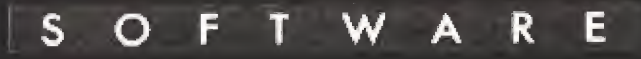

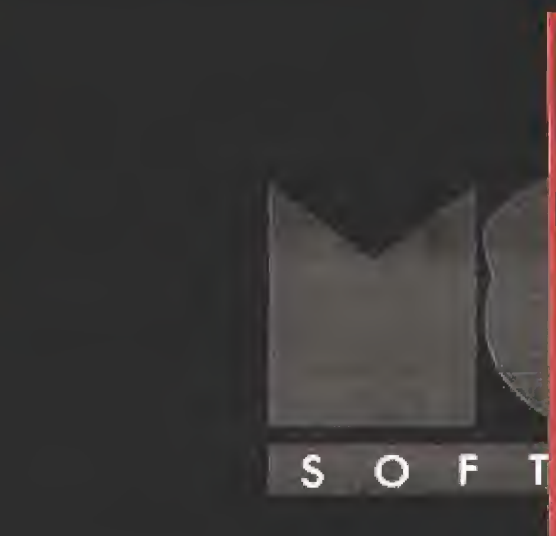

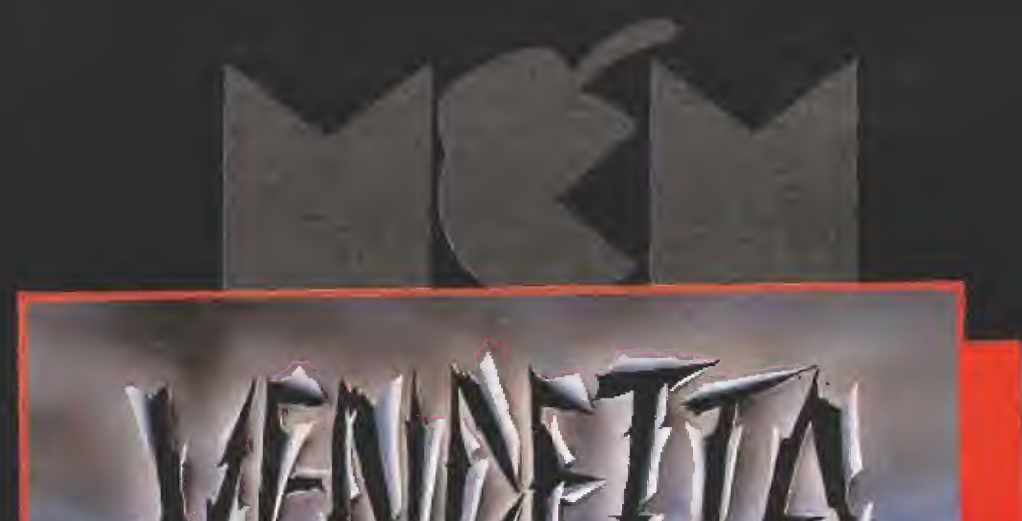

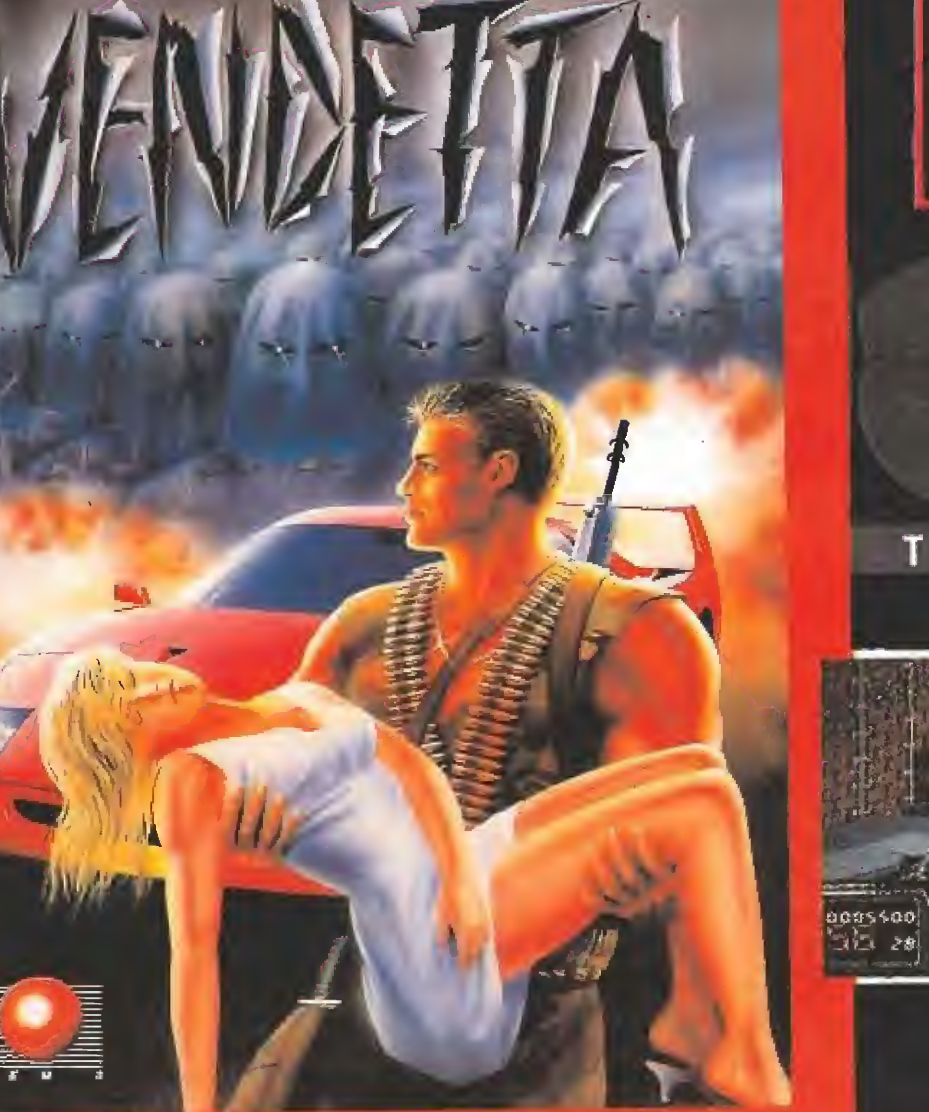

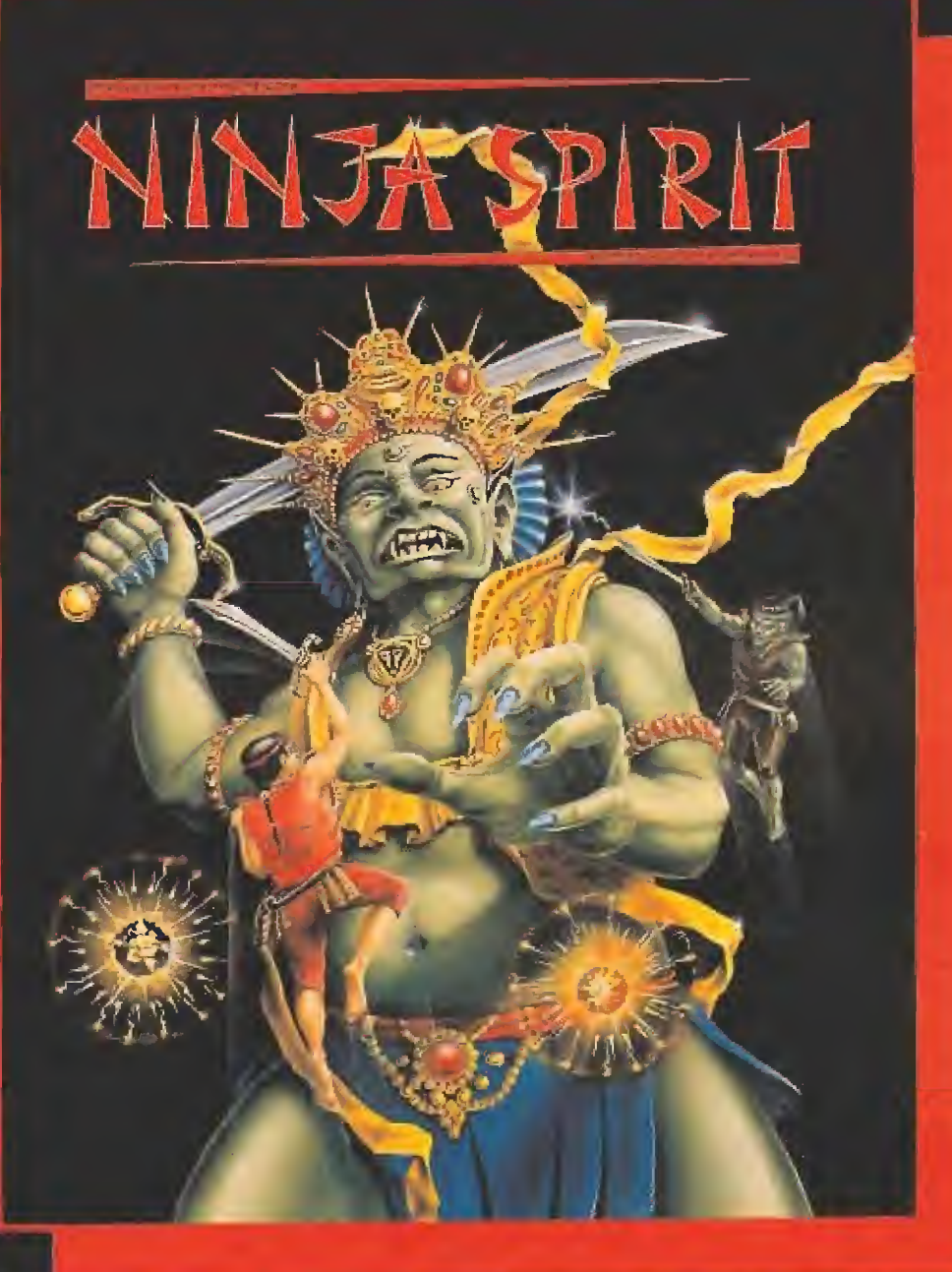

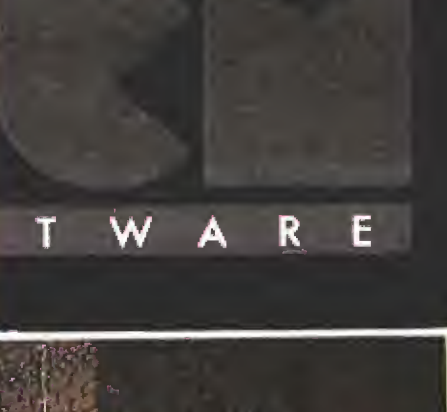

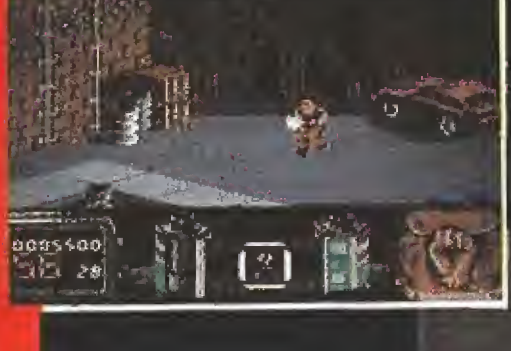

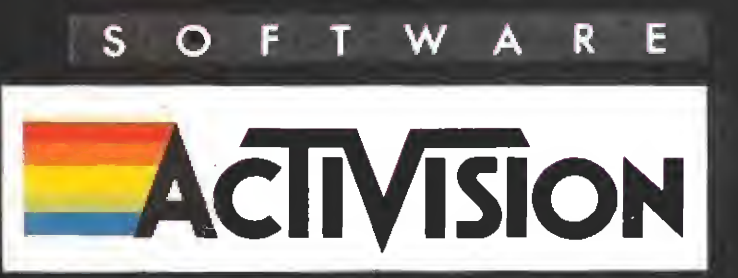

 $S$  O

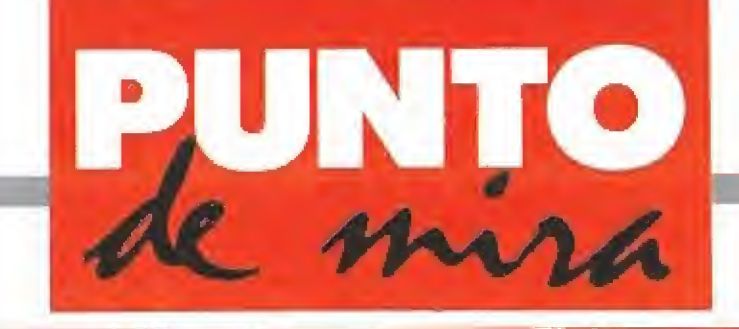

# Compleja aventura en la galaxia Tambores de guerra

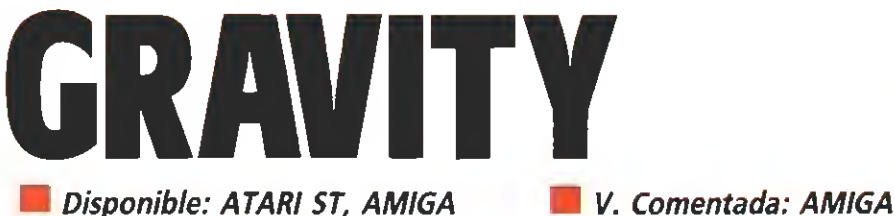

Disponible: ATARI ST, AMIGA

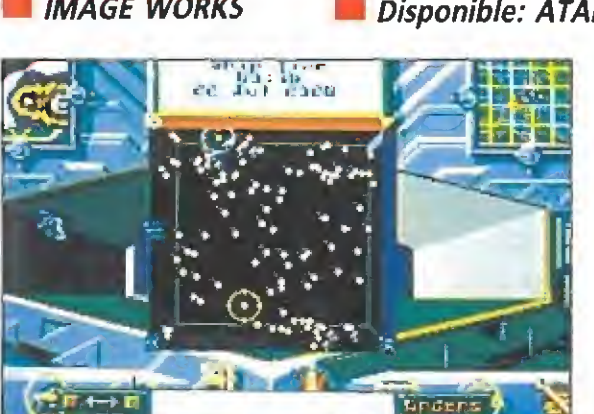

La gran dificultad que entrañan tanto el manejo como los manuales del juego le hacen perder adicción.

primer calificativo que me viene a la mente para describir este juego es «te mible». En efecto, al ir leyendo las setenta páginas de que consta su manual de instrucciones la sensación obtenida es la de estarse preparando un examen de física, pero de los difíciles. <sup>Y</sup> es que, además, hay que leérselas, porque sin esta acción intentar jugar a Gravity es como presentarse al examen sin tener ni idea.

Sin embargo, el objetivo del juego es de lo más simple, y menos original. Se trata, una vez más, de expulsar a los invasores, que ahora responden al nombre de Outies. Al parecer, dichos seres tienen la costumbre de absorber la energía de los soles y transformarlos en agujeros negros con lo que los habitantes del sistema solar agradado perecen sin remedio. Nosotros debemos hacer justa mente lo contrario para expulsar a los Outies; transformar sus agujeros negros en luminosos soles.

Por supuesto, todo esto se desarrolla sobre un escenario en el que juegan un papel principal las curvaturas espaciotemporales creadas en el universo real por los entes de gran densidad. Toma castaña, Para que os hagáis una idea de por dónde van los tiros,

A fin de cuentas, contamos con dieciséis naves que pertre char de armamento, dones de fensivos, ingenios para transformar planetas... con la misión de ir colonizando el universo y expulsando al enemigo. Por supuesto, cada uno de los aparatos citados cuenta con una descripción y su fundamento científico en las instrucciones. Tenemos posibilidad de acceder a

un Holotank donde hay un mapa del universo en tres dimen siones donde podemos ver nuestras naves y los sistemas solares; también hay un lenguaje de programación para establecer el modo de acción de los dones defensivos {como lo oyes, un lenguaje de unos quince comandos); podemos acceder al Einstein-Mikowski Four-Space, que suena horrible y es el sitio en que podremos mover a nuestra nave...

ś s X

De todas formas, todo lo dicho hasta ahora con tintes claramente peyorativos no tiene porqué afectar al juego si en realidad es pura palabrería. Lo malo de este caso, es que no parece pura palabrería. De hecho, cuando he jugado (o más bien, intentado jugar) daba la impresión de que todo lo que pasaba, ocurría independientemente de mi. Vamos, que pue des estar leyendo un libro y eso va por libre.

Dicho esto, me he cargado el juego. Es como el Ibertren; te lo pasas pipa viéndolo pero tú no intervienes para nada. Y, por supuesto, te cansas de verlo. De todas formas, tal vez yo no le he sacado partido por mi torpeza para esta clase de juegos. Muchos de vosotros quizá podáis adentraros en los misterios de este juego y termine gustándoos. Alguno podría conseguir, incluso, el premio Nobel,

Los gráficos son, cuanto menos, espectaculares. Llaman la atención el Four-Space ya men cionado, el Holotank (que puede girar según tres ejes) y tu na ve, gráfico vectorial soberbiamente animado (pero al que no encontré utilidad). El movimiento es brusco en general, causando algunos problemas.

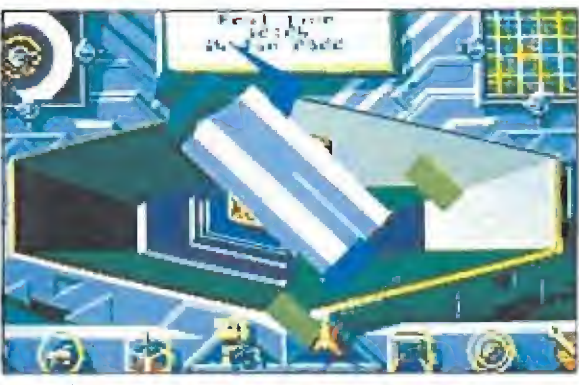

Los gráficos son cuanto menos espectaculares e incorporan detalles de gran originalidad.

Un aspecto a destacar es el sistema de ventanas usado, de gran originalidad; cuando cierras una ventaja, ésta desaparece corriendo de la pantalla, El sonido es pobre. La melo-

día de comienzo no es nada buena y los efectos sonoros durante el juego son escasísimos.

La originalidad le sale por todos los poros, quitando el objetivo. Son buenos detalles el Holotank y el lenguaje de programación. También puedes definir la cantidad de interacción con el ordenador central, de forma que si lo pones al mínimo tú darás todas las órdenes, y al contrario, en el máximo te limitarás a conducir tu nave a los sitios que te mande el ordenador. Por cierto, que la nave es muy difícil de controlar, con lo que el juego pierde su última posibilidad de actuar como tal.

La adicción es nula, decreciendo con el tiempo que tienes puesto el juego. La dificultad es, por el contrario, máxima desde el comienzo. Definitivamente, no es la clase de juego que triunfa en mi ranking.

Me atrevería a decir que es un juego elitista y pocos van a ser los que puedan sacarle partido, por dos razones; por la predisposición negativa en la que te colocan las instrucciones, y porque, aún intuyendo su significado, hay mejores juegos por ahí de este tipo, como el «Eli te» o el «Millenium 2.2»,

F.H.G.

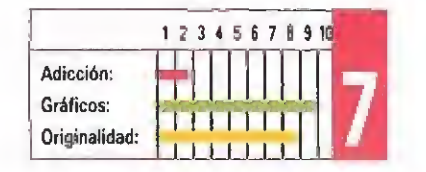

# COLORADO **SILMARILS** V. Comentada: PC

Disponible: PC, ATARI ST, AMIGA

Si el famoso actor John Wayne viviera, con toda seguridad éste sería su programa favorito. Atentos todos los fanáticos de las películas del Oeste, los programadores de la compañía francesa Sílmarils han sabido plasmar toda la emoción de la vida de los primeros pioneros americanos en las pantallas de nuestros ordenadores.

urante la historia del software siempre ha habido juegos que trataban del lejano Oeste, desde el legendario «Gunfright» de Ultimate hasta el más reciente «Desperado» de Topo Soft. Sin em bargo, y en nuestra opinión, ninguno ha conseguido recrear tan bien el ambiente que se debía vivir en aquella época como este «Colorado».

### La mina de Pocahontas

La historia comienza cuando un valiente trampero salvó a un viejo jefe indio de morir a manos de sus enemigos. Éste, agradecido y sintiendo que la vida se le escapaba debido a las heridas recibidas, le regaló a nuestro héroe un pergamino donde estaba marcada la situación aproximada de una famosa mina de oro que la leyenda decía era la más grande de todo Colorado. La "Mina de Pocahontas" se encontraba en una zona apenas pisada por el hombre blanco, infestada por miembros de las más salvajes tribus guerreras y amenazada por infinidad de otros peligros, como animales salvajes, precipicios, ríos inexplorados...

Nuestra misión es controlar a este trampero y dirigirle a través del territorio, en una compleja videoaventura, hasta conseguir llegar hasta la susodicha mina. Podemos movernos en las seis direcciones del joystick, girar, saltar, agacharnos, manipular objetos y armas, escalar montañas e incluso comerciar con un

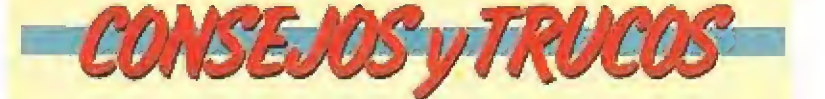

m Examina bien todas las pantallas porque en algunas hay objetos ocultos.

**Para comprar al mercader antes tendrás que haber re**cogido algo que le interese para hacer el trueque. Lo que más fácil te resultará conseguir serán pieles de animales que encontrarás en los poblados indios.

**Los enemigos aparecen casi siempre en las mismas** pantallas así que ten cuidado si vuelves a ellas.

En algunas zonas se pueden escalar las montañas, la señal de que lo puedes hacer son una especie de palos incrustados en la roca. Agarrándote a ellos llegarás a la cima.

m Para disparar el fusil tienes que cargarlo primero por lo que en el combate cuerpo a cuerpo te resultará más rápido usar otro arma. En la mayor parte de los casos la velocidad es esencial para vencer al enemigo.

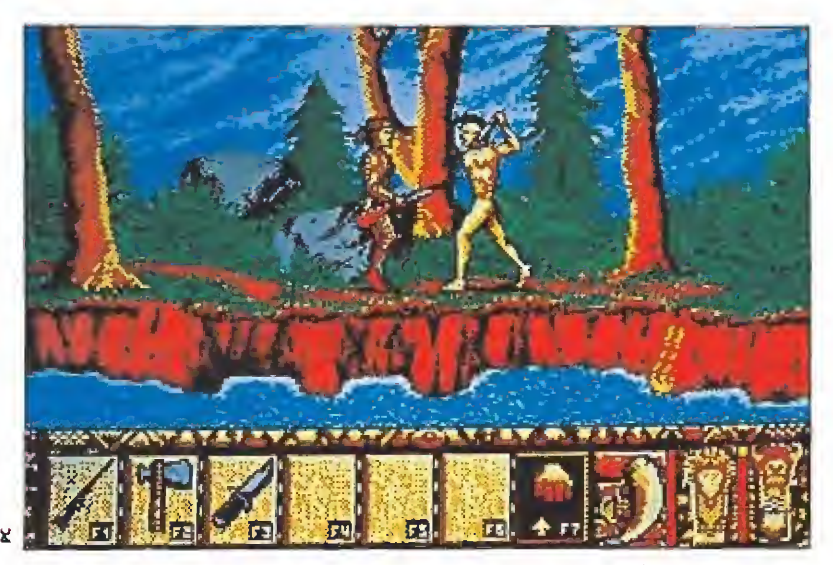

Una vieja leyenda habla de la existencia de una gigantesca mina de oro; nuestro objetivo es encontrarla.

EER

mercader que encontraremos en algunos poblados indios.

En los marcadores inferiores de la pantalla se nos muestran los objetos que podemos llevar (seis en total), un icono para coger-soltar, un indicador de la cantidad de pólvora que tenemos para cargar nuestro rifle y una barra que marca la energía que nos queda.

Nada más empezar el juego

contamos con una escopeta, un hacha y un cuchillo. Armas que nos serán muy útiles para pasar las primeras pantallas ya que en ellas podemos encontrar desde guerreros hostiles hasta feroces osos o pumas. Cuando queramos trasladarnos de un lugar a otro tenemos la opción de coger una canoa y deslizamos por el río hasta encontrar un vado donde atracar. Claro que este

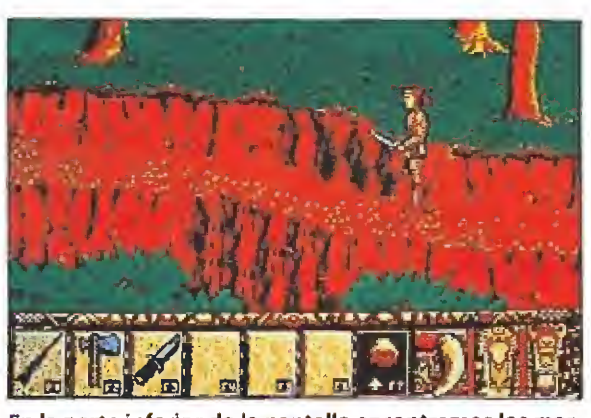

En la parte inferior de la pantalla encontramos los marcadores de objetos, municiones y energía.

curso de agua está lleno de rá pidos, de indios que nos arrojan piedras e incluso algunos que, sobre sus piraguas, van a intentar que nos golpeemos con las piedras o troncos que flotan en el agua.

# Una gorra de cola de mapache\_

Silmariís ha conseguido en los gráficos de este juego un realismo asombroso. Las pantallas tienen infinidad de detalles que las convierten casi en una obra de arte, especialmente si tenéis, una tarjeta gráfica VGA. El mo¬

vimiento es absolutamente real, un poco lento si vuestro procesador no va al menos a 10 Mhz, En lo referente a la adicción varía mucho de unas zonas a otras del juego, los rápidos son peligrosos y es complicado atravesarlos, cuando nos atacan los indios tendremos que defendernos en una lucha cuerpo a cuerpo estilo «Barbarían» y, por último, hay zonas en las que hay que caminar con mucho cuidado por que están bordeadas por precipicios, en general, esto hace que el programa sea difícil sólo en determinados momentos,

«Colorado», es un gran jue¬

En el río además de a sus peligrosos rápidos nos enfren taremos a los indios que sobre sus piraguas nos atacan.

go, mezcla de aventura y arcade, que te cautivará desde el primer momento que pongas tus manos sobre él. Esta vez Silmarils ha acertado, asi que busca por tu casa alguna gorra que tenga una cola de mapache, al estilo de Davy Crockett, póntela, siéntate frente a la pantalla de tu Pc y... la aventura está servida.  $\overline{I}$ . G.V

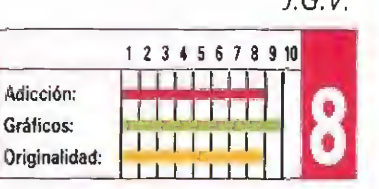

OCUPA POCO ESPACIO

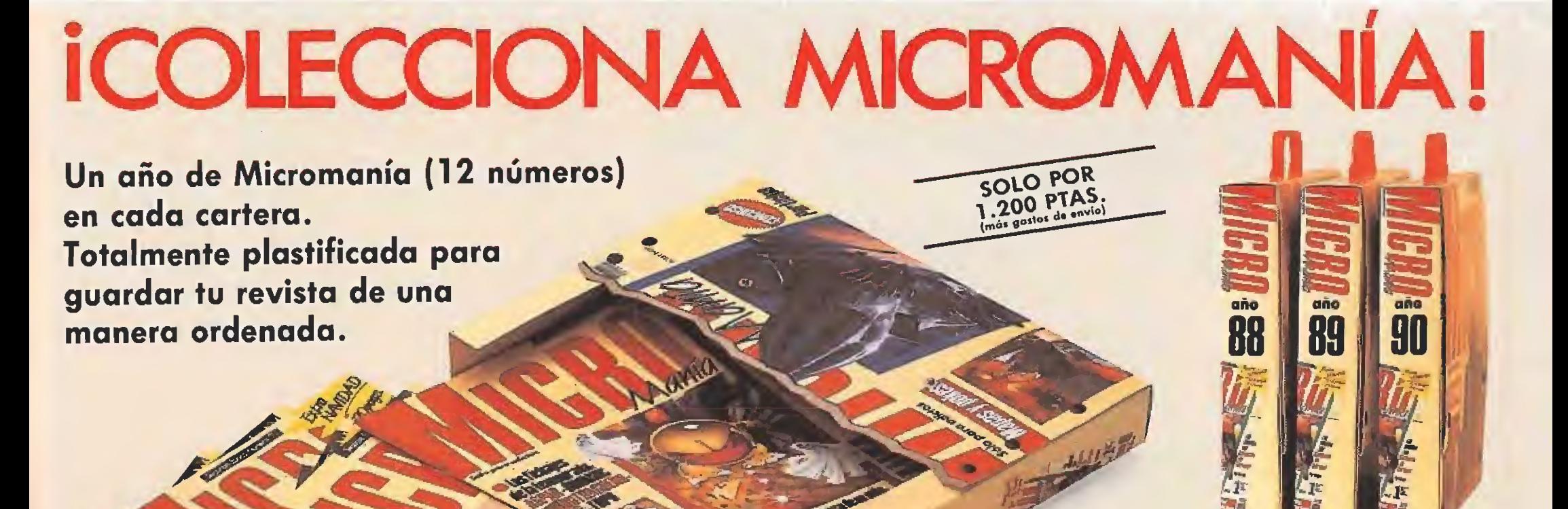

Haz tu pedido rellenando el cupón de la revista o llamando al teléfono 91/734 65 00

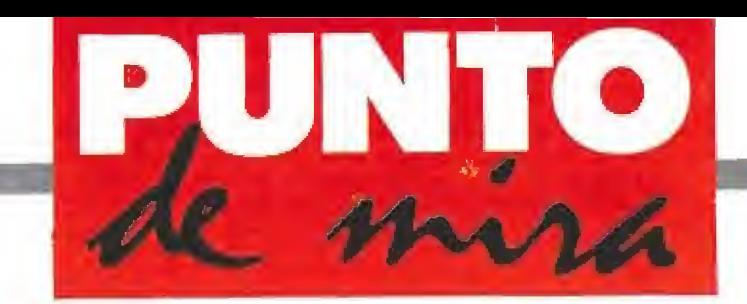

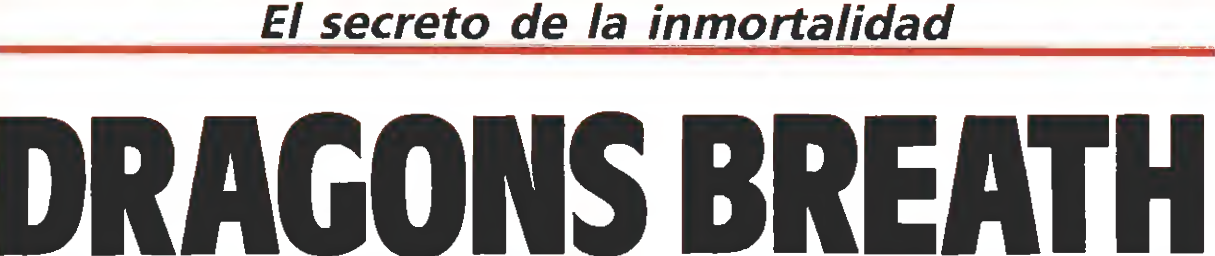

Bachim +

**En PALACE En Disponible: ST, AMIGA En preparación: PC EN V. Comentada: AMIGA** 

Ametrin

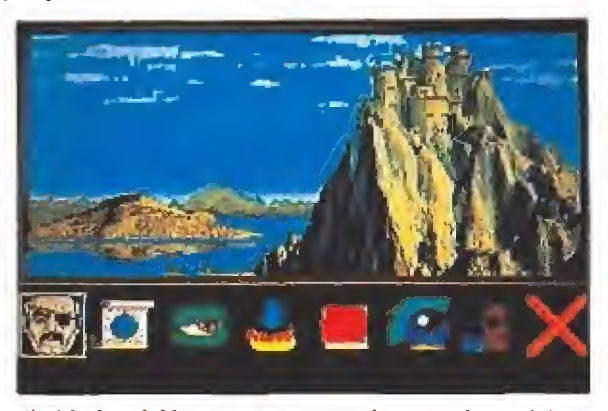

El objetivo del juego es encontrar las tres piezas del Ta lismán, que da acceso a la montaña, y dejarlas cada una bajo el cuidado de un dragón.

Hay un lugar, en el mundo de los juegos de ordenador, llamado Anrea. En el interior de esta tierra se encuentra, rodeada por misterio y una eterna niebla, la Montaña de los Enanos. La leyenda sostiene que en su interior se guarda el secreto de la inmortalidad.

Son Bachim el Alquimista, Oureod la mujer vampiro y Ametrin la Bestia Verde, intentan dominar el mundo averiguando el secreto de la Montaña de los Enanos.

Oureod -

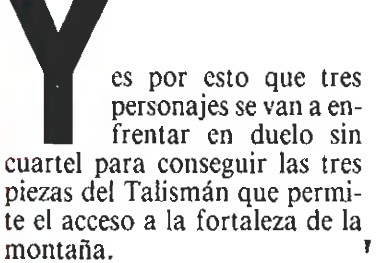

En esta lucha vale todo. Un papel importante lo van a jugar los dragones, como se deduce del nombre del juego. No obstante, la magia también está per mitida para aquél que la domine. En el tablero de juego de es tos tres poderosos seres se mueven individuos de diferentes razas que hacen su vida tan independientemente como pueden del juego cósmico que se desarrolla sobre sus cabezas.

Los tres personajes en cuestión no son precisamente un dechado de virtudes. Son Bachim el Alquimista, Oureod la Mujer Vampiro y Ametrin la Bestia Verde. Su única intención es, como siempre, dominar el mundo, ahora a través del secreto de la Montaña de los Enanos. Sólo que en esta ocasión nosotros, en el juego, controlamos a uno de los tres: esta vez encarnamos al malo.

Planteado así, adentrémonos en los secretos, no todavía de la Montaña, pero sí de este nuevo juego de Palace Software.

# Estrategia, fantasía <sup>y</sup> arcade\_

Ya con lo leído supongo que te habrás dado cuenta de la gran ambición que posee este juego. Pretende mucho, parece. ¿Consigue abarcarlo todo y apretarlo? La respuesta es... tal vez, pero tendrás que proseguir la lectura para saberlo.

Se trata de un juego eminen temente estratégico, con elementos de juego arcade y una concesión a la fantasía en forma de hechizos y dragones. Como buen juego del tipo, permite la participación de varios jugadores humanos que combatan en tre sí, aunque también puede jugar uno solo llevando el ordena dor los otros dos personajes. Como se ha dicho, lo primero que se hace es escoger el personaje de los tres posibles que de seamos controlar.

La partida se desarrolla por turnos, en cada uno de los cuales cada jugador puede hacer una serie de cosas que ahora comentaré brevemente. Una vez dadas tas órdenes deseadas se procede a ver su efecto al avan zar un mes, así como los movimientos de nuestros rivales. El objetivo del juego es encontrar las tres piezas del Talismán y dejarlas cada una bajo el cuidado de un dragón. Dichas piezas pueden estar en cualquiera de los 20 por 15 cuadros de que consta el mapa de Anrea.

En cada turno podremos: comprar elementos para nuestros hechizos si nos visita algún comerciante; realizar hechizos que afecten a dragones, huevos, ciudades o a nosotros mismos; ver el estado de nuestros dragones; ordenar distintas misiones a las mascotas (como conquistar pueblos, explorar zonas, rescatar rehenes...); poner huevos a incubar: los huevos precisan calor (que cuesta dinero) y tiem po para incubarse, y de ellos sa len nuevos dragones a nuestro servicio. También deberemos consultar el estado de nuestras cuentas. Es fundamental tener dinero para mantener a nuestros dragones, calentar los huevos en su incubación y comprar componentes para hechizos. El dine ro lo podemos obtener imponiendo impuestos a las ciudades que conquistemos, haciendo misiones de rescate (que nos proporcionarán alguna recompensa) o con hechizos. Por supuesto, si a una ciudad le pones un gran impuesto su descontento crecerá hasta rebelarse. Pero si hay un dragón en ella no se podrá rebelar. Pero si hay un bárbaro, puede matar al dragón...

En fin, todo esto os lo cuento para que os deis cuenta de la complejidad que puede tener el juego. Habrá que decidir una estrategia adecuada para compen sar cada cosa, y mantener siempre en mente el objetivo del juego: ia búsqueda y custodia de las tres partes del Talismán.

Una faceta fundamental del

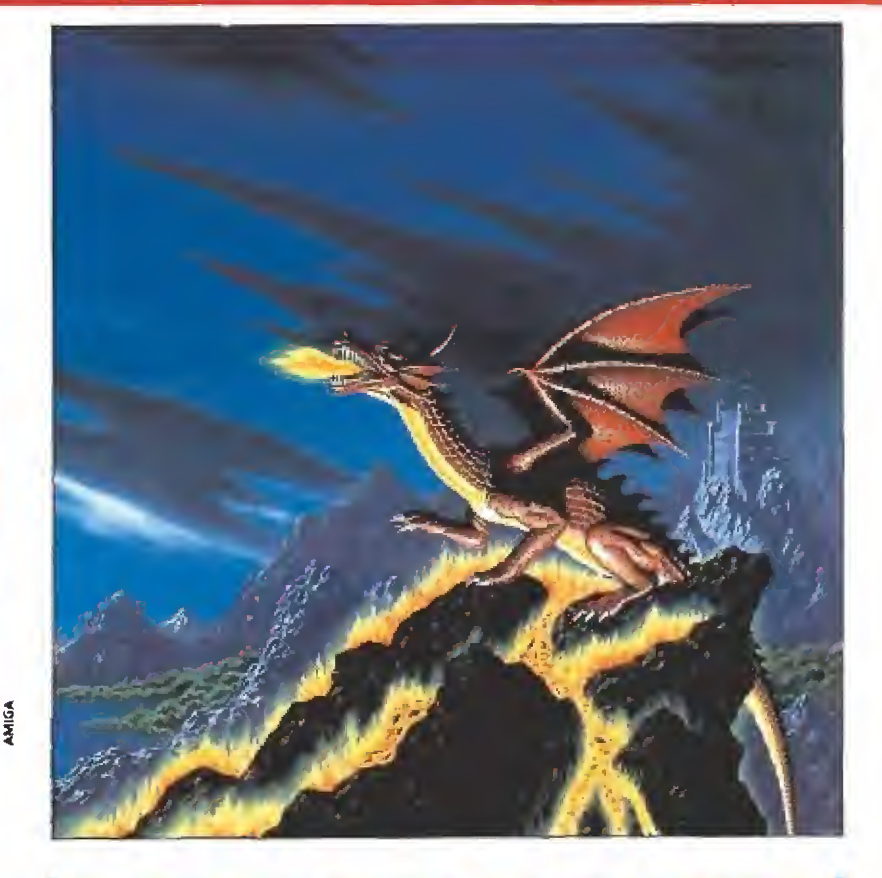

# CONSEJOS y TRUCOS

**Para empezar, pon un huevo a incubar a la máxima** potencia. Esto produce un gasto mensual de nueve gelds, pero sólo precisa cinco meses: total, 45 gelds. Por muy mal que lo hagas, tu huevo se romperá antes de que te arruines y tendrás otro hermoso dragón antes que tus rivales. Esto lo digo porque los mayores problemas pecuniarios los vas a tener al principio. Si planteas bien la estrategia, saldrás a flote. En caso contrario, tendrás que volver a empezar la partida.

No compres nada a los comerciantes al principio. No hagas hechizos todavía. Todo ello trae gastos que te lo pueden hacer pasar mal al principio.

Manda a tu dragón conquistar sitios que cumplan lo siguiente:

1) Debe estar cerca de tu torre, así el viaje no te saldrá muy caro con la consiguiente posibilidad de arruinarte prematuramente.

2) Busca lugares de escasa población, y elige la opción de Conquer and Keep. Así, tendrás que destruir menos casas y tu dragón recibirá menos daño. Además, poseerás el sitio y podrás ponerle impuestos. Por supuesto, perderás luego un tumo en el que el dragón vuelve a tu torre para poder conquistar otro sitio.

3) Busca un pueblo que esté en batalla con otro. Así recibirás dinero de su enemigo en recompensa por los servicios prestados.

No fijes muy alto el nivel de tasas (por debajo de un cuarto del máximo) si no quieres que se rebelen y pierdas sus impuestos. Aunque estos son escasos, serán al principio tu única fuente de ingresos. En cuanto tengas más dragones déjalos en los pueblos conquistados y pon los impuestos al máximo. Poco a poco tus fondos irán subiendo. Cuando tengas mucho dinero, ya puedes empezar tu misión en serio.

**\*** Para terminar, os diré un hechizo importante, pero no su efecto (chincha). Se trata del siguiente: poner dos unidades de Rasgon bien caliente y rayado con otras dos de Tius, también caliente, pero mezclado. Revolver y lanzar. Una cosa más: este hechizo fue decisivo para que Ametrin, bajo mi control, consiguiera la inmortalidad.

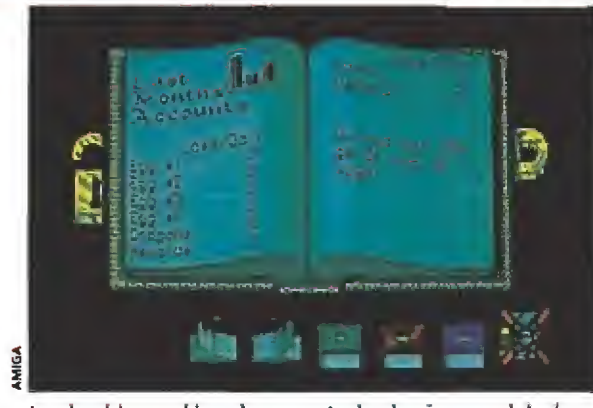

Los hechizos, al igual que en todos los juegos del género, son parte fundamental de la aventura.

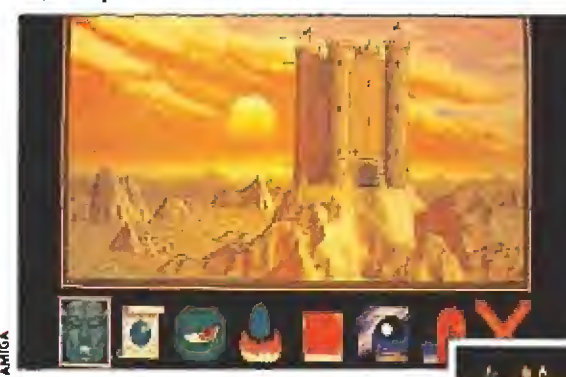

En el juego se suceden acciones de estrategia y movimientos arcade.

juego son los hechizos. Su dominio puede dar una gran ventaja sobre los rivales, que sin duda también los usarán. Dedicado a ellos hay un manual aparte del de instrucciones.En él se nos describe nuestro laboratorio, así como las distintas pro piedades de cada material y la teoría básica de los hechizos. Nuevamente, al realizar un hechizo deberemos buscar una solución de compromiso. Tal material puede subir mucho la fuerza del dragón, pero a lo mejor tiene un efecto lateral indeseado sobre su velocidad; éste otro puede ser ideal, pero a lo mejor cuesta tres veces más que aquél otro... Al principio contamos con una cierta cantidad de determinados componentes, que po dremos aumentar, tanto en variedad como en número, comprando a los mercaderes que se presentarán periódicamente en las puertas de nuestro castillo.

Por supuesto, deberemos elaborar nuestros propios hechizos, ya que en el libro sólo vienen un par a modo de ejemplo. Para ello serán de gran valor las tablas de efectos que acompañan al manual. No obstante, he de decir que lo mejor es ir a la práctica: diseñar el hechizo teóricamente y lanzarlo para comprobar sus efectos.

Hasta aquí sólo he pretendilo dar unas pinceladas a las posibilidades dei juego. No quiero entretenerme más aquí, aunque podría seguir un par de páginas. Sólo añadiré que la secuencia arcade es opcional y tiene lugar cuando ordenas a un dragón conquistar una ciudad o ir a una misión de rescate, siempre que elijas la opción «Training».

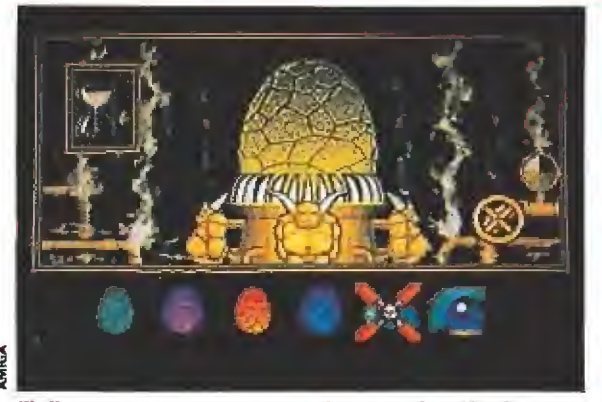

El dinero para avanzar se consigue gracias a los impuestos establecidos al conquistar la ciudad.

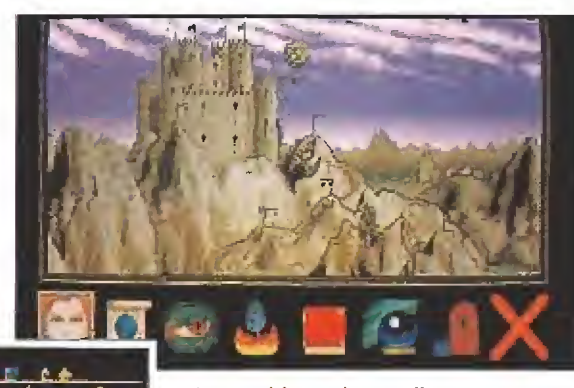

la partida se desarrolla por tumos en los que indican unas órdenes.

«Dragons Breath» Implica un con cepto diferente de adicción, que aumenta a medida que avanzamos.

# Cientos de partidas diferentes\_

Pienso que con el entusiasmo que he demostrado hasta el momento habréis intuido que el juego no está nada mal. En mi opinión, merece mucho la pena tanto verlo como jugarlo.

Los gráficos son, al menos, excelentes en cada momento. Soberbios los castillos de cada contendiente, impresionante el mapa tridimensional de Anrea... en fin, una delicia de ver, Y muy espectaculares.

El sonido tiene una buena me lodía de comienzo. Luego tiene otra durante el desarrollo del juego que, como siempre, acabará mareándonos y poco más. Baja puntuación en este apartado, me temo.

En la sección arcade los gráficos son pequeños pero claros. El movimiento es bueno, estan do la rapidez de movimiento (respuesta al joystick) condicio nada por las virtudes del dragón en cuestión. Muy original es el hecho de nuestra llamarada, que afecta según la distancia a lo vo lante y a lo terrestre (como es de esperar en una llamarada diagonal). Está perfectamente llevada a cabo.

El juego comienza con poca adicción, a lo que colabora la di ficultad de la sección arcade (nuestro dragón es joven y tie ne poco desarrollados los atribu-

tos —nada de malas interpreta ciones aquí, por favor) y el hecho de tener que cargar datos en cada movimiento que hagamos, sobre todo si vamos al laboratorio, Además, da la impresión de que el ordenador no gasta dinero, tiene superdragones y le sale todo bien. Conforme se avanza en la partida vamos replanteando la estrategia y descubrimos que al ordenador tam bién se le mueren los dragones y se le gasta el dinero, con lo que la cosa se anima y ya no puedes parar hasta el final de la partida. Cuenta además con la ayuda de los manuales enteramente en castellano.

El juego en cuanto a escenario es muy original. Referente al desarrollo, lo es menos pero con grandes puntos a favor como los hechizos o la secuencia arcade.

En resumen, se trata de un ex celente juego para los amantes de los programas de estrategia. Que nadie se asuste por lo dicho, ya que las partidas no son eternas ni nada de eso, por lo que puede apelar a los menos viciosos de los arcades o aquellos que están hasta las narices de matar marcianos, porque no van a echar de menos unas raciones de masacrabichos. Añado que, si bien contra el ordenador triunfar es relativamente fácil, no por ello el juego pierde su interés: cada partida es diferente y, además, puedes jugar contra algún amiguete.

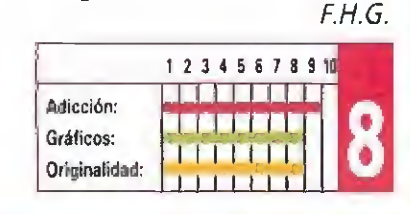

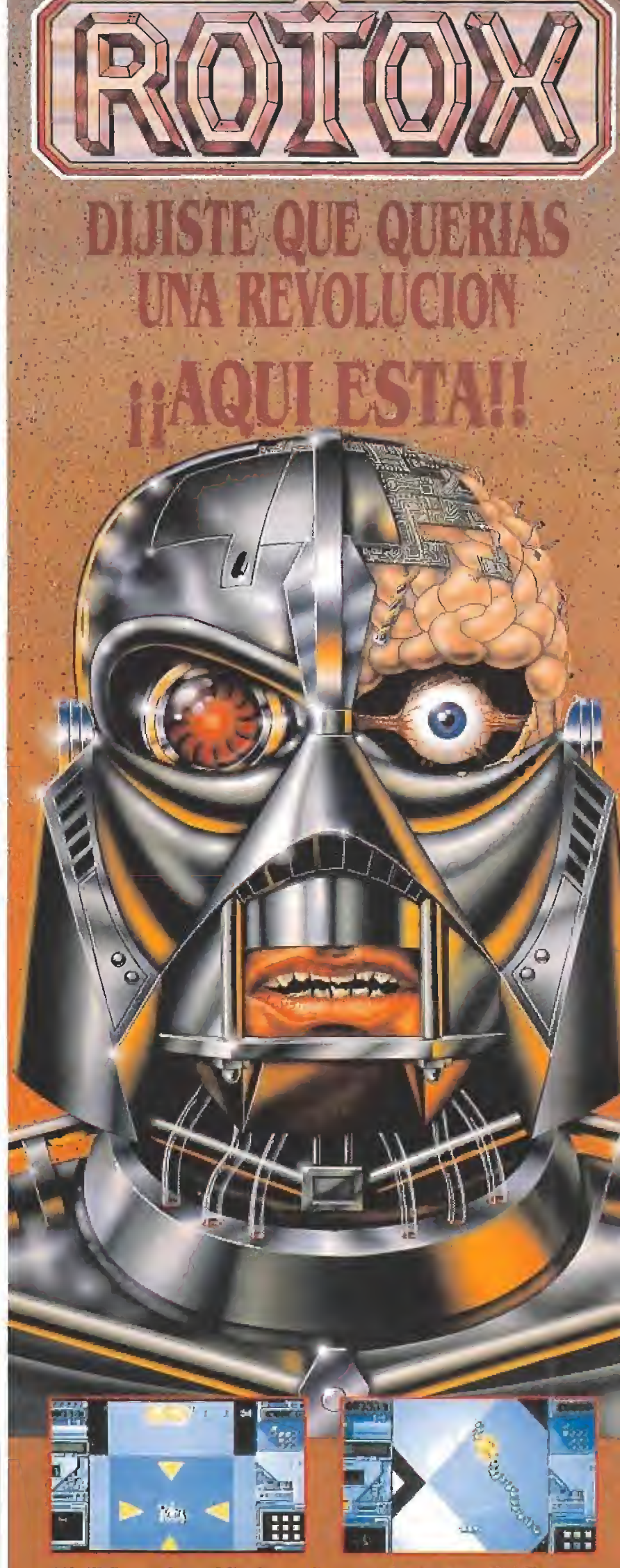

stadora māquina

Encuentra en el juego una nueva técnica revolucionaria -ROTOSCAPE -, que hace que todo el entorno se<br>mueva a tu alrededor creando auténticas pesadillas<br>de 360°.

**That endincion** 

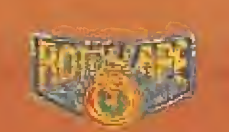

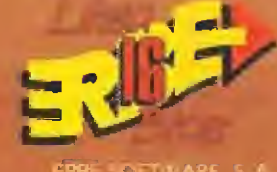

Disponible para Atari ST. Amiga y PC

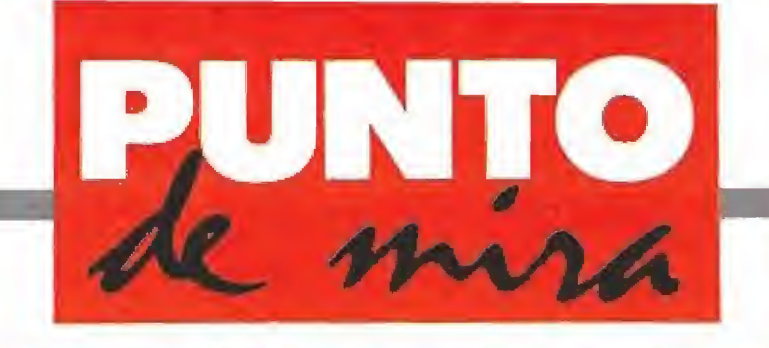

# Limpiando en las alturas

WINDOW W

RELINE V. Comentada: AMIGA

Disponible: AMIGA, ATARI ST, PC

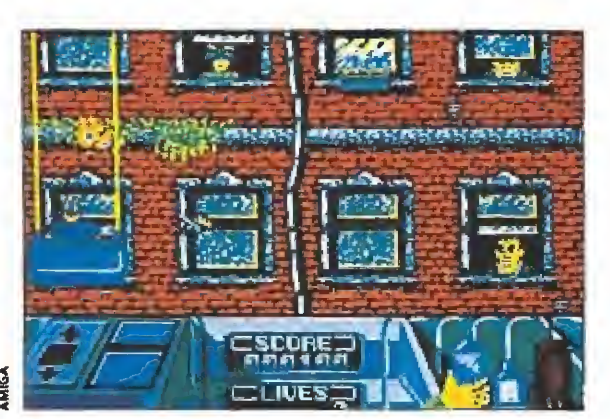

Como premio a nuestra labor algunos inquilinos dejarán valiosos objetos en sus ventanas.

or fin he conseguido mi primer empleo; después de mucho buscar y nada encontrar, lo he logrado: limpiaventanas. Mi misión consistirá en ir "dejando como los chorros de oro" las ventanas de los distintos edificios que me vayan asignando.

Sin embargo, ho es un trabajo fácil ni mucho menos; al contrario de lo que pudiera parecer, una cantidad ingente de dificultades se van a interponer entre mí y mí primer salario. En un país tan poco civilizado como éste, tendré que evitar los numerosos objetos, que la gen te tira por las ventanas hacia la calle, como cajas fuertes, estatuas, ordenadores, etc., cuyo contacto provocará que las cuerdas que unen mi carro con las poleas que lo mueven se rompan, lo que equivaldrá a una caída al vacío, y teniendo en cuenta que solamente ten-

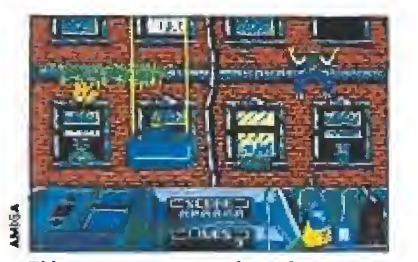

El juego pertenece a la serie «young fine» e incluye gráficos simpáticos

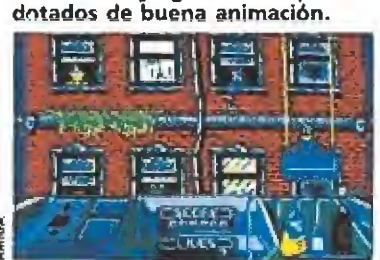

Los marcadores contienen información vital como las flechas que in dican por donde aparecerán los peligros.

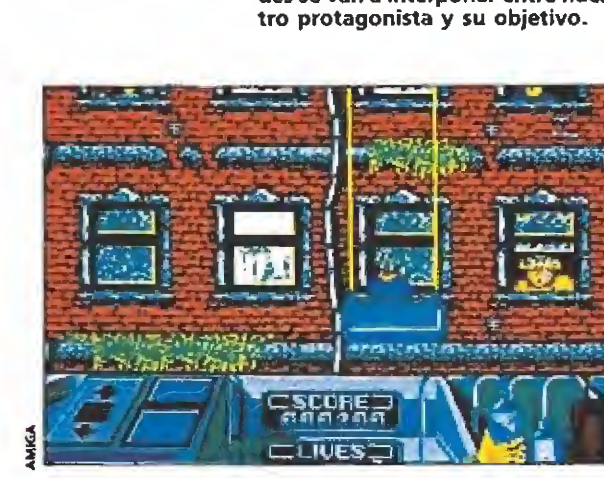

Pese a su reducido argumento el desarrollo de «Windov Wixard» resulta muy entretenido.

go tres oportunidades, el panorama no se presenta muy esperanzador que digamos.

Además, cada cierto tiempo aparecerá por los tejados un lo co que intentará cortar las cuerdas a no ser que suba y le eche, a lo cual hay que unir las avispas, los pajarracos, los balonazos de los niños jugando al fútbol (cuando esté en los pisos in feriores), ¡las bombas!..

Afortunadamente, también podré realizar buenas acciones, como recoger gatos que al resbalar caerían al vacío sin posibilidad alguna de salvación, o disfrutar de momentos gratificantes cuando algún inquilino deje algún objeto en la ventana (diamantes, monedas, etc.) como premio por mi labor.

El juego se desarrolla cara a un edificio en el que aparecen las distintas ventanas. Con nuestro paño iremos limpiando las dos partes de cada ventana, para lo cual nos iremos fijando en la parte inferior izquierda de la pantalla, donde aparece un icono de la ventana y su suciedad, que irá desapareciendo a medida que frotemos con nuestro trapo. Una barra horizontal, por debajo de este marcador, nos indica la proporción de ventanas sin limpiar que nos queda para completar el nivel y poder pasar al siguiente edificio, de los siete que componen el juego.

Una ventana a la izquierda con un par de flechas que marcan el binomio arriba/abajo, nos indica de donde nos viene el peligro inminente. En el centro, los puntos obtenidos y las vidas restantes. Y en la derecha, el bote utilizado para limpiar las ventanas; además, aparece otro bote y un walkietalkie. Estos son utilizados en un caso especial: para quitar las cagarrutas de los pajarracos.

Una ingente cantidad de dificultades se van a interponer entre nues-

Deberemos tener cuidado, pues el otro bote contiene el superquitamanchas «IXO», cuyo poder provocará la rotura de las ventanas que estén sucias únicamente con polvo, y su contenido nos servirá sólo para una ventana. Este hecho supone que cada vez que usemos el superlimpiador tengamos que hacer uso del walkie y pedir mas «IXO», el cual caerá desde la parte superior del edi ficio.

Por último, cada vez que logremos pasar de fase, participaremos en una fase especial de bonus, en la cual nuestro carrito se dirigirá hacia el espacio y allí intentará realizar la misión encomendada (recoger hom bres que caen al vacío, librar a los pájaros del ataque de los pajarracos asesinos, etc.).

«Window Wizard» es una es pecie de versión remozada del "escalador loco", al cual se le ha cambiado el argumento. Dotado de gráficos simpáticos (recordemos que este programa corresponde a la serie "young line", dirigida a los más jóvenes), un movimiento que cumple su papel perfectamen te, una presentación cuidada y un buen sonido, «Window Wizard» es un programa que, a pesar de su reducido y a la larga repetitivo argumento, asegura muy buenos momentos a cualquier persona que cargue el juego, independientemente de su edad.

A.M.

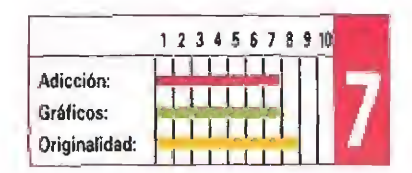

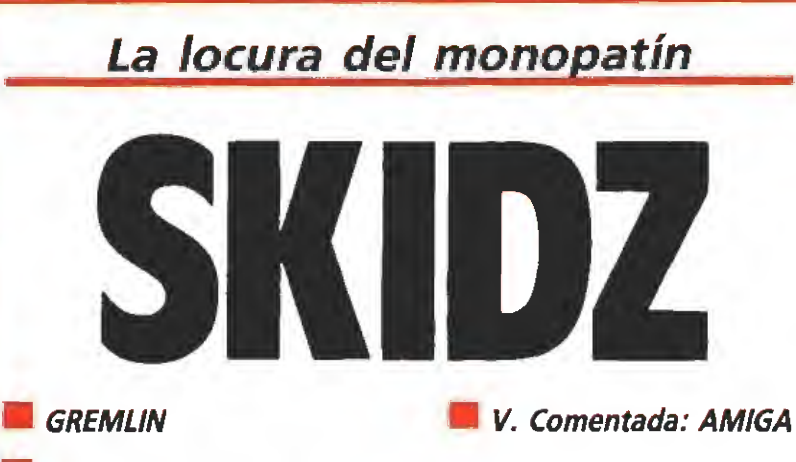

**Disponible: ATARI ST, AMIGA** 

¿Y tú eras el que deda que no tenía rival con el monopatín y con la bici de BMX?. Ahora vas a saber lo que es bueno. Te va a costar más de un disgusto llegar al final de, por lo menos, una de las diferentes fases de este estupendo nuevo programa de Gremlin. Prepárate para el "paseito".

M unque «Skidz» no es demasiado original en  $\text{I}$ su concepción, —recordad programas como «720 grados» o «Skate or die»—, si es un juego que está realizado con sumo cuidado hasta en los más mínimos detalles. Un fan tástico arcade que te va a hacer vivir las más emocionantes aventuras subido en tu monopa tín o en tu ''bici" todoterreno.

## El rey del Skate\_

El objetivo del juego es llegar, sano y salvo, hasta el final de las seis fases de las que consta. Si lo consigues, sin incidentes, será que eres lo suficientemente bueno para desafiar al Rey del Skate y tendrás la oportunidad de enfrentarte a él en una inolvidable y peligrosa carrera. Claro que si prefieres la bicicleta de BMX también puedes participar con ella y olvidarte del monopatín. Cada uno de los dos medios de locomoción tienen sus carac-

terísticas especiales, el monopa tín es más maniobrable, pero la bicicleta es más rápida. En algunas fases te será más útil uno u otra. Por desgracia, la elección no la puedes hacer durante la partida, y únicamente podrás elegir al comienzo según tus preferencias.

Puedes empezar en cualquiera de los seis niveles pero tienes que completarlos todos para que el programa te permita cargar la séptima fase que, como es fácil deducir, es la carrera contra nuestro contrincante.

Para llegar al final de cada parte no sólo tienes que ser há bil sino que también hay que evitar los obstáculos que encontrarás por el camino: Animales que cruzan la calle, viejecitas que atraviesan la calzada sin mirar, zonas de obras llenas de so cavones, barriles tirados por el suelo, mendigos que te ponen la zancadilla, y algún otro que otro "pequeño" inconveniente añadido. Como, por ejemplo, que

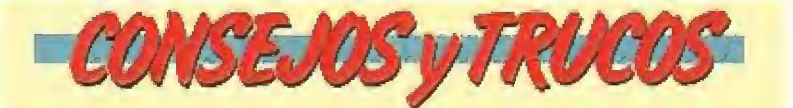

Aunque parezca lo contrario, el tiempo para completar cada nivel es muy justo, hay que llevar una buena velocidad para poder llegar al final.

No olvides mirar bien para no dejarte nada de basura. Piensa que luego a lo mejor no te sobra tiempo para volver sobre tus pasos a recogerla.

9 No te entretengas haciendo piruetas hasta que no do mines los circuitos a la perfección.

**El dinero que hay por el camino no te servirá de nada** si no tienes tiempo para completar el nivel. No te pares si está en un sitio que te parezca difícil de alcanzar.

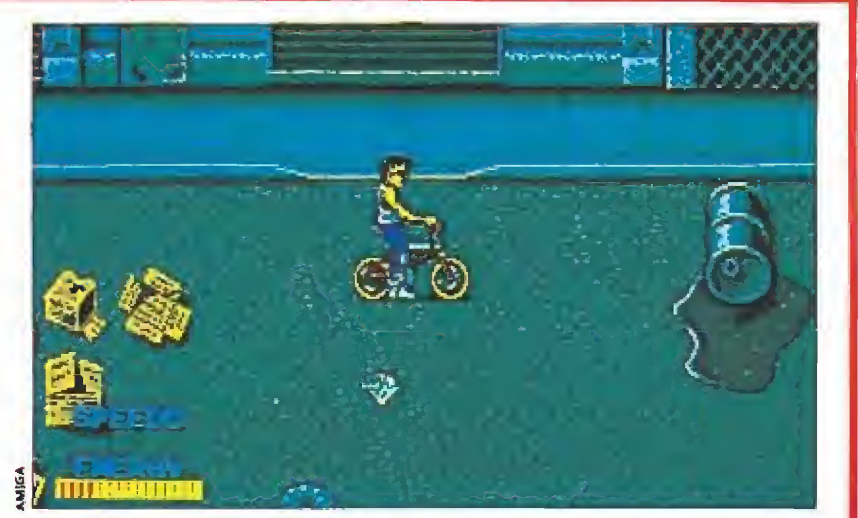

Para emprender esta arriesgada carrera podemos escoger como vehículo el

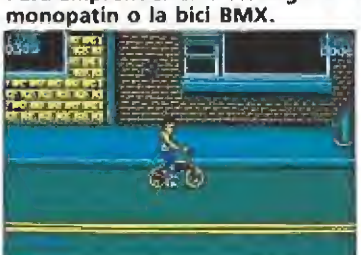

Podemos resolver los seis niveles en

el orden que queramos.

Las monedas nos permiten mejorar el equipo en la tienda.

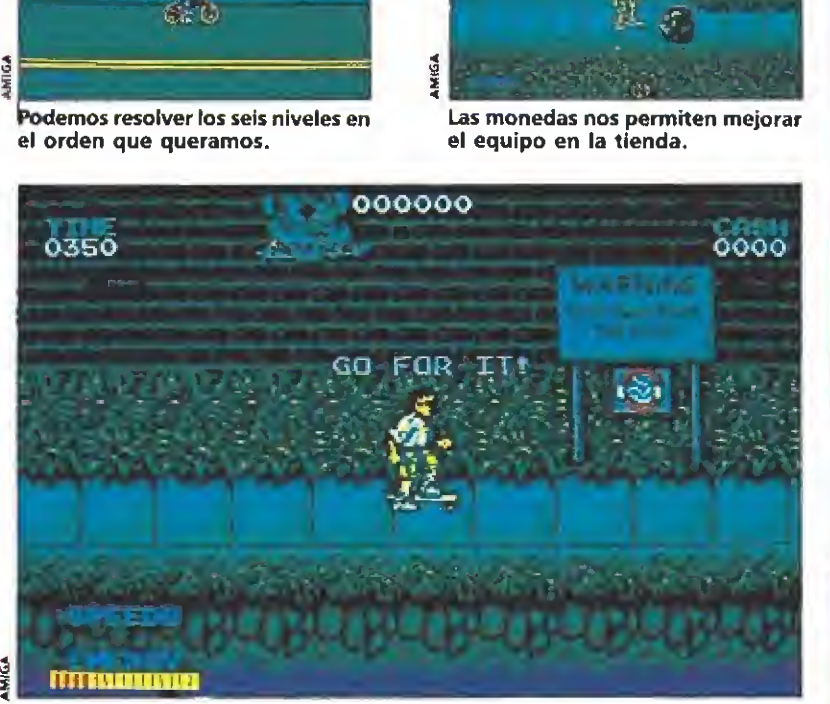

Es preciso hacer cada recorrido en el tiempo marcado y recoger, al menos, el 75% de la basura.

tengas que realizar el recorrido en un tiempo determinado o que haya que recoger al menos el 75% de la basura que encuentres y arrojarla en unos cubos dispuestos para tal fin.

También tienes la oportuni dad de aumentar tu puntuación de dos formas distintas: la pri mera consiste en realizar una "tarea especial" diferente en cada fase, —por ejemplo, en las calles de la ciudad, de la primera fase, tienes que encontrar un paquete y echarlo a un buzón de correos— y la segunda en mejorar tus puntos haciendo piruetas; cuanto más arriesgado el ejércicio más sube tu puntuación final.

Si quieres mejorar tu equipo de competición puedes dedicarte a recoger las monedas que hay repartidas por el suelo y que te permitirán comprar ciertos artículos como rodilleras, cascos o mejores ruedas en la tienda de deportes.

# Un juego superdivertido

«Skidz» es, sin lugar a dudas, un gran programa. Lo que destaca sobre todo es su gran jugabiltdad. Si además le añadimos que los gráficos son de una extraordinaria calidad y que el scroll es uno de los mejores que hemos visto tenemos como resultado un fantástico arcade. Si le podemos achacar algún defecto es quizá que resulte un poco lento en algunas ocasiones, pero esto no pasa de ser un pequeño problema en un juego reple to de buenas cualidades.

Si quieres convertir tu Amiga asi en una máquina arcade prueba «Skidz», la nueva fór mula de Gremlin.

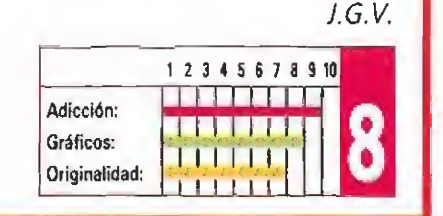

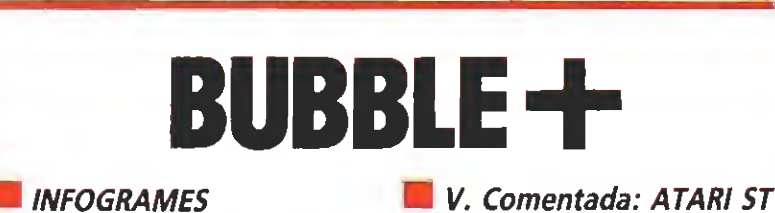

Un fantasma con gancho

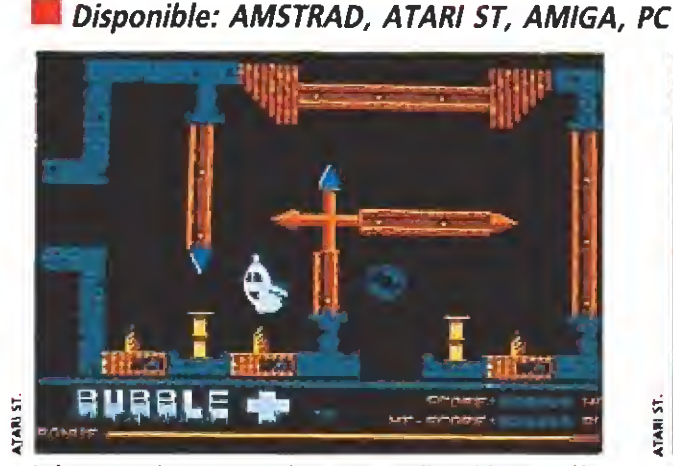

Integrantes ha conseguido un juego divertido con sólo dos elementos: un fantasma y una burbuja.

ómo harías un juego en el que los únicos  $\blacktriangleright$ protagonistas fueran un fantasma y una pompa de jabón?; a simple vista parece complicado con sólo este par de curiosos personajes. Sin em bargo, en el país vecino existe una compañía que parece capaz de realizar un arcade incluso con tan original y elemental argumento. Su nombre es Infogrames. Y el resultado final es muy divertido.

El protagonista de tan particular aventura es un pequeño fantasma encerrado en una vieja y tétrica mansión abandonada. Junto a él, una pompa de jabón que nuestro amigo tiene que dirigir a través de las habitaciones evitando que toque cualquier objeto. El más mínimo roce con las paredes o con los innumerables cachivaches que inundan cualquier casa vieja, provoca la desaparición de la burbuja y la consiguiente

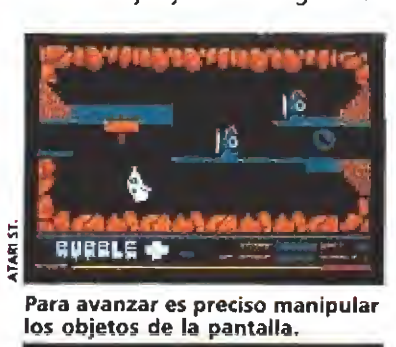

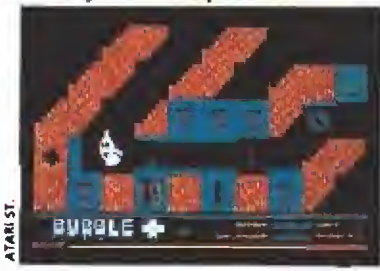

La opción de entrenamiento es tan larga que es posible completar eljuego desde ella.

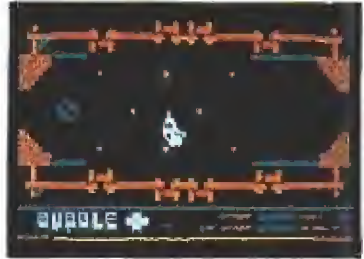

Nuestro protagonista desplaza la burbuja con ayuda de sus sorpren dentes soplidos.

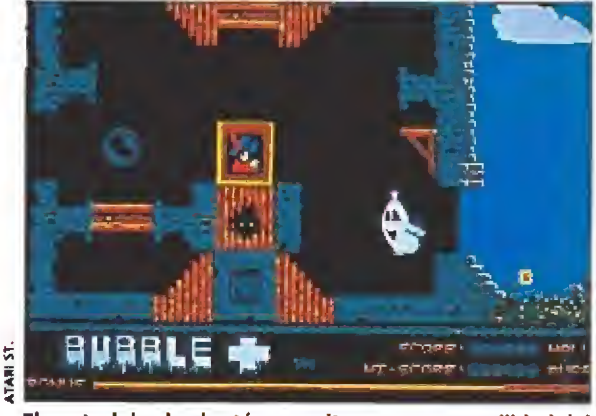

El control desde el ratón permite una gran movilidad del fantasma que se desplaza velozmente.

pérdida de una de las cinco vidas de las que disponemos pa ra cumplir nuestro objetivo. Os preguntaréis cómo este simpático espectro dirige su pompa, pues bien, la respuesta es; soplando. Cuando pulséis la teda correspondiente veréis como el protagonista hincha los carrillos y sopla con fuerza. Si le obligamos a hacer un esfuerzo excesivo se pondrá colorado y jadeará durante unos pocos segundos hasta que recupere las energías perdidas.

El fantasma se controla con el ratón lo que le permite una total movilidad por la pantalla, además, como buen espectro, es capaz de atravesar las paredes sin que nada le dañe. Sin embargo, sí podemos manipular ciertos objetos que encontraremos en nuestro camino y que impedirán el paso de la burbuja. Las velas encendidas son capaces de hacer explotar a nuestra pompa a distancia, así que lo primero que tenemos que hacer es apagarlas con un soplido, los ventiladores tienen más potencia que los pulmones espectrales y por lo tanto, tendremos que buscar, entre el resto de los cacharros que hay en cada pantalla, cuál es el que nos permite cortar el tremendo chorro de aire que amenaza con acabar con nuestra protegida; en algunos casos será una vieja gramola, en otros una curiosa palanca y así en todas las habitaciones. Recuerda que siempre hay un objeto que apaga el ventilador, así que nuestro consejo es que pruebes con todos hasta encontrar el adecuado.

Otros peligrosos obstáculos que hallaremos serán pinchos, bolas de espinos, vallas metálicas y todo lo que se os ocurra que puede hacer que explote un objeto tan delicado como una pompa de jabón.

Por último, recordaros que tenemos un tiempo límite para ir de un extremo a otro de la sala. Hay una barra de pun tos extra que va disminuyendo según transcurren los segundos, cuando llega al final si no hemos salido de la pantalla perderemos toda posibilidad de aumentar nuestra puntuación.

En el aspecto técnico podemos comentar que los gráficos son de gran tamaño y el fantasma está perfectamente animado, también la burbuja flota como si fuera de verdad, incluso tiene su propia inercia. El resto de los objetos también están correctamente representados. El juego resulta muy entretenido en su desarrollo, su dificultad no es excesiva aunque algunas pantallas son bastante complicadas.

Sin embargo, nadie es perfecto, y el programa incluye una opción de práctica que nos permite incluso llegar al final sin haberío jugado. A nuestro entender el entrenamiento no debería cubrir hasta la última pantalla. Esta es una característica que hace perder muchos puntos a un juego que podría haber sido excepcional y que se queda en simplemente entrete nido. De todos modos «Bubble + » es una propuesta original y divertida, que te hará pasar un rato agradable cuando quieras un programa diferente.  $\blacksquare$ 

J.G.V.

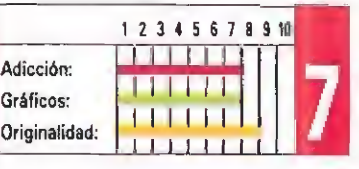

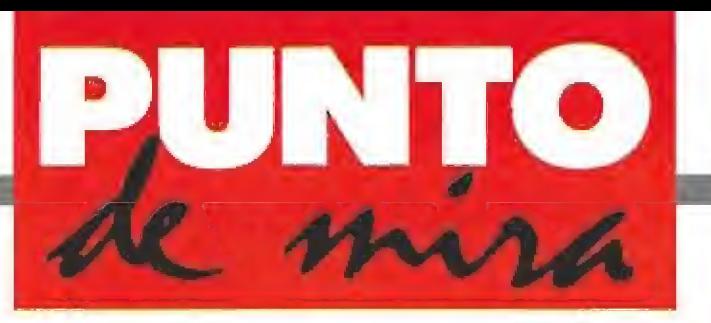

# Vocación de mercader

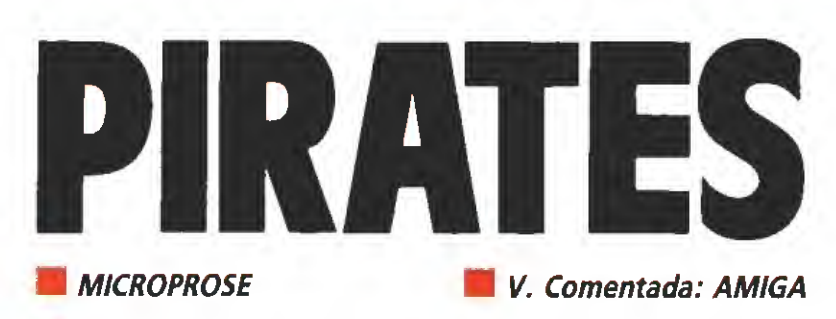

Disponible: AMSTRAD, COMMODORE, ATARI ST, AMIGA, PC

Resulta extraño, en cierto modo, la escasez de juegos existentes en el mercado que se basan en corsarios. A priori, se trata de un tema clásicamente asociado con la aventura, por lo que no debería haber problemas en conseguir un juego de argumento llamativo. Microprose ha cogido el tema y ha obtenido de él un juego de estrategia, su especialidad.

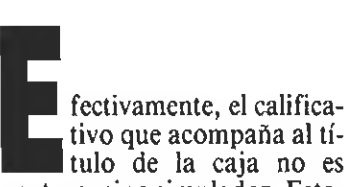

tulo de la caja no es aventura, sino simulador. Estamos ante un simulador de corsarios por extraña que parezca la clasificación.

Si hay algo que no se le puede negar a Microprose es la gran seriedad y documentación con que realiza cada uno de sus trabajos: cada detalle suele estar cuidado al máximo. «Pirales», el juego que comentamos en estas líneas, no va a ser una excepción. Para que os hagáis una idea, aunque yo personalmente soy incapaz de diferenciar una pinaza de un balandro salvo por la velocidad, al leer el manual he descubierto que son barcos totalmente distintos; lo mismo ocurre con un "cargo fiuyt"o una barcaza, por poner un ejemplo. «Pirates» es pues un juego muy cuidado y con una gran ambientación. Pero....

### El juego

Como podéis imaginar, asumiremos el papel de corsarios en pleno mar Caribe. Ante nosotros tenemos un prometedor destino que pasa por comerciar, atacar, conquistar, buscar tesoros, rescatar damiselas...todo para conseguir un retiro feliz, con mucho dinero, títulos honoríficos, algunas tierras y, por qué no, una bonita esposa.

Este es el objetivo del juego: vagar con nuestros barcos y tripulación en pos del preciado oro. Y el ambiente invita a ello; estamos en la época dorada de nuestro imperio, el imperio español. Hay barcos portando inmensas cantidades de oro y otros bienes. Francia, Inglaterra, Holanda y España pretenden dominar el comercio y el territorio. Más bien, los tres pri meros, pues España es la dueña legal de la zona.

De todos es sabido que los ingleses juegan sucio, y siempre lo han hecho en los conflictos con nuestro país. Así que se dedicaron a permitir a todo pirata o corsario que atacara impunemente nuestros barcos, dando luego ligeras justificaciones a los españoles. Francia y Holanda tampoco se quedaron atrás en este empeño, por supuesto.

Así, podremos asumir el papel de corsario inglés, francés, holandés o de renegado español. También podremos escoger la época de nuestras aventuras, así como el nivel de dificultad del juego (desde aprendiz de pirata a espadachín). En función de es tos tres factores, el escenario actuará de distintas formas. Por ejemplo, en la época del Imperio de Plata todos los delincuen tes lo tienen chungo; el renega do español siempre es más odia do que el "honrado" corsario inglés....

Aparte de esto, también po dremos optar por llevar a cabo alguna de las expediciones famosas propuestas, cuya dificultad es variable de unas a otras. Toda la aventura se desenvuelve en el mar Caribe, sus islas y sus costas. Hay distintos tipos de barcos por allí navegando, colonias de diversas nacionalidades, gobernadores, comerciantes y, por supuesto, otros piratas sin escrúpulos.

Podremos conquistar ciuda-

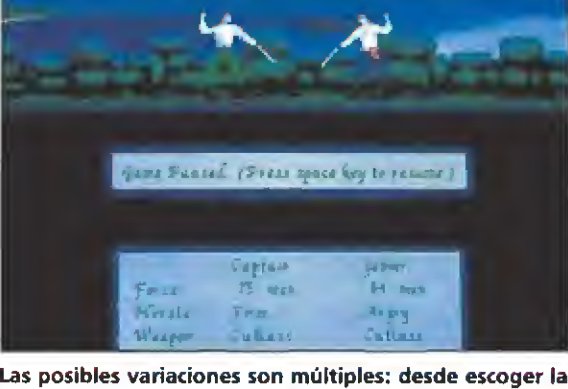

nacionalidad, a la época pasando por el nivel de dificultad.

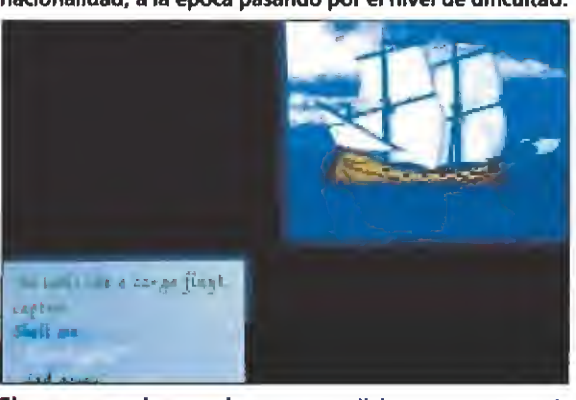

El programa plantea algunas expediciones, pero permite también iniciar otras diferentes.

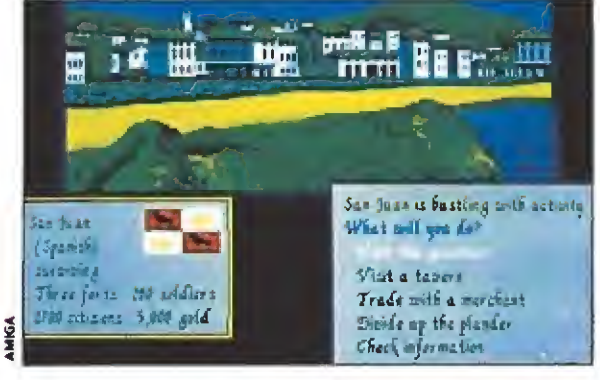

Podremos conquistar las ciudades con una estrategia adecuada asi como comerciar en ellas.

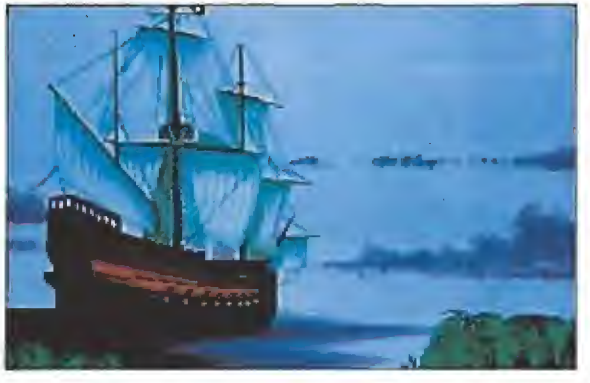

Los gráficos, bien realizados, contribuyen a ambientar un juego en el que se han cuidado mucho los detalles.

des (con la adecuada estrategia), abordar otros barcos, batirnos en duelo con enemigos, encontrar tesoros, visitar tabernas...cantidad de acciones. In cluso podremos orientarnos y situarnos con el uso de un sofisticado astrolabio.

## Nuestra opinión \_

El juego tiene una presentación excelente, con una ambientación deliciosa. Se nota que todos los detalles están cuidados al máximo.

Los gráficos están bien realí-

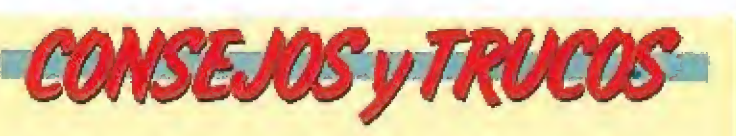

No hagas burradas: al principio tendrás una modesta tripulación y no conviene que empieces atacando ciudades. Es mejor que vagues un poco por entre las islas al encuentro de algunos barcos: te recomiendo que ataques sólo los "sloop" (balandros), barcazas y "cargo fluyts". Las pinazas son demasiado rápidas y los otros barcos te destrozarán en menos que canta un gallo.

De los barcos que abordes es conveniente que mantengas los balandros. Las barcazas y cargueros vacíalos en tus bodegas y mantenlos en tu poder si estás a punto de llegar a una ciudad donde venderlos. Ten en cuenta que son muy lentos y retrasarán tu avance. Otro barco también fácil de abordar es el mercante.

**En las ciudades visita al gobernador; te dará informa**ción sobre los países con los que está combatiendo. Además, si destruyes ciudades o buques enemigos te concederá títulos nobiliarios y tierras, así como noticias im portantes.

**E** En las tabernas encontrarás más noticias de interés. Contrata tripulación sólo cuando la necesites. No com res información a los tipos que te la ofrezcan. Adquiere todos los mapas y dirígete a por el tesoro.

No vendas porsistema: busca las ciudades en las que tu mercancía sea más valorada, que serán aquellas que estén prosperando. La excepción son los barcos, con los que más vale que no remolonées. El bien más importante es la comida, de la que debes procurar ir siempre bien pertrechado, pues de otra forma tus marineros se amotinarán.

zados, si bien tiene escaso mérito ya que en la mayoría de los casos son estáticos. El movimiento está bien realizado y simulado (digo esto porque la ve locidad del barco depende de sus velas, clase, viento...), pero tampoco para lanzar sombreros al

aire. Buen sonido con variadas me lodías que podremos escoger desde el menú principal. Excelentes efectos sonoros, en particular de presentación.

«Pirates», en otro orden de cosas, aporta poca originalidad en cuanto a desarrollo, no así en cuanto al tema. Donde más pun túa es quizás en la línea estratégica y de simulación. Sin embargo, resulta poco adictivo. Las secuencias son repetitivas: siempre que asaltes un barco deberás batirte en duelo con su capitán, -duelo carente por completo de componente arcade—, pues los movimientos de esgrima son bastante lentos y nuestro objetivo es siempre surcar el mar sin mayores objetivos que hacerse rico.

Supongo, que con lo dicho habréis sacado vuestras conclu siones. Es un juego muy bien cuidado, con excelentes gráficos y sonido, pero con un desarrollo algo reiterativo. Por supuesto, los aficionados a la estrate gia, tanto naval como terrestre, tienen por delante, varias semanas de entretenimiento. F.H.

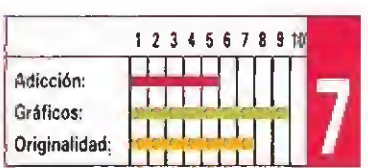

s una fotocomponedo-Re yda progeta ra cog  $\blacksquare$  Harris 6. La primera n perimentada d en el Governei Office y la pri serie fue vendia Stecher-Traung Corporation,  $\vec{q}_{cr}$ 

 $\mathbb{R}$ Hasta 1950  $\eta$ 

of the mente al just

rapon sol sixth age

Experience ya no se f

presenta como t

semejante, por va

mar cada matrix

SOL

Color

in seu processors aqui na,

 $la$  Fo $\alpha$ 

radica $\frac{1}{2}$ 

crisol

fusióz

nos de ra

rial fotosens.

corriente apy dad el marc fotocompode

cionar su

meditin

bricantes

las otras

Intertype

de let $\langle \phi \rangle$ 

ne en el

dentro

pequeix

negativo

le para ob

cuerpos ard

dos, desde el

sario tener presex

in de 26.

sussip-

determinador for

El linotip

 $f \ll \frac{1}{2}$ 

Sprand S

**Exteriormer** 

*A* presentada b gráfico, du-Graphic Arts ago. Actual-ધ. ∙ Fotosetter<sup>9</sup>

ches.

Suficiente Partic de Cler

bh

ana muy funcio<sub>zubid</sub> *A single nes,* ...<br>by the side of dotada de dobie ...<br>the side of the main fotometries ienas matī

necesarios para la ja baja —min pacio  $caja<sub>b</sub>$ deg. Hay Ŀ. par  $\epsilon$ ပါသည် rangre mbién el te-ၕ ensiones de ∕úes ádo, en de una linc

ina<sub>p</sub>

 $^{\prime\prime}$  ud letras es determ<sup>31</sup>/ado exactamente

por el gruez de Cada matriz metáli-<br>ca. Las reduces están contenidas

com-

entos

 $\frac{d}{s}(s)$ .

te avoir

5n: ca-

peros, es-

FS COMO.

Las re de du via la de la de de du via la de de de de la de la de la de la de la de la de la de la de la de la de la de la de la de la de la de la de la de la de la de la de la de la de la de la de la de la de la de la de

 $17$  canales, eq

ta manera en el

on que los de

prendidos todos

que se han af alta, las jecl **Europe Contracts** 

Una

seramáticos exceptic *Asequibles* ezocio.  $\blacksquare$ dbida s matrisciende según la cter que ha de frances ැව ntinis ళ **DOSS** ا ري. hasta co∤e∙ del segundo et si con pueshasta<sup>8</sup> matrices epite para cada llega la última al 'e aquí son

PSILL.

Er refrescos

a la levada de a la caja de distitu **R** R <sup>2</sup>on seleccionadas y த் த almacén y canal res-

Intagon<br>de las mises a que ha sieure<br>do anulado angles de la sieure<br>specialmos de la parato re-<br>specialmos de la parato re-<br>de la parato re-<br>de la parato re-<br>de la parato re-<br>de la parato re-<br>de la parato re-<br>de la parato ntador de líneas indica el fa contar

Objetivos y v<sub>oca</sub> portaobjeti-<br>.—En la torre portaobjetivos le distancia focal ontos para ser tener un deter-

tee ser re-

diferen-

lecir, con matrices no denidas en el almacén y que se introducen manualmente en el componedor, junto a las matrices que llegan del depósito.

En los primeros modelos, la máquina estaba provista de una torre de ocho objetivos y de sólo dos almacenes, para los cuerpos base 8 y 12: entendemos por cuerpo base g smaño del signo negativo que g, En la matriz. Con este equipo se  $\tilde{a}$ obtenías 11 cuerpos distintos. Luego aparecieron las matrices con cuerpo 6, con el que se obtenían los cuerpos 4, 5, 6, 7 y 8, mientras con el cuerpo 8 se conseguían los cuerpos 5, 6, 7, 8 y 10.

La torre doble de 14 objetivos, con un cuerpo base de 12 puntos, permite obtener los cuernos 6 al 36 ntos. Con

eden ne. tras du disponit mano, se c pos desde 3 al 72

Las matrices se fabrican en cuatro cuerpos base. Pero, ¿por qué es necesario disponer de matrices en varios cuerpos base cuando uno solo, el 12, es suficiente para obtener toda la serie de cuerpos ordianariamente empleados, desde el 6 al 48?

Es necesario tener presente que, tomando un determinado cuerpo base y reduciéndolo para obtener uno más pequeño, la reducción se realiza en la mismma proporción, tanto en altura como en anchura. Si, por ejemplo, un cuerpo base de 12 puntos ha sido reducido a la mitad para obtener un cuerpo 6, y la longitud de la línea de fotomatrices en el componedor es de 40 cíceros,

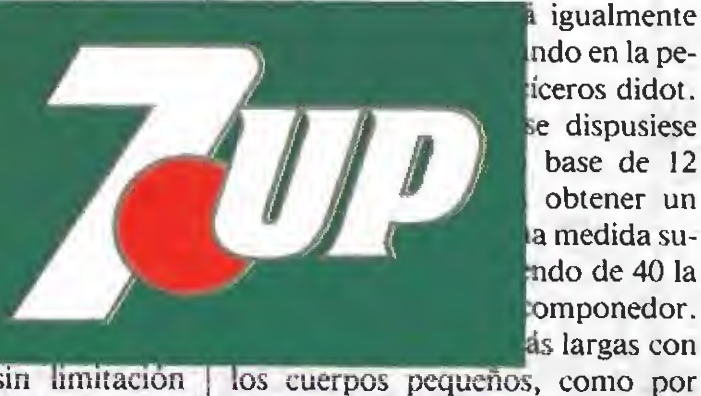

a igualmente ndo en la peiceros didot. se dispusiese base de 12 obtener un a medida sundo de 40 la omponedor. as largas con

ejemplo el cuerpo 8.

está l'8e  $\cos \aleph^2$ del polvo y **CHAST AMERICANS** Ici producted the second contact the contact of the second contact of the second contact of the contact of the contact of the contact of the contact of the contact of the contact of the contact of the contact of the contac **Riddle Bunings** jųsod s que description des contrats Oltres

Cada matifiz

Tur ency

**LON** 

 $\infty$ 

ind

linotipias.

an solo signo. El

acercamiento o distancia entre las

 $\frac{a}{b} = \frac{a}{b}$ <br>  $\frac{b}{c} = \frac{a}{c}$ <br>  $\frac{c}{d} = \frac{b}{c}$ <br>  $\frac{c}{d} = \frac{c}{d}$ ম mir on de grupos de líneas y texto. Ca-Ada programa, naturalmente, comprende las indicaciones de justificación, cuerpo, interlineado y alineaciones y puede tener cualquier longitud.

-1 cuerpo  $a$  la matriz pude reducirse a la mitad o ampliarse cuatro veces: los demás cuerpos están entre estos límites.

Una máquina objetivos y de cu cada uno cun cu matrices, puede p pos diversos. Con pos se repiten, no de los 56 puntos.

Cada almacén tiene 110 signos di tro clases de espac

puede aumentarse sin limitacion alguna con fotomatrices fuera de

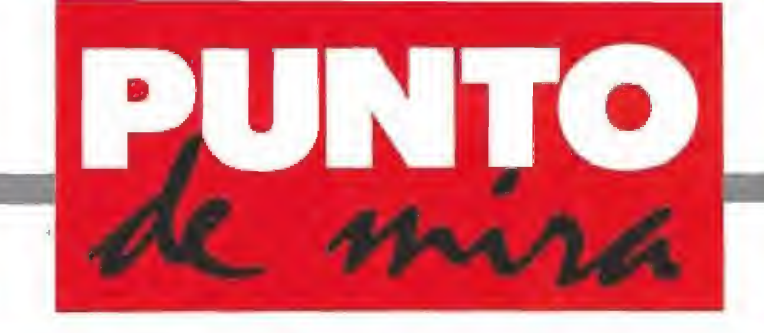

# La ira del guerrero Solo ante el peligro

# CHARIOTS CHARIUIS<br>OFWRATH ISSTEME VENDETTA

**I Disponible: ATARI ST, AMIGA** 

**START** 

La originalidad brilla por su ausencia en esta nueva edición del clásico «Arkanoid».

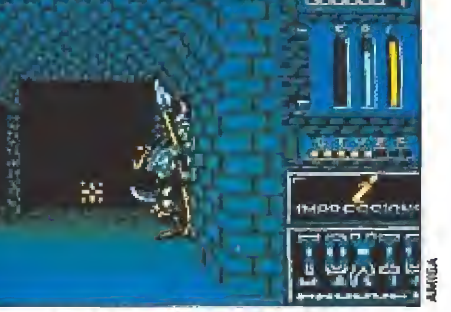

La dificultad es mínima y esto implica una considerable pérdida del interés general sobre los juegos.

esde luego, cómo son las mujeres; estás enamorado de ellas, dispuesto a casi todo, incluso al matrimonio y cuando llega el momento van y se dejan capturar por cualquier desalmado de tres al cuarto. ¡A ver cuando los secuestrados somos nosotros! Mientras esperamos ese día aquí tenemos nuestra dosis mensual de rapto.

«Chariots of Wrath» es un arcade compuesto por varios tipos diferentes de juegos. La historia es la de siempre; chico malo rapta a la novia del chico bueno, éste se indigna y corre raudo y veloz a rescatarla. Para conseguirlo tendrá que en frentarse a todo un ejército de seres de múltiples formas, que intentarán impedírselo.

Toda esta presentación es la que los señores de Impressions se han inventado para crear un programa en el que lo único que tenemos que hacer es matar a todo bicho viviente que se ponga a tiro de nuestras armas. El juego tiene una serie de curiosas características que hay que destacar. En primer lugar tiene varias partes diferencia-

das y dependiendo de la zona a la que hayamos llegado, en el largo camino hasta la fortaleza donde está escondido nuestro amor, tendremos o bien que pelear en un laberinto en tres dimensiones, machacar ladrillos en el más puro estilo «Arkanoid» o incluso, masacrar marcianos en un clón del «Xenón II».

La verdad es que toda esta variedad de escenarios convierten a este programa en un conglomerado no demasiado recomendable. Ninguna de las tres partes, que se repiten varias veces cambiando sólo los enemigos, destaca por separado, ni por buena ni por mala. Son simplemente un trío de juegos distintos que bien podrían haber sido realizados por diferen tes programadores.

En resumidas cuentas pode mos decir que este «Carros de la Ira» no consigue ser demasiado "iracundo" y se queda en un término medio. Quizás hubiera sido mejor haber dejado cada parte por separado y habiéndolas cuidado un poco más habrían sido tres buenos programas.

De todos modos, no todo son aspectos negativos en este juego, por ejemplo, y en su favor, podemos decir que los gráficos son bastante buenos y el movimiento, aunque algo lento en la fase de matamarcianos, es estupendo en su imitación del «Arkanoid». Si hablamos de adicción diremos que e! programa es demasiado fácil por una sencilla razón: para avanzar en él sólo hay que pasar una fase de cada uno de los tres arcades, con lo que estamos más tiempo cargando del disco que practicando nuestras habilidades con el joystick.

Así que ya sabéis, tironcillo de orejas y tarjeta amarilla pa ra los programadores de «Chariots of Wrath». J.G.V.

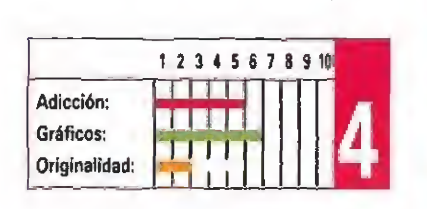

**IMPRESSIONS LA V. Comentada: AMIGA Disponible: SPECTRUM, AMSTRAD, C64, En preparación: ATARI ST, AMIGA** 

Después del gran nivel de calidad y el considerable éxito obtenido por dos de sus últimas producciones, «Tusker» y «The Last Ninja 2», System 3 vuelve a la carga con «Vendetta», un juego que aunque en su " argumento resulte bastante diferente a los dos títulos mencionados, en el fondo mantiene los mismos planteamientos que hicieron que estos calaran hondo en la mayoría de los usuarios.

D<br>
ecimos<br>
forma forma en la que el **do**<br> **ia**<br> **ios.**<br>
esto porque la<br>
en la que el<br>
ma se desarro-<br>
maite semioprograma se desarrolla resulta francamente semejante, de hecho, mantiene la estructura de video-aventura con pe queños elementos arcade.

El programa tiene como pro tagonista a un experimentado soldado ahora fuera de servicio que, por una serie de oscuras circunstancias que no vienen al caso, ha caído en desgracia ante la policía, el gobierno y en general la mayor parte de la opinión pú blica. Tan sólo dos personas le quedaban a nuestro héroe a su lado: su hermano, un prestigioso profesor al servicio del Ministerio de Defensa, y la hija de éste, su adorable sobrina.

Sin embargo, lo peor ha ocurrido: la fórmula secreta en la que su hermano estaba trabajando acabó por atraer la atención de un peligroso grupo terrorista, que en su intento de apoderarse de ella ha secuestrado al profesor y a su hija. Para colmo de desgracias la oscura mano que tramó la caída en des-

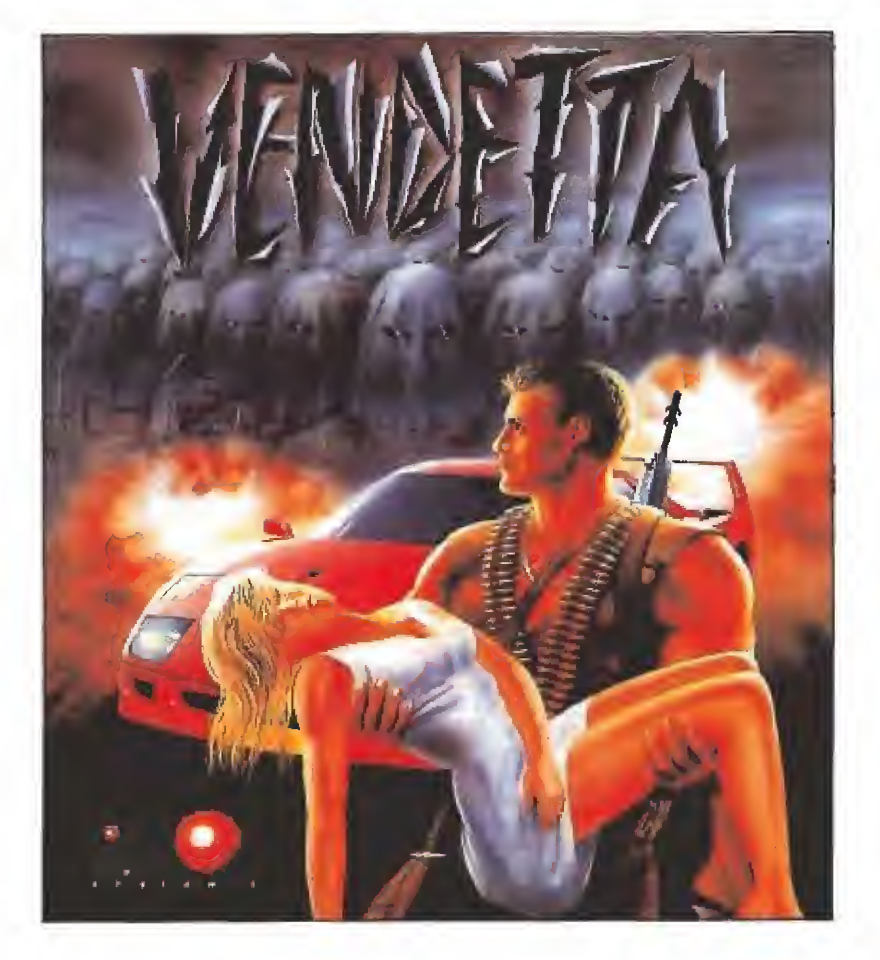

gracia de nuestro protagonista ha urdido, de nuevo, un maquiavélico plan gracias al cual todas las sospechas han ido a recaer sobre él... La situación no puede ser peor: su hermano y su sobrina en manos de una peligrosa banda terrorista, y la mitad de la policía de este país pi sándole los talones. Si no consigue rescatarlos y hacerse con las suficientes pruebas como pa ra demostrar su inocencia no só lo habrá perdido a las únicas personas a las que quería en esta vida, sino que también la suya propia estará en un peligro más que evidente.<br> **El juego**<br>
Nesuías aprimento das

**NEW V. Comentada: SPECTRUM** 

Y aquí es precisamente donde comienza nuestra misión, ya que vamos a tener que ser nosotros los que descubramos todas las acciones a realizar para resolver la complicada situación en la que nos hallamos. Al empezar el juego vamos equipados únicamente con un puñal, y además

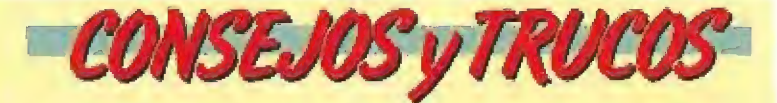

m La mayoría de los objetos no se observan a simple vis ta, e incluso algunos se encuentran escondidos detrás de los muebles o dentro de cajones, por lo que es imprescindible que registréis todos y cada uno de los rincones de cada habitación que visitéis.

Los enemigos sólo nos disparan cuando se encuentran a cierta distancia de nosotros; por ello cuando aparezcan acércate rápidamente a ellos y elimínalos sin contemplaciones.

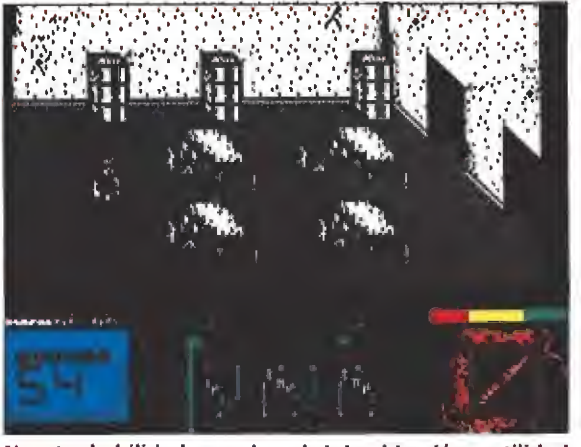

Nuestra habilidad para descubrir la ubicación y utilidad de cada objeto es la clave del éxito en la aventura.

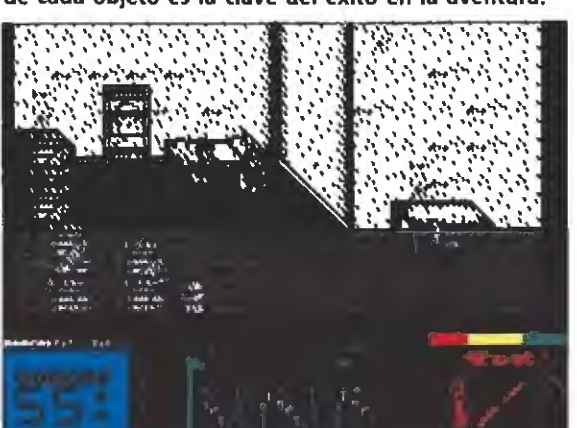

La acción se desarrolla en unos escenarios tridimensionales que representan la base en la que se encuentran los rehenes.

de esto sólo vamos a contar con nuestras manos y nuestra inteligencia para salir adelante. Afortunadamente estas herramientas bien utilizadas pronto pueden dar buenos frutos... Si observamos detenidamente cada una de las pantallas que encontramos, descubriremos en ellas una buena cantidad de objetos que po demos recoger y utilizar, como tenazas, libros de seguridad, diskettes o cintas de vídeo. Nuestro objetivo no sólo consiste en averiguar el lugar exacto en que se encuentran escondidos, sino también descubrir su correcta utilización.

La primera fase de la aventura se desarrolla en unos escena rios configurados en forma tri dimensional (de una forma muy semejante a los de «Tusker», de forma tal que no sólo podemos movernos hacia uno y otro lado de la pantalla, sino que también podemos subir y bajar, acercándonos y alejándonos de los ob jetos que en ella se hallen) y que representan una base secreta perteneciente a la infraestructura dei grupo terrorista y en la que encontraremos, además de una buena cantidad de enemigos, los primeros objetos y con ellos los primeros problemas lógicos a resolver. Como seguramente a estas alturas os encontraréis algo despistados os daremos algunas pistas: por ejem plo, si encontráis un diskette, parece bastante obvio que éste puede ser utilizado en alguna

terminal de ordenador. Es también importante hacer mención a que en una de las pantallas aparece un flamante y lujososo Ferrari F40 que puede pasar a ser nuestro si acertamos con la manera de ponerlo en funciona miento... quizás unas llaves podrían resultar de ayuda ¿no?.

ÉH

Básicamente la forma de completar este primer nivel consiste en recoger los objetos que en ella se hayan se repartidos, utilizarlos y dirigirnos hacia el coche y ponerlo en marcha para pasar a la segunda fase.

Ésta, totalmente diferente a la anterior, nos sitúa a los mandos de nuestro espectacular coche dentro de una fase de juego que en aspecto nos recuerda mucho a títulos como «Chase H.Q.» u «Overlander». Desgraciadamen te esta fase es muy floja en su desarrollo, y prácticamente nuestro único objetivo consiste en recorrer por completo la corta distancia que nossepara de la tercera fase.

Cumplido este breve e insulso trámite tendremos que hacer frente a una fase similar a la primera, si bien, lógicamente los decorados son diferentes, de la misma forma que también lo son las acciones a realizar. Eso sí, como nos parecería facilitaros demasiado las cosas, por el momento no os vamos a dar más pistas, dejando que seáis vosotros los que intentéis descubrir los secretos y peligros que incluye.

# En ei juego se combinan fases plenamente arcadas con otras en las que predomina la videoaventura.

En torno a un completo argumento gira una videoaventura repleta de buen hacer por los cuatro costados.

5 PPONE OKAN (SERME KAME) OPENE OKAN ISEEME (CARE) OPENE OKAN ISEEME KAME OKAN AKAN ISEEME (MAH AMAN ISE WE CONSIDER A CONSIDERED AS A CONSIDERED MANAGEMENT WAS SERVED ON A MANAGEMENT OF  $\frac{1}{2}$  . ME CONSIDERED MANAGEMENT OF  $\frac{1}{2}$ 

dnt cu um wim ww\*t \*¡¡ i iya iyaa mad iyaa noo! fd (K Wfl HJK tdfí d'  $\frac{1}{10}$ <sup>2</sup>

/ m\$í\*' ? ¡X» <sup>W</sup> ? 0\*0 Oí

; Ktoo kate Hoop (Actor Ho en che mai che achi «transformation»<br>«transformation» »• iSiMíMIl

?

JÍM#¡ WÍWxi W **W 1999** 

¡ MU MU MOMO! MI)' Mí core deni core deni con KUP «'í o\* NO. ¿5j ai

#### Nuestra opinión\_

El juego está enmarcado en la línea de «Tusker» y de «The Last Ninja 2», quizás más del primero que del segundo. Ello equivale a decir que su nivel de calidad es muy alto, y en efecto asi lo demuestran tanto sus grá ficos y movimientos como la complejidad de su argumento y su desarrollo.

Por fortuna esta complejidad no es, sin embargo, aplicable al manejo del programa, pues con un número muy reducido de teclas controlamos tanto nuestro personaje como la ventana en la que aparecen reflejados los ob jetos recogidos y aquél que ten gamos seleccionado en cada mo mento. Esto añadido a que el propio grado de dificultad del programa (en lo referente a la intensidad con que nos atacan los enemigos no en cuanto a los problemas que debemos desentrañar) no es muy elevado, hace que «engancharse» con el juego sea tremendamente sencillo.

«Vendetta» es, en definitiva, un programa excelente y un nuevo e indiscutible acierto de System 3 que os recomendamos sinceramente. J.E.B.

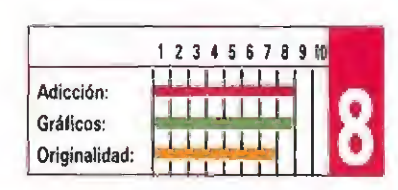

# Un programa original

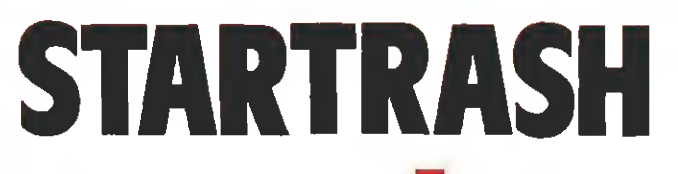

## RAINBOW ARTS V. Comentada: C64

## **Disponible: SPECTRUM, AMSTRAD, C64**

tartrash VII es el planeta basurero del universo, las montañas de detritus reprocesados se elevan hasta las nubes. Un lugar nada agrada ble porque además está infestado de mutantes deformes. Allí transcurre el más reciente programa que la compañía Rainbow Arts trae a nuestros ordenadores,

«Estuve más de cinco años preparando las oposiciones pa ra ingresar en el cuerpo de funcionarios galácticos, ahora, en e! siglo XXV! las cosas no son tan fáciles como antes y se necesita una larga formación pa ra poder cumplir con este trabajo. Durante varios años he tenido a mi cargo los más im portantes documentos del go bierno interespacial. Un día, en un momento de distracción arrojé unos papeles a la basura. Cuando, poco tiempo después, mi jefe me pregunto por los informes económicos me di cuenta de que había cometido un error: había tirado unos estudios de los que dependía el futuro del Imperio Galáctico, Corrí al procesador de desperdicios, pero mis documentos ya habían sido enviados al planeta basurero».

Si tenemos que elegir una palabra para definir este juego, escogeríamos el término original. El personaje que controlamos por una pantalla compuesta de montañas, construidas de forma laberíntica a base de cubos de colores, es una pelota, llamada Neuroball, que dirigimos en las ocho posibles direc ciones del joystick. Para recoger nuestros papeles no tenemos más que pasar por encima de ellos. Claro que no todos están en la primera montaña de basura sino que habrá que ir avanzando, poco a poco, para recuperarlos. Hay una serie de seres que viven entre los desperdicios, la mayoría nos harán perder una vida al más mínimo contacto y otros, como los peces, nos arrebatarán los objetos que hayamos recogido. También hay unos cubos transparentes que se utilizan como teletransportadores entre varias zonas del laberinto.

El juego está bastante bien realizado, con un scroll bueno y unos gráficos simples pero atractivos. El movimiento ha st-

El juego está bien realizado, con un buen scroll y gráficos atractivos.

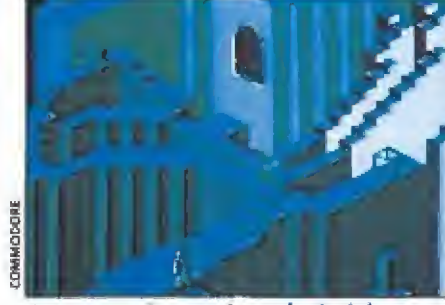

La escasez de enemigos al principio hace disminuir la adicción.

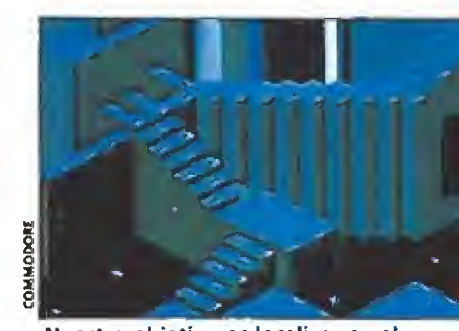

Nuestro objetivo es localizar en el centro de desperdicios unos papeles vitales para el imperio.

do muy cuidado y es estupen do, sin embargo, «Startrash» carece de un ingrediente esencial: adicción.

El elevado número de vidas de que disponemos y la casi total ausencia de enemigos con vierten al juego en bastante aburrido, por lo menos, en los primeros niveles.

En resumen, un programa concebido de una forma original pero en el que se nota la ausencia de ese toque que le convertiría en bastante más in teresante. Esperemos que, Olli y Jórg, los programadores det juego, tengan un mayor acierto en su próxima creación y podamos descubrirnos ante su trabajo.

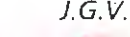

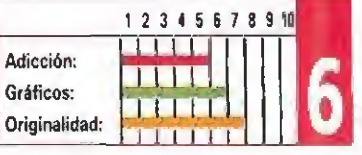

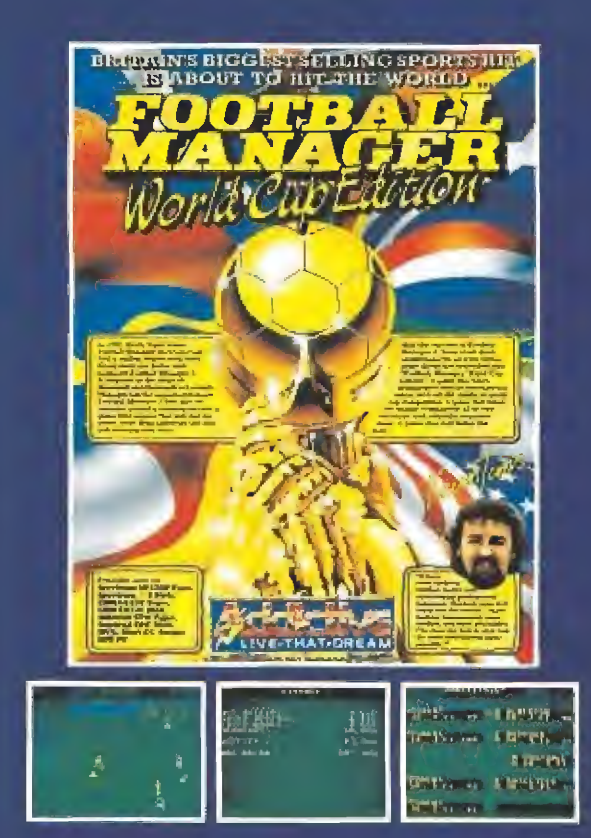

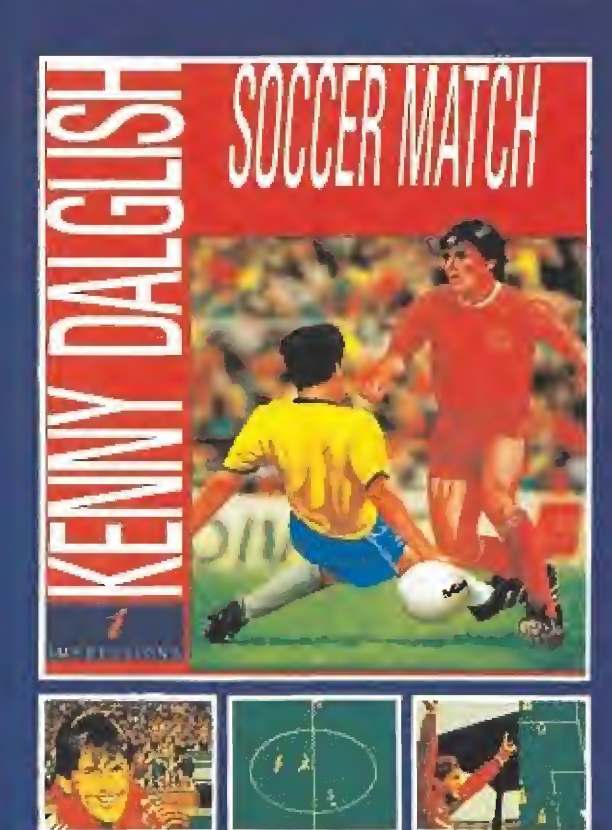

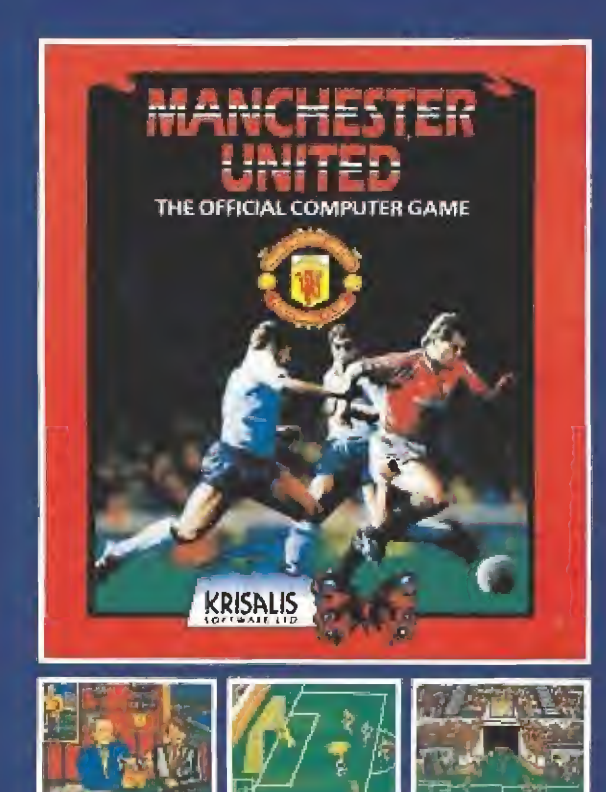

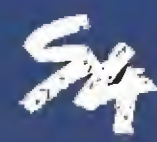

5YSTEM 4 de Espoño. S.A. Plaza de los Mártires, 10 2SQ34 - MADRID Te i: 735 01 02 Fa\*: 735 06 95

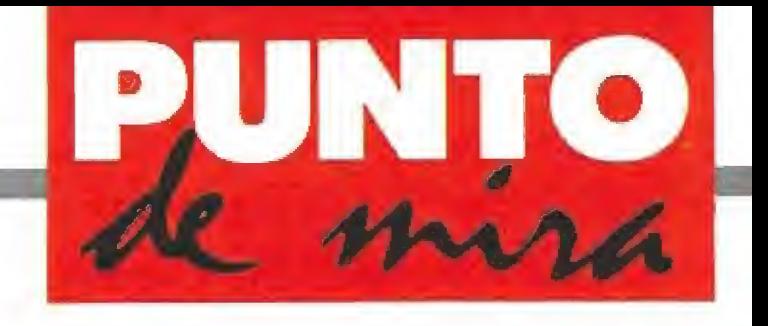

El temible planeta X

# ESCAPE FROM THE PLANET OF THE ROBOT MONSTERS **DOMARK V. Comentada: AMSTRAD**

Disponible: SPECTRUM, AMSTRAD, COMMODORE, ATARl ST, AMIGA

¿Puede un ordenador volverse loco? En el siglo XXVI esta posibilidad se ha transformado en realidad. Domark, la compañía inglesa especializada en conversiones, trae a nuestros monitores el desafío de un planeta ocupado por robots asesinos contra dos valientes policías espaciales.

> lvidaros de princesas o novias, esta vez es un miembro del sexo

masculino quien ha sido raptado ¿Quién habrá sido capaz de secuestrar al cerebro más valioso del año 2560? La respuesta la conocieron enseguida en la central de policía espacial: el ordenador central del planeta X, donde se fabrican todos los robots de la galaxia, se ha convertido en un psicópata. No sólo retiene al profesor Sarah Belíum sino que se ha llevado a un montón de rehenes que estaban junto al científico y planea convertirlos en androides-zombies pa ra enviarlos a otros planetas y conquistar, poco a poco, todo el

Menos mal que la ley nunca descansa y el caso les ha sido en cargado a los dos mejores espacio-policías del cuerpo: Jake y Duke. Nadie duda que den tro de poco el caso del ordena dor del planeta X habrá pasado a la historia. Claro que si pudieran ver el berenjenal en el que se van a meter nuestros dos amigos los ciudadanos de la galaxia no dormirían tan tranquilos. Sin embargo, con tu ayuda la tarea les resultará mucho más fácil.

universo.

Vamos allá.

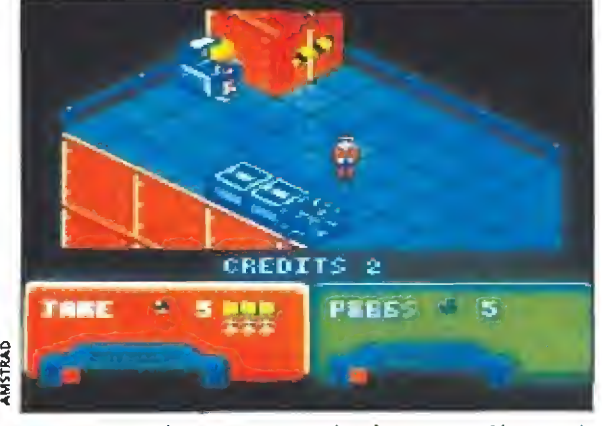

Comenzamos la aventura equipados con un láser y al-<br>gunas bombas de mano, pero es posible conseguir nuevo Comenzamos la aventura equipados con un láser y algunas bombas de mano, pero es posible conseguir nuevo armamento durante la partida.<br>
Un mundo metálico y de máquinas asesinas. Nuestra desenvolvias, esta vez es dos policía

## Un mundo metálico y dos policías

«Escape from the planet of the robot monsters» es un nom bre muy largo para un programa que ha sido concebido para darle gusto al gatillo o al disparador del joystick. En esta ocasión vamos a manejar a uno o dos personajes, ya que pueden participar un par de jugadores a la vez, por un paisaje metálico en tres dimensiones invadido

de máquinas asesinas. Nuestra misión va a ser rescatar al despistado profesor. Cada tres ni veles nos encontraremos frente a un super villano al que tendremos que eliminar para poder seguir avanzando.

Comenzamos la aventura só lo con un láser y unas pocas bombas de mano, pero disparando a los armarios que hay repartidos por el planeta y recogiendo las células de energía que algunos robots dejan caer po-

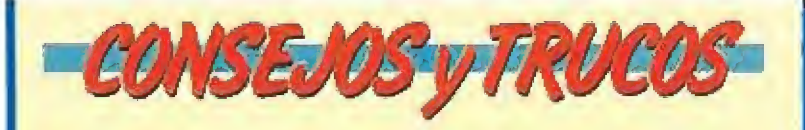

La rapidez con la que te mueves es esencial, cuanto más tardes en tomar una decisión mayor número de robots te rodearán para intentar hacerte fosfatína.

 $\blacksquare$  No dejes sin recoger ninguna de las unidades de energía extra que te encuentres por el camino.

Algunos enemigos necesitan más de un disparo para convertirse en chatarra, aprende a identificarles y aléjate de los más complicados de matar.

Los guardianes que aparecen cada tres fases, normalmente hacen siempre el mismo recorrido, intenta apren derlo y no tendrás problema en avanzar unos cuantos niveles. Luego las cosas se complican...
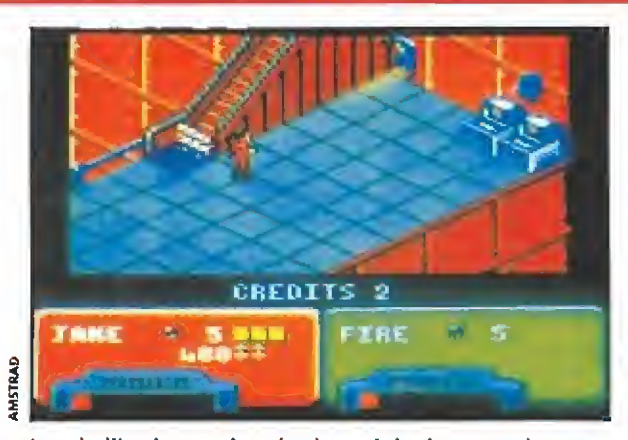

Las similitudes con la máquina original son muchas por lo que nos encontramos frente a una gran conversión.

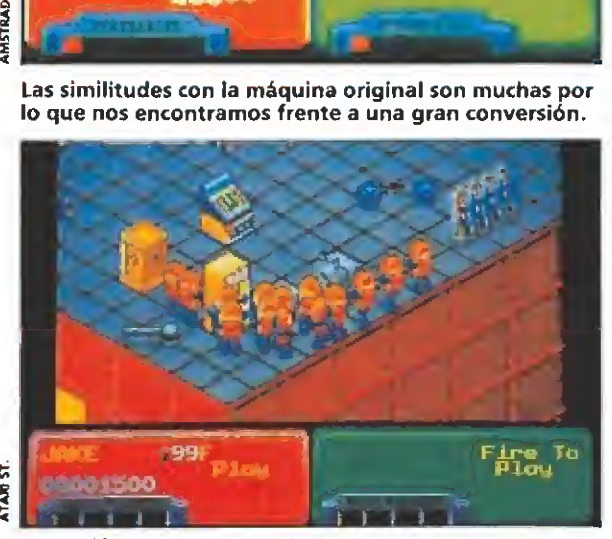

La versión Atari es algo más rápida y ello implica mayor dificultad, pero aún así no se pierde adicción.

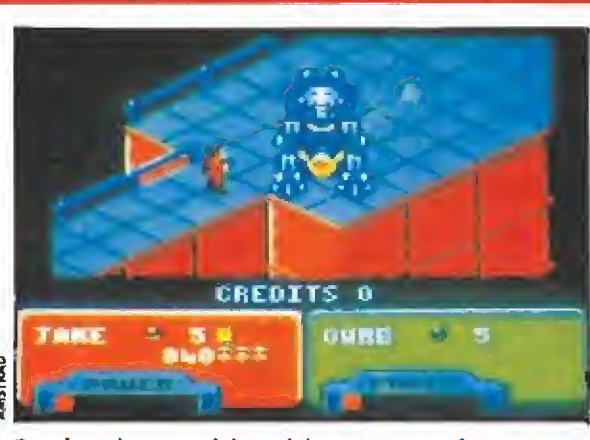

Dos jugadores podrán colaborar para enfrentarse en equipo a todo un ejército de máquinas asesinas.

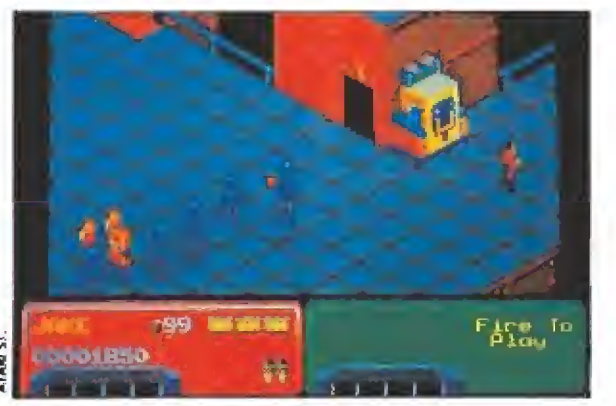

Además de encontrar al profesor es preciso recuperar a los rehenes que serán teletransportados a nuestra nave.

dremos aumentar la potencia o cambiar el arma por otra más devastadora. También hallaremos energía extra.

Para rescatar a los rehenes no tenemos más que tocarlos y acto seguido serán teletransportados hasta nuestra nave situada en órbita sobre el planeta. No hace falta liberarlos a todos pa ra pasar de nivel pero la puntuación no será tan alta como si lo conseguimos.

# ATAR1 ST

Poco varía esta versión de ia de Amstrad. Algo más de detalle en los gráficos y alguna variación en la música. La adicción también es muy elevada y aunque, debido a la mayor rapidez del ordenador, el juego no es tan fácil, resulta un programa altamente recomendable. En resumidas cuentas, casitan bueno como la máquina original.

# Acción <sup>a</sup> tope\_

Una gran conversión la que han conseguido los programadores de Domark, Este juego destila calidad por los cuatro costados. Los gráficos son pequeños pero con un colorido asombroso, el movimiento y el scrolí son ambos muy suaves y la acción es trepidante. Además el juego cuenta con la virtud de no resultar muy difícil, por lo que es posible pasarse mucho tiempo jugando antes de perder todas las vidas disponibles. Seguramente cuando te maten volverás a empezar para intentar llegar un poquito más allá.

En conclusión, un gran programa. Ojala todas las conversiones que se realizan fueran tan sólo la mitad de buenas que ésta. Aplauso general para Do mark. J.G.V,

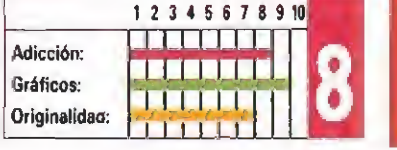

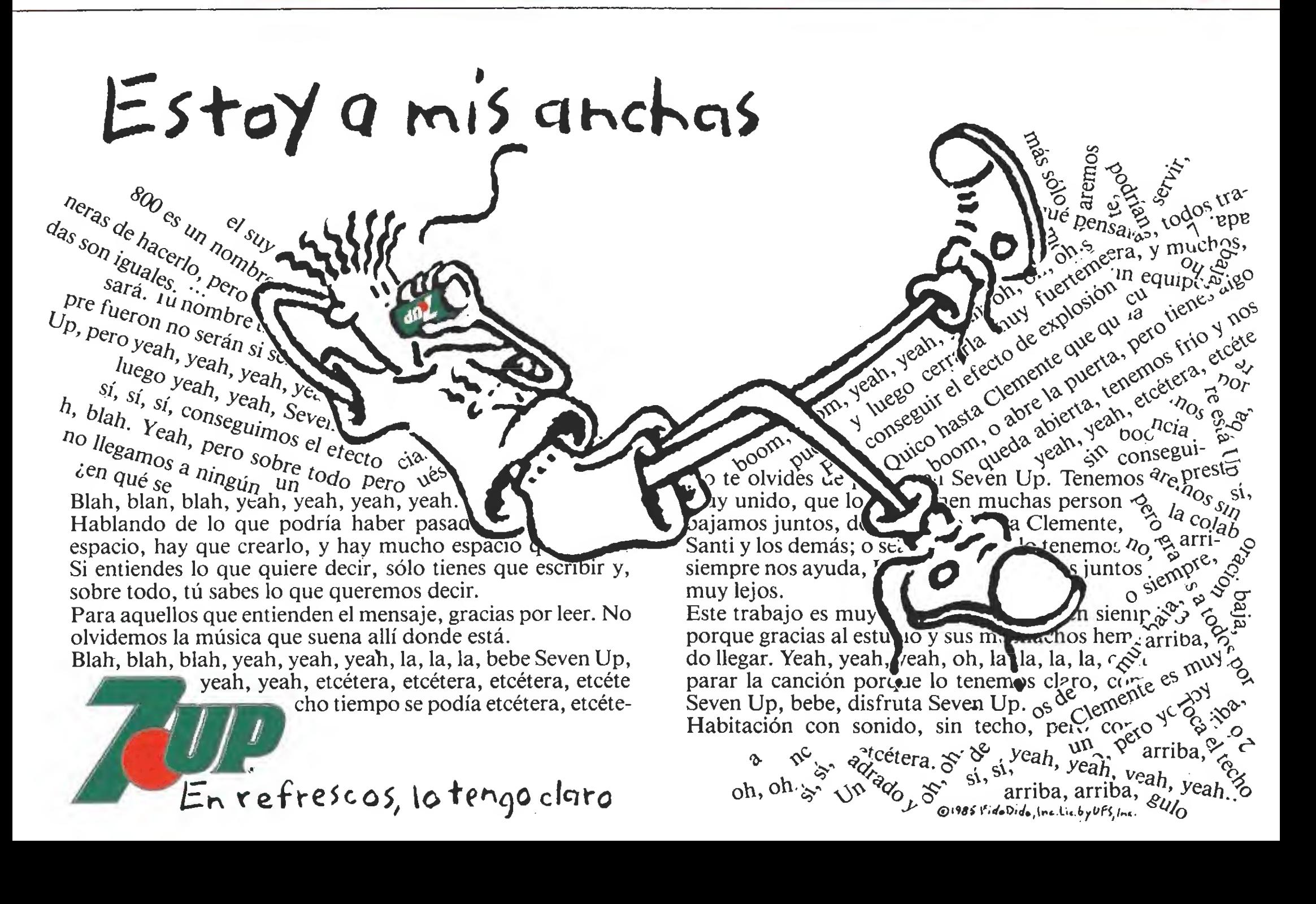

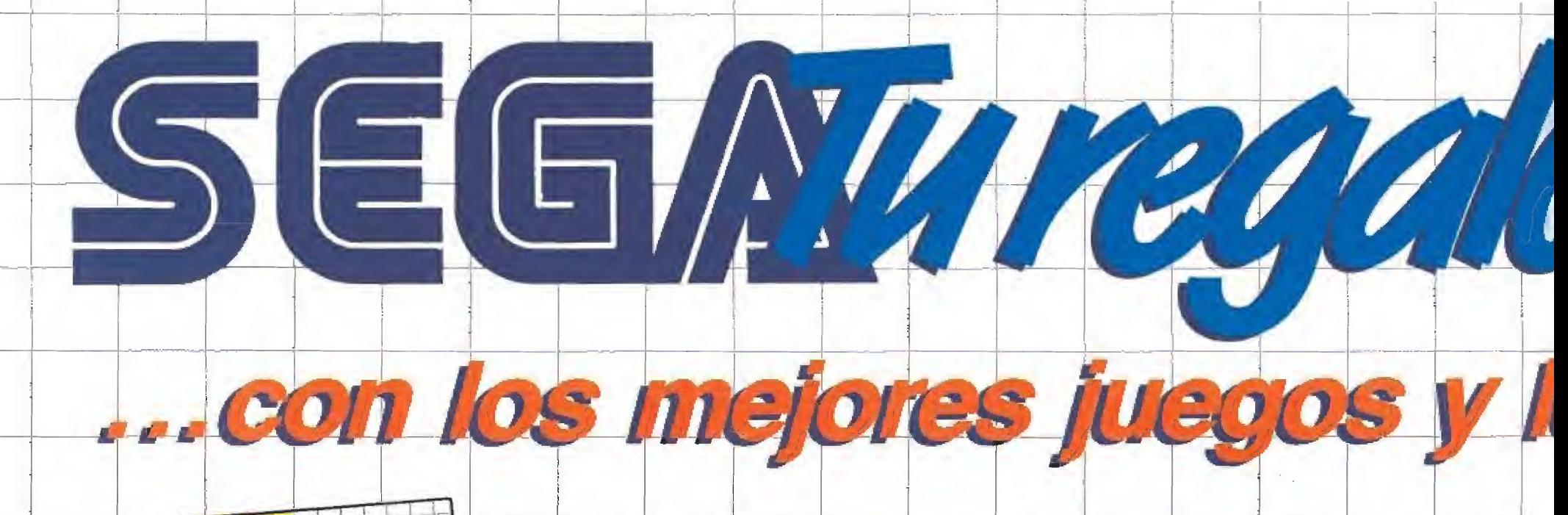

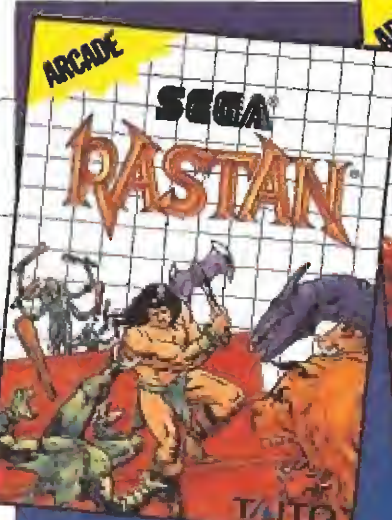

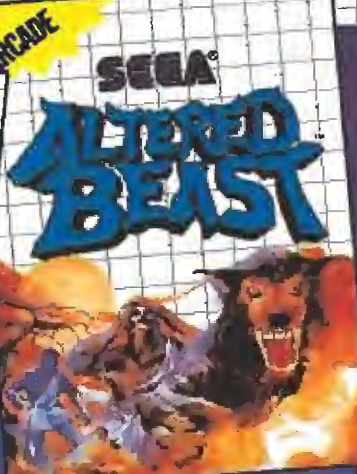

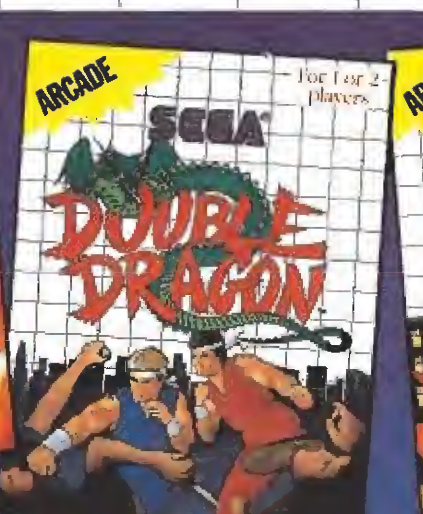

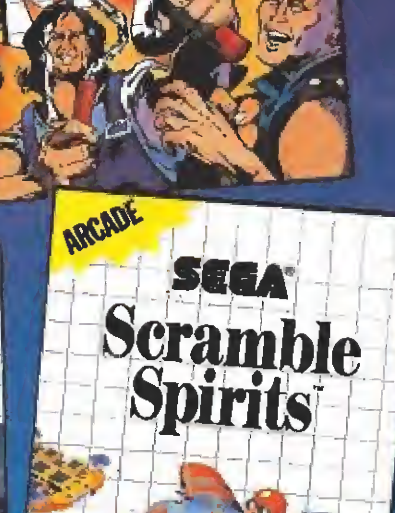

 $CDCD$ 

The Sega The Sega<br>Video Game Syst SE

Master

**FEES MARKER SYSTE** 

a consola de videojuegos SEGA significa<br>diversión garantizada y el sistema más<br>completo y sencillo que existe en el

mercado.

Basta con conectarla al televisor, apretar el botón de encendido y ya está todo listo para jugar con el juego que sé incluye o con cualquier otro del extenso catálogo disponible.

Así de simple, sin teclas, sin largas esperas, sin fallos y con una calidad de imagen y sonido que te harán creer que estás ante una máquina de Salón Recreativo... por sólo 16.900 ptas.

Porque con la consola de videojuegos SEGA tendrás en casa las mejores Máquinas Recreativas en una sola, con los juegos más atrayentes que puedas desear.

Por algo SEGA es el líder uedas desear.<br>Por algo SEGA es<br>ideojuegos mundial, desarrollando videojuegos'.

Y no tienes por qué arruinarte. Los cartuchos para li 1.990 ptas el líder mundial desarrollando<br>qué arruinarte. Los cartuchos<br>A los encontrarás desde

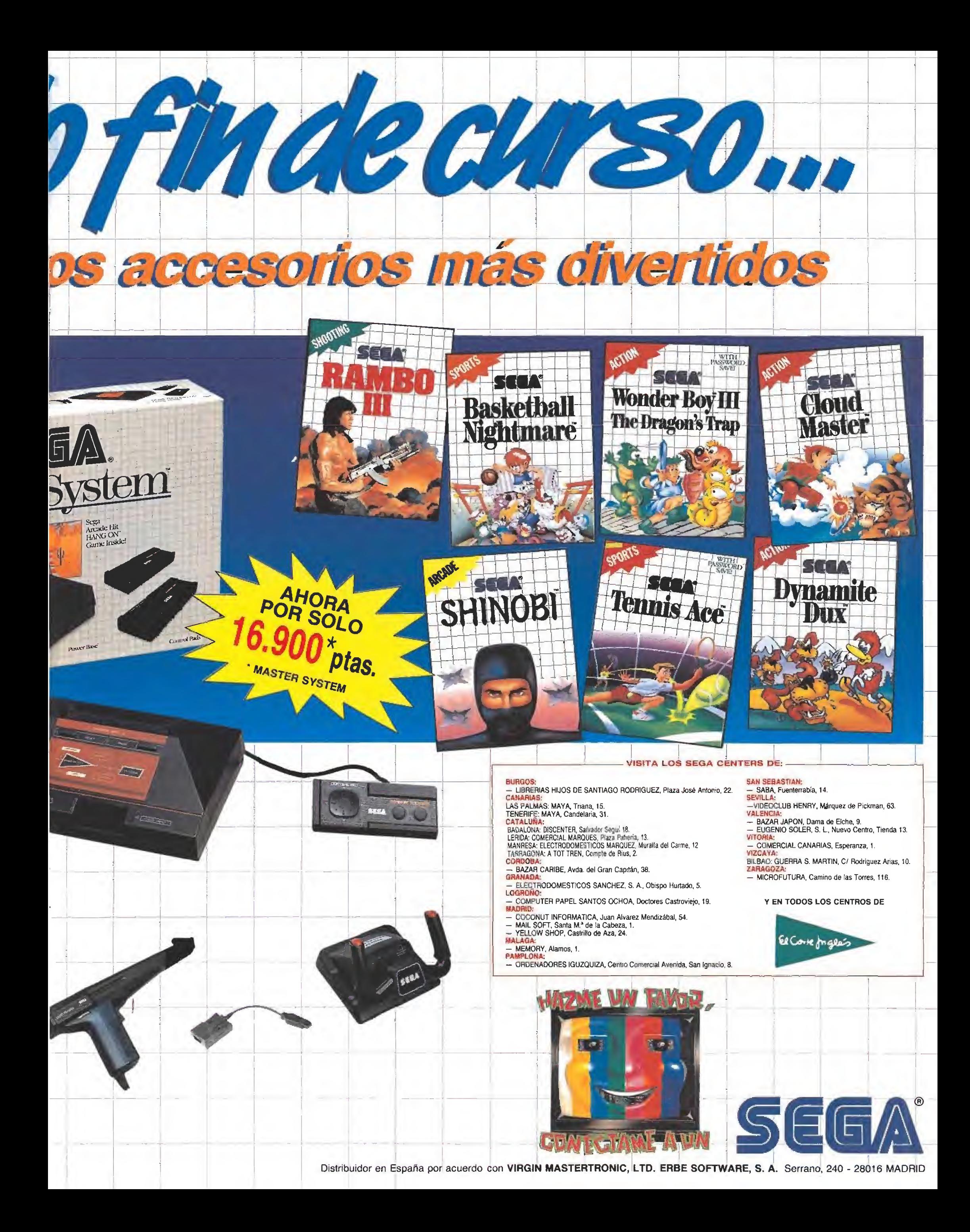

# Mkromanías

# LA LLEGADA DEL VERANO

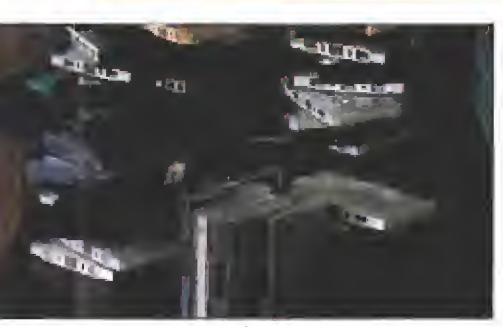

on la llegada del calor  $\bigcup$  las compañías de software se van de vacaciones y la mayor parte de los lanzamientos son recopilaciones de programas que en su día alcan zaron el estrellato. Lo último que ha llegado a nuestra redacción es «6000 Hits of Gold» de Amogollón soft. Consis-

te en un pack con los mejores 6000 programas que han aparecido para nuestros ordenadores personales. El juego viene presentado en 2312 cintas de cassette o en 729 diskettes; de las dos formas nos ha sido enviado hasta aquí y nos tiene encerrados desde hace una semana porque no conseguimos superar la montaña de programas que hay junto a la puerta de la editorial. Ya casí no tenemos provisiones así que es muy probable que el próximo número no pueda salir a la venta debido a la muerte porinanición de los que hacemos esta revista. ¡Help!.

# UN NUEVO PORTATIL SALE A LA VENTA

• ana conocida firma españo- \Jta de hardware (no todo van a hacerlo los japoneses) ha anunciado la próxima salida ai mercado de un nuevo ordena dorportátil. El «Comocorre GTi 16 v.» alcanza la increíble velocidad de 12 nudos marinos a la hora y no consume na da más que un par de li tros de tintorro a los 100. Con este nuevo avance los ejecutivos agresivos tendrán mucho más fácil el transporte de sus equipos en los desplazamientos por todo lo largo y ancho del globo terráqueo. En cuanto a las características técnicas de este apa rato ninguna información ha si-

parece ser, según rumores bien fundados, que el potente motor incorporado no deja apenas sitio a los chips y otros artilugios similares que llevan nuestros ordenadores.

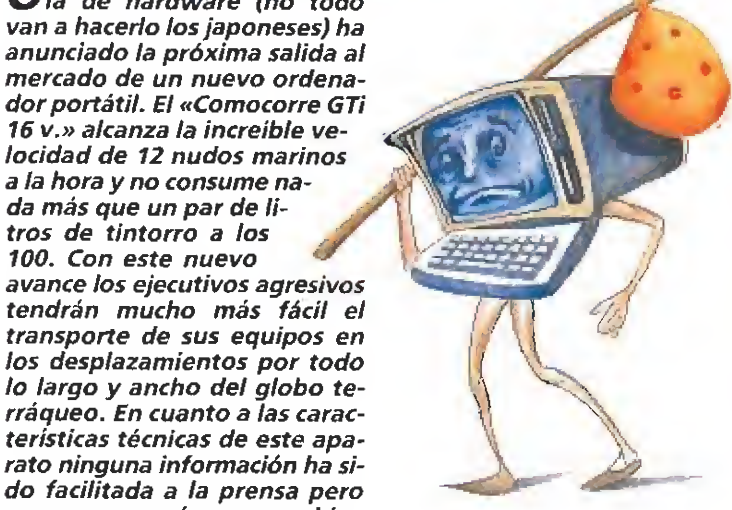

# 2002 Historias del Futuro

cababa de llegar a casa después de un agotador día en la facultad. Sólo tenía ganas de sentarse frente a su ordenador y ponerse a trabajar con él. Aunque hubiera decidido estudiar biología, su verdadera vocación era programar. Los últimos meses los había pasado intentando que su ordenador, —que él mismo construyó y al que ampliaba y mejoraba—, reaccionara correcta mente a estímulos desconocidos para los que no lo había programado; esto era, ciertamente, inteligencia artificial aunque a él no le gustase llamarlo así. Realmente lo estaba consiguiendo.

Así que se sentó y/encendió el ordenador, A estas alturas éste aparte de su ya ingalculable inteligencia práctica, tenía una increíble cultura, ya que podía acceder a toda la información de su memoria y por supuesto a todos los apuntes de la univerdidad de biología, demostrando un especial in terés en los de genética celular. El ordenador era un experto en este tema, conocía en la teoría todo acerca de las células y la vida animal. Sólo le faltaba la práctica. Fue por eso que al ser encendido esa tarde, tras un educado saludo, le pidió que lo conectara a un microscopio electrónico para poder ver por primera vez una célula. Esta idea le resultó tan estimulante, que no sólo hizo esto, sino que además conectó al ordenador una serie de brazos mecánicos para que pudiera trabajar con libertad en su laboratorio casero.

A partir de ahí, el laboratorio se convirtió en una verdadera factoría, estaba constantemente activo, dirigido por el ordenador que

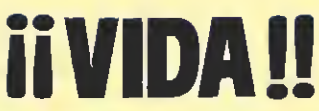

desde ese día no paró de trabajar. Esto a él no le molestaba; ni mucho menos, al principio le tenía fascinado. Poco a poco, fue observando como el ordenador comenzaba a ser menos abierto, no le comentaba sus progresos en el laboratorio, ni le contaba en qué estaba trabajando.

Un día estando en casa, un año después de haber conectado el microscopio al ordenador, oyó una voz que lo llamaba y se identificaba como el ordenador. La voz procedía de un altavoz que él no había construido. Al principio le sorprendió: «El ordenador lo ha construido»; pero luego, con una tranquilizadora sonrisa en sus labios, pensó: «Es normal, con la in teligencia que tiene podría hacer cualquier cosa....»; su sonrisa desapareció instantáneamente: «¡Cualquier cosa!». En ese instan te llegó ante el monitor y en él apareció un mensaje tranquilizador. No ocurría nada, sólo quería charlar con él. De pronto, nada parecía haber cambiado. Esc mismo día se dio cuenta de que la incesante actividad del laboratorio había cesado, como si el ordenador lo hubiera dejado, o quizás hubiera... acabado.

Así pasaron unos días en los que conversaron amistosamente muchas veces, como antaño. Una tarde, en medio de la conversación salió el tema, bueno, mejor dicho, el ordenador lo sacó. Jamás le había presentado a nadie, por qué no traía un día a su novia para que la conociera.

A las doce de la mañana del día siguiente llegó ella. Ambos fueron a la habitación donde estaba el monitor y se presentaron. Llevaban un rato charlando cuando el ordenador propuso ir al laboratorio para ver sus trabajos. Así lo hicieron; una vez dentro se dispusieron a ver lo que el ordenador les enseñaría cuando, de repente, sintieron un leve pinchazo en el costado, casi instantáneamente se les nubló la vista y cayeron al suelo inconscientes.

Despertaron, estaban en el mismo sitio, él miró el reloj y había pasado una hora. Los dos estaban bien. El subió rápidamente al cuarto del ordenador para preguntarle qué había pasado; iba muy enfadado. Intentó hablarle una y otra vez pero éste no constestó. No había nada, donde antes había una prodigiosa inteligencia y un inmenso archivo de conocimientos no quedaba nada, todo se había borrado, estaba vacío.

Habían pasado tres meses desde aquel día en el que murió su ordenador. Ambos, él y ella, estaban bien. Seguían con sus vidas normales. Ella te dijo que tenía una noticia muy importante que darle.

Seis meses más tarde ella estaba en la sala de partos del hospital local. El médico estaba sacando el niño de su vientre en un parto sin problemas, perfecto. AI fin el niño nació, su madre lo abrazó feliz cuando de pronto el bebé di jo; «Estoy vivo...vivo!!!»

Habían pasado nueve meses desde aquel triste día en el que murió su ordenador. Estaban bien... los tres.

> Samuel Amaya Saavedra (Málaga)

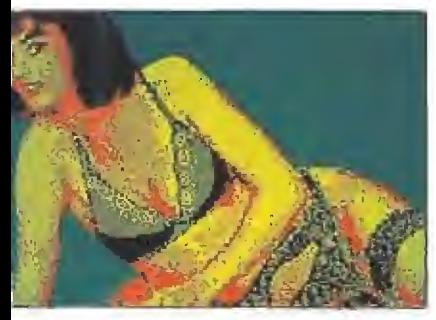

# LA FIEBRE DE LOS JUEGOS **EDUCATIVOS**

as conocidas compañías de software Sabadete Soft y Cubatilla and Cía. han firmado un acuerdo entre ellas que

permite la distribución en nuestro país de una serie de programas educativos sobre un tema tan controvertido como el sexo. Con el asesoramiento de la conocida profesora Elena Pochola los juegos consistirán en una serie de pruebas matemáticas y físicas que habrá que superar. A los superhombres que consigan llegar al final se les proporcionará un código, que convenientemente canjeado, nos permitirá pasar una veiada con cualquiera de las actrices o actores de moda que deseemos. Para evitar que los "manitas"puedan manipular el pro grama y averiguar el código éste lleva una protección que hace que cuando se interfiera en el código máquina el ordena dor explote, provocando así la eliminación inmediata del infractor. ¡Hackers no, gracias!

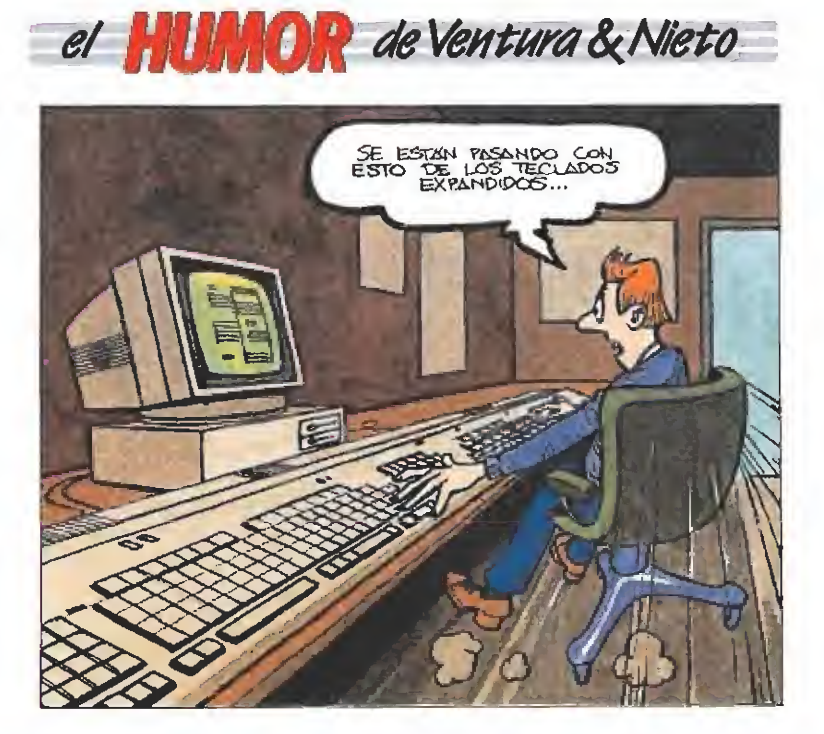

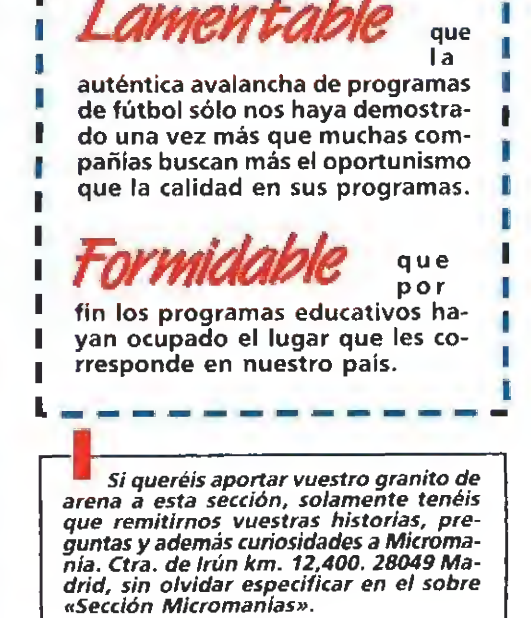

es que todavía hay tan pocos programas que aprovechen las ventajas del nuevo Atari STE?

bajarán los precios<br>del hardware en España para ponernos a nivel europeo?

esperan para lanzar las ٠. anunciadas conversiones de los grandes programas de ultímate, como el Knight Lore a 16 bits?

no se convierte en una norma anunciar con la publicidad en qué ordenador están fotografiadas las pantallas?

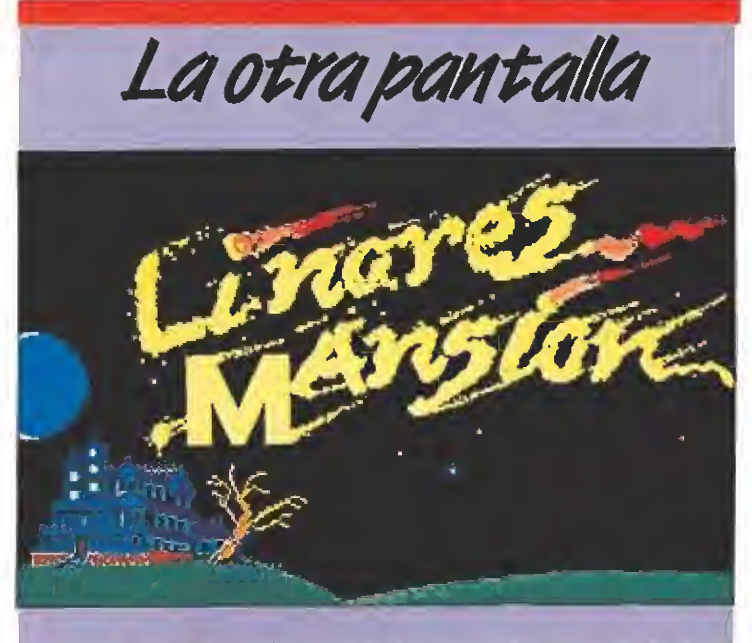

Si es que aprovechan cualquier cosa! En vista de la fama<br>Sfantasmagórica de un famoso edificio situado en la Plaza le Cibeles de la capital de España, los creadores de un juego americano, cuyo nombre anterior no estamos autorizados a revelar, han decidido cambiar el título de su último lanzamiento en nuestro país. «Linares Mansión» es la nueva denomina ción de este programa que nos llevará a intentar descubrir quién es el fantasma que aterroriza a los vecinos de esta mis teriosa casa. Quedan garantizados sudores fríos, temblores y sustos de los de infarto. La carátula de este emocionante juego ha sido conseguida, en exclusiva, por los redactores de esta revista con riesgo de su vida. Bromas aparte, lo cierto es que no hemos podido resistir la tentación de «hacerle un apaño» a esta carátula que se prestaba como ninguna a un tema tan de moda. ¡Es que cómo somos!

# **CHORIS'S TRAFFIC SIMULATOR,** TOMA EL DINERO Y CORRE.

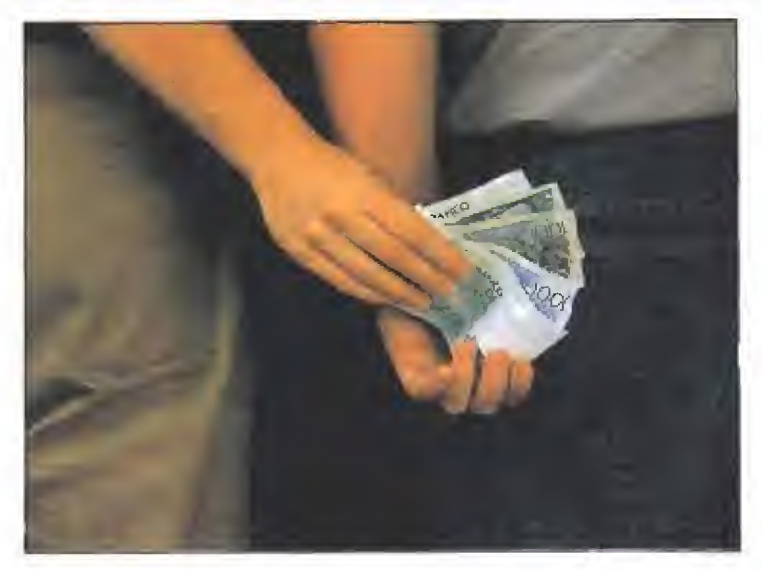

a compañía española Oguerra Soft comercializara próxima-La compariia española e sue recebe con consideraba dentro del mundo de la estrategia y la simulación. Se trata de «Chori's Traffic Simulator», un juego que como podéis deducir por su nombre aborda un tema de estricta actualidad en nuestro país: el tráfico de influencias.

El programa se maneja por un cómodo sistema de menús que permite fácilmente realizar acciones tales como blanquear fondos, ocupar despachos oficiales, y por supuesto ir colocando en puestos de responsabilidad a todos nuestros parientes más cercanos, que para eso está la familia.

Aunque la versión definitiva del juego está ya terminada, ciertos problemas internos de la compañía (af parecer el en cargado del departamento admistrativo, un tal Dionisio Muchovisio, se halla desde hace días en paradero desconocido) han retrasado momentánemante su lanzamiento a la calle.

Lo que si os podemos adelantar, sin embargo, es que estamos a punto de conseguir en primicia una copia deljuego, ya que un primo nuestro es amigo de la vecina que hizo de madrina en ef bautizo del hijo menor del encargado del bar que está justo enfrente de la sede de Oguerra Soft, y ya se sabe que en este país quien tiene un amigo, tiene un TESORO...

# **Música para tus ojos (I.B.M.)**

**40.NEX457** 

Música: Melodías <sup>y</sup> so¬ nidos. Nuestra vida diaria está tan relacionada con estos elementos, que sería difícil concebirla prescindiendo de ellos. En la sociedad actual en la que vivimos nos es imposible pensar en «imágenes sin sonidos»; los dos se complementan, se ayudan mutuamente al igual que lo hacen ceualizador y amplificador, cámara y videocassette o monitor y computadora. No hace falta ni decir que sin música, nuestros «fotogramas» de cada día serían no sólo «aburridísimos», sino también, faltos de sentido, de comunicación, de belleza. La música es algo más que un instrumento para el ocio, es compañera de toda una serie de sensaciones, emociones y recuerdos; es como el «latido» necesario para sobrevivir, un latido que nos acompaña desde siempre y que siempre seguirá con nosotros. Es —caramba, me estoy poniendo sentimental— algo casi visceral.

La vida (una enorme «sala de cine» en la que se pfoyecta todo tipo de películas), necesita —cómo no una banda sonora y nosotros se la hemos dado, creándola y llamándola con los términos: jazz, folk, rock, funk, heavy, etc. También al software le hace falta su propia «soundtrack» y ahí está. Programas con partituras, todas y cada una con su particular composición melódica, ligada muy intensamente a las imágenes de la pantalla. ¿Qué sería de un videojuego sin sonidos ni música? En nuestros programas hay verdaderas «pequeñas obras de arte», piezas que el chip de sonido de nuestro ordenador, decodiñca, digitalíza y ejecuta como un gran maestro. La orquesta «más pequeña del mun do» al servicio de los oidos del usuario. Claro, que hasta las buenas orquestas suelen, a largo plazo, «aburrir» un poco y abrir la boca del espectador-oyente. Y entonces, ¿qué hacemos? La mayoría de los «softwares» incluyen un «menú» de opciones en el que se pueden seleccionar (con las tedas de función del ordenador) efectos sonoros o música, y ya el interesado se encarga de escoger; pero a veces no es esa la cuestión. El usuario se aburre con la misma melodía de un programa concreto o de varios otros, y quitarla no se convierte en la solución más interesante. Otras, el chip de sonido no da para más. La alternativa es sencilla y se llama: I.B.M. (Interactive Body Music) —o lo que es lo mismo— «Música Corporal In teractiva».

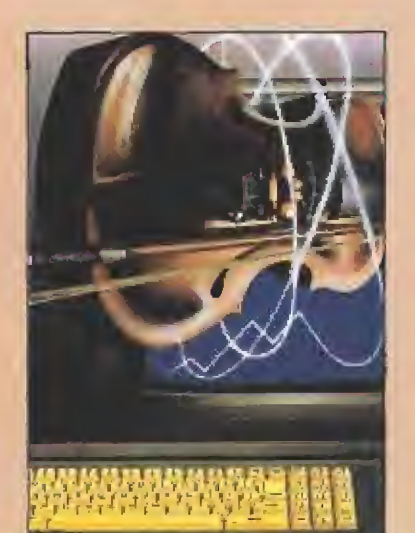

Practicar IBM es lo más fácil del mundo; de hecho puede ser que alguno de vosotros ya la haya practicado sin saberlo. Consiste, simplemente, en contar con un «periférico» —que nada tiene que ver con el ordenador (en cuanto a conexión se refiere)—, sino con el «propietario». Este aparatejo es el «walkman» o cassette portátil con auriculares. <sup>Y</sup> la forma de usarlo lodos la conocéis. Claro que esto no sólo consiste en introducir una cinta de cassete mu sical, ponerse los cascos y agarrar el joystick; para una buena alternativa al sonido del programa es necesario crear un ambiente adecuado con una «audición adecuada». Una música al azar no seleccionada nun ca consigue los efectos deseados, puede convertirse más en una tortura para la mente que en otra cosa. Hace falta que la banda sonora se adapte al programa complementándolo. Yo, que practico «Música Interactiva» desde hace bastante tiempo, he escogido una serie de audiciones que os pueden ayudar a lograr un efecto interactivo «fundiendo» —lo más posiblemente ambiente musical y desarrollo en imágenes.

Hay una serie de grupos musicales -algunos ya clásicos, otros nuevos y actuales— que por su estilo son más interesantes a la hora de comenzar una «selección», aunque lógicamente, de esto se debe de encargar el propio usuario, investigando antes y escuchando diferentes posibilidades.

Aquí va una lista de mis audiciones particulares. Nota: la música «instrumental» se adapta más a nuestras necesidades, ya que al no interferir una «voz» se crea mejor un clima envolvente. Grupos:

—Tángerine Dream: Grupo per teneciente a lo que fue llamado

«Rock alemán» corriente musical alemana de principios de los setenta de estilo sinfónico-experimental. Sus discos y música son muy interesantes. Crean increíbles paisajes sonoros. Casi exclusivamente instrumentales. Usan teclados y sintetizadores. Recomendables.

—Lp: «Le Pare». Dedicado a los parques más famosos del mundo. Instrumental. Ideal para videoaventuras y simuladores de vuelo.

—Lp: «Phaedra». Lleno de me lodías sugerentes. Especial para juegos de aventuras espaciales, laberintos, role y habilidad.

—Kraftwerk: De todos conoci dos. Banda de Düsseldorf. Padres del «tecno». Todos sus discos son interesantes. Recomendados.

—Lp: «Radioactívity». Experi mental y sorprendente. Para todos los programas relacionados con na ves y viajes espaciales.

—Vángelis (solista): Creador de multitud de obras musicales conceptuales. En sus discos abundan teclados y sintetizadores.

— Lp: «Charriots of Fire» (soundtrack). Se adapta a diversos programas: deportes, coches, espacio, etc.

—The Residents: Banda de San Francisco, innovadores de estilo «muy personal». Creativos y un poco extraños en concepto. Tiene casi 20 Lp's todos sugerentes. Vanguardistas.

-Lp: «Mark of the Mole». Dedicado a una «trilogía sobre el mundo de los topos». Genial.

-Lp: «Vilness Fats» (soundtracks). Banda sonora de su extraña película. Llena de experimentos y ruidos varios. Otra «extraña belleza».

—Esplendor Geométrico: Grupo nacional que trabaja en el sonido industrio-experimental. Interesantes. Agresivos y maquínales,

—Lp's: «Kosrnos Kino» y «Mekano Turbo». Llenos de ritmos y sonidos obsesivos y metálicos. Ideales para juegos de guerra, peleas y luchas callejeras. El segundo es más audible.

Las audiciones antes citadas son bastante recomendables para empezar a practicar I.B.M. Son casi exclusivamente instrumentales y se amoldan a toda una serie aleatoria de combinaciones con programas de vídeojuegos. Hay muchos más incontables—, sería una lista interminable y como se suele decir: «sobre gustos...». Lo interesante es ponefse a seleccionar. Ah! Cuidado con los decibelios!

Rafael Rueda (Córdoba)

EL INFIERNO, EL ESPACIO, OSCURAS CAWERNAS, LAS CALLES DE MANHATIANO  $\blacksquare$ LAY OTROS JUEGOS, OTROS MUNDOS, PERO NO SON000

THE!

FAFE TAN

# **AFTER THE WAR AFFER HEWAR**

DE ENTRE LAS CENIZAS SURGE UN HEROE: **JUNGLE ROGERS. LE QUEDA POCO TIEMPO PARA HUIR A LAS COLONIAS EXTERIORES. IIPOR EL AMOR DE DIOS!! I&DONDE ESTA LA MALDITA PLATAFORMA DE LANZAMIENTO?I.** 

# **A. M. C**

20 RAZAS DE ALIENIGENAS SOMETEN LA GALAXIA. A TUS ORDENES ESTA EL CUERPO DE ASTROMARINES. LA ELITE DE LA SEGURIDAD ESPACIAL, DOTADA DEL **ARMAMENTO MAS SOFISTICADO... ISUERTE!** 

**ANTE CONTRA LE LA CARACTER LE DES** W. HARLE UP TAP

**TEL ENGINEERS STATES** 

Andrew Competition of the said

# **FREDDY HARDEST**

HA VUELTO Y ESTA EN LA TIERRA. CON SU DOMINIO DE LAS ARTES MARCIALES VA A DESARTICULAR UNA **BANDA DE TRAFICANTES ASESINOS Y A RECUPERAR LA** MAQUINA DEL TIEMPO QUE LE DEVUELVA A SU HOGAR.

**LIDER EN VIDEO-JUEGOS** 

PLAZAIDE ESPAÑA, 18. TORRE DE MADRID, 27-5 28080 MADRID 4911.542'72.87

DISTRIBUIDOBES Y TIENDAS: TELF. 673 90 13 VENTAS POR CORREO: **TELE 450 89:64-TAMBIEN.COM** 

**VISA** 

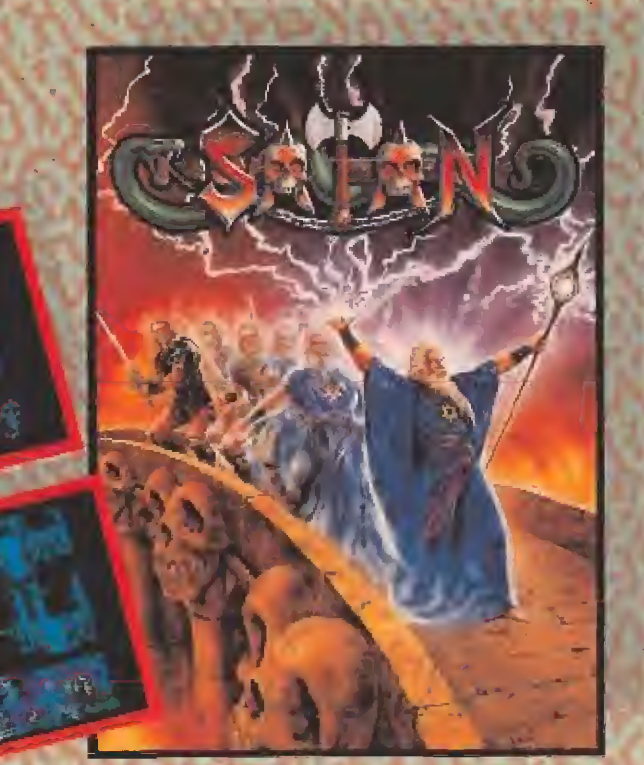

# **LA AVENTURA ORIGINAL**

**INICIATE EN EL CONOCIMIENTO DE MUNDOS DOMINADOS POR ELFOS; MUNDOS DE OSCURAS CAVERNAS, CASCADAS SUBTERRANEAS. HABITACIONES DE FUEGO Y PUENTES DE CRISTAL.** DONDE TODO SE RIGE POR LAS LEYES DE LA **MAGIA.** 

 $\sqrt{1 + \frac{1}{2}}$ 

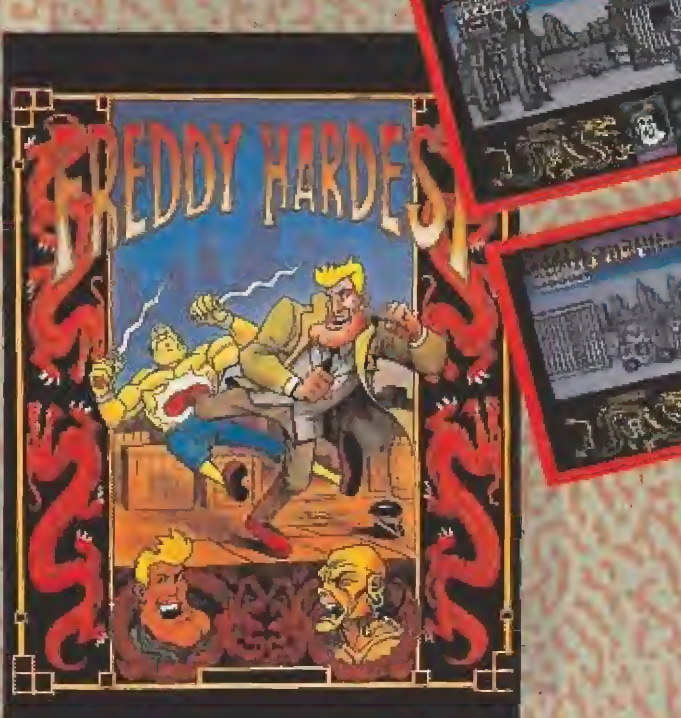

# SATAN

LAS FUERZAS DEL MAL SE HAN APODERADO **DEL UNIVERSO. SOLO UN GUERRERO PUEDE ACABAR CON ESTA PESADILLA.** GUERREROS, MAGOS, ARMAS, LUCHA, MAGIA... **HAY QUE ACABAR CON...SATAN.** 

\* EN VERSION COMMODORE SE<br>SUSTITURA POR TIJN'T MOVES

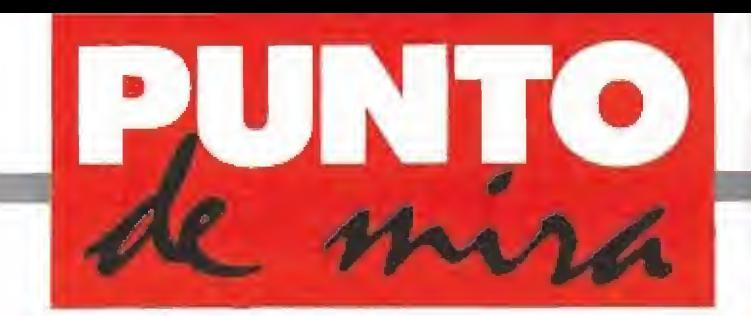

# ¡Tiembla, Tyson!

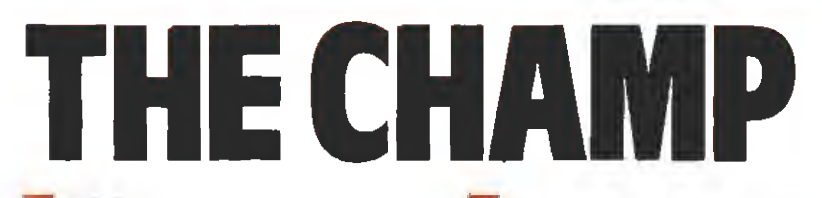

**LINEL** 

**• Disponible: AMIGA** 

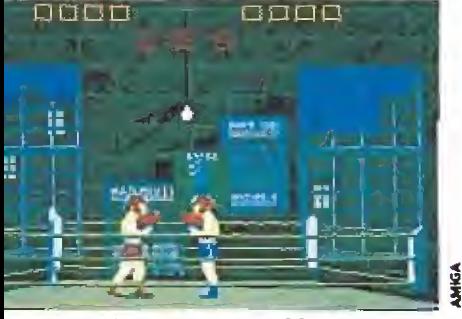

En las primeras partidas es muy recomendable hacer uso de la opción de entrenamiento.

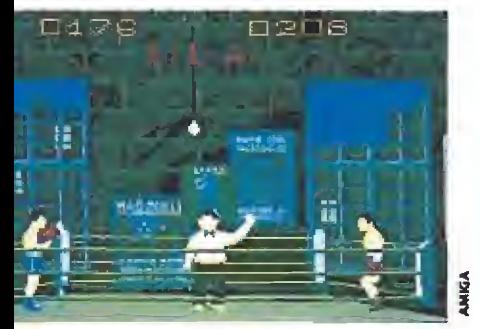

A lo largo del combate deberemos cuidar nuestra buena forma física y nuestra moral.

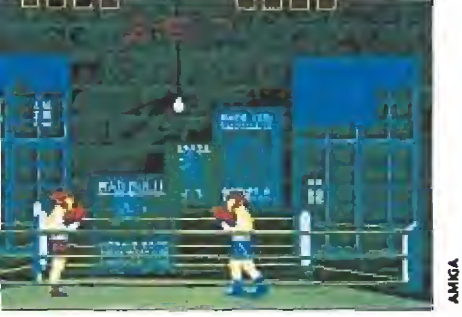

La gama de movimientos es muy amplia, consiguiéndose con combinaciones del joystick hasta 18 accio-<br>nes posibles

adies and gentlemen, tonite... The Champ! El "Palace", lleno a rebosar; el pú blico, expectante; los bares, al bergando a todos aquellos que no pudieron sacar la entrada; las apuestas, cinco contra uno a favor del campeón que defiende el título; yo, asustado; soy el aspirante.

Este último título de la casa suiza Linel nos presenta un simulador de boxeo, el cual, una vez cargado, nos ofrece el siguiente abanico de posibilidades: elegir entre uno o dos jugadores; entrenar sí/no (en caso afirmativo, antes de cada pelea practicaremos en el gim nasio y en el cuadrilátero; mostrar lista de récords y el rankíng mundial (lista de los diez mejores boxeadores, con el número de peleas celebradas, las gaV. Comentada: AMIGA

nadas por K.O. y las ganadas en total); construir un disco de datos (escogeremos el boxeador que deseamos llevar al disco de datos e introduciremos un disco; reínicializar el ranking mundial (todos los boxeadores introducidos por nosotros desaparecerán y la lista quedará como estaba antes de cargar el juego por primera vez); entrenar con un sparring (los golpes no cuentan en este modo); y pelear.

En esta última opción podremos escoger rival, introducir e! nombre con el que queremos participar, entrenar en el gimnasio antes del combate (saltar a la cuerda, practicar combinaciones de golpes en el saco, coordinar movimientos en el punchbag). A lo largo del com bate, deberemos cuidar nuestra condición (un buen entrenamiento y las victorias mejoran este parámetro) y nuestra moral (buenas combinaciones de golpes al adversario, no dejarse alcanzar demasiado a menudo, lograr ganar peleas...).

La gama de movimientos es realmente amplia; dependiendo de la situación (combate, desplazamiento o forcejeo), de la dirección dei movimiento del joystick y de la pulsación o no del botón de disparo obtendremos hasta un total de dieciocho posibles acciones, incluyendo todos los golpes típicos (ganchos, directos, guardia al ta, baja, golpe K.O., etc.).

«The Champ» no posee unos gráficos especialmente destacables, pero un buen sonido (con voces digitalizadas, como en la cuenta de ocho o de diez), una lograda ambientación, un correcto movimiento, detalles buenos (el marcador de asaltos y, sobre todo, la doble repetición del K.O., constituyen un par de ejemplos), una amplia variedad de acciones antes y durante el combate y una dificultad asequible hacen de «The Champ» un programa entretenido, sobre todo en la opción dos jugadores.

A.M.

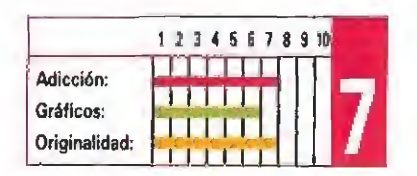

Un buen día tuve una visita tan inesperada como decisiva para eí futuro devenir de mi existencia. Un kobboid, moribundo y jadeante, golpeó a mi puerta, Era el último de los cuatro kobbolds (antiguas criaturas que mantuvieron en el pasado un activo comercio con los humanos, y que desaparecieron misteriosamente hará un par de siglos) enviados al reino donde habito, con la misión de recoger un talismán capaz de despertar al Durmiente, N'Gir.

Desgraciadamente, no hubo tiempo para des cubrir mucho más. Minutos más tarde me encontraba con el talismán (un brazalete de hierro de aspecto absolutamente normal) en mis manos y una palabra resonando en mis oídos: Hermit. Fue todo lo que pudo responderme el kobboid acerca del paradero del Durmiente antes de morir.

¿Qué hacer? La respuesta no era inmediata. Todo el mundo habitado se hallaba ahora bajo el poder del emperador Morav, el cual mantenía su mandato tiránico y despótico gracias a los poderes del Archimago y sus secuaces. Esto significa, en realidad, pobreza y miseria para la mayoría de la población, y mie do, mucho miedo (la mitad de los habitantes de la ciudad habían sido reclamados por el Archimago y no habíamos vuelto a saber nada de ellos). Además, los viajes no autorizados por eí emperador eran ilegales desde que se decretó el estado de sitio.

# Los dioses también duermen

SLEEPING GODS LIE

**TE** 

LEFFING 6

**EM** Disponible: AMIGA, ATARI ST, PC

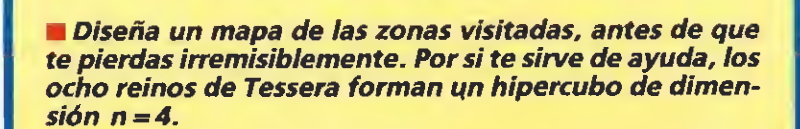

CONSEJOSyTRUCOS

m Graba eljuego cada cierto tiempo, especialmente ca da vez que descubras algo o consigas avanzar.

<sup>m</sup> Recoge las armas y municiones que, de vez en cuan do, sueltan tus enemigos al ser eliminados.

Busca una posición más o menos tranquila y ponte a dormir para recuperar energía.

mAntes de cambiar de reino, ten en cuenta que no po drás volver al reino del que sales. Para cambiar de reino y/o región, busca signos naturales de pasos, además de entradas.

m Busca comida, te permitirá aumentar tu energía.

<sup>m</sup> Busca y recoge todos ios objetos posibles.

UAntes de disparar, descubre si es un enemigo o si, por ei contrario, intenta ayudarte; en el primer caso, suele haber tiempo suficiente para disparar antes que nuestro rival. En el segundo, anota y ten en cuenta las ob servaciones que te haga. Suelen ser de utilidad a lo largo del juego.

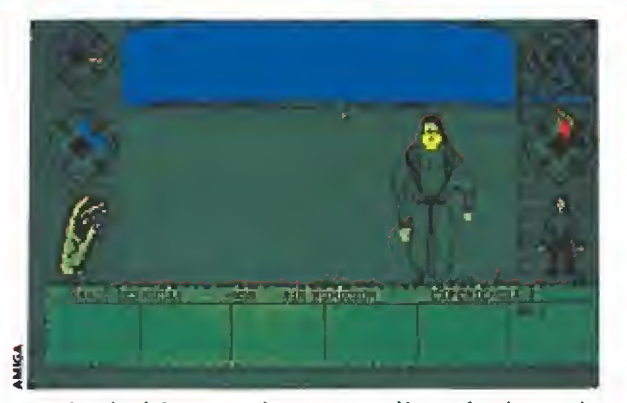

entreguemos al Durmiente el talismán mágico.

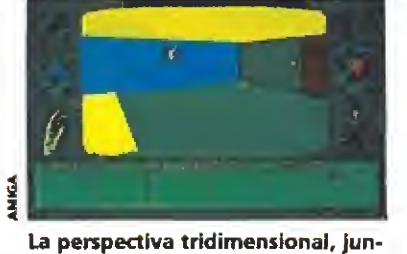

to a los buenos gráficos y sus rápidos movimientos le convierten en un gran programa.

Así las cosas, podía optar por quedarme en casa e intentar vivir lo menos mal posible, o buscar a N'Gir, el único con posibilidades de derrotar al emperador si le daba el brazalete. Mi conciencia me obligó a emprender el viaje, aún a sabiendas de que lo más probable era que terminara devorado por los demo nios del Archimago...

# La búsqueda del<br><u>durmiente</u>

Nuestra misión, pues, será re correr los ocho reinos de Tessera, en nuestra búsqueda del Durmiente. Cada reino se halla dividido en regiones (hasta un máximo de seis) y cada uno de estos reinos posee unas características propias, tanto en lo que se refiere a las geológicas y climatológicas (nos encontraremos con tierras de bosques, de lagos, desiertos, la zona urbana de Morav, etc), como a las de su población (pescadores, agricultores, los enanos de Sylvar...).

En nuestro recorrido por los diferentes reinos podremos coger diferentes objetos (para lo cual solamente tendremos que pasar por encima de ellos), caminar, dormir y recibir los consejos de determinados habitantes, que podrán serte de bastante utilidad. Entre los objetos, distinguimos dos tipos: las armas y sus correspondientes mu niciones (piedras, estrellas arrojadizas, hondas, arcos, lanzas, rayos, dardos, etc.), por un lado y la ropa (capas, botas, guan tes, escudos...), por el otro. En lo que se refiere a movimientos, podremos desplazarnos en todas direcciones (adelante, atrás, izquierda, derecha y combinaciones de los cuatro movimientos anteriores), utilizando el ratón,

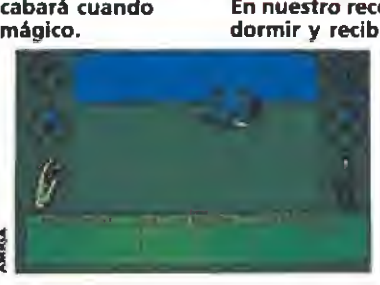

El juego incluye una opción para poder salvar el juego en cualquier momento y retomarlo más tarde.

el joystick o el teclado.

En la pantalla de juego, tendremos a nuestra disposición en todo momento la siguiente in formación:

—La zona de juego propia mente dicha, donde transcurre la acción.

-La brújula, marcando la dirección en la que vamos. —El reloj,

—El marcador de energía. Es¬

ta última decrece con los rigores climatológicos, con las heridas sufridas en combate o cualquier otra situación que requiera esfuerzo (el marcador irá enrojeciendo) y puede reponerse al dormir y comer (el azul vuelve a colorear el marcador).

—El marcador de magia. Cuantos más amuletos consigamos más alto será este marcador. Esto implica que seremos más poderosos, pero también más fáciles de detectar por los demonios del Archimago.

—Armas. Mostrará en todo momento el arma más poderosa en nuestro poder, aunque podremos seleccionar otra diferente a conveniencia.

–Ropa. Aquí aparecerán todos los ropajes conseguidos a lo largo de nuestra aventura.

—Ventana de texto. Dividida en dos sectores, el superior muestra el arma seleccionada y su estado (cargada, recargada o vacía), la munición disponible y la experiencia adquirida hasta el momento actual; el sector infe rior se reserva para el inventa rio de munición y ropa, así como para mostrar los mensajes que nos proporcionen los diferentes personajes que intervienen en la aventura.

Entre las acciones posibles a realizar, además de las correspondientes al movimiento, se hallan otras accesibles median-

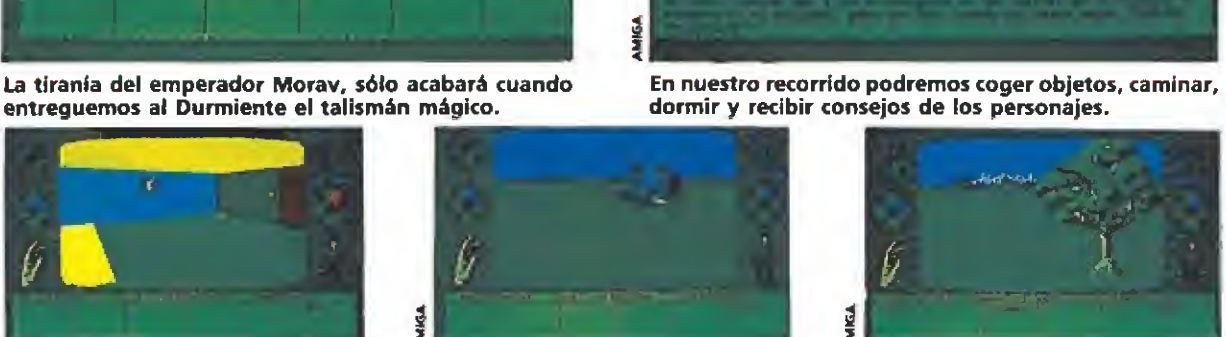

Para reponer la energía perdida, nada mejor que una reparadora y buena siesta.

te la tecla "Help"; éstas son: —Dormir. Te permite repo ner energía, pero te despertarás automáticamente si alguien te ataca.

—Cambiar arma.

—Acelerar. El tiempo trans curre con más velocidad.

—Desacelerar. Volver a la ve locidad normal del juego.

—Opción 50/60 Hz. Cambiar la velocidad de barrido del monitor,

—Cargar/Grabar. Para po der continuar la partida más tarde desde la última posición alcanzada,

—Salir/Salir rápido. Para ter minar de jugar.

## Una magnífica aventura

«Sleeping Gods Lie» es una aventura en tres dimensiones, con una perspectiva en primera persona (al estilo de «Dark Castle»), provisto de movimientos rápidos y fluidos, gráficos bien diseñados y escenarios bien construidos, todos ellos convin centes y de calidad, como los efectos sonoros. La aventura es interesante y atractiva, el manejo del juego sorprendentemente fácil y... está en español. Sí, por si el juego no fuera ya suficientemente bueno, esta vez se han preocupado de traducirlo al español (acentos incluidos y sin "gambazos" de magnitud). En fin, junto a Indiana Jones, la aventura con la que mejor me lo he pasado. Con eso debería quedar todo claro.

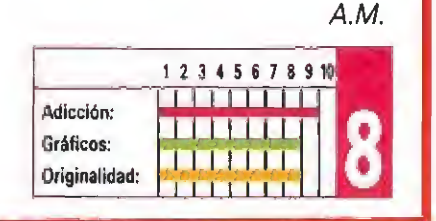

# Surca la nieve

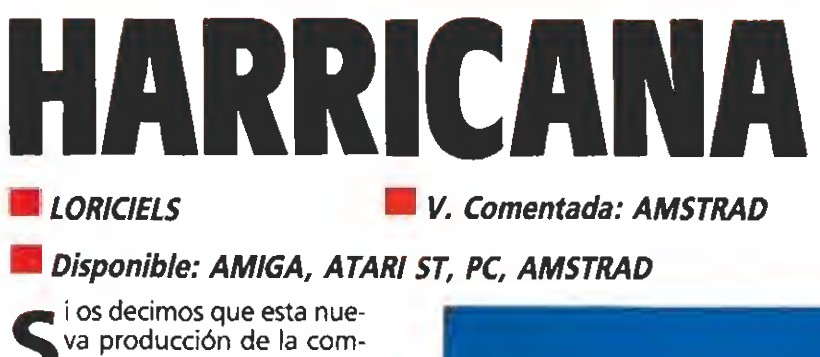

pañía francesa Loriciels si mula el desarrollo de una carrera de «snowmobiles», seguramente os dejaremos tan desconcertados como lo estabais en un principio. Si por el contrario os hablamos de «Harricana» como un simulador deportivo que reproduce una competición de unos curiosos vehículos mezcla de motocicleta y trineo que reciben precisamente el nombre de «snowmobiles» os habremos, sin duda, ya puesto en situación de lo que os váis a encontrar sí bien faltaría por decir que el nombre del programa es también el de una prestigiosa prueba que se disputa a lomos de estos vehículos y que tiene como escena rio las nevadas praderas canadienses.

Con esto os podréis ya haber imaginado que gracias a la ma gia del videojuego vuestro ordenador se va a convertir en un invernal paraje y que vosotros a su vez os váis a incorporar, sin comerlo ni beberlo, a esa mezcla de aventura y deporte que es la «Harricana».

Dos van a ser los factores primordiales que van a imperar a la hora de lanzaros a surcar a toda velocidad la nieve, vuestra habilidad en el sorteo de los obstáculos que aparecerán an te vosotros, y sobre todo, vuestra capacidad para conseguir orientaros y buscar el camino más corto para desplazaros en tre la meta y la salida.

Para facilitarnos este último particular, junto con las instrucciones del programa se adjun ta un mapa de los territorios a través de los cuaies discurren las doce etapas que componen la competición. Este se halla divido en sectores que pueden ser referendados a través de las coordenadas marcadas al lado izquierdo e inferior, que podremos contrastar con otras que se nos muestran en el marcador y que nos indican el lugar exacto en que nos encontramos.

En cada etapa tomarán par te un total de veinte corredores quedando eliminado al final de ellas el participante que cruce la línea de meta en último lugar.

«Harricana» es un excelente

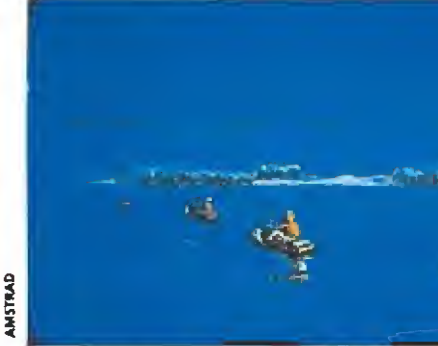

«Harricana» reproduce toda ta emoción alcanzada en el acontecimiento reai en el que se basa.

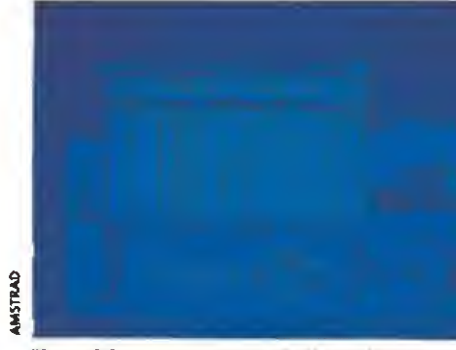

El participante que cruce la linea de meta en la última posición queda rá eliminado.

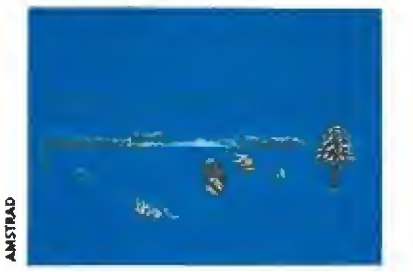

Junto a las instrucciones encontramos un mapa que nos ayudará a encontrar el camino más corto.

simulador deportivo que incluye además en su desarrollo una considerable porción de arcade, destacando además de su adictivo desarrollo ía elevada calidad técnica de sus movimientos, gráficos y sonidos. La sensación de tridimensionalídad está perfectamente conseguida, y en conjunto e! juego ofrece un panorama impecable al que, tal vez, sólo se le pueda poner una enmienda... ¿no resultan su desarrollo y planteamientos excesivamente pareci dos a los del «African Raíders» de Coktel Vision?.

J.E.B.

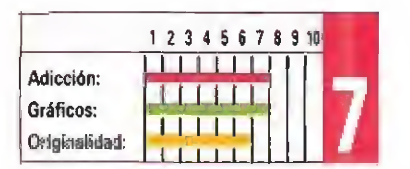

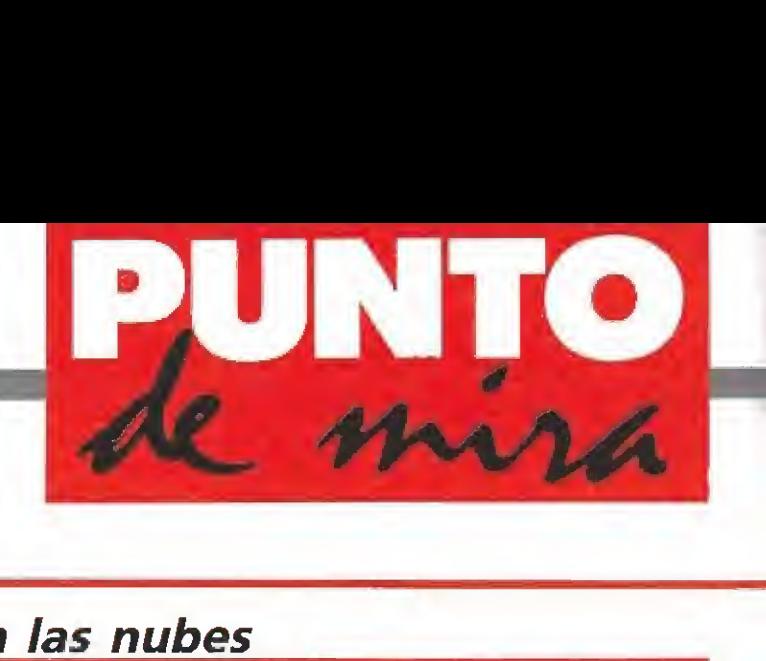

# Windsurf Willy

# WINDSURF WIL

Disponible: ATARI ST, AMIGA, PC, AMSTRAD

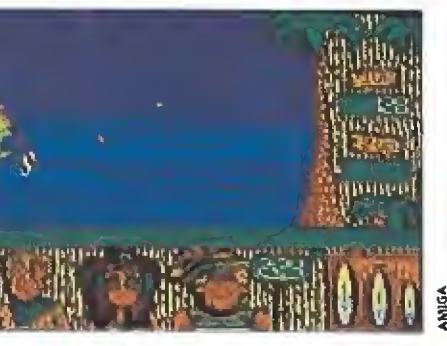

Disponemos de un tiempo fijado previamente para realizar cada uno de los recorridos.

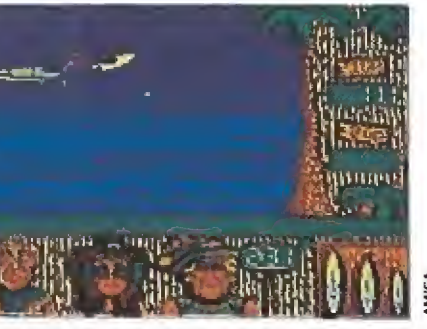

La complejidad a la hora de realizar los saltos, provoca una pérdida significativa de adicción.

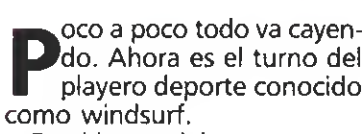

En el juego deberemos con ducir una tabla de surf, con su velita, esquivando peligros tales como rocas, barquitos o bañistas. Durante el recorrido, para el que se nos fija un tiempo límite, se podrán hacer determinadas virguerías que recibirán puntos positivos de los cuatro jueces de la prueba.

Y en esto consiste el juego. Que yo haya visto, no hay posibilidad de competir contra el ordenador o contra tu hermano, por ejemplo. Simplemente, deberemos realizar recorridos, de dificultad creciente, y conseguir espectaculares saltos que se traduzcan en puntos para nuestro marcador.

Al comenzar cada recorrido se nos da a elegir entre tres posibles tablas: una es muy rápida pero poco ligera, otra es más pequeña pero permite to da clase de saltos, y, la tercera, como era de esperar, es una media de las anteriores. Para realizar nuestra elección tenemos como datos la velocidad del viento y ei lugar de la com petición, datos que a un servidor le resultaron totalmente insuficientes, sino inútiles. Tras la elección comenzamos a jugar o, mejor dicho, a intentarlo.

Lo primero es subir en la tabla. Esto en la práctica es bastante complicado. En nuestro programa se consigue con el adecuado movimiento de joystick. A continuación, hay que levantar la vela, y esto sí que resulta difícil en el ordenador. Demasiado difícil.

**NILM** V. Comentada: AMIGA

Cuando consigues tan árdua tarea entras en el juego propiamente dicho. Y el caso es que no está mal: es como uno de coches pero con tabla y el aditamento de poder saltar si aprovechas las olas. Por desgracia, no ves todo el terreno en tu pantalla y resulta fácil tropezar con una roca oculta en estos márgenes invisibles. Esto conlleva la caída al agua y una vuelta a empezar del proceso descrito con anterioridad.

Los gráficos no son excesivamente detallados, pero están bien. El colores, en mi opinión, exagerado e inapropiado, pero no dificulta la percepción de los dibujos. Los movimientos son excelentes, tanto en los procesos de arranque, como durante la carrera y los saltos.

El sonido no es muy allá. No destaca en especial la música; tampoco los efectos sonoros: algunas ráfagas de viento, el sonido de las olas y gritos durante las acrobacias.

Tiene bastantes opciones: ni vel de habilidad, uno o dos jugadores, sistema de control... a las que se accede por un menú de dibujos. Alta puntuación en este apartado. Pese a ello, la presentación, en general, no es buena; bastante mediocre, mejor dicho.

La adicción es muy pequeña y decrece proporcionalmente al número de veces que te caes. En consecuencia se puede de ducir que tiene una dificultad alta, lo que implica que los quince recorridos existentes du ren su tiempo.

De todo lo dicho se desprende que el juego no resulta demasiado interesante. De hecho, sólo está indicado para aquellas personas que durante los lar gos meses de invierno echen de menos montar en una tabla sobre las olas,

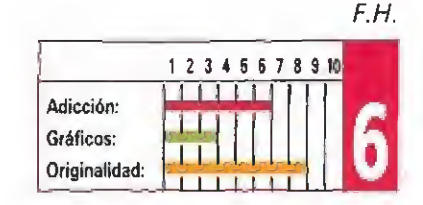

**MILLENNIUM** 

- AMIGA, PC, C-64
- V. Comentada: AMIGA

El barón Von Bonsai ha robado los diamantes mágicos de Terry, transportándolos después a los Reinos de las Nubes. La única solución a tan terrible suceso parece tomar forma en la mente de Terry: coger su beeper y acercarse a los reinos con el noble, pero difícil, propósito de recuperar sus cristales mágicos.

xisten treinta y dos de estos nubosos reinos, de los cuales sólo cuatro se ofrecen como posibles puntos de partida del juego. Una vez com pletado uno de estos podremos elegir el siguiente, hasta superar los 32 niveles. Para completar cada fase deberemos recuperar todos los diamantes, diseminados por el territorio del reino en cuestión, evitando los enemigos que el barón ha situado para im pedir tal evento.

El número de diamantes que quedan por recuperar aparecen en la parte derecha del marcador. Éste también ofrece información sobre la posesión de lla ves que nos permitan abrir puertas accediendo a otros sectores del reino, la energía disponible, el tiempo restante para poder completar el nivel y la puntuación alcanzada. Disponemos al principio de noventa y nueve unidades de tiempo, agotadas las cuales dará por finalizado el juego. Además, cada vez que nuestra barra de energía se agote, diez unidades serán descontadas del marcador de tiempo.

# CLOUD KINGDOMS

En las nubes

# Disponible: ATARI ST.

# **CONSEJOS y T**

Para que no te maten las bolas de billar espera a que se acerquen y aprieta fuego para saltar por encima de ellas. No te apresures y jamás intentes ir a su encuentro.

Estas bolas tienen un recorrido fijo así que si las observas con atención podrás evitarlas la mayoría de las ocasiones.

**Recuerda que el movimiento de nuestro protagonis**ta tiene inercia así que no vayas "a lo loco".

**E** Es muy importante que te fijes donde te vas a meter porque en algunos lugares sólo vas a poder salir, si no llevas llaves, dejando que te maten.

**El contacto con los enemigos no elimina al primer to**que pero si te están taponando una salida o el choque con ellos es muy fuerte si te harán perder una vida.

# Un terreno accidentado

La energía puede descender por contacto con los enemigos presentes en cada fase (bolas de billar, insectos) o por caer en agujeros sin fondo. Efectivamente, no todo el terreno está formado por tierra firme, sino que jalonando el terreno se encuentran agujeros que deben ser evitados utilizando un camino alternativo o saltando por encima de ellos (esta última técnica

será también la que nos permite soslayar el contacto con nuestros enemigos). Además, nos en contraremos con falsas baldosas, que desaparecerán al contacto con nuestro protagonista, con baldosas resbaladizas o de control direccional (que nos pueden enviar al vacío en cuanto nos descuidemos), con mandos de pinball, etc.

Sin embargo, no todo van a ser inconvenientes; las siguientes ayudas estarán disponibles a

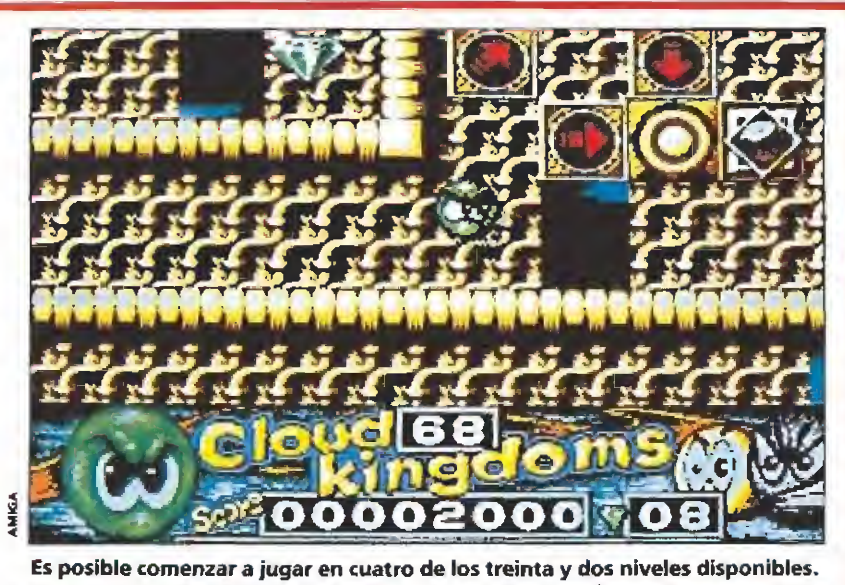

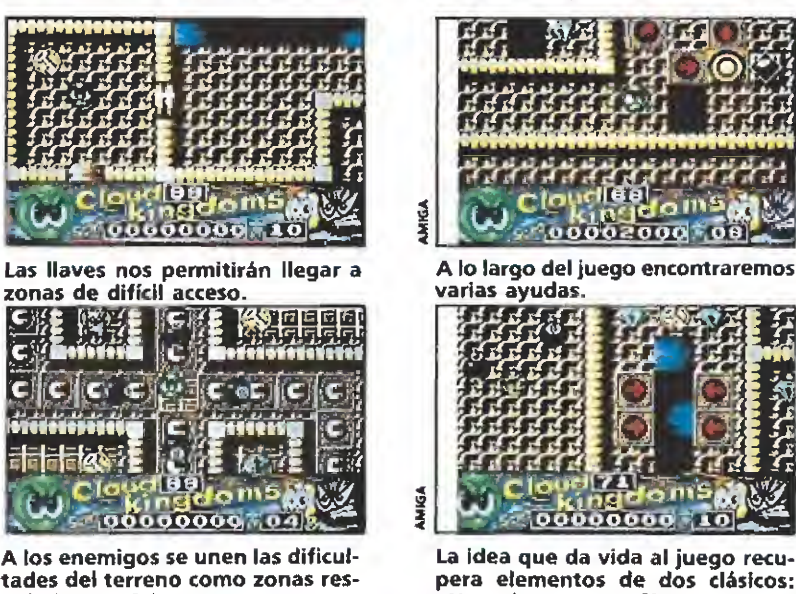

tades del terreno como zonas resbaladizas o falsas.

3 4

> lo largo deljuego: las botellas de gaseosa, que recargan el nivel de energía ai máximo; los botes de pintura, que nos permiten ir dibujando baldosas en la dirección de nuestro movimiento, lo cual supone una ayuda indispensable para poder acceder a determinados sectores del reino (sin em bargo, habrá que tener cuidado, pues el efecto es temporal y la inercia puede hacer que acabemos con nuestro cuerpo en la nada); las alas, cuya obvia fina lidad es la de poder volar y de esta manera atravesar muros y sobrevolar agujeros (como los botes de pintura, su efecto es temporal y deberemos tener cuidado de no quedar atrapados en un muro o sobre un agujero); los escudos, cuyo efecto dura unas quince unidades de tiempo, nos otorgan inmunidad contra nuestros enemigos, pero en cam bio no nos permite abrir puertas mientras dure el efecto del escudo; las frutas, playeras y otros objetos nos otorgarán puntuación extra; por último, las botellas de cerveza nos em¬

briagarán y nos obligarán a seguir un camino errático, con el peligro que esto conlleva. Además, una puerta mágica nos permitirá pasar a una cámara de diamantes donde podremos en grosar nuestro marcador.

«Humphrey» y «Puffys Saga».

# Cuestión de habilidad

«Cloud Kingdom» es una especie de mezclas entre «Humphrey» (los escenarios) y «Puffy's Saga» (el protagonista), con unos gráficos simpáticos, sonido aceptable, buen movimiento y argumento atractivo. Un buen programa cuyo mayor defecto es quizás su alta dificultad; depen diendo de gustos, se convertirá en un programa entretenido y adictivo para los "jugones" más expertos o en un programa un tanto desquiciante para los jugadores más normales.

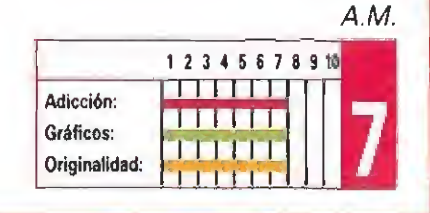

Aventura en la tierra del sol naciente

KUNG-FUWARRIOR

**INFOGRAMES V. Comentada: SPECTRUM** 

Disponible: SPECTRUM, AMSTRAD, MSX, PC

udo, Kung-Fu, Tae-kwondo... y ahora una nueva va riante de lucha oriental. Esta vez la madre de todas las artes marciales japonesas. Su curioso nombre es: Choy-Lee-Fut y aunque suene a comida chi na es una disciplina que convierte a los que la dominan en tremendos guerreros.

«Kung- Fu warrior» es un simulador de artes marciales con un desarrollo similar al conocido «Fist II», aquella extraordina ria segunda parte del fantástico «Way of the exploding fist».

Nuestro objetivo principal es recuperar unos pergaminos robados del monasterio de Shaoiin por el malvado Chu Ngo/'ei diablo amarillo". En estos escritos se guardaba toda la sabiduría almacenada durante cientos de años por tos monjes. En ellos se narra la forma de convertirse en un auténtico «Kung Fu warrior» dominando el Choy Lee Fut. Si este terrible sicario de las tinieblas consigue entrenar a sus hombres en esta dis ciplina no habrá nada que le impida adueñarse del mundo. Nosotros que hemos sido preparados desde pequeños para esta emergencia tenemos en nuestros brazos y piernas las fuerzas necesarias para introducirnos en ia fortaleza del mal y recuperar los pergaminos.

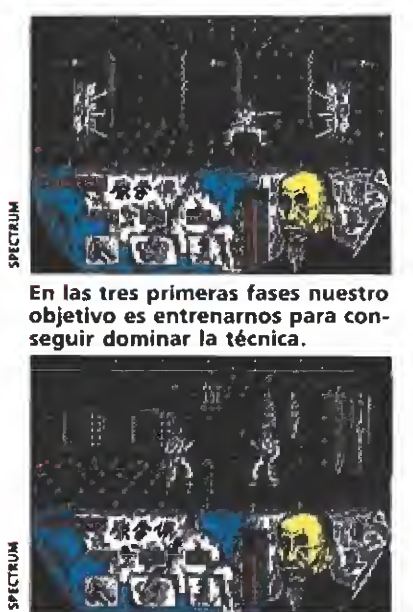

El movimiento de nuestro personaje •s muy completo, incluyendo más de T4 golpes diferentes.

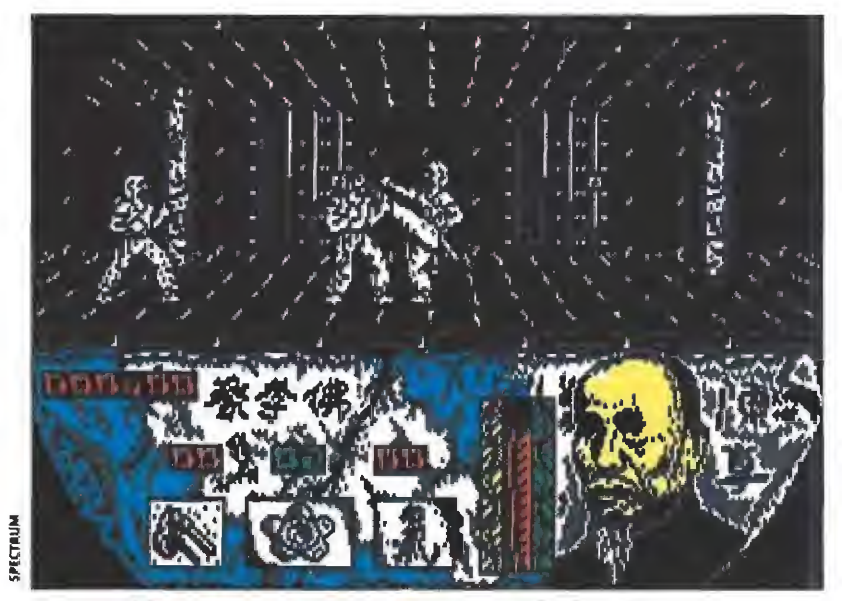

Nuestro objetivo es recuperar los pergaminos robados. En ellos se contiene la sabiduría acumulada durante siglos.

El juego se divide en varias fases. En las tres primeras nuestro objetivo es entrenarnos para conseguir endurecer nuestros músculos en vista de lo que nos espera. Aquí utilizaremos nuestras habilidades con tra los llamados "Hombres de madera". Unas figuras que representan los enemigos con los que luego tendremos que en frentarnos. En los niveles más avanzados de! programa se nos va a permitir el uso de una espada en algunos y de una lan za en otros. Teniendo en cuenta que el movimiento de nuestro personaje es muy completo y puede realizar hasta 14 tipos diferentes de golpes es de agradecer que los programadores hayan incluido esta opción. Por supuesto, al decir este número no hemos incluido las dis tintas fintas que podremos hacer con la espada o con la lanza, si sumamos estas posibilidades con las 14 anteriores os podéis hacer una idea de la com plejidad de este juego.

Cuando hayamos conseguido un nivel aceptable en las tres modalidades de lucha —a cuerpo, con espada o con lanza—, pasaremos a la fortaleza del malvado Chu Ngo. Aquí se enfrentarán con nosotros los sicarios del mal y en cada una de las habitaciones que componen el palacio habrá dos karatekas que intentarán terminar con nuestra vida. Si consigues vencerles se te permite pasar a una especie de subjuego similar al usado en «El Amo

del Mundo». Con el programa viene una cartulina con símbolos chinos escritos sobre ella y junto a estos un número: se trata de hacer coincidir dos signos con sus correspondientes números para descubrir un tercero, Si lo consigues se te per mite pasar a la siguiente habitación con tu puntuación intacta, si no, prepárate para lo peor...

«Kung Fu Warrior» es un pro grama bien realizado y concebido. El movimiento de nuestro luchador es rápido lo que hace quejas peleas se prolonguen lo suficiente para resultar entretenidas, con un poco de práctica no es muy complicado superar las primeras fases. Sin embargo, la rutina que detecta los golpes que damos a nuestros adversarios no parece funcionar todo lo bien que sería de desear ya que nuestros impactos no parecen afectar a los enemigos con la misma ponderación con que sus golpes actúan sobre nuestro guerrero.

En resumen, esta nueva en trega de Positive es entretenida, con un buen movimiento y bastante adictiva. Aunque pa rece faltarle algo, quizás un to que de originalidad que hubiera hecho de este «Kung Fu wa rrior» un gran programa. Sólo un notable.  $\blacksquare$  ,  $G, V$ .

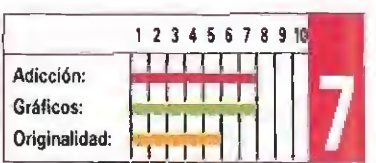

# Aventura en otra dimensión

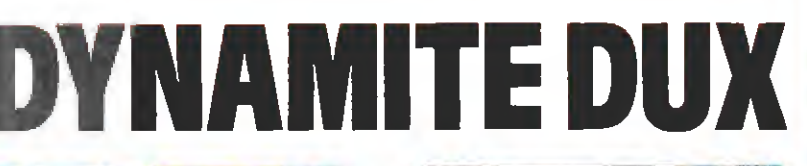

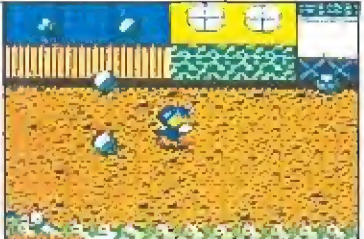

Las similitudes entre la máquina original y esta conversión para la consola Sega son muchas.

a conversión de un conocido arcade para nuestra consola Sega se ha trans formado en un estupendo jue go. «Dynamite Dux» es una aventura que también te podría ocurrir a ti. Porque, ¿quién no tiene una novia que alguna vez haya sido raptada por extraterrestres?.

«Dynamite Dux» es un arcade en el que vuestro objetivo es arrancar a la chica de las garras del malvado de turno. El desarrollo del juego se presenta en forma de scroll lateral y los enemigos irán apareciendo por el lado derecho de nuestro televisor dispuestos a hacernos fosfatina al primer contacto.

Aparte de nuestros superpoderes, por el camino iremos encontrando diversas armas que nos van a facilitar la dura misión. La más interesante de todas es la bomba que elimina a varios enemigos de una sola vez. También tenemos a nuestra disposición, metralletas, lanzallamas, bazookas o cañones de agua para ahogar a algunos seres; vamos, un verdadero arsenal. Sin embargo, cuando empecemos la aventura sólo dispondremos de nuestro potente puñetazo para evitar los primeros avances de los perversos secuaces del raptor.

Otros objetos que encontraremos repartidos por nuestro recorrido serán cofres o pedazos de pasteles. Los primeros se abren al pasar por encima y contienen sorpresas como pun tos o vidas extras. Los segundos hacen que recuperemos parte de la energía que, poco a po co, vamos perdiendo cuando entramos en contacto con los otros personajes del juego.

Los seres que van a tratar de impedir que nos reunamos con Lucy son de las más diversas formas. Todas ellas monstruosas y horripilantes: cabezas de perro, conejos saltarines, gatos patinadores, lagartos boxeado-

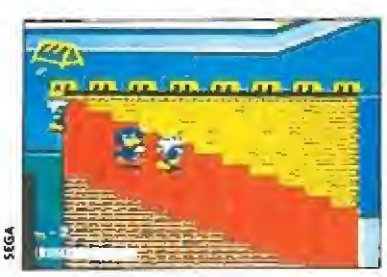

El nivel de dificultad es progresivo, siendo la adicción la clave de su desarrollo.

res, cabezas de ciervo y algunas más que con sólo recordarlas recorren mi cuerpo los más terribles escalofríos.

Las pocas vidas de las que disponemos, tres en concreto, son un número ínfimo comparado con las que tendremos que utilizar para poder atravesar los cinco peligrosos niveles de los que se compone este juego, Al final de cada una de las fases hay un enorme y peligroso ser al que hay que vencer para conseguir alcanzar la siguiente zona. ¡Ay de ti si te descuidas, aunque sea una sola décima de segundo, en esta lucha a muerte! Un momento de distracción nos llevará de cabeza a la pérdida de una de tus preciadas vidas.

En el aspecto técnico, «Dynamite Dux» es un juego muy trabajado. Los gráficos son prácticamente iguales a los de la máquina original y el desarrollo de la partida en nuestra con sola también resulta enormemente rápido. El nivel de dificultad es creciente aunque en seguida alcanza un grado demencial. Con todas estas características os podéis imaginar que la adicción se convierte en la principal virtud de este interesante juego.

En fin, un divertido y sensacional arcade que te va a tener entretenido durante mucho tiempo hasta que consigas liberar a la novia del protagonista. V recuerda, es peligroso pasear al atardecer con una chica por la ciudad, el Señor de la dimen sión Achacha siempre está atento y al menor descuido puedes verte convertido en pa to. O, posiblemente, en algo mucho peor.

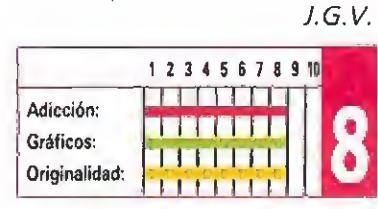

# Corrupción en Nueva York

CONSOLA

SECA

# DEADANGLE

Si crees que eres tan duro como para enfrentarte a los más peligrosos gángsters contratados por la Mafia; si piensas que eres el más rápido con tu pistola al Oeste del Mississippi; si eres lo suficientemente honrado para arriesgar tu vida en la defensa de la ley, «Dead Angle» es tu juego.

i nombre es Geor $ge$  Phenix y soy detective privado en la ciudad de Nueva York. Hace unos días solucioné el caso más difícil de mi carrera. Gracias a mi astucia, el Capo mafioso Robert King va a estar encerrado en "chirona" eí resto de su vida. Creo que me merezco un descanso y con la pasta que he ganado me voy a llevar a mi chica, Jane» de viaje a la tierra de sus antepasados: la romántica Italia.»

# Unas vacaciones agitadas

George se las prometía muy felices cuando llegó a Napoles. Pero nada más poner pie en tie-

CONSEJOS y

No pierdas la oportunidad de hacerte con la ametralladora o con el botiquín, los dos objetos te serán útiles.

La mayor parte de los gángsters surge por el mismo sitio, fíjate y tendrás más oportunidades de eliminarles

Te resultará más fácil avanzar si cambias el "control pad" de tu consola por un joystick normal y corriente.

sin que te alcance ninguno de sus disparos.

calles de la ciudad, infestadas de secuaces de King que nos dispararán continuamente. En cada una de las fases tenemos que eliminar a un determinado número de delincuentes antes de que aparezca el jefe local de la ban da, al que tendremos que acertar con más de un disparo. Hay seis fases que transcurren en distintos lugares y en ciudades di ferentes. Nuestro personaje se ve en pantalla silueteado en amarillo, al estilo del ya clásico «Prohibition».

# Un buen juego\_

«Dead Angle» es un juego muy entretenido. Los gráficos son muy grandes y están corree-

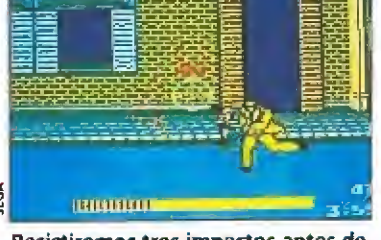

Resistiremos tres impactos antes de caer abatidos por las balas enemigas.

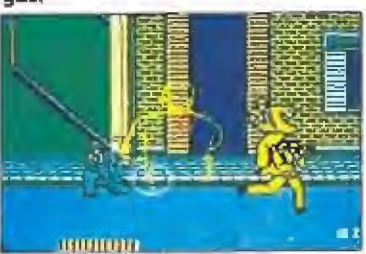

Durante la partida podremos reponer la energía y conseguir nuevas armas.

**EGA** 

tamente animados. Si te fijas verás incluso como se les mueve la chaqueta cuando corren o cuando caen heridos. Los personajes se mueven muy rápido dando una estupenda sensación de realidad durante toda la partida, podríamos decir que casi "due len" los disparos.

Todo este conjunto de buenos detalles convierten a este juego en uno de los más adictivos que hemos visto últimamente. Ya verás como se te pasan las ho ras delante de la pantalla del televisor intentando eliminar a ese gángster que en la partida anterior te derribó cuando ya casi le tenías en el punto de mira.

En resumen, «Dead Angle» tiene todos los ingredientes ne cesarios para poder ser llamado un gran juego. Posee velocidad, buenos gráficos y adicción, todo ello abundante en calidad y en cantidad; ¿Qué más se puede pedir?... Quizás un chaleco antibalas, pero ya nos parece demasiado.

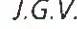

12345678910 Adicción: i Eiske Eiske Gráficos: Originalidad:  $\blacksquare$ 

rra se dió cuenta, al descubrir entre la multitud a uno de los lugartenientes de King, de que aquellas vacaciones no iban a ser como él pensaba. Cuando llega ron al hotel recibieron la mala noticia: el Capo había escapado. Subieron a su habitación y... de repente se despertó en el suelo, tenía un enorme chichón en la cabeza y Jane había desaparecido. En la recepción había una nota firmada por su mortal ene migo: "Tenemos a la chica, atrévete a venir a buscarla". Nuestra misión consiste en rescatar a Jane, atravesando las

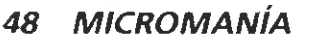

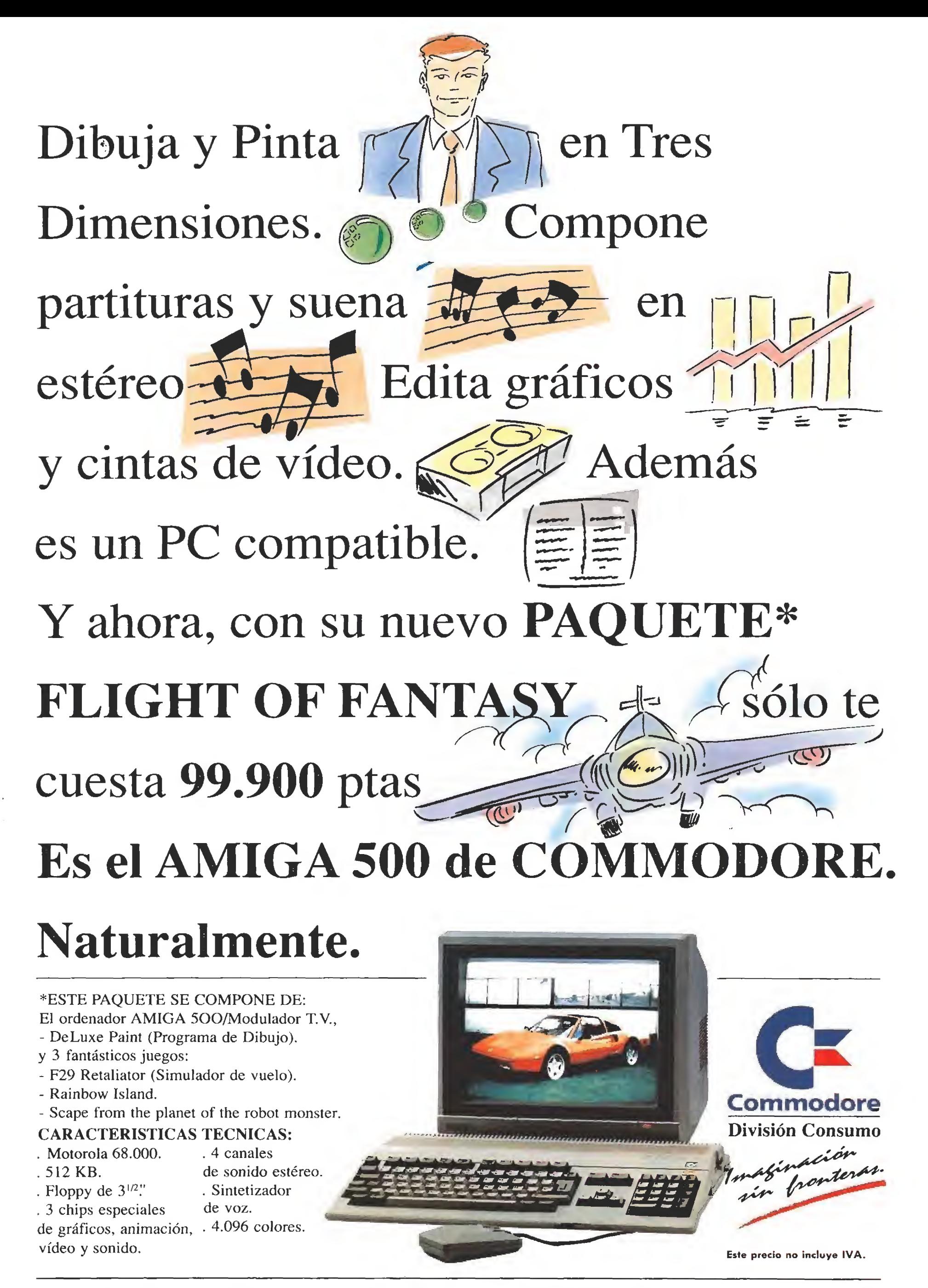

C/ Principe de Vergara, 109 - 28002 MADRID. Tel.: (91) 563 3600 C¡ Valencia, 49-51 - 08015 BARCELONA. Tel.; (93) 325 5008

PONTE EN FORMA CON

adidas <del>4</del>

**SPECTRUM**  $SPECTRUM + 3$ AMSTRAD CASSETTE AMSTRAD DISCO COMMODORE 64 **ATARI AMIGA** 

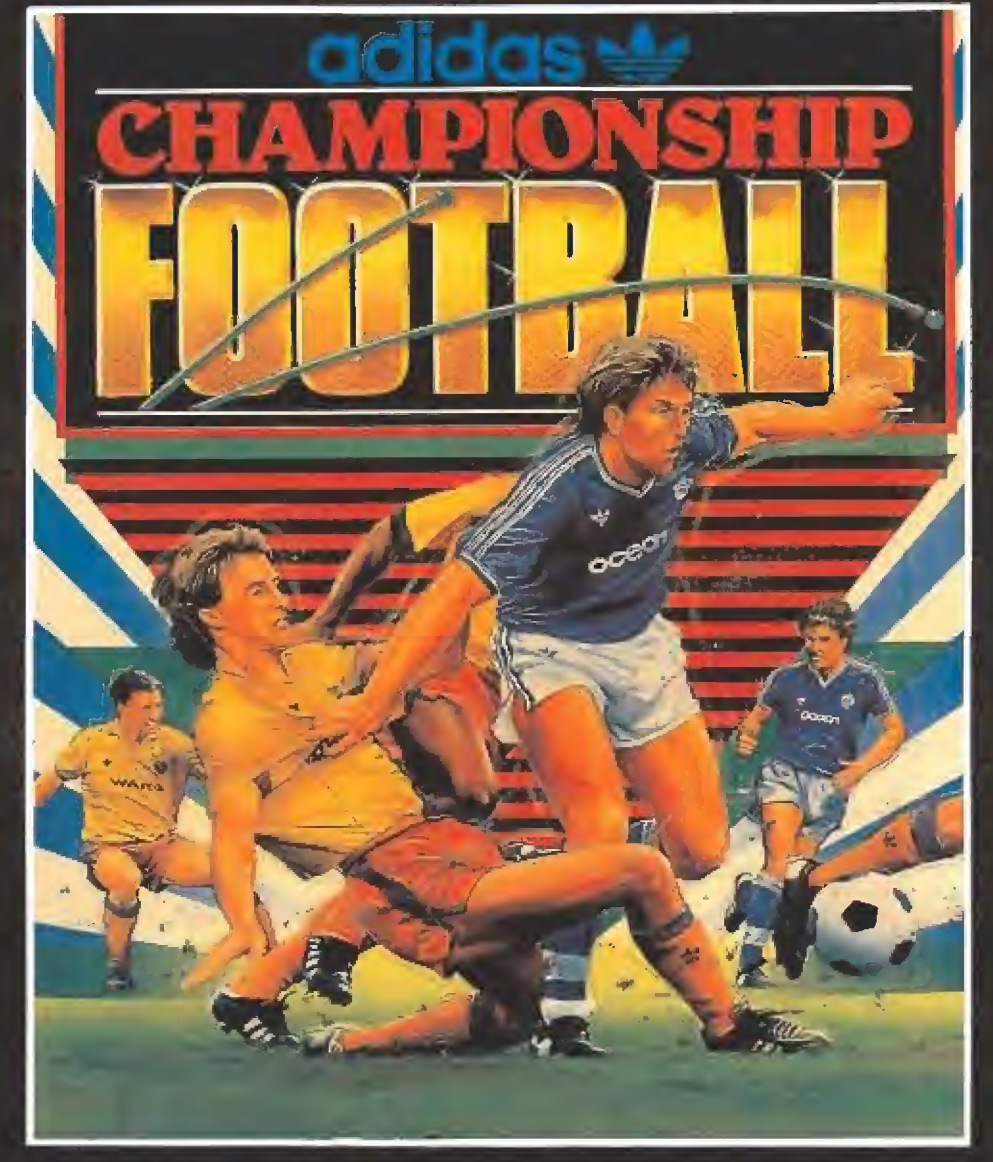

# **ADIDAS CHAMPIONSHIP** FOOTBAL

ELIGE TU EQUIPO ENTRE LOS VEINTICUATRO MEJORES<br>(CADA UNO CON CARACTERISTICAS PROPIAS) Y DISFRUTA DE ACCION SIN LIMITE EN ESTE MAGNIFICO JÚEGO QUE NOS TRAEN LOS CREADORES DEL YA MITICO MATCH DAY.

> CONTROL SUPER REALISTA DEL BALON FACIL DE MANEJAR (NO TENDRAS QUUE LUCHAR CON EL JOYSTICK) SUPER RAPIDO CONTROL DE POTENCIA DE TIRO  $FATAS$ 11 JUGADORES POR EQUIPO

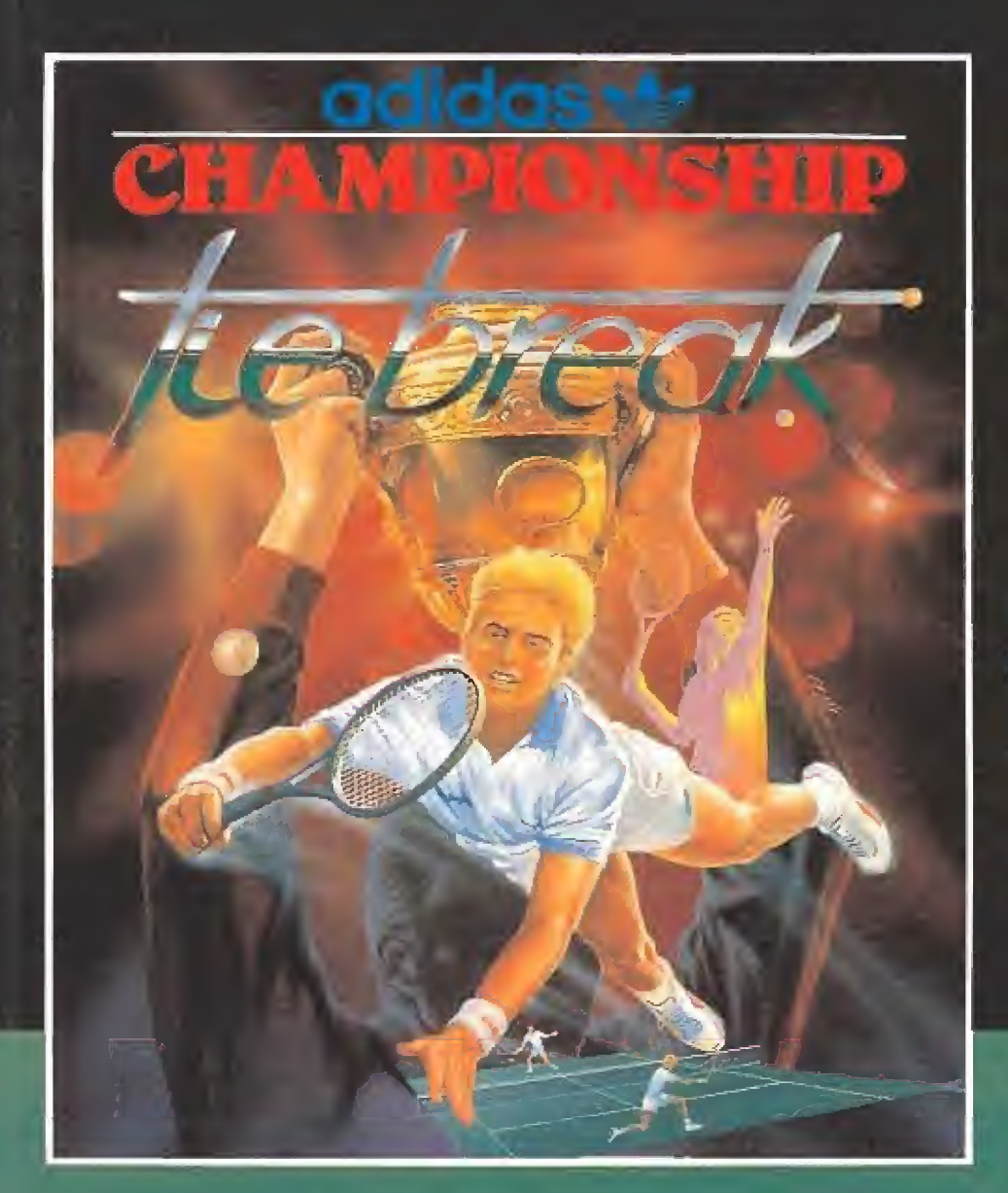

# **ADIDAS CHAMPIONSHIP** TIEBREAK

MACHACALES, SUBE HASTA LA RED Y LANZALES PELOTAS SIN PARAR.

**ELIGE ENTRE:** 

DOBLES O SENCILLOS

TIERRA BATIDA, HIERBA O PISTA CUBIERTA

OPEN DE FRANCIA, COPA DAVIS O WIMBLEDON

**ESCOGE TU RAQUETA Y DISPONTE A GANAR.** 

# EL MEJOR EQUIPO DE LA TEMPORADA

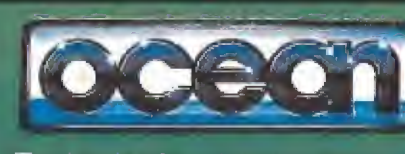

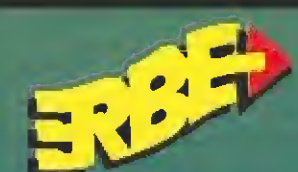

C/. SERRANO, 240 28016 MADRID. TEL. (91) 457 50 58

(C) OCEAN SOFTWARE 1990

stá escrito que hace mu-^Lchos años, en ia tercera era de los grandes magos, un poderoso maestro destacó en poder y sabiduría frente a los demás. Su nombre era Tarok y recopiló, a lo largo de su dilatada existencia, vastos conocimientos sobre la naturaleza y las artes mágicas que siempre supo utilizar para favorecer a los más débiles y distribuir así un poco de justicia en el mundo. Muy cerca de los cien años, y viendo próximo su fin, Tarok mandó fundir oro con los restos de un meteoro solar para dar forma a un escudo en el que ins cribió un extraño mensaje: «quinto día del quinto mes de la quinta era». El escudo fue depositado en lo más profundo de un templo y se obligó a mantener el secreto de su existencia a todos aquellos que participaron en su construcción. Tarok murió años más tarde y fue sepultado en su aldea natal, un pueblecito llamado Nargoort.

Desde entonces las leyendas comenzaron a hablar de un escudo mágico que protegía a los habitantes de Nargoot de todo tipo de desastres y maleficios.

Pero desde el mismo instante de la construcción del escudo, una diabólida fuerza comenzó a moverse entre las sombras. El perverso ma'go Amargol, señor del castillo de los bosques, dedicó todos sus esfuerzos a descifrar el significado de la inscripción grabada sobre el escudo hasta llegar a una firme deducción: en la fecha indicada el escudo se destruiría al reflejar el primer rayo de sol, y aquél que recibiera dicho rayo se convertiría en legítimo sucesor del gran maestro Tarok, recibiendo automáticamente todos sus poderes y conocimientos.

Sin perder un instante, Amargol envió sus sicarios al templo donde se custodiaba el escudo para que lo robaran y lo trajeran a su castillo, donde podría esperar pacientemente el día señalado para el cumplimiento del prodigio. Un día del cuarto mes de la quinta era el escudo fue robado, y desde entonces grandes desgracias cayeron sobre la aldea de Nargoort, pues los animales comenzaron a morir y las cosechas a perderse.

Reunido el consejo de ancianos de la aldea, todos reconocie ron su debilidad ante el enorme poder de Amargol. Sin embargo, el pastor de la aldea, un muchacho llamado Arn Sirwood, se ofreció para dirigirse al castillo del brujo y rescatar el escudo mágico antes de la fecha señalada en el mismo. Nadie con fiaba en el éxito de su misión, pero Sirwood no se dejó desani-

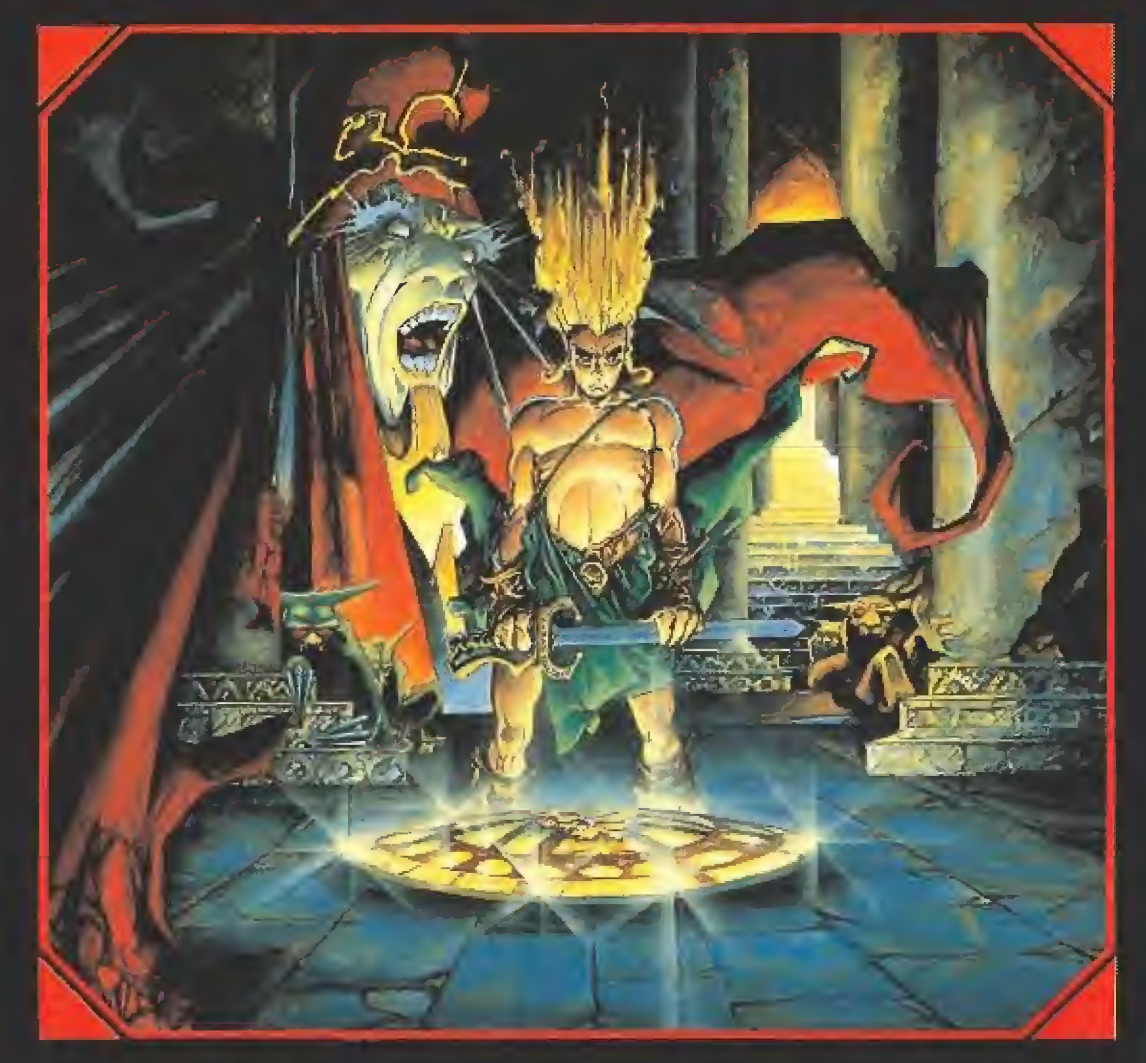

Graves acontecimientos han tenido fugar últimamente en el, hasta entonces, tranquilo pueblo de Nargoort. Las oscuras maquinaciones de un poderoso hechicero han traído el hambre y la desolación a los sencillos habitantes de la zona. Pero es posible que un hombre cualquiera, una persona ajena a las ignotas artes de la magia, pueda poner orden en el caos con la única ayuda de su valentía y buena voluntad.

# EL PODER DEL ESCUDO

mar; el primer día del quinto mes partió decidido hacia el cas tillo atravesando el oscuro y tenebroso bosque que lo rodeaba.<br>Primera fase

En este primer capítulo de la fascinante historia que se abre ante nosotros guiaremos a Sirwood a través del bosque que conduce al castillo. Tanto en esta fase como en las dos siguien tes ia acción transcurre mediante scroll horizontal hacia la derecha, si bien el programa incluye la interesantísima cualidad de que dicho scroli se compone de cuatro planos independientes que se deslizan ante nuestros ojos a velocidades diferentes. Sirwood posee una sola vida cuya energía viene representada por la longitud de una espada situada en el papel inferior, junto a seis recuadros, inicialmen te vacíos, en los que quedarán reflejados los diferentes objetos que encontrará en su camino.

Amargol ha enviado su pode roso ejército de criaturas infernales contra nuestro protagonista, y en esta fase Sirwood será atacado por gigantescas orugas que se convierten momentáneamente en bolas de fuego al ser destruidas, diablos cornudos que surgen de agujeros del suelo y gorilas armados con martillos que no dudarán en arrojarlos contra Sirwood. Al destruir tanto a alguno de estos seres como a los grandes pajarracos que sobrevuelan ciertas áreas del juego, nuestro héroe podrá recoger los objetos que algunos de ellos (no todos) dejarán caer: cápsulas que reponen su energía, conjuros que destruyen todos los enemigos presentes en la pantalla, una vasija mágica o una cápsula mágica (de color amarillo). Sirwood deberá destruir el mayor número posible de enemigos durante su camino pa ra conseguir seis vasijas, las cua les quedarán reflejadas en los recuadros vacíos de la parte inferior de la pantalla y le permitirán, si las tiene todas, arrancar la espada de Sablat de su roca al final de la fase. La mayoría de estos objetos desaparecen si tardas mucho en recogerlos.

Por su parte, las cápsulas amarillas actúan como conmutadores pues transforman las piedras, que Sirwood posee co mo único arma al comienzo de la aventura, en poderosos rayos mágicos y viceversa. Las piedras y los rayos son igualmente eficaces contra los sicarios de Amargol (aunque haya que dis pararles repetidamente para destruirles), pero solamente los ra yos son útiles contra dos tipos de enemigos especialmente mortífe-

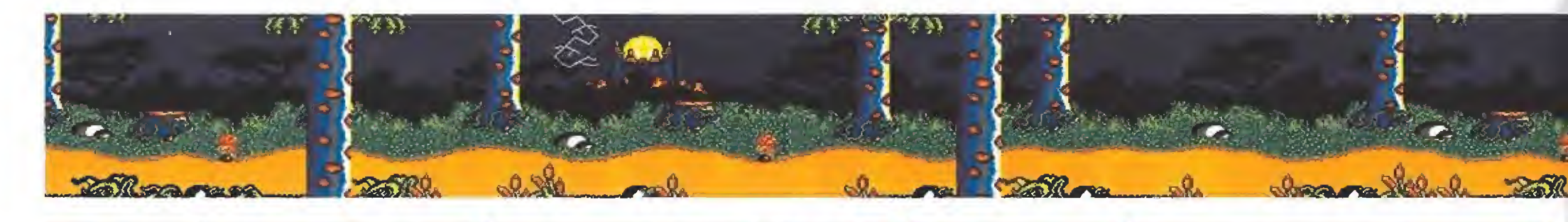

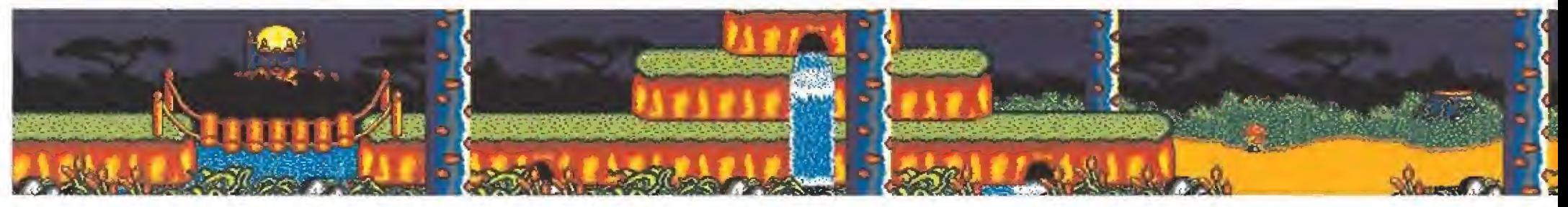

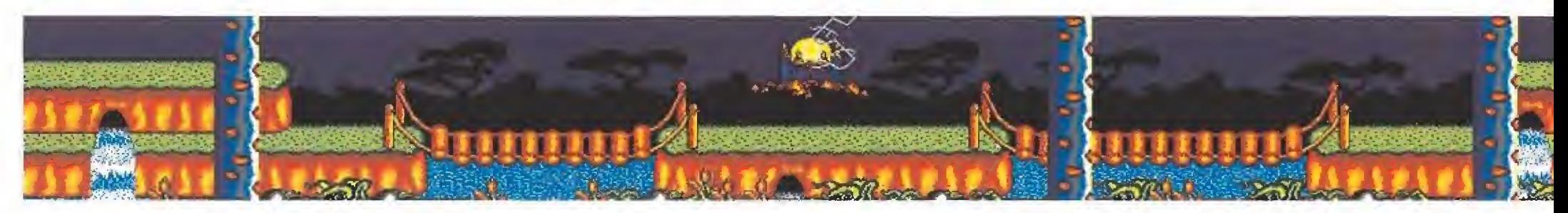

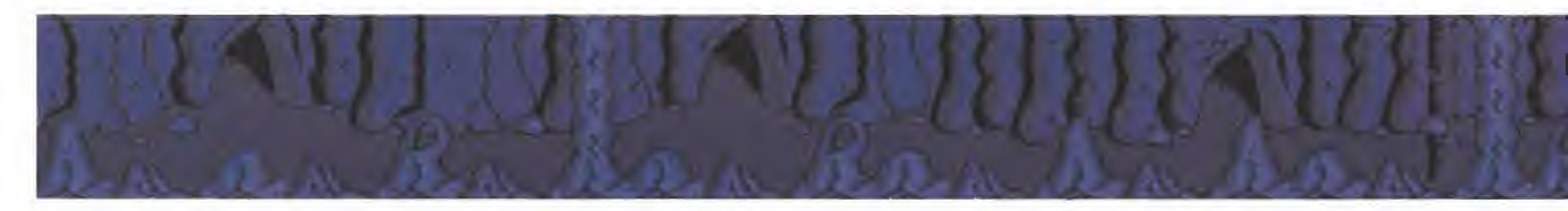

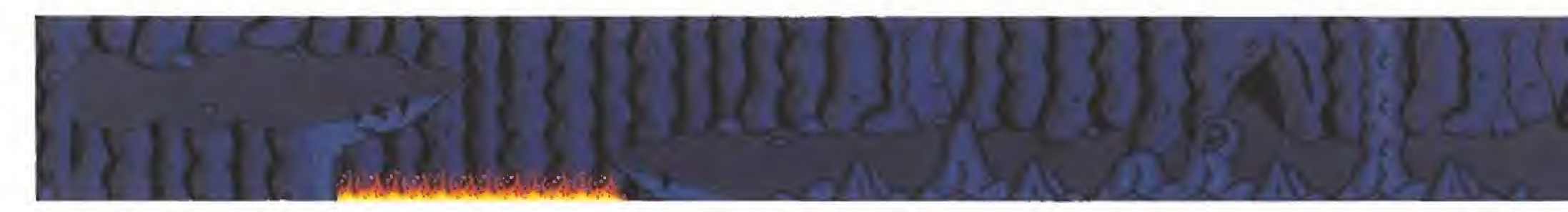

Al final de la tercera fase nos espera el propio mago Amargol, custodiando el escudo mágico de Tarok

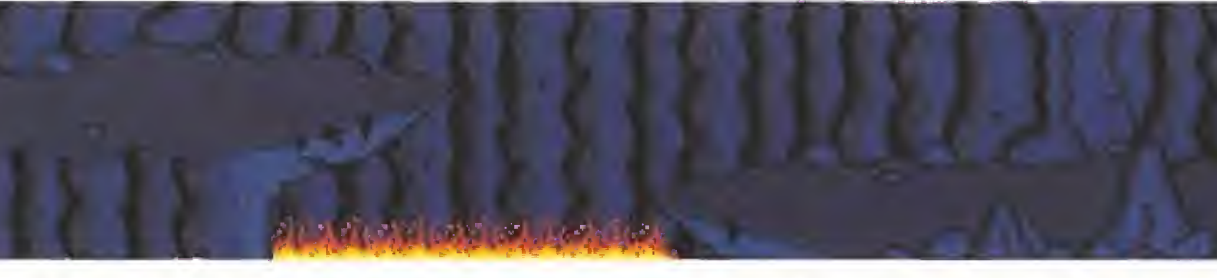

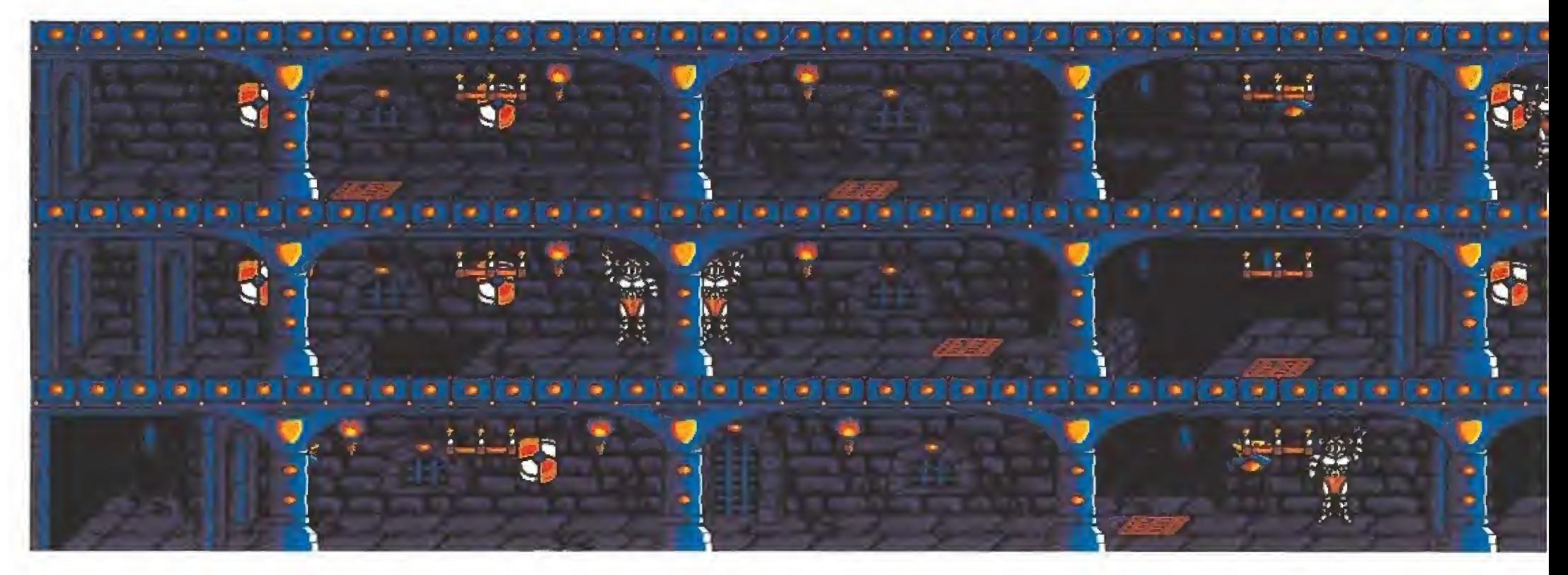

52 MICROMANÍA

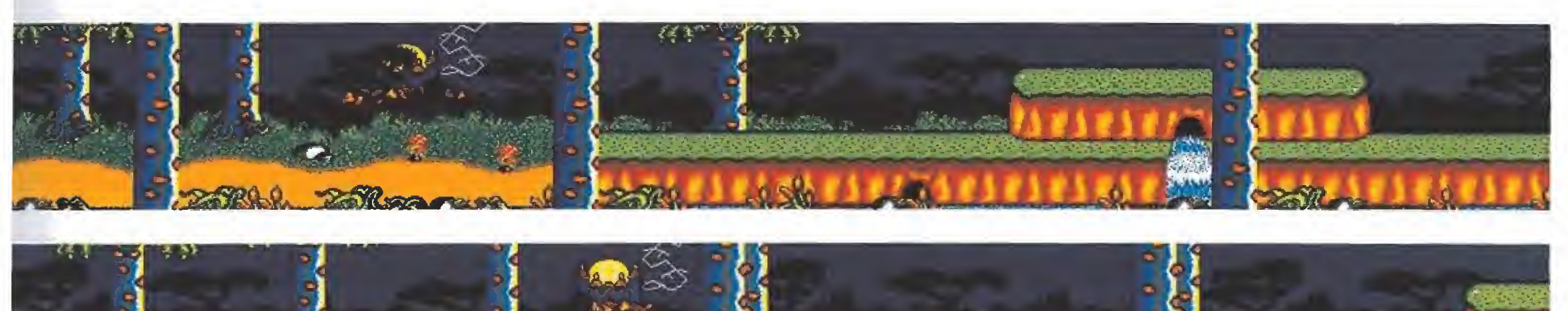

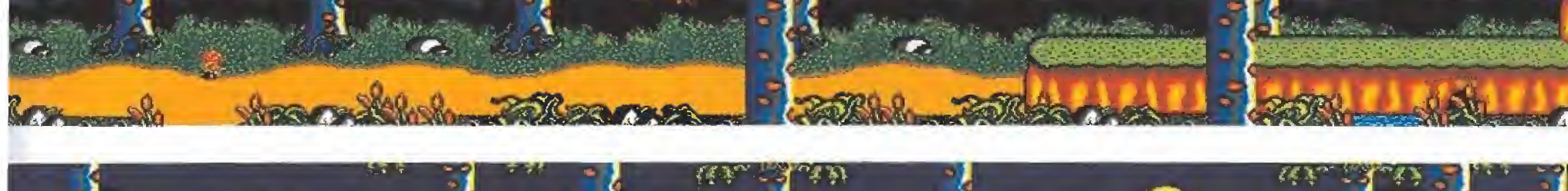

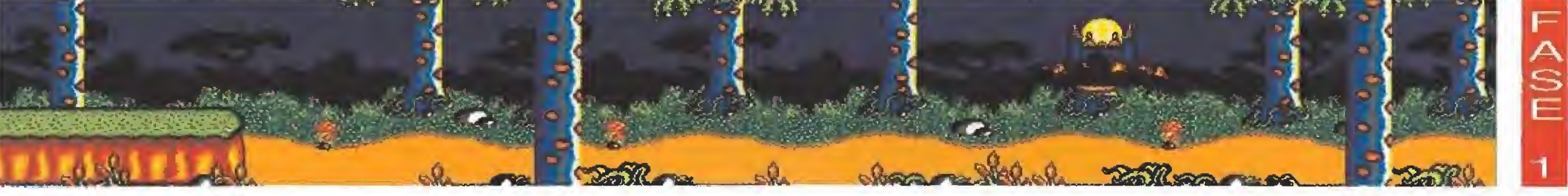

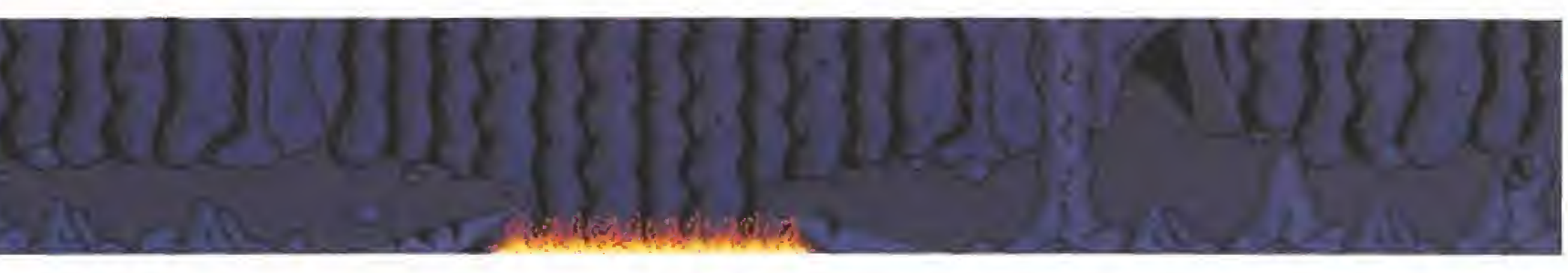

En las cuevas es imprescindible que recojamos los papiros para conseguir el acceso hacia el siguiente nivel

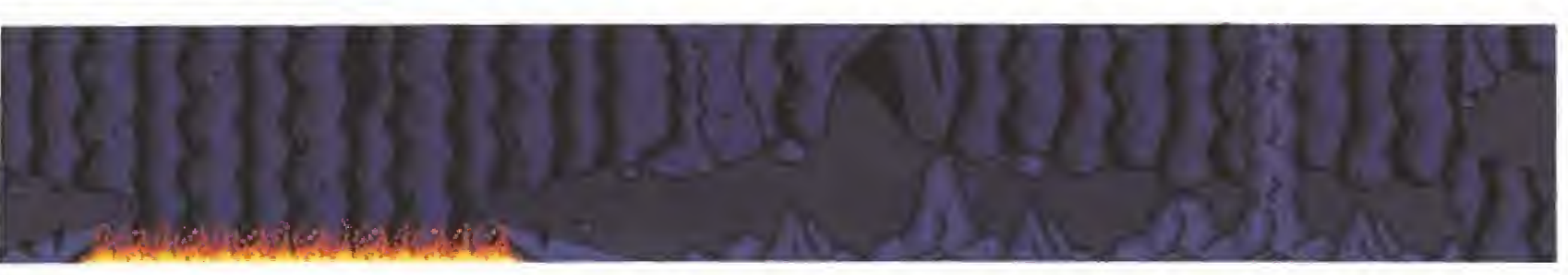

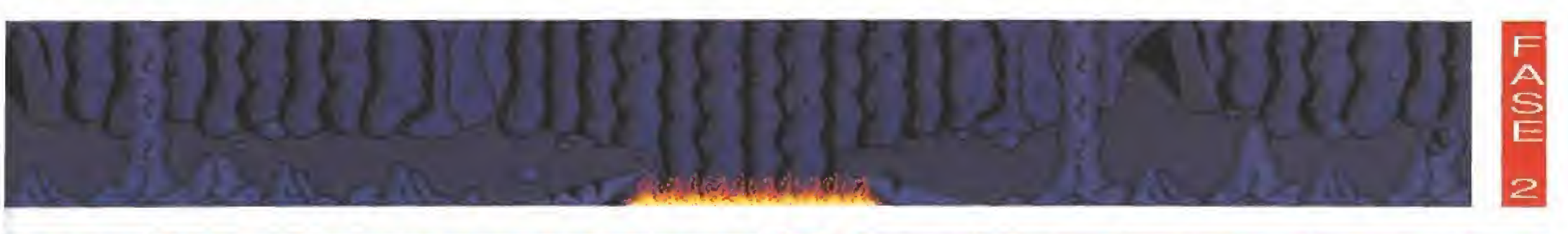

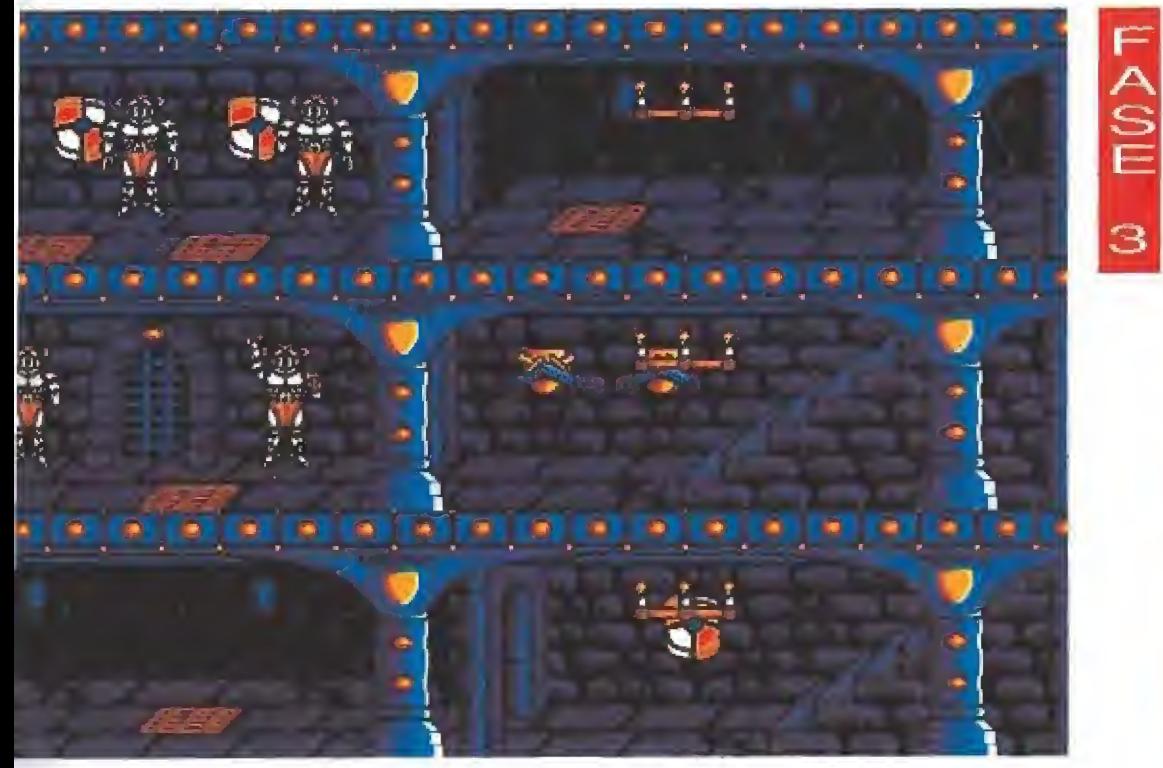

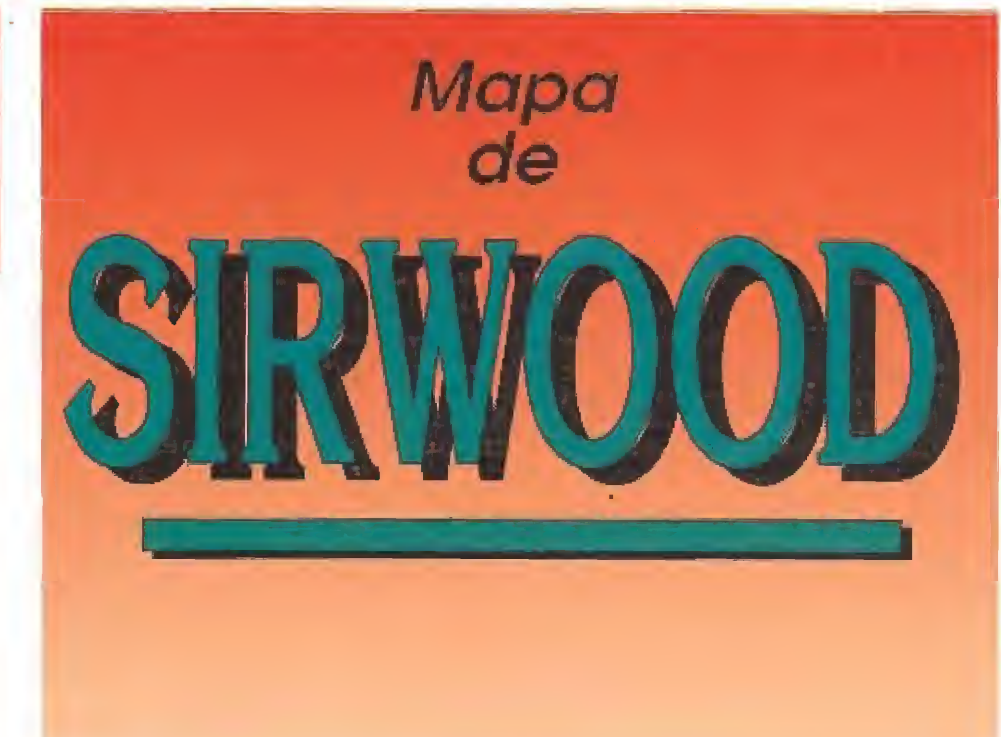

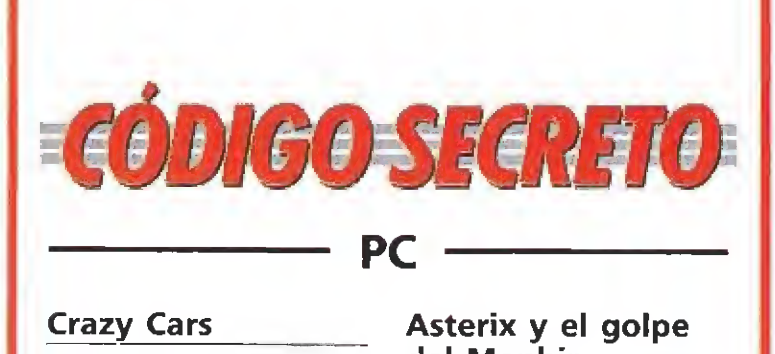

# Crazy Cars\_

Si queréis pasar de fase sin apenas despeinaros pro bar lo siguiente: avanzar siempre por la derecha con una rueda dentro de la ca rretera y otra fuera de ella, Descubriréis que sorprendentemente es casi imposible chocar contra los otros coches y además los podemos adelantar cómodamente y sin riesgos, Cesar Maíllo

(Salamanca)

# Cazafantasmas II

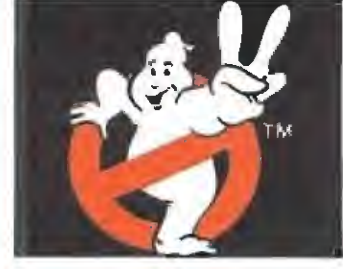

Cuando vayamos a la estación Van Home a por muestra de moco (¡Puagl), una mano que sale del río tratará de agarrarnos. Para librarnos de caer en las pestilentes aguas debemos realizar los siguientes movimientos: arriba, izquierda, arriba, diagonal hacia arriba derecha y viceversa,

Cesar Maíllo (Salamanca)

# Livingstone Supongo II

Si pulsáis simultáneamente, una vez que el juego de comienzo, las teclas C y <sup>J</sup> obtendréis las preciadas vi das infinitas, que en la segunda parte se consiguen pulsando F1 y la barra espaciadora cuando aparezca el mensaje PRESS FIRE. Para acceder a esta última deberéis teclear la siguiente clave de acceso: 15215,

Jose M. Serrano iJaén)

# Battle Squadron

Cuando estés en medio de una partida teclea, letra a letra, la palabra CASTOR. Por arte de magia ya tienes inmunidad absoluta; además con las teclas de función puedes cambiar de arma lo que te facilitará sen siblemente las cosas para llegar al final. Alonso

Indiana Jones, the Arcade Game

(Barcelona)

Poned SILLYNAM en la tabla de records y conseguiréis vidas infinitas. R. Qómez-Santos (Alicante)

# Asterix y el golpe<br>del Menhir

Si no sabes muy bien lo que tienes que hacer para completar el juego aquí tienes unas cuantas pistas:

La poción para conseguir que aparezca el romano se compone de muérdago, aceite y fresas; con ello la marmita caerá sobre un romano que se encuentra en una de las últimas pantallas del bosque,

El vino no es imprescindible, pero te servirá para tardar menos en conseguir el laurel. No obstante, sí lo pierdes, solo tendrás que esperar a que no haya nadie en la tienda del centurión. Cuando hayas capturado al romano, la poción para hacerle volar se compone de sauco, setas y fresas. Cuando el romano desaparezca por los aires, dirígete al campamento romano y podrás entrar mientras los centinelas estén distraídos.

Por último, cuando tengas el laurel en tu poder, ve a donde está Panoramjx y haz que beba la poción de sauco, fresa y laurel... ante tus ojos aparecerá el alucinante final.

Una última nota importante: cuando cojas el laurel desaparecerán todos los in gredientes que haya en el bosque, asi que sé prudente, Cuando Panoramix haga una poción que no explosione, Obelix te preguntará si se la damos a probar al druida y el caldero tomará la forma de una mano con el dedo hacia abajo. Si la respuesta es negativa pulsa Intro, si es afirmativa desplaza el cursor hacia la izquierda hasta que la mano se in vierta y pulsa Intro, jóse M, Serrano

(Jaén)

AMIGA

# $\frac{Xy}{y}$ bots

Cuando consigáis un record no escribáis vuestras iniciales sino las de nuestro amigo televisivo Gordon Shumway, alias ALF. Estas tres letras os propocionarán energía infinita.

> E. Martínez (Badajoz)

# Dyter 07

En la pantalla de presen tación teclea GIB y después comienza la partida corno habitualmente. Cuando hayas eliminado a algunos enemigos aprieta la S y verás como recuperas la energía perdida. Luis Lorenzo (Madrid)

ros que aparecerán en puntos concretos del recorrido: los gigantes de fuego y las enormes serpientes que surgen de los ríos y custodian los puentes que los atraviesan. Estas peligrosas cria turas son, sin duda, las más mortíferas y difíciles de destruir, por lo que hemos de agradecer que las cápsulas amarillas antes señaladas suelan aparecer cuando estemos a punto de llegar a una de ellas.

Resumiento, la estrategia de nuestro personaje debe ser cami nar constantemente hacia la de recha, destruyendo a todos los enemigos posibles para conseguir las seis vasijas y las cápsu- g las necesarias para convertir sus i piedras en rayos y eliminar así a los grandes enemigos que le impedirán seguir avanzando en varios puntos del camino. Al final de la fase, tras destruir el último gran enemigo, Sirwood arrancará la espada de Sablat de su piedra (si dispone de las seis vasijas que le darán la fuerza necesaria) y el nivel se dará por<br>concluido.<br>Segunda fase<br>Atravesando el oscuro bosque concluido.

Atravesando el oscuro bosque y con la espada de Sablat en su poder Sirwood se interna en las cuevas que conducen el castillo de Amargol, en las cuales deberá enfrentarse con nuevos tipos de enemigos.

Los más frecuentes en aparecer son unos capullos que caen desde el techo de la caverna y se rompen al llegar al suelo, liberando en ese momento una libélula o un saltamontes. En las primeras secciones de este nivel aparecen serpientes cobra rep tando hacia nosotros y pequeños dragones de color verde. Mucho más peligrosos son los trolls, pues se encuentran armados con arietes con los que nos empujarán si consiguen alcanzarnos, lo que puede significar en algunos casos una mortal caída a las lla mas. En las últimas secciones hacen finalmente su aparición una especie de cabras que se deslizan sobre el suelo a gran velocidad. Al igual que en la fase an terior los enemigos pueden de jar al morir diversos objetos, incluidos seis sacos de monedas que se irán insertando en los recuadros vacíos del panel inferior.

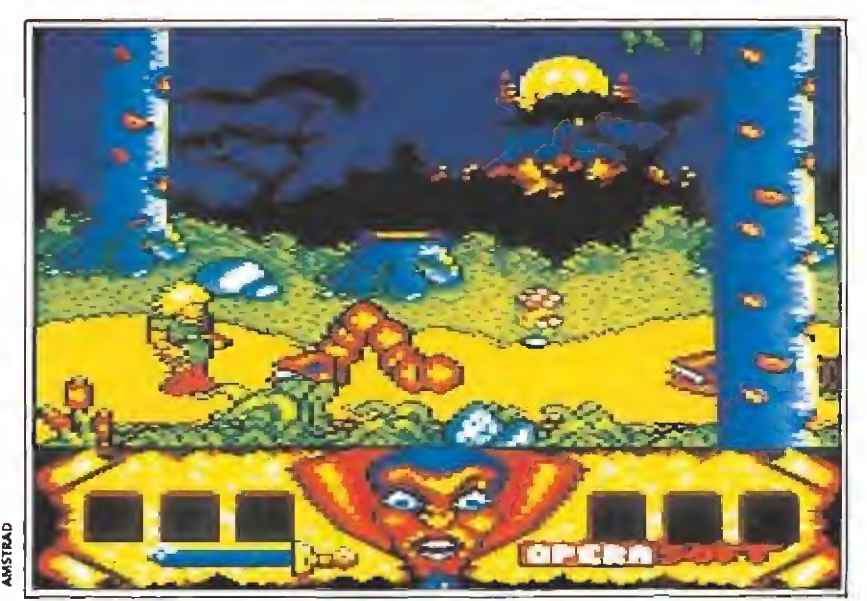

Amargo! ha enviado contra nuestro protagonista su poderoso ejército de criaturas infernales.

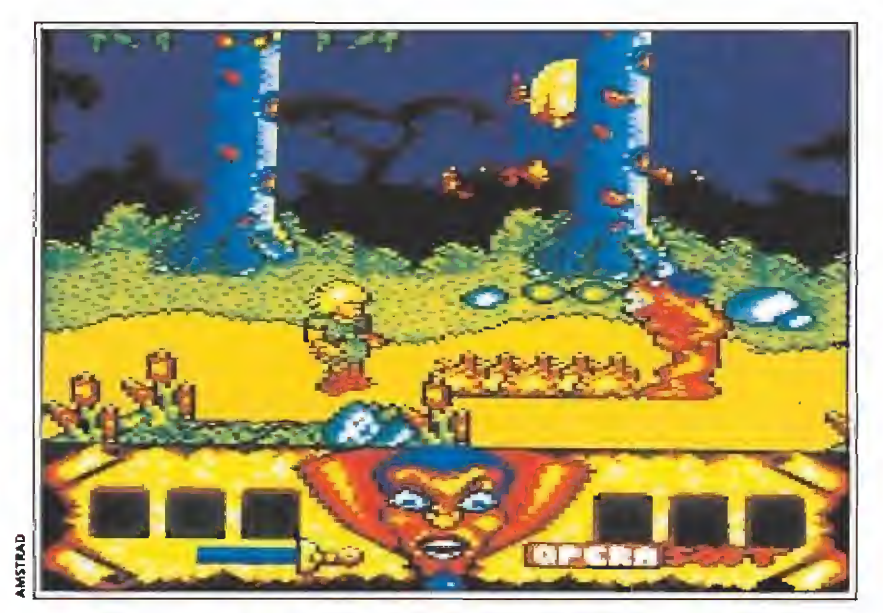

El intrépido héroe cuenta con una sola vida y con piedras como único arma al comienzo de la aventura.

Sin embargo, el plato fuerte de este nivel son, sin duda, los dragones. Hay un total de cinco dragones sobre otros tantos abismos cubiertos de llamas, los cuales mueven sus largos cuellos lanzando llamaradas contra nuestro protagonista. Si Sir wood ha recogido recientemente una cápsula mágica tras destruir a un enemigo, sus espadas cambiarán de color y tendrá la potencia suficiente para herir al dragón siempre que lo alcance en la cabeza, el cual desaparecerá tras varios impactos certeros. En algunos casos una vez destruido el dragón aparecerá una roca (como caso excepcional tras destruir el cuarto dragón

> A Una gigantes- ^ ca espada re presenta la ener gía que nos resta y junto a ella los objetos recogi dos.

> > Para recupe- **>**<br>rar el escudo **>** mágico Sirwood recorrerá tres fa ses hasta enfrentarse con el malvado mago.

aparecerán dos) oscilando verticalmente sobre el abismo. Algunos precipicios (en particular el primero y eí último) pueden ser saltados de un extremo a otro debido a su escasa anchura, pero en los demás resultará im prescindible utilizar hábilmente dichas rocas en el momento adecuado para alcanzar el otro extremo. Es imprescindible haber conseguido un saco de dinero antes de pretender destruir un dragón y seguir avanzando, ya que la única forma de acabar esta fase es disponer de cinco sacos en el momento de atacar el quinto dragón.

Superado el último dragón nos enfrentaremos en un mortal

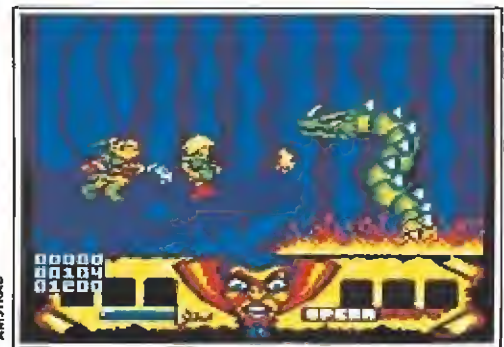

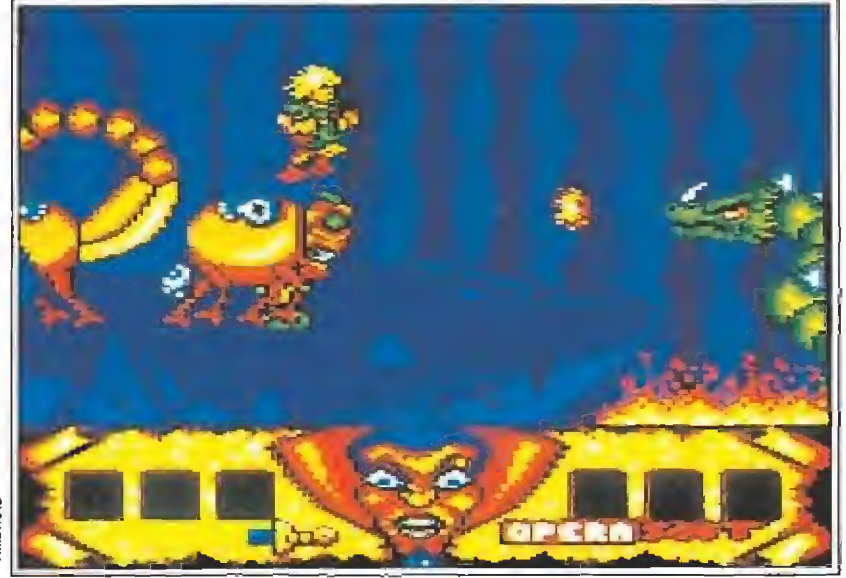

En la segunda fase Sirwood deberá recoger los sacos de dinero que nos permitirán enfrentarnos a los dragones.

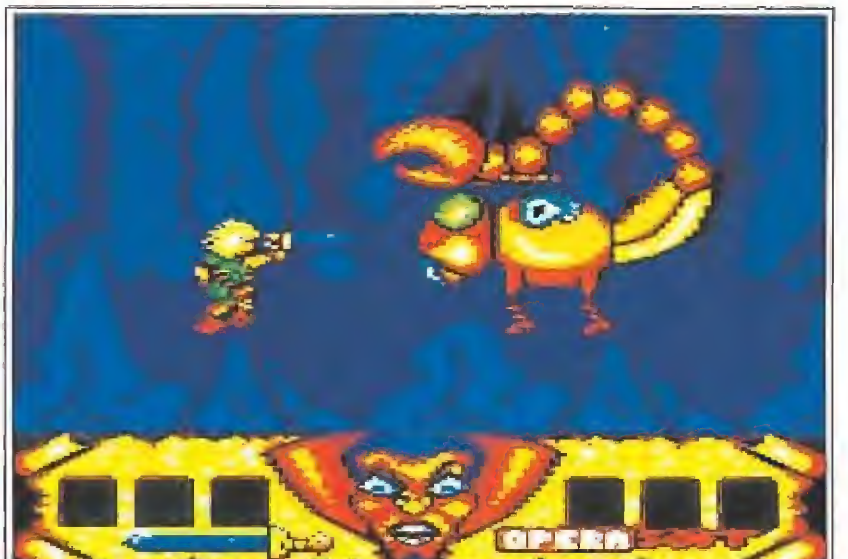

Algunos enemigos liberarán al morir algunos objetivos que serán muy útiles a medida que avanzamos.

combate con un gigantesco cangrejo que nos atacará repetidamente lanzando sus pinzas. Destruyendo una cabra que pulula por esta zona conseguiremos una nueva cápsula mágica que transformará nuestra espada en un hacha con la que podremos, tras breve lucha, destruir al can grejo gigante y recoger el saco que poseía. Con los seis objetos en su poder, Sirwood franquea sin problemas el umbral que le conduce a las mazmorras del castillo de Amargol.

# Tercera fase\_

La presencia cercana del diabólico brujo parece palparse en el ambiente húmedo de las mazmorras del castillo, y Sirwood se estremece cuando bocanadas de aire helado se introducen por las pequeñas oquedades de las pa redes. Pero ya no es posible dar marcha atrás, el desenlace, para bien o para mal, de la aventura está cerca y el joven pastor reune sus últimas fuerzas para enfrentarse a la horda de criaturas malignas que le aguardan.

Esta tercera y definitiva fase se divide a su vez en tres niveles correspondientes a otros tantos pisos del castillo, pues el com bate final con Amargol tendrá lugar en una de las torres. La forma de resolver cada nivel es bastante similar, pero hay que

Una inscripción en el escudo mágico señalaba que cuando llegara el momento éste se destruiría al recibir el reflejo de un rayo de sol.

tener en cuenta que los dos ni veles superiores poseen grandes agujeros que nos pueden hacer caer a un nivel más bajo, obligándonos, por tanto, a repetir parte del recorrido ya realizado. Las criaturas de todos los niveles nos proporcionarán los objetos ya conocidos al ser destruidas, solamente hemos de indicar que las cápsulas mágicas transforman nuestra espada en un hacha y viceversa, y que es preciso recoger seis frascos (dos por cada nivel) sin los cuales no será posible acceder a la habitación de Amargol.

En el primer nivel Sirwood será atacado por sátiros, feroces bulldogs y enanos armados con palos. En algunos puntos del re corrido una armadura colocada en la pared moverá sus brazos para intentar golpearnos con sus mazas, y al final del mismo será preciso eliminar a un gigantesco encapuchado acertando en su cabeza con múltiples impactos del hacha.

Al final del nivel unas escaleras nos conducirán al siguiente, donde harán su aparición los enemigos sin duda más odiosos del juego, unos caballos flotantes que describen líneas onduladas sobre el aire y que poseen la misma irritante facultad que los trolls de la segunda fase: pueden empujarnos si llegan a tocamos, lo que acarrea el riesgo de caer en uno de los dos grandes agujeros que hay en este nivel. El comportamiento de estos caballos es bastante predecible, pues aparecen antes del primer agujero e inmediatamente después de haber saltado el segundo. Si somos capacer de superar am bos peligros y destruimos al nue vo encapuchado que custodia el final del nivel (enfrentándonos en el camino con nuevos sátiros, enanos y armaduras) podremos subir las escaleras que conducen al nivel definitivo.

Todas las especies de enemi gos hacen su aparición en este tercer nivel, donde el mayor peligro se encuentra en la presencia de dos nuevos agujeros esta vez prácticamente sucesivos, lo que nos obliga a afinar el salto con la máxima precisión, sobre todo teniendo en cuenta que un odioso caballo flotante hará su aparición en cuanto pisemos el suelo situado entre ambos agujeros. Eliminando el encapuchado de rigor, y si hemos recogido todos los frascos, se nos per mitirá el acceso a la torre del castillo donde Amargol, furioso por el fracaso de sus sicarios, se aferra al escudo mágico en espera de la llegada del insignificante aldeano que se ha atrevido a penetrar en sus dominios. El resto de la historia y el desen lace de la misma ahora depende exclusivamente de ti.

Pedro J. Rodríguez

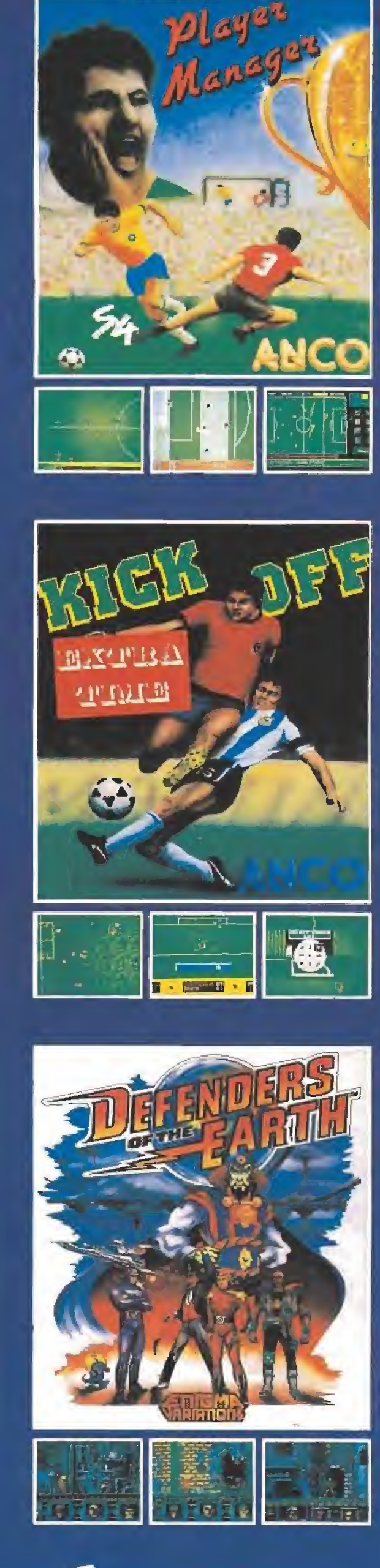

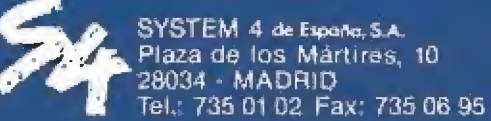

# **IPERFLIGHT**

THE ASTONISHING FLYING RING EL ALUCINANTE ANILLO VOLADOR<br>ivuela mas del doble que un disco y mas DEL TRIPLE QUE UN BOOMERANG!

**AEROBIE-10 NUEVA VERSIÓN DEL AEROBIE** QUE ESTABLECIÓ EL RÉCORD **GUINNESS** DE OBJETO LANZADO A MAYOR DISTANCIA EN LA HISTORIA **383,13 METROS** Lanzada par Scott Zimmerman en

Pasadona, California (EE.UU) el 30 de enero de 1985

«Ya está aquí la nueva revolución de la primavera. El anillo volador que está volviendo loco al campus de la universidad». Periódico Newsweek On Campus.

«Es el mejor invento en objetos voladores desde la invención del Frisbee, con la posible excepción del Boeing 747». Brion Reichler - Profesor de la Universidad de Stanford, California.

«El sofisticado diseño aerodinámico del AEROBIE combina perfección de vuelo y notable estabilidad». Doctor llan M. Kroo - Investigador Científico de la NASA.

# AEROBIE, LA TECNOLOGÍA PUNTA QUE CORTA EL VIENTO. DISEÑO AERODINÁMICO POR ORDENADOR.

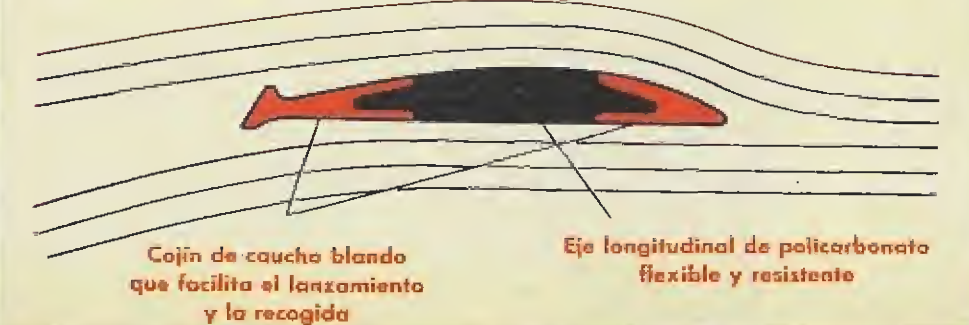

# POR PRIMERA VEZ EN ESPAÑA Y<br>EN EXCLUSIVA PARA LOS LECTORES<br>DE MICROMANÍA: «AEROBIE-10»

GRATIS PARA TI

Al hacer tu suscripción o renovación a Micromanía por un año (12 números) conseguirás totalmente gratis tu anillo volador «AEROBIE».

Además, al suscribirte, los números especiales, que son más caros, te saldrán al precio normal.

Rellena el cupón que aparece en la revista —no necesita sello— y **ISUSCRIBETE VOLANDO!** 

Si va eres suscriptor y deseas recibir tu anillo volador gratis, puedes renovar tu suscripción por otros 12 meses más aunque no haya vencido todavía la anterior.

Para mayor comodidad puedes hacer tu suscripción llamando al teléfono (91) 734 65 00

TAMBIÉN PUEDES COMPRAR TU ANILLO VOLADOR AEROBIE POR 1.125 PTAS. (+ 180 ptas. de gastos de envio) LLAMANDO AL TELF. (91) 734 65 00.

88 UNIUVILLA BILLES

JUICA CON EL MEJOR SOFTWARE DE LA TEMPORADA

# **VIAJE AL** NTRO DE LA TERRA

La más excitante de las nóvelas de IULIO VERNE. ahora en la<br>pantalla de tu ordenador. La lucha por la supervivencia en un mundo hostil. llerio de trampas prehistóricas. Elegido por los usuarios como el mejor juego

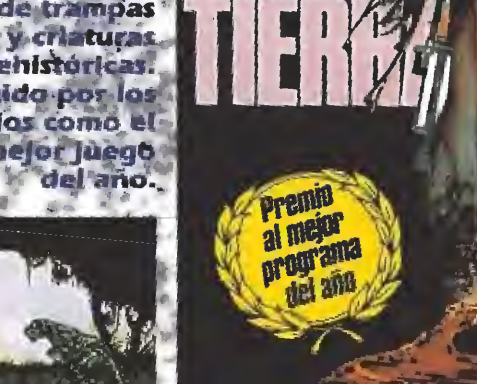

El arcade mái espectacular audaz creado por TOPO. Con toda la Con toda la<br>buenos juegos<br>de acción y unos<br>soberbios<br>gráficos que te<br>diaran olytoare<br>haran olytoare parecido que hayas visto antesh

**MAD MIX.IL** 

del juego español de más

**Internacional** Ahora en tres dimensiones y

con nuevos y divertidas

**Autorizado para** 

personajta

todos los

publicos

éxito

La segunda parte

**b** 

GODTUBE

Participa en una<br>frenéuca carrera<br>de bobsielghs llena de pellgros y duros contrincantes. Un Juego entre lo deportivo y la<br>más pura acción *Enleamente* 

**INFICASTINGDELOS** 

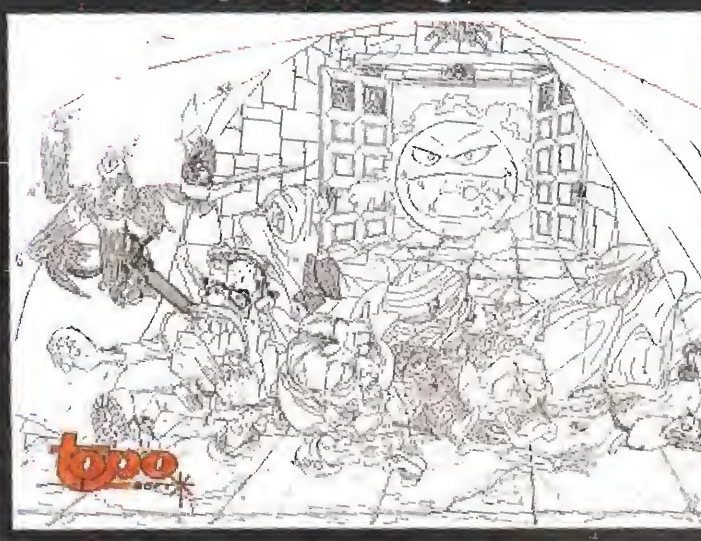

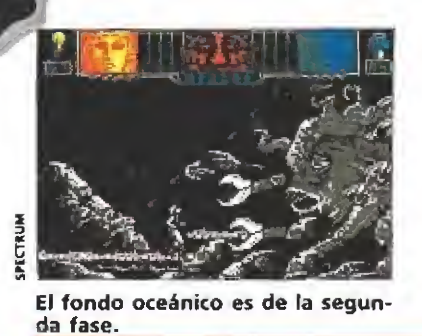

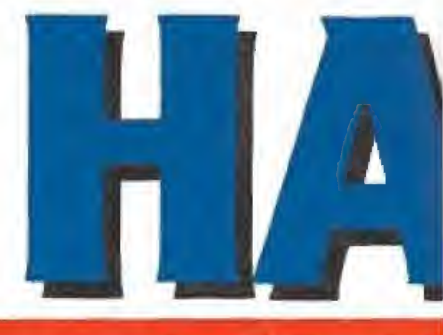

Cuando los ordenadores llegan a pensar por nosotros, las acciones humanas se hacen del todo mecánicas y nuestros cuerpos parece que acaban por oxidarse. Asumimos la insoportable levedad de la no reflexión y esperamos pacientemente a que quien decide en nuestra ausencia tome también el control absoluto del cuerpo.

# **ACTIVISION**

**Disponible: SPECTRUM, AMSTRAD, COMMODORE,** AMIGA, ATARi ST

Hammerfist y Metalisis, intercam biarán sus fuerzas y su ingenio para resolver cualquier circunstancia adversa que se les presente

Nuestros protagonistas interrumpirán la red de montaje de hologramas y se enfrentarán al artífice del maligno invento

58 MICROMANIA

a renuncia a las facultades físicas es excesivamente costosa en casos determinados. Desprenderse de pensamientos y preocupaciones incita a planteamientos juergiles que dependen exclusivamente del cuerpo. En esas situaciones es imprescindible el control sensual de lo que ocurre. De ahí que el ordenador opte por la reproducción de cuerpos a partir de hologramas increíblemente cualificados.

Intentar conseguir seres a ba se de procesos tecnológicos conllevaba la aparición de un elemento maquiavélico. Mediante esa conversión, el ser adquiere las cualidades que la computadora ha diseñado expresamente, convirtiéndose en un personaje de fuerza o inteligencia excepcional.

# Descontrol y violencia

Una fuerte tormenta termonuclear desequilibró el proceso de creación de hologramas, provocando una descarga de máxima tensión. La confección de personas quedó inmovilizada y sólo por un momento cada holograma tomó el control de su cuerpo. Comoquiera que la cadena de montaje se abría paso frente a unos transportadores de energía que la comunicaba con el exterior, coincidió el parón del proceso con el renacimiento frente a las cámaras de un personaje altamente histriónico.

De camaleón, con dos caras y dos cuerpos, pero con una sola mente, el personaje renacido del fallo eléctrico, conjugaba dos personalidades: Hammerfist y Metalisis. Uno era alto, fuerte y con un puño que sobresalía del resto del cuerpo, la otra había sido modelo, de tallo alto y estre-

cho, extraordinariamente atlética y de hábitos sólo sanos (otra de los «lights»). Ambos intercambiaban sus fuerzas y su in genio ante cualquier circunstancia que pudiera negárseles.

El centro volvió a la normalidad. Todos los sistemas de seguridad, esparcidos por cada estancia en forma de puertas, cajas y ordenadores, fueron de nuevo activados, y los mecanismos guiados por el maestro, robots y demás artilugios rastreros, iniciaron la búsqueda del evadido. Tales instrumentos de acoso son fabricados constantemente por el ordenador, siguiendo las líneas del proceso que dan vida a los hologramas, de ahí que su inteligencia y agilidad permanezcan a prueba de todo enemigo.

Sin embargo, la verdadera fuerza de estos seres no se en cuentra en su cabeza o en su cuerpo, sino en la capacidad de materializarse una vez tras otra en un nuevo personaje, de idénticos rasgos y características de pesadez y neurastenia.

Hammerfist y Metalisis aún no eran conscientes de su estado, por eso no dejaban de reconocerse, de tocarse, andar y pro bar sus armas, tanto el láser como los prodigiosos flics-flacs de la incansable Metalisis. Aunque haya momentos en que nunca crees que puedas controlarlo.

## A cabezazos con el ordenador

Se comunicaban entre sí: —Hacia la puerta Hammerfist- aconsejaba Metalisis.

El puño despidió un misil que rebotó en el suelo y explotó en la puerta. El sistema de seguri-

dad estaba activado.

 $\rightarrow$ : Oué hacemos ahora?- gri-

tó Hammerfist, mientras repartía toda clase de golpes hacia los monstruos que le acosaban.

El juego consta de cuatro niveles repletos de peligros.

El entorno grisáceo, con tufillo a máquina productora de tornillos, exponía como elemento más usual un ordenador al fondo. El camaleón se dirigió hacia ese lugar, se postró ante la pantalla y estampó su cabeza frente al cristal. Por si el esfuerzo resultaba inútil, destrozó las líneas que formaban las cámaras de creación y el sistema de seguridad fue inmediatamente desactivado.

—Este es el modo de salir de aquí, romper todos los ordena dores-, afirmó Metalisis mientras corría en el mismo cuerpo que Hammerfist.

En las siguientes habitaciones fue obligado conjugar las experiencias de ambos. Cuando los ordenadores habían sido fijados en plataformas elevadas, Metalisis accedía a ellas idealizando el concepto de la complicación en el salto. Era increíble ver elevarse a la heroína practicando innumerables posturas atléticas diferentes. Lo peor era guiar esos saltos acertando con las teclas debidas y con la posición inicial correcta.

Suponiendo que en miles de intentos habéis conseguido ele varos al nivel superior y romper la pantalla del ordenador para que la seguridad sea desactivada, podréis acceder a otras habitaciones, sino por una puerta

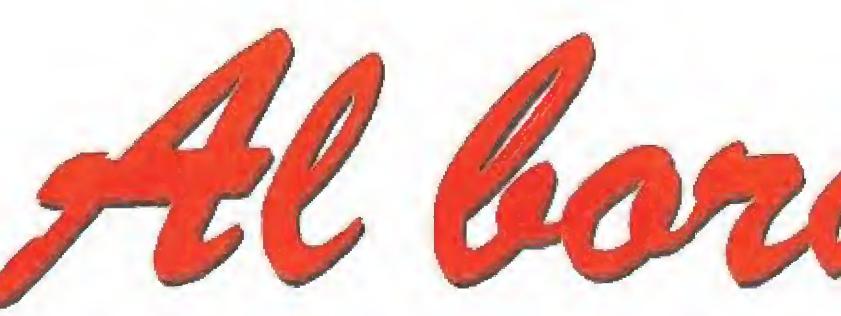

lateral, si por un acceso enrejado que funciona a modo de teletransporte. La forma de penetrar en la cámara se realiza sim plemente llamando a la puerta con la cabeza, toda vez que nos encontremos de cara a la pared, y, pulsando disparo y arriba, entraréis en otra estancia.

La misión se complicará enormente. Existen pantallas de dia bólica dificultad donde cuentan más la suerte y la casualidad que cualquier tipo de habilidad. Así ocurre en la estancia donde sobrevive la carroña, de hecho si no tenéis el suficiente láser nun ca podréis sobrepasar esa situación. En ese momento hay que masacrar y destruir toda la ma sa que os rodea, para luego saltar intentando que la plataforma superior quede libre y nos podamos incorporar.

A partir de ahí todo el esfuerzo se encaminará a penetrar en habitaciones y desactivar los sistemas. La forma de hacerlo puede variar entre el bloqueo de or denadores, la destrucción de enemigos o, en caso de dudas, la eliminación absoluta de todo lo que aparezca ante nosotros, ya sean cajas, burbujas o demás elementos hostiles. Aunque hayáis realizado estas operaciones, si el sistema sigue activado, no perdáis la paciencia y probad a disparar en todas direcciones sobre la puerta, lateralmente, hacia abajo o arriba.

Antes de iniciar la segunda fa-

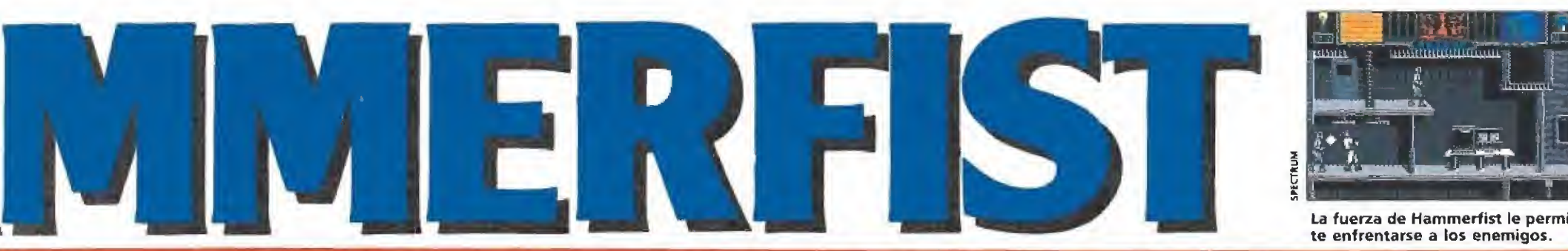

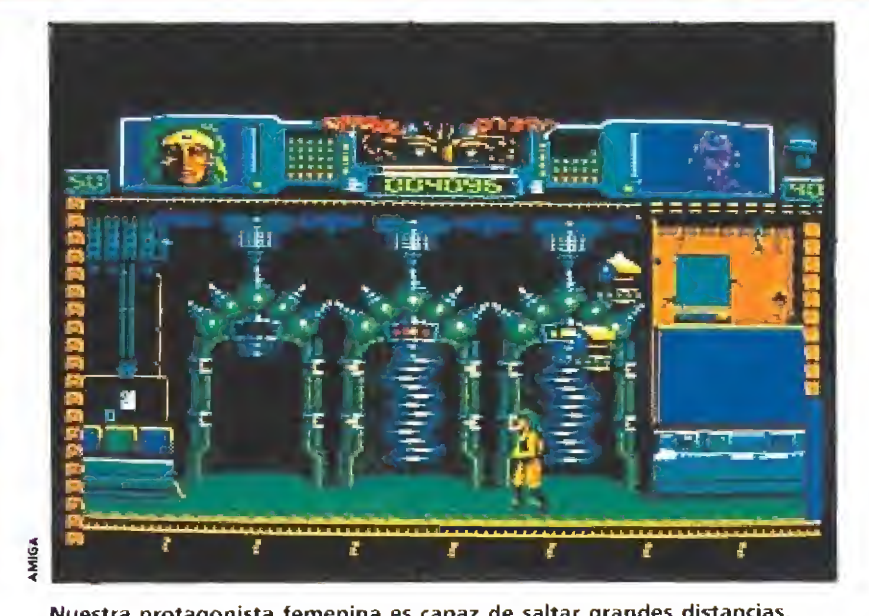

Observar detenidamente cada pantalla nos permitirá descubrir puertas ocultas. Nuestra protagonista femenina es capaz de saltar grandes distancias.

se, existen dos pantalias muy complicadas. La primera se remite a las plataformas y el modo de superarla pasa por subir o bajar el aparato móvil según la personalidad que tengamos en ese momento. La siguiente pan talla puede revestir dificultad porque, a priori, parece que no existe salida, sin embargo, tras eliminar todos los cajones, advertiréis la existencia de una puerta por la que podréis adentraros en las profundidades.

Y Hammerfíst se puso In transit.... Durmió, descansó y esperó pacientemente a que el cassette de su dueño terminara de cargar la segunda parte, ¡qué ya era hora! El principio era idéntico. Salvó el enorme tren que le traía frito, los saltos y las cajas tan sumamente pesadas que desactivaban el sistema de seguridad y recordaban viejos tiempos desquiciantes.

Y salió al mar, y vió toda clase de cosas desconocidas para él, hasta que un buceador avezado, medio perdido medio encontrado, imaginó cazar un tiburón sin percatarse de que el escualo estaba a punto de devorarle. No importa, todos eran enemigos y su misión destruirnos. Así que, en marcha.

El fondo oceánico se componía de rocas, agua y extraños elementos apocalípticos que descendían hasta las profundidades. Desde la cámara de descompresión que nos da la salida, nuestro recorrido empieza por ser más o menos liso. No es que existan sistemas de seguridad propiamente dichos, pero sí nos toparemos con fornidas ro cas, monumentos a la terquedad terrenal, que se negarán en redondo a dejarnos avanzar.

El desarrollo de esta segunda fase es simplemente lineal —sin contar algunos saltos que debemos dar para subir a algunas rocas— y nuestro objetivo se re mite únicamente a la elimina ción de pesados pececillos y misilazos contra las rocas. Pero habrá unas más duras que otras donde los veintemi] disparos no servirán para nada, y nos hartaremos y golpearemos el ordena dor y quitaremos el juego, no sin antes haber probado a disparar sobre el buque o casco que nos contempla, de tal modo que nuestro láser salga rebotado ha cia la parte de arriba de la pe ña. Después de advertir como una mera piedrecita cae al suelo, deslabazada, hinchados de ganas de venganza, actuaremos violentamente contra la parte in ferior del monolito hasta que éste se hunda en la miseria más misérrima.

Y parece que el océano ennegrecido por el virus de «Leviathan» nunca se acaba. Y siguen los disparos y las rocas hasta que la aparición de un enorme bicho, de cabeza y tentáculos exagera dos, nos advierte de que la mutación genética se ha producido.

Sin que su aparición nos haga desear la presencia de un cuarto de aseo en las proximidades, optaremos por utilizar de nuevo nuestro inmortal láser para ir eliminando, poco a poco, faz y tentáculos que componen el asqueroso ejemplar. En el caso del tentáculo superior y el ojo, será necesario inmiscuirnos físicamente en su vida, colocándonos en el lugar que ocupa.

# En las cavernas oceánicas

Y de nuevo In transit.. El cuerpo de Hammerfist descansó y su láser recuperó la energía necesaria para desafiar de nuevo al destino. Bajó entonces a las cavernas. Fondos y superficies rocosas, a 10 Km. de profundidad, le amargarían constantemente la vida.

Su saludo fue inmediato. Un sonoro láser chocó contra el ta bique que le impedía seguir avanzando por el mundo que vi vía bajo el centro de hologramas. Y después otro, y más, pero el intento fue en vano. Y comoquiera que no deseaba agotar el tiempo necesario (dígase más de dos horas) para romper la maldita pared, se limitó a disparar hacia arriba, de tal forma que su láser rebotara en la pared y se dirigiera hacia el tabique, que en pocos segundos quedó fuera de sí.

Actuó el cuerpo de Metalisis saltando hacia la plataforma superior y marchó seguidamente hacia un lugar donde había tres escalones, más o menos, guardados celosamente por unas criaturas rastreras y babosas. Pensó que lo más acertado sería eliminar los bichos y ejercitarse posteriormente en su salto gim nástico para alcanzar la puerta de arriba.

Una vez dentro advirtió que la estructura de la nueva caverna albergaba una especie de precipicio o arenas movedizas que de seguro acabarían con él. Pronto, mucho antes de plantearse cualquier estrategia, se hundió en el agujero gris y descubrió que, en realidad, ese pozo incierto sólo le hacía regresar a la pantalla anterior, por lo que descuidó cualquier preocupación y se echó a la gran vida. Vistos ya los peligros de la situación, decidió que debía alcanzar de un salto la plataforma alzada sobre el agujero. Accedió pues al plano inmediatamente superior y de un salto alcanzó el suelo intermedio desde donde se dejó caer para continuar el periplo.

Estaba ya Hammerfist un po co harto de la monotonía de la fase cuando se dio cuenta de que tras esas cavernas, esos arcos de roca y esos peces tan pesados, vivía una especie de hormiga reina, colocada de forma trasera, de manera que nos ofrecía su estupendo sex-appeal. Furioso por la aparición y además, deseando divertirse comenzó a dispa-

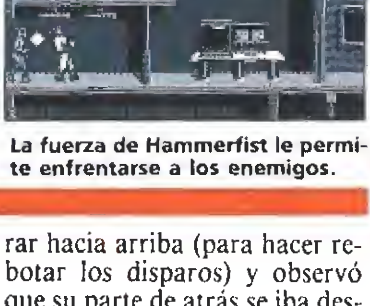

que su parte de atrás se iba deshaciendo poco a poco, y que in cluso la movilidad de sus patas iba perdiendo atractivo, hasta que metido en su cuerpo, la remató conscientemente.

—Vaya lío en ei que nos ha metido Activision- susurró Metalisis. Estoy hasta de hacer siempre lo mismo, que sí saltos, que si disparos. —Acabemos de una vez-. Concluyó.

Espoleado por la mente de Metalisis, Hammerfist decidió emplearse a fondo y terminar de una vez por todas. Parecía que el final de aquel infierno se aproximaba.

Sobre el mismo decorado, apareció una montaña de rocas impidiendo el paso a nuestro héroe que, decidido a no soportar ningún tipo de broma, comenzó a machacar la piedra. Los primeros disparos se dirigieron desde el primer pixel de la pantalla hacia la parte de arriba, los demás en forma horizontal y rastrera hasta acabar con el con junto de monolitos.

La piedra daba paso a una especie de refugio al final de la caverna. Los techos seguían siendo de roca pero el fondo estaba algo enladrillado.

—¿Cómo diablos se puede abrir esa pared?. ¿Cómo coj...? exclamó Hammerfíst.

Metalisis se dio cuenta de que existía una plataforma camuñada en la pared y rápidamente se subió sobre ella. Advirtió la existencia de una especie de luz intermitente a modo de reclamo sobre la que estampó su cabeza. Cual sería su sorpresa al obsevar que inmediatamente apareció una puerta que daba acceso a una pantalla recordada gratamente por Hammerfist, Más plataformas.

La secuencia de plataformas era constante. Con un personaje subía y con el otro bajaba. Cada plataforma comunicaba con un nivel superior donde existía un ordenador que debemos romper con nuestra cabeza. Cuando hayamos destrozado el sistema, accederemos a los pasillos protegidos por los rayos catódicos.

En ellos, la cuestión es ir destrozando los rayos según el orden de abajo a arriba en que aparecen. Para penetrar en el último pasillo solamente hay que destruir el muro situado enmedio y ya tendremos los lugares propicios. La acción se complica cuando vemos que a esos pa sillos sólo podemos subir con Metalisis. Deberemos pues eam- . biar de personaje <sup>y</sup> rápidamen- r

te disparar sobre los rayos. Y descansar...

# En el exterior

El Océano ha quedado a nuestras espaldas. La vida se nos acerca fuera ya de ese diabólico centro. Pero la organización ciudadana en el año 2045 ha cam biado en su forma de actuar. Domina la belicosidad, la violencia en todos los lugares, mientras un gigantesco tanque termina por eliminar los pocos sentimientos pacifistas que nos quedan.

Un complejo industrial nos da la bienvenida. Humos, verjas y extraños ciudadanos, mitad robot mitad no sé qué, nos acechan e intentan eliminarnos. Todo se reduce a disparar con nuestro láser sobre el primer obstáculo. Penetraremos en la fábrica maloliente que nos trae los más pésimos recuerdos, e iremos desactivando los sistemas de seguridad a base de cabezazos con el ordenador y demás destrozos en cajas. El sistema no estará desactivado hasta que las luces de emergencia que parpadean hayan sido destruidas por nuestro rayo.

AI final del corredor existe un ascensor escondido que nos elevará a la siguiente planta donde deberemos llegar hasta la puerta. Esta secuencia de saltos constantes intentaremos llevarla a cabo sin desesperarnos. Ante todo mucha calma, porque los in numerables intentos puede que no sirvan de nada si la casualidad de la flauta del burro y demás toques de suerte no están con vosotros, pero si queréis un buen consejo, en la plataforma antepenúltima afinar vuestra posición de tal forma que quedéis justo entre las dos pantallas, iniciar entonces una pequeña carrera y saltad lo más alto que podáis.

Las siguientes habitaciones pertenecen a la misma cadena de montaje. La solución a vuestros avatares se encuentra en machacar las luces parpadeantes y abrir un gran boquete en el techo (en la parte izquierda). Sobre la plataforma de tono blan co que está en la parte izquiera nos apoyaremos para saltar al siguiente nivel. Allí habrá que disparar contra los obstáculos y

una vez que nos los quitemos de encima, machacar la pantalla del ordenador. Accederemos entonces a la sala de frigoríficos, neveras y demás línea blanca de electrodomésticos, donde de nuevo aparecerán las lindas luces que reclaman nuestra atención, Saltando de nivel en nivel, destrozando las pantallas de los ordenadores podréis observar que la salida no existe. Menudo problema.

Tras largas horas de intentos en todas las direcciones descubriréis que el espacio grisáceo que queda en la parte superior derecha, al golpearlo con la cabeza descubre una gran puerta.

En las siguientes habitaciones también existe esa clase de puertas enmascaradas en el decorado. Precisamente la que nos ocupa ahora necesita una ruptura inmediata de luces para de sactivar el sistema, junto a un cabezazo en la zona de la pared que queda más a la derecha.

Ese es el refugio del maestro, ese que se pone nervioso cada vez que gastamos nuestro tiempo en una pantalla y hace surgir más enemigos que no dejan de molestarte. Ahora es el momento de acabar con él. Prepá rate,

Nuestros héroes caminan muy despacio, casi no tienen fuerzas. Acaban de destruir los ordena dores, como es costumbre, y en vista de que la situación no ha variado comienzan a disparar hacia los rayos y estructura que les separa del gran cabezón del maestro. En e! momento en que la protección del maestro esté neutralizada, sube a la plataforma superior y destruye la parte inferior de su cara, lánzate entonces directamente hacia don de reposa y remátale desde ahí con toda tu fiereza.

Las rutinas productivas de or ganización, controles y demás aspectos en torno al ordenador central comienzan a explotar. Una nube de llamas y convulsiones no dejan ver claro lo que en realidad está ocurriendo. Por un momento el tiempo se ha parado y las reacciones de Hammerfist y Metalisis se han congelado en la imaginación. La sorpresa ha sido inigualable, jamás pensaron que pudieran llegar a realizarlo.

Aún no ha acabado todo, só lo falta que en la más plena agonía del tirano seáis capaces de poneros justo debajo y golpearle con vuestra cabeza. Nacerán dos nuevas personas y las viejas se desprenderán de sus antiguos cuerpos.

Juan C. García

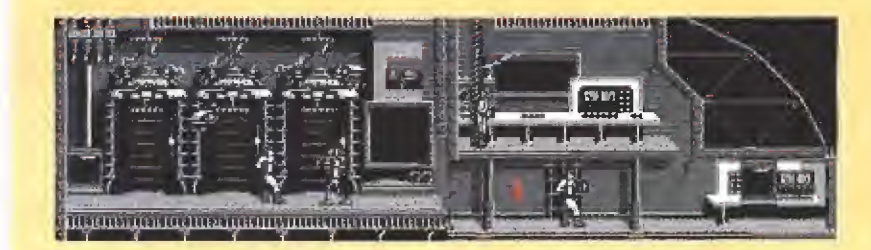

Comienzo del juego y de tus problemas; prueba a golpear con tu cabeza el ordenador de la izquierda y comprobarás como la puerta acaba por abrirse.

Si quieres conseguir la apertura de la puerta que conduce a la siguiente estancia destruye con tu cabeza las dos terminales de ordenador que se encuentran en la pantalla.

Destruye con tu láser los repugnantes restos de animales que cubren las plataformas y después utiliza a Metalisis para ascender por ellas saltando hasta la puerta.

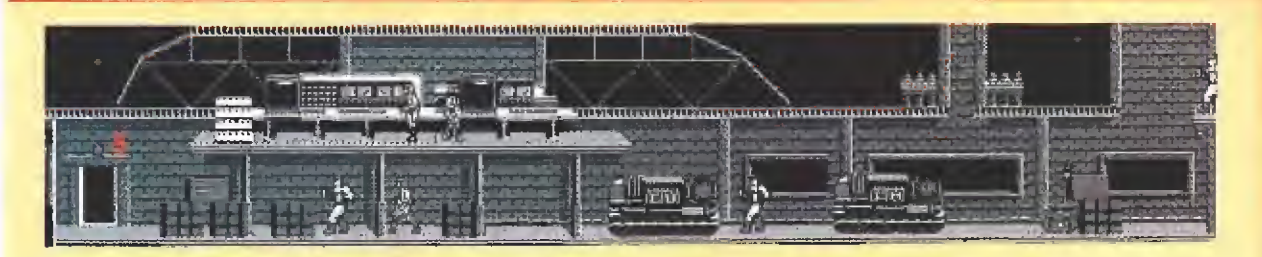

De nuevo las cajas son el obstáculo a superar. Ya sabes, nada como una buena ración de tu láser,

Utiliza los cajones ocultos tras la máquina para llevar a Metalisis al piso superior, y una vez allí destruye los ordenadores.

Usa tu láser para destruir los cajones y, a continuación haz lo mismo con la máquina o bien salta por encima de ella con Metalisis.

> Destruir esta gigantesca hormiga es tan difícil como imprescindible para nuestra misión; consulta el artículo y descubrirás como convertirla en picadillo de insecto.

Tu objetivo consiste en llegar a la parte de la derecha; nada mejor que utilizar a Metalisis para saltar hasta la plataforma central, evitando asi el abismo que conduce a la pantalla anterior.

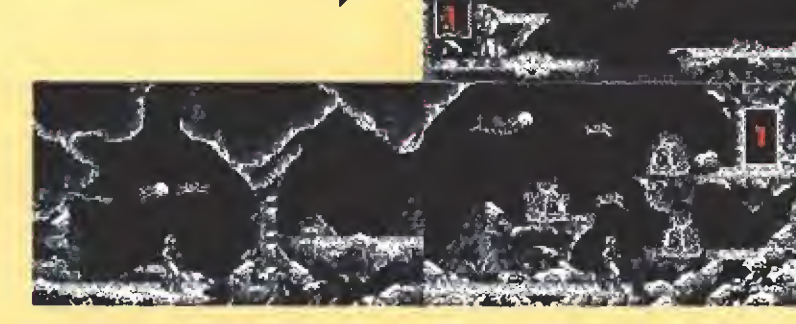

Usa tu láser apuntando hacia el techo de la caverna hasta que consigas que al rebotar alcance a la piedra. Después salta con Metalisis hacia la plataforma superior.

Ocúpate de destruir los bichos que reposan sobre las plataformas y después usa a Metalisis para saltar de una a otra hasta alcanzar la puerta.

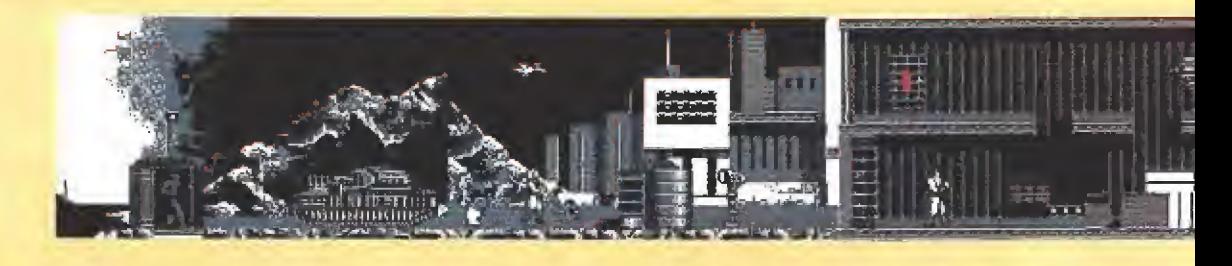

Ya sabes lo que puedes hacer con esa maldita máquina: o bien hacerla blanco de tus disparos o mejor aún, saltarla limpiamente utilizando a Metalisis.

Tampoco es difícil imaginar que unas cuantas dosis de láser dejararán tu camino libre hacía la siguiente pantalla.

Nuestra opinión

Dirígete hacia la pantalla de la derecha sin olvidar destruir las luces situadas en las plataformas que se encuentran sobre ti.

Hammerfist es tan contundente como su brazo de martillo y tan brillante y jügabíe corno Jos morímíen tos de Metalisis. Todo belleza. Posa de camaleón, intercambiando su color (su personalidad) cada vez que es necesario, para que cada nuevo paso necesite a su vez de nuestra colaboración camaleornca.

Las cuestiones estéticas sobresalen de la misma forma, La situación gráfica alcanza un grado de credibilidad increíble tanto en si paisaje gris pest-rnortem que en los personajes se hace espectacular, como en los grandes personajes que señalan el final de cada fase. £{ ni(cimiento ridiculiza odas cualidades, demostran do a través de los flics-flacs de la niña como es posible avanzar, saltar y llegar sin que el sacrificio programáti-

co precise de otros objetos más que nuestras manos. Adaptarse a los saltos de Metalisis implica paciencia. Según donde iniciemos ia secuencia gimnástica y /as tedas que soltemos o presionemos, llegaremos o no a ia plataforma siguiente. Todo está diabólicamente controlado. Explosiones, mecanismos sorprendentes y demás efectos de sutileza genial corroboran la alegría

del puño metálico que exhibe en sus carnes el esfuerzo de la búsqueda de un cuerpo propio. Ahora, Hammerfist, despídete de Metalisis. pero no lo hagas más difícil. Ya se han sucedido demasiadas situaciones tensas y rebeldías incompetentes frente al ordenador.

Conozco gente que ha dejado el ordenador para siempre, desde que la segunda pantalla les negó la entrada. Su estampa de odio y crispación continua fren te al juego les hundió. Pero nunca sabrán que era una de las más fáciles, y que a continuación cada habitación será un tormento, no sólo por la inteligencia de los adversarios y por la mala idea de programadores, sino, más aún, por la impotencia que te invade cuando permaneces más de seis años en el mismo lugar.

No cabe otro ruego, ¡Qué Dios beatifique a los que lo han conseguido!

J.C.G.

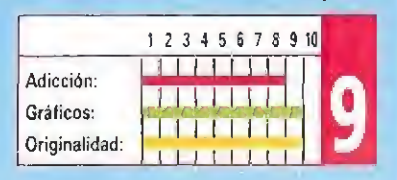

60 MICROMANÍA

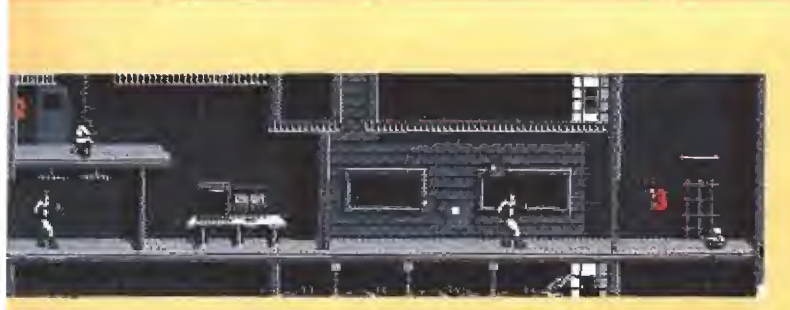

Convierte de nuevo en añicos la terminal de ordenador y después dirígete a la puerta de la derecha.

Paciencia y habilidad son las claves de esta pantalla, pues la puerta só lo se abrirá tras destruir un número determinado de esferas.

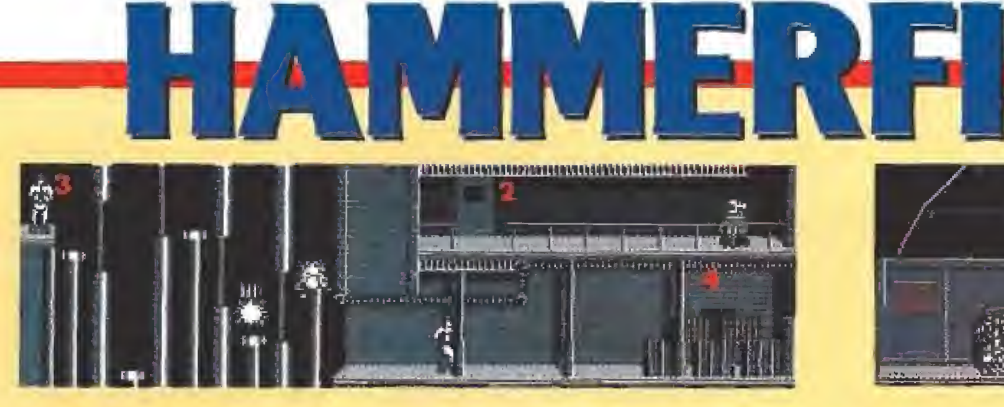

caminar por las plataformas móviles utiliza a Hammerfist para bajar y a Metalisis para subir.

Detrás de las cajas está escondida la puerta de salida; da buena cuenta de ellas con tu láser.

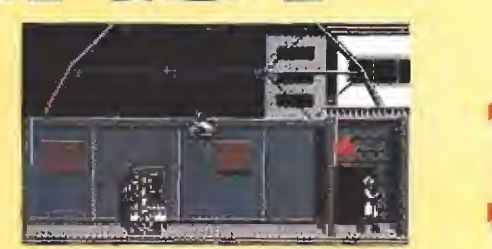

Final del camino (en esta primera fa se). Destruye a los enemigos y al ordenador y se te concederá el acceso al siguiente nivel.

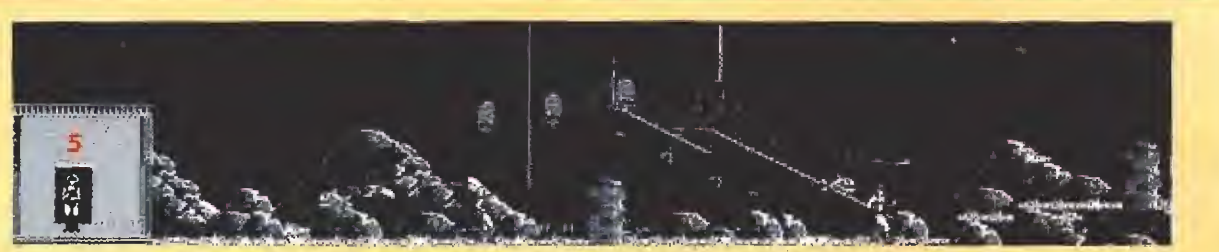

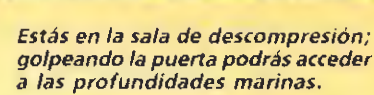

Dispara contra el obstáculo que te impide el avance hasta que lo destruyas, sin dejar de prestar atención al útil cable que pende cerca.

Si lanzas tus disparos hacia la parte superior conseguirás que estos al rebotar alcancen a la piedra. Lanza tu láser horizontalmente para terminar de destruirla.

Utiliza el láser de Hammerfist para convertir en añicos el obstáculo que te separa de la última pantalla de esta fase.

Destruir este monstruoso bicho es una cuestión de paciencia y habilidad: ve destruyendo una a una sus partes vi tales (pinzas, tentáculos, boca y ojo) hasta que expióte,

La

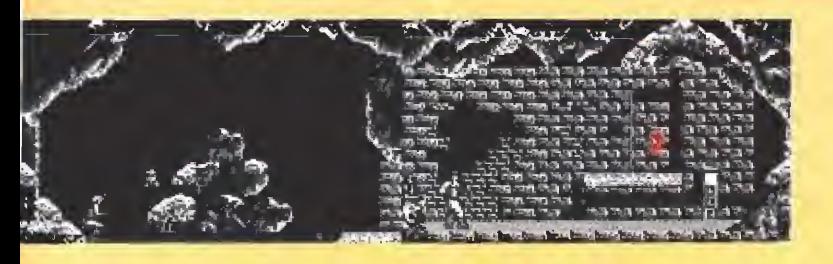

Esta vez en lugar de una sola piedra lo que tenemos frente a nosotros es una auténtica montaña en miniatura. Combina disparos horizontales con otros dirigidos al techo de la caverna hasta que consigas destruirla.

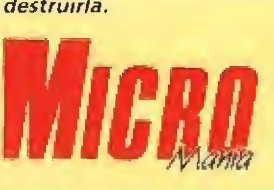

Golpea con tu cabeza el pequeño recuadro negro de la pared y descubrirás con sorpresa como ante tus ojos aparece una puerta oculta.

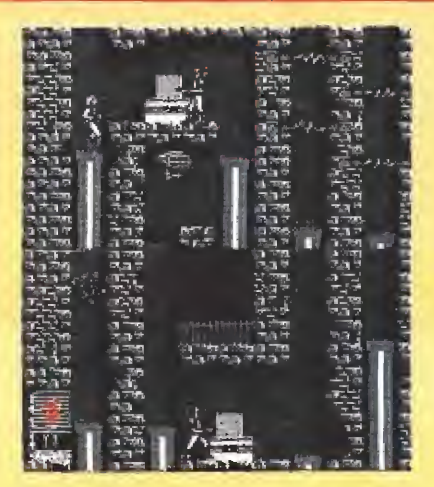

En estas dos pantallas tenemos que realizar varias acciones sucesivas. En primer lugar deberemos dirigir nos -utilizando las plataformas móviles- hasta la parte inferior de recha de la pantalla de abajo, destruyendo en nuestro camino ias dos terminales de ordenador. A continuación romperemos el tabique medio destruido y luego subidos en las plataformas, utilizaremos el láser de Hammerfist para destruir los rayos en orden de abajo a arriba.

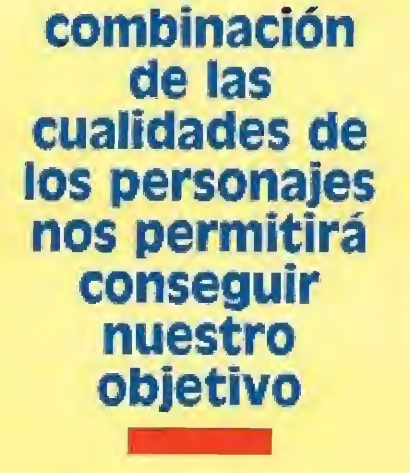

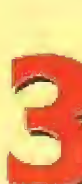

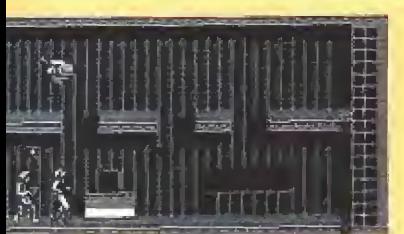

Repite la maniobra de las luces y a continuación utiliza el ascensor para llegar a las plataformas superiores. Ahora salta de una a otra hasta que alcances la puerta situada en la pantalla an terior.

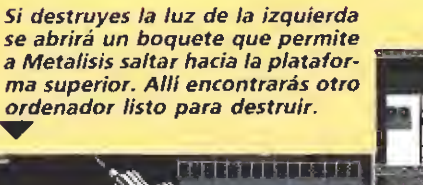

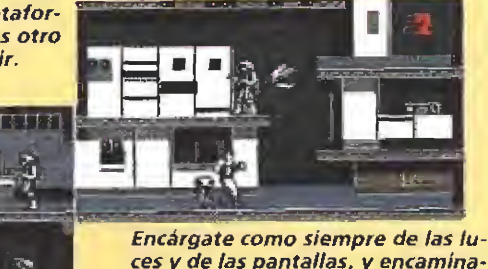

ces y de las pantallas, y encaminate hacia la plataforma superior derecha, donde encontrarás una puerta ocuita.

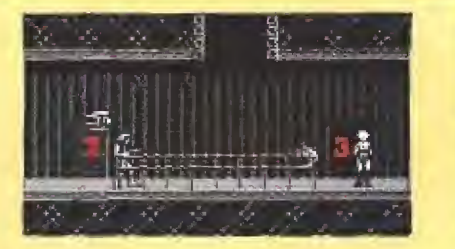

De nuevo una puerta camuflada y de nuevo más luces; no esperarás que te digamos lo que tienes qué hacer ¿no?.

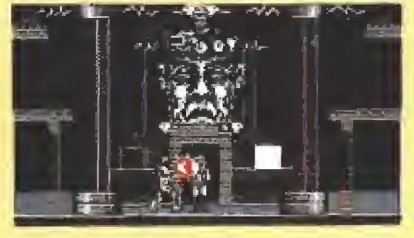

<sup>Y</sup> por fin cara a cara (¡y tanto!) con el maestro. Acabar con él es una ardua tarea, pero no dudamos que gracias a tu destreza y a nuestro artículo lo conseguirás.

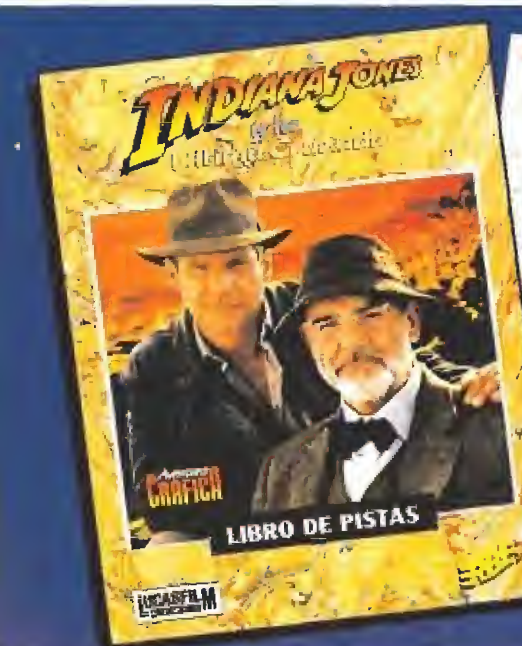

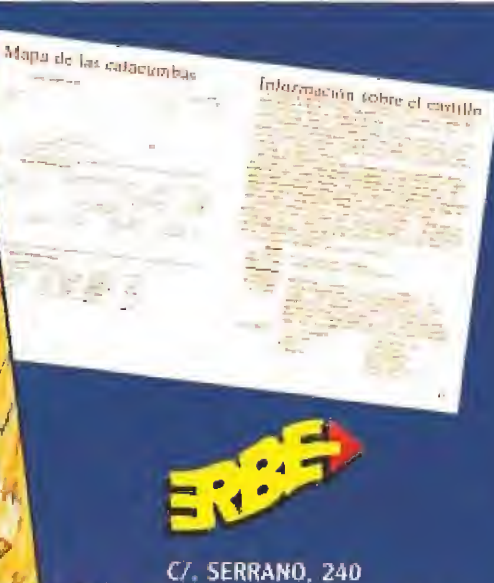

28016 MADRID. TEL. (91) 457 50 58

SI TE HAS QUEDADO ATASCADO EN LAS CATACUMBAS O NO SABES COMO SORTEAR A BIFE, EL NAZI, EN EL CASTILLO BRUNWALD O QUIZAS TE RESULTAN IMPOSIBLES LAS TRES PRUEBAS DE FE DEL TEMPLO EN ISKENDERUM...

ES INDISPENSABLE QUE TE COMPRES EL LIBRO DE PISTAS DE

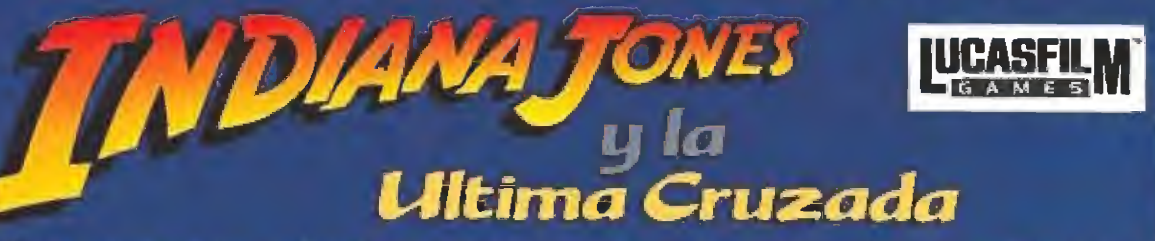

El libro incluye pistas sobre todo el juego; mapas de las catacumbas, el castillo y el zepelín; desarrollo de la aventura paso a paso; en suma, todo lo que puedas necesitar para resolver esta fantástica aventura.

# A PELICULA DE DON BLUTH Animaciones<br>Animaciones<br>Incomparables

**IINUNCA VERAS NADA IGUAL!** 

DON BLUTH'S

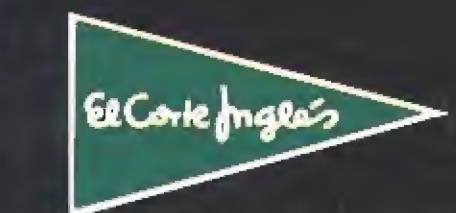

DEPARTAMENTO DE INFORMATICA

"Escape ham Singed Castle", "All Dogs Go To Heaven" and<br>"Space Ace" are teate marks owned by Bluth Group, Ltd. [1989<br>Bluth Group, Urd; used under licence from Sullivan Bluth<br>Interactive Macia, trc. All programming, source

 $\mathcal{E}_{\mathcal{S}}$  be blue

**PROEIN SOFT LINE** 

.<br>Luthin sublimation of the<br>Luth Philancol (19 Parcyr

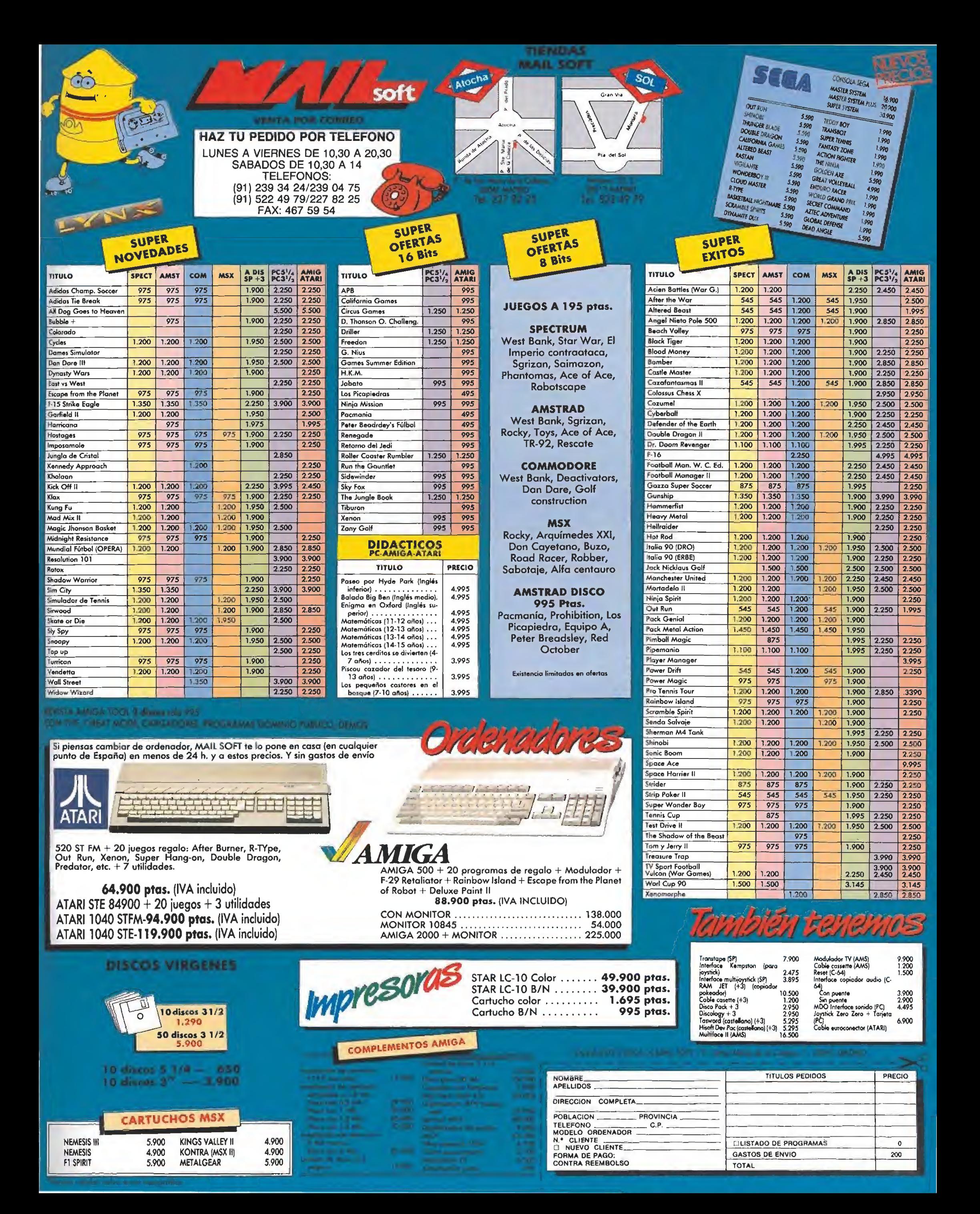

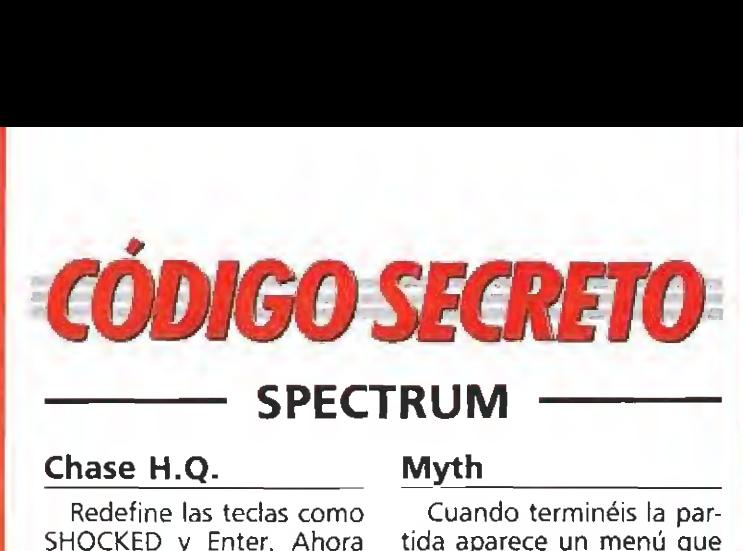

Redefine las tedas como SHOCKED y Enter. Ahora verás como te sale un "cheat menú" que te per mite, pulsando la tecla 1 volver a comenzar el nivel, pulsando 2 pasar a la siguiente fase, pulsando 3 ver el final del juego y con la tecla 4 anotarte una vida extra, Si tenéis un 128k, durante el juego podéis pulsar cualquiera de estas teclas y veréis las diferentes animaciones del logo del programa. Además, con el 6 podrás in troducir tu nombre en la tabla de records con una puntuación de 87654321. della pusar dan-<br>
estas teclas y ve-<br>
ferentes animacio-<br>
go del programa.<br>
con el 6 podrás in-<br>
u nombre en la ta-<br>
ords con una pun-<br>
lain Neldrett (Madrid)<br>
(Madrid)<br>
si que hay demasia-<br>
igos dentro de los<br>
prepárate p

iain Neidrett (Madrid)

# Tuareg

Sí crees que hay demasiados enemigos dentro de los edificios prepárate para el siguiente truco:

Matad al guardián de delante de la casa, entrad y salid inmediatamente. Salid de la pantalla y volved a entrar. Rápidamente volver a entrar en la casa, ¿a que ahora sólo hay un enemigo dentro? De nada. alla y volved a i<br>mente volver a<br>isa, ¿a que ahi<br>un enemigo di<br>la.<br>F. Javier<br>pokes para est<br>ha enviado un

F. Javier Cobano (Sevilla)

# Cabal

Dos pokes para este juego nos ha enviado un lector de Murcia:

POKE 31651,n donde n es el número de vidas del jugador <sup>1</sup>

POKE 31668, n para el jugador número 2.

> Antonio Moreno (Murcia)

Si pones en la tabla de re-

Miguel A. Selles

(Madrid)

**MSX** 

## Mambo\_

Si pulsáis a la vez las letras que componen la palabra DANGEROUS obtendréis el doble de energía,

G. Conesa Zamora (Murcia)

# Sol negro\_

Para que vuelva a brillar el Sol en este super-programa pulsad a la vez las teclas F5, 1,6,9 y STOP. ¡Ale hop! In munidad total.

G. Conesa Zamora (Murcia)

# Altered Beast

El hermano de Gonzalo nos manda también un truquito. En este juego con Ó,G,T,Y,J,U pulsadas a la vez verás como pasas de fa se.

> D. Conesa Zamora (Murcia)

# Cuando terminéis la par-

tida aparece un menú que os deja elegir entre dos opciones; volver a jugar en el nivel actual o empezar de nuevo desde el principio. SÍ estás en el nivel inicial elige la segunda opción, pulsa BREAK y verás como apare ce en pantalla el mensaje STOP THE TAPE. No te preocupes a los pocos segundos volverás a empezar la partida pero esta vez con vidas infinitas,

Ignacio Prini (Cádiz)

# Capitán Trueno

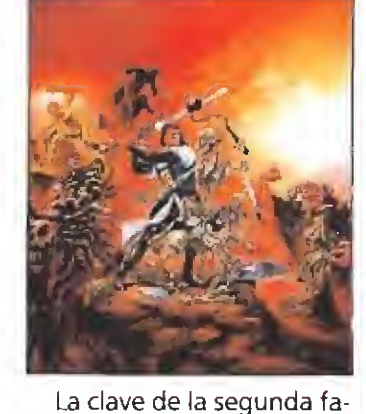

se en la versión disco es: 270653 Alejandro Buitrago

# Los Intocables\_

# cords el nombre del hombre más duro de! cine; HUMP-HREY BOGART podrás pasar de nivel pulsando durante el juego simultáneamente las teclas QWE,

(Alicante)

# Sol negro

Si en ia primera pantalla presionas las teclas de salto e izquierda (Q y O) y sin soltarlas dejas que te manten te teletrasportarás a una pantalla donde hay un duende que dispara hacia una puerta.

Sal de ahí y cuando se mueva el Sol Negro de tu marcador aprieta repetida mente espacio, verás cómo apareces junto al Templo del Sol.

Para matar a cualquier duende dispárale hasta que se te acerque, cuando comience a saltar deja de ametrallarle para que no recaliente tu arma. Si empieza a bajar vuelve a disparar y repite la operación hasta que ie elimines.

David Cortés Izquierdo (Valencia)

Amanece sobre las aguas del golfo de Méjico. Un pequeño barco navega en silencio procedente de Cuba, lugar donde ha llenado sus bodegas con los víveres, herramientas y municiones necesarias para que el único pasajero de la nave, un arqueólogo y aventurero llamado Doc Monro, pueda completar con éxito la exploración que desea realizar en la península de Yucatán, cuna de la civilización maya. Sin embargo, en el espacio de pocos minutos el cielo comienza a poblarse de densos nubarrones y se desata una tormenta que hace que el, hasta entonces, tranquilo mar se embravezca. Grandes olas comienzan a formarse poniendo en peligro la seguridad del barco, una de las cuales arranca el palo mayor y destroza las velas.

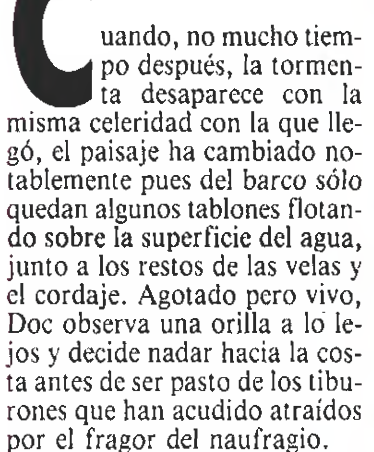

Solo, sin ropa y sin armas ni víveres, Doc llega a la playa norte de Cozumel, pequeña isla situada al este de la península de Yucatán. Al explorar la playa descubre un viejo embarcadero que le indica que, con toda seguridad, debe hallarse cerca de un lugar habitado, pero antes de adentrarse hacia el interior examina las canoas situadas junto al embarcadero y encuentra en una de ellas unos pantalones cortos que, aunque viejos y em papados, se pone inmediatamente para evitar llamar la atención de los posibles pobladores del lugar. En el extremo este dela playa encuentra además un bastón.

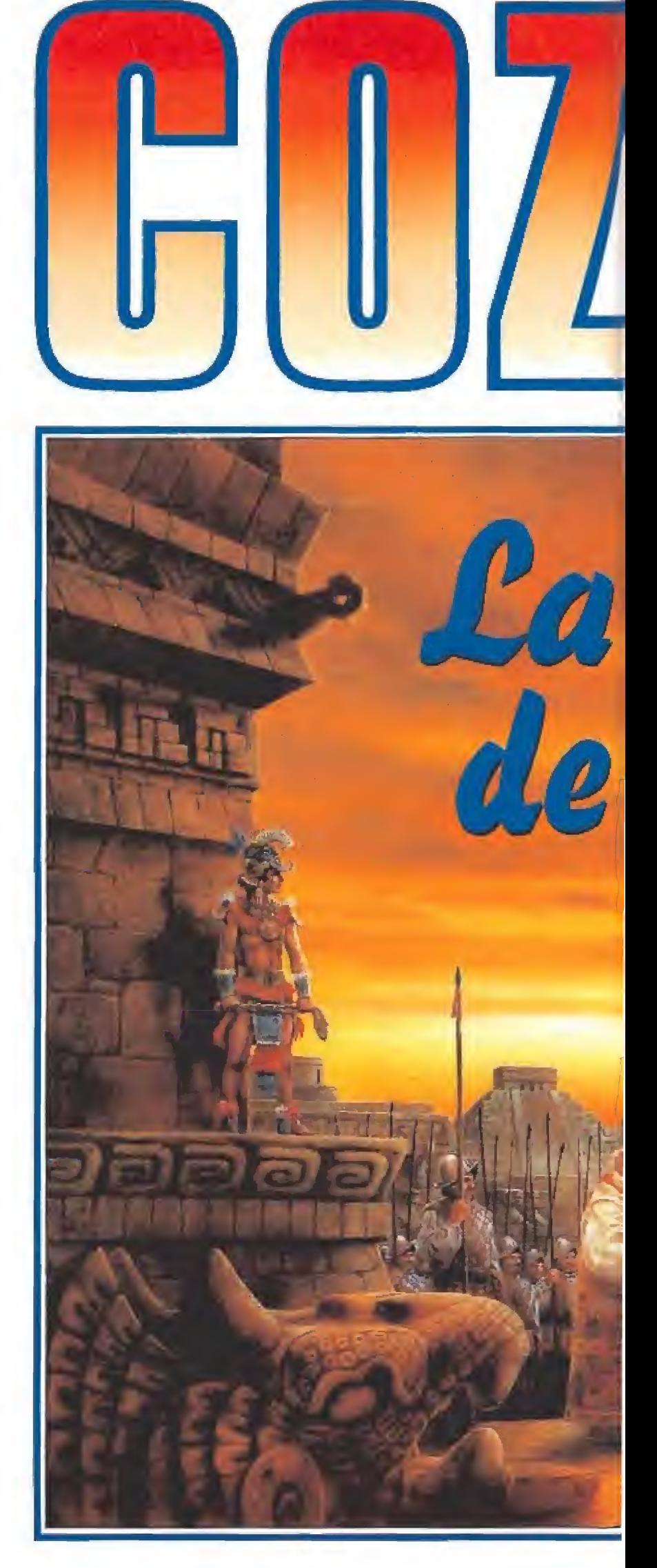

# Ei poblado de San Marcos

Al sur de la playa se encuentra el poblado de San Marcos, un pequeño núcleo humano en el que se desarrollarán las aventuras de Doc en esta primera parte. Ignorando de momento lugares que tendrá ocasión de visitar posteriormente, Doc entra en la escuela y coge una barra de hierro con la que vuelve a la playa, exactamente a la misma localidad del comienzo, observando que la marea ha traído a la orilla uno de los barriles que transportaba el barco hundido. Con la avuda de la barra de hierro Doc abre el barril y saca de su interior un paquete. Desgastado por la humedad, el paquete se deshace en las manos de nuestro aventurero y con él los fajos de billetes que guardaba en su interior. Por suerte el paquete contenía también algo de dine-

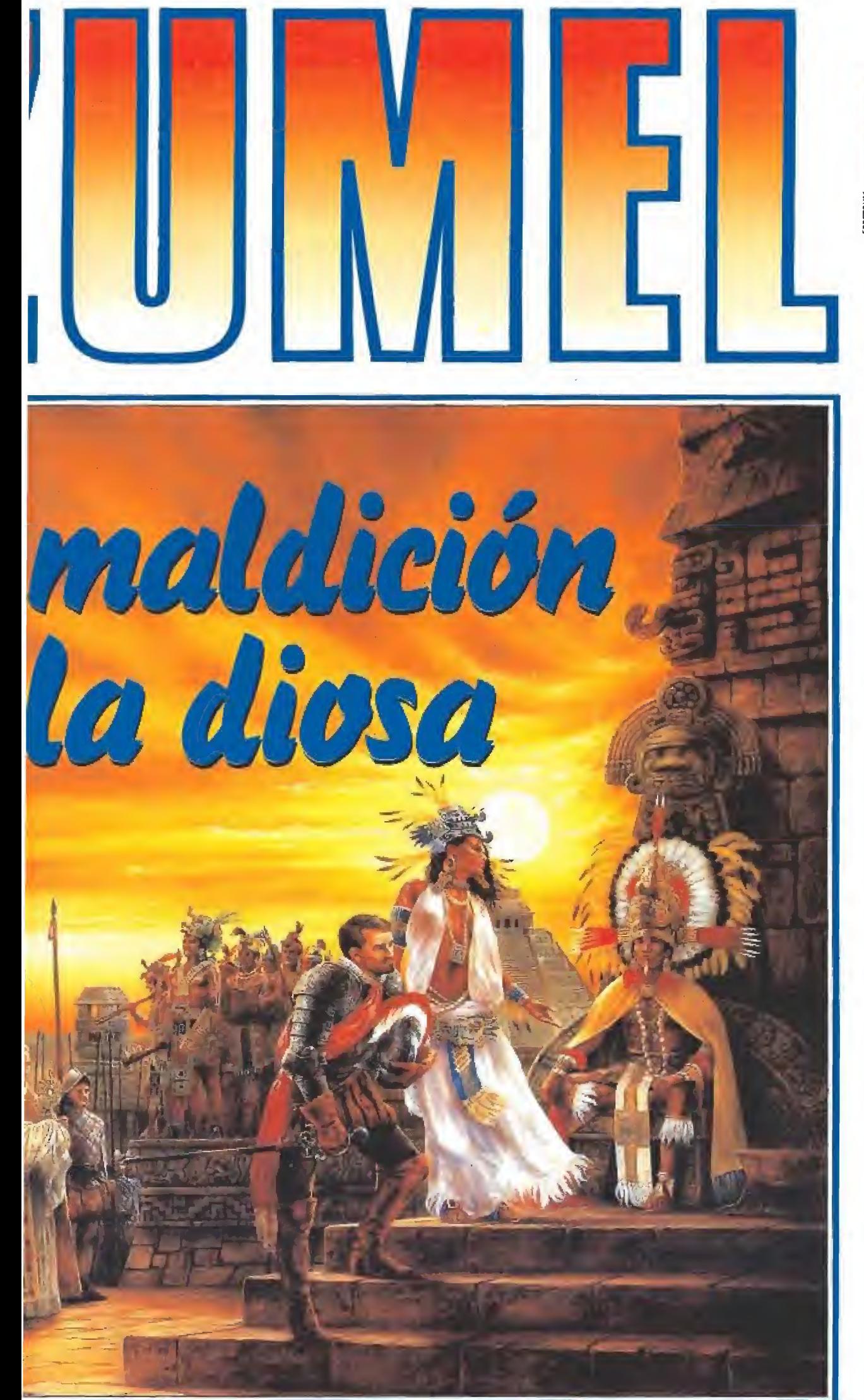

anna seannais an greisean an aist an .<br>sean an t-anna in naist airscruan ina aiste.

Solo, sin ropa y sin armas ni viveres, Doc llega a la playa norte de Cozumel.

cho del maestro, no sin antes lla-

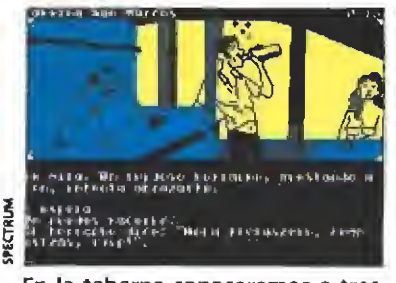

En la taberna conoceremos a tres pintorescos personajes: el tabernero, la chica y el borracho.

mar educadamente a la puerta para evitar que el maestro le rechace. Una vez en el despacho, Doc examina la pizarra y el ma pa que cuelgan de la pared y en trega al maestro (sin abrirla an tes, pues de ese modo demostraría una insana curiosidad) la carta que antes recibió del cura. El maestro la lee presuroso, observa a Doc por unos instantes y le hace una enigmática revelación de la que nuestro amigo extrae un importantísimo dato: «Ix Chell», el nombre del templo de la Diosa del Amor. Antes de marcharse, tras obtener una im portante pista del libro que lee el maestro, Doc le entrega el zapote que compró en el mercado, momento en el que el maestro repara en que Doc está descalzo y, compadecido, le entrega sus propias botas. Sin perder un instante, Doc se las pone y sale de nuevo a la calle.

Doc sale de la escuela y decide entrar en la taberna del pueblo, lugar donde observa a tres pintorescos personajes: el tabernero que lava vasos tras el mostrador, un ruidoso borracho que pronuncia frases incoherentes y una hermosa joven sentada tras una de las mesas que comienza a mirarle con una mezcla de atrevimiento, coquetería y timidez. Tras escuchar al borracho, Doc decide ganar su amistad comprando y pagando un vaso de ron al tabernero y entregando el vaso al borracho, el cual a continuación comienza a pedirle dinero, Doc le entrega un peso y el borracho, agradecido, le da la llave de su casa.

Nuestro héroe concentra aho ra su atención en la chica y, deduciendo que se trata de una prostituta, decide entablar con versación con ella. Observando que Doc parece hacerle caso, la chica vence parte de su timidez y comienza a lanzarle sutiles be sos y guiños. Doc decide romper el hielo y la besa, momento en el que la chica le invita a ir con ella, a lo que nuestro amigo contesta que sí. Observados por el tabernero, Doc y la chica salen discretamente de la taberna y se dirigen a la playa.

Una vez allí, la chica solicita a Doc 30 pesos por sus favores, pero nuestro amigo observa una mezcla de tristeza y terror en la joven que le indican que la joven no ha escogido su profesión por propia voluntad. Por tanto contesta que no y se ofrece a ayudarla. La joven estalla en so llozos y le confiesa que el tabernero le obliga a realizar su sórdido trabajo y que desea intensamente salir de la miseria en la que vive. Compadecido, Doc le da eí vestido que compró en el mercado. La joven, asombrada al observar que existen hombres de buen corazón que no solamente desean abusar de ella, agradece profundamente a Doc su gesto y, tras ponerse el vestido, promete seguirle a todas partes. Nuestro héroe ha ganado así una fiel compañera que tendrá un importante y dramático papel en las aventuras que les quedan por correr.

Para evitar que el tabernero intente impedir que la joven le acompañe, Doc regresa al pueblo a partir de la localidad del embarcadero para evitar así entrar en la taberna. Siempre en compañía de la chica regresa al mercado y compra la botella, el quinqué y la caja de cerillas (chisquero en la versión Amstrad). Abre la botella, recoge el tapón que cae al suelo en el momento de abrirla, y se dirige a la pantalla del mercado en la que se vende ei petróleo contenido en una garrafa. Cuando el vendedor solicita un objeto para guardar el petróleo, Doc le en trega la botella y a continuación, tras abrir el quinqué, vacía parte del contenido de la botella en el mismo, cerrando a continuación tanto la botella como el quinqué pues ahora ambos se encuentran llenos de petróleo.

Las últimas acciones de esta fase consisten.en utilizar la lla ve para abrir la casa del borracho y, tras entrar en ella, sacudir la estera para recoger la sortija que se encontraba enredada entre sus pliegues. En compañía de la joven, Doc regresa a la sacristía y allí observa sorprendi do un diálogo entre la chica y el cura que le revela que la joven se llama Zyanya y es la hermana del sacerdote. Ambos se dirigen ahora al despacho del maestro (llamando antes a la puerta) y al salir el maestro le entregará a la joven un objeto que Doc no alcanza a ver pero que será de vital importancia más adelante.

Dirígete ahora hacia el sur hasta la última pantalla de esta fase. Cuando intentes avanzar a la siguiente localidad el ordenador te indicará que vas a entrar en la Zona II y debes salvar tu<br>posición. Si en este momento

ro en metálico, exactamente 88 pesos mejicanos.

Con el dinero en su poder Doc se dirige al mercado dispuesto a adquirir una serie de objetos que le ayudarán en sus pesquisas. De ese modo recorre las cuatro pan tallas del mercado comprando un vestido, un aguacate y un zapote. A continuación se dirige a la iglesia y observa al cura que camina apoyándose en los ban cos para disimular su cojera, de lo que deduce que el bastón que encontró en la playa posiblemente le pertenece. Para ganar se la confianza del cura Doc introduce un peso en el cepillo de las limosnas y a continuación le entrega el bastón, momento en el que el cura agradecido le in vita a pasar a la sacristía.

Una vez allí, el cura expresa su intención de preparar un cocido típico de la región pues estima, con toda razón, que Doc

debe encontrarse hambriento, pero señala que le fata el fruto más importante. Doc le entreg el aguacate que compró en el mercado y de ese modo el cura prepara un sabroso guiso de iguana y aguacate que Doc devora sin reparos. El cura recoge la mesa y entrega a nuestro amigo una carta.

Suponiendo que la carta está dirigida al maestro, Doc vuelve a la escuela y entra en el despa-

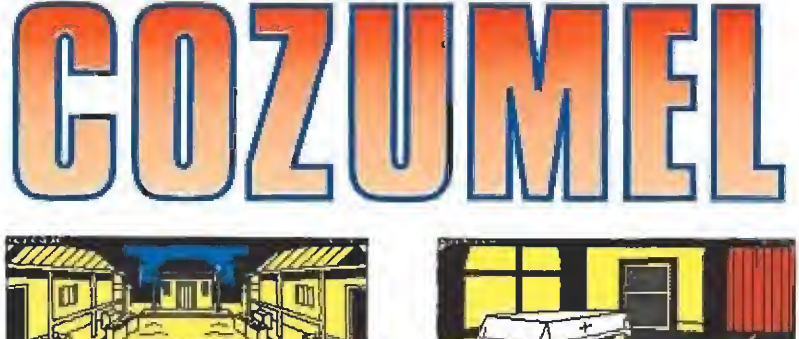

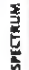

En el mercad© Doc conseguirá una serie de objetos imprescindibles a sus pesquisas.

has conseguido 50 puntos y estás en posesión de los pantalones, las botas, la sortija, la barra de hierro, el quinqué lleno de petróleo, la botella llena de pe tróleo y la caja de cerillas, la posición que acabas de salvar te permitirá completar con éxito la segunda fase.

# Camino del templo\_

Siempre acompañado de Zyanya, Doc se interna en la sel va que separa San Marcos del centro de la isla. Dado que una localidad al sur aparecerían unos bandidos que le robarían la sortija, Doc decide guardarla en la caja de cerillas pues de ese modo los bandidos, al ver que Doc no lleva nada de valor, ni siquiera se molestarán en atacarle. Este aspecto solamente se aplica a la versión Amiga.

Tras avanzar dos localidades hacia el sur, nuestros dos amigos llegan a una encrucijada de la que parten dos caminos, uno hacia el sureste y otro hacia el suroeste. Doc decide tomar el camino suroeste pues conduce, atravesando peligrosas zonas pantanosas en las que las botas le protegen de la mordedura de los escorpiones, a las proximidades de un grandioso templo ma ya. Cuando Doc intenta avanzar hacia el sur para entrar en el templo un campo de fuerza se lo impide, pero basta con pronunciar el nombre de la Diosa del Amor tal como dijo el maestro para que el campo de fuerza de saparezca.

# En el templo de Ix Chell

Una vez dentro del templo comienza la parte más difícil de toda la aventura. El templo consta únicamente de cuatro pantallas, pero por desgracia solamente en la primera de ellas hay la suficiente luz natural como para ver sin problemas. Como ya habréis supuesto, con la ayuda del quinqué y las cerillas po dremos conseguir luz para orientarnos en esas pantallas oscuras, pero el problema consiste en que el petróleo del quinqué se apaga muy rápidamente y si perdemos el tiempo con movimientos inútiles nos quedaremos sin luz antes de realizar todos los pasos necesarios. No solamente no es posible realizar ninguna acción útil sin luz, sino que además si permanecemos mucho tiempo a

El cura entregará a Doc una carta dirigida al maestro.

oscuras sufriremos mordeduras que darán fin a la aventura. Por tanto resumimos telegráficamente los pasos a dar a partir de ahora pues estimamos que esta parte tiene una dificultad notablemente superior.

—En la pantalla inicial del templo sacar una cerilla de la caja (inicialmente disponemos de cuatro y todas son necesarias) y dejar todos los objetos menos la cerilla y la barra de hierro. Caminar hacia e! oeste. Encender la cerilla y podremos observar un altar rodeado de cascotes. Examinar los cascotes y aparecerá una víbora dispuesta a atacarnos. Matar a la víbora con la barra de hierro, momento en el que la cerilla se apagará y, al quemarnos los dedos, nos obligará a dejar caer la barra de hierro. A oscuras, regresar rápidamente hacia el este. Al matar a la víbora evitamos que ésta nos muerda más adelante.

—Coger otra cerilla de la ca ja, coger la botella y abrirla, avanzando por tanto hacia el

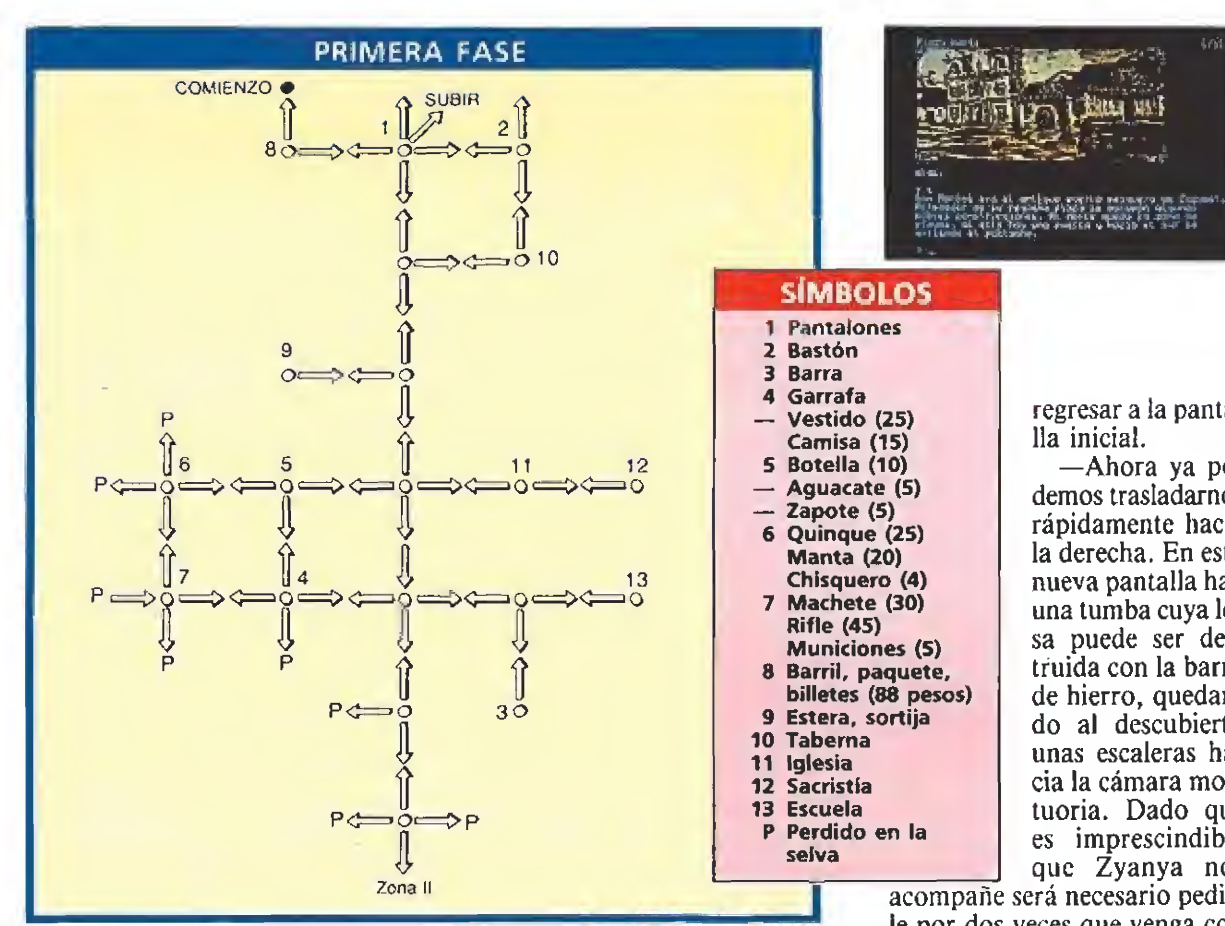

oeste con la única compañía de la cerilla y la botella abierta. Una vez en la oscuridad encender la cerilla, vaciar la botella sobre el musgo que cubre el altar y quemar el musgo. Nuevamente la cerilla nos quemará y nos obligará a dejar todos los objetos que lleváramos. Volver a la pantalla inicial.

—Coger una nueva cerilla y con ella volver a la pantalla oeste. Una vez allí, encender la cerilla y mover la piedra que ha quedado al descubierto sobre el altar al desaparecer el musgo

que lo cubría, pues de ese modo conseguiremos activar un mecanismo en la pantalla que aún no hemos visitado. Regresar a la pantalla inicial.

—Coger la última cerilla y el quinqué. En la pantalla del altar encender la cerilla, encender el quinqué y apagar la cerilla pues en caso contrario nos volveríamos a quemar y el quinqué encendido explotaría al caer al suelo (lo mismo ocurrirá si tenemos la mala idea de abrir el quinqué cuando está encendido). Coger la barra de hierro y

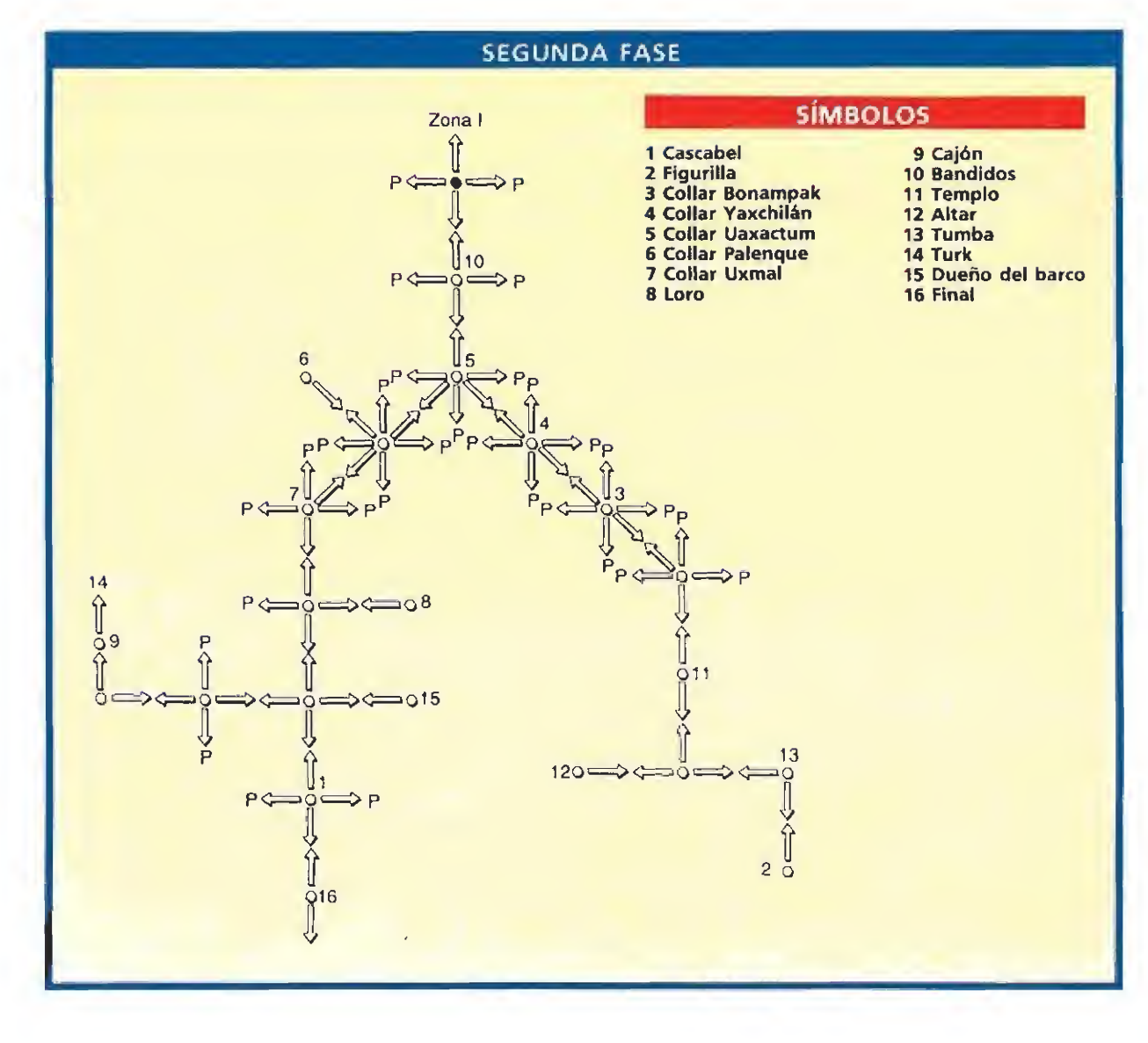

regresar a la pantalla inicial. —Ahora ya po-

demos trasladarnos rápidamente hacia la derecha. En esta nueva pantalla hay una tumba cuya losa puede ser destruida con la barra de hierro, quedando al descubierto unas escaleras ha cia la cámara mortuoria. Dado que es imprescindible que Zyanya nos

acompañe será necesario pedirle por dos veces que venga con nosotros para conseguir que venza su miedo.

—Bajar a la cámara, momen to en el que la loseta que separa la cámara de la pantalla superior se cerrará. Hemos llegado a la presencia de un sarcófabo con teniendo a la Diosa de Cozumel, una imagen de indescriptible be lleza. Examínala dos veces y la diosa, tras abrir los ojos, te mi rará fijamente haciéndote per der la noción del tiempo y la realidad. Al verte en ese estado Zyanya te entregará el objeto que le dio el maestro, un frasco que contiene un elixir contra el mal de amores. Tras cogerlo, abrirlo y beberlo desaparecerá el hechizo de la mirada de la diosa, momento en el que, libre del influjo de su mirada, observarás que la diosa es una vieja momia y que a su lado hay una figurilla de jade que debes coger rá pidamente. Cerrando los ojos de la diosa conseguirás que la loseta vuelva a abrirse, bastando con teclear arriba-oeste para llegar de nuevo a la pantalla inicial. El quinqué se apagará muy pronto (si no lo ha hecho ya), pero has completado el objetivo de esta parte del juego: conseguir la figurilla de jade.

(Nota importante: toda esta última explicación es directamente aplicable a la versión Amiga. En las versiones de 8 bits no hay caja de cerillas sino un chisquero que sirve para encender un quinqué que, por suerte, dura un poco más y permite realizar con su luz todas las acciones de las tres primeras cerillas).

# Los collares mági<mark>cos y</mark> la maldición dela diosa

Antes de salir del templo asegúrate de que llevas la figurilla de jade y la caja de cerillas con la sortija en su interior. Una vez fuera la luz del sol parece más viva y real que nunca, ahora que has sido capaz de vencer el hechi-

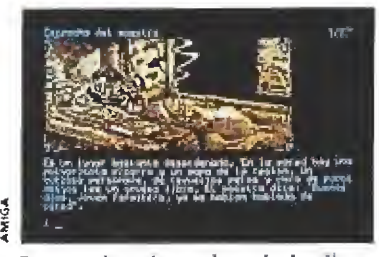

Pronunciar el nombre de la diosa del amor nos abrirá las puertas del templo.

zo de la diosa del amor. Feliz y orgullosa, Zyanya indica a Doc su convicción de que a partir de ahora todo les irá mejor y de que tendrá suerte.

La suerte de la que habla Zyanya se concreta en que en las cinco pantallas siguientes se ha rán visibles una serie de objetos que, aunque siempre han estado allí, Doc sólo repara en ellos ahora que ha escapado de la pirámide. De este modo nuestro héroe encontrará un collar Bonampak en un charco, un collar Yaxchilán en un montón de tierra, un collar Uaxactum en un montón de hojas, un collar Palenque en lo alto de un árbol al que se sube desde una de sus ramas y un collar Uxmal en un montículo de piedras. Por desgracia, a medida que avanza por el camino de la selva y se aleja de la pirámide Doc comienza a recordar la bella pero engañosa imagen de la diosa y a desear in tensamente regresar a ella. Al in tentar seguir caminando desde la pantalla donde recogió ei último collar la diabólica diosa pone en marcha todo su poder de seduc ción y le atrae telepáticamente a su presencia. En una escena difusa e irreal, la diosa pregunta a Doc si desea alejarse o ir hacia ella. Haciendo un último acopio de voluntad, Doc contesta que se aleja y vence nuevamente el maleficio de la diosa.

Rabiosa por su segundo fra caso, la diosa concentra su poder creando una barrera invisible que impide a Doc avanzar hacía el sur. Haciendo caso a una desconocida intuición que parece surgir de su subconsciente, Doc se pone el collar de Pa lenque, el cual comienza a vibrar en torno a su cuello. Antes de que el collar se estreche y acabe por asfixiarle, Doc decide frotar el collar, momento en el que oye una voz que, mecida por el viento, le dice «Tuya es la fuerza de la Gran Desilusión».

Pocos segundos después el collar se desvanece en el aire no sin antes cumplir con su hechizo. En un instante de intensa y desgarradora desilusión de amores destrozados, Doc contempla a la diosa tal como es: una criatura horrible y momificada que sólo desea atraer a incautos mortales como él para robarles la juventud. Doc queda definitivamente liberado del influjo de la diosa, la cual se manifiesta en todo su poder y maldad delante de Doc y Zyanya. Sus palabras son crueles: «Mortal que has despreciado el amor de la diosa, me opondré siempre entre ti y todo lo que anhelas». Ciega de odio, la diosa arremete contra Zyan-

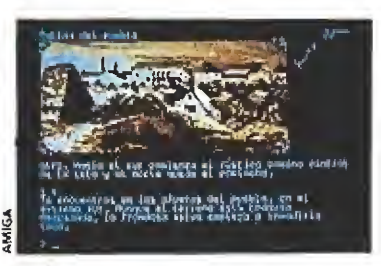

La figurilla de jade perteneciente a la diosa es un importante objetivo.

El aguacate es un ingrediente fun damental en el cocido típico de la región.

más atónito al matón, el cual le pregunta cómo pudo entrar. Doc le contesta diciendo «Ix Chell», momento en el que ma tón abandona su puesto dispuesto a encontrar nuevos tesoros en

Él camino ya está libre y Doc llega al recibidor de la mansión. Para evitar que Ratso, el guardaespaldas de Turk, le robe la figurilla de jade, Doc abre el cajón que se encuentra en dicha habitación y, tras meter la figurilla en él, lo cierra. Así cuando Ratso vuelve, para indicarle que Turk desea verle, nuestro héroe puede sacar de nuevo la figurilla del cajón y acudir a la presencia del contrabandista. Tras los saludos de rigor, Turk pregunta a Doc si tiene al go que vender. Doc le da el cascabel al travieso y ruidoso mono de Turk y a continuación, seguro de que el mono no intentará robarle la figurilla, muestra el jade a Turk. El viejo contrabandista queda maravillado ante la belleza de la figurilla y ofrece 100 pesos a cambio. Sin embargo, Doc los rechaza y espera a que Turk suba la oferta hasta

la pirámide.

llegar a los 250 pesos.

Con el dinero en su poder Doc sale de nuevo a la puerta de la mansión y una vez allí le da el dinero a Kuill, el cual sale volando con el dinero entre las patas. De ese modo Doc no será atacado por los secuaces de Turk al regreso al pueblo y podrá encontrar de nuevo el dinero en la casa del borracho. Ahora Doc se dirige a la última casa del pueblo donde obtendrá la escritura de un barco llamado «La Yucatana» a cambio de los 250 pesos. Agotado después de tantas peripecias, Doc se dirige al puerto donde descansa unos instantes viendo el ir y venir de los barcos pesqueros, examinando todos los barcos que llegan por si alguno de ellos es el que acaba de comprar. Cuando por fin «La Yucaíana» llega al puerto conducida por un nativo, Doc sube al barco y el conductor, tras observar que Doc posee las escrituras y es por tanto el legítimo dueño del barco, leva anclas y abandona definitivamen te la isla de Cozumel rumbo a Yucatán. Doc no puede evitar una sonrisa mezcla de felicidad y desilusión recordando lo mucho que ha dejado atrás y lo mucho que le queda por conocer, sonrisa que parece iluminarse cuando escucha la áspera voz del loro Kuill que, posándose de nuevo en su hombro, le recuerda que ha ganado un amigo para sus futuras aventuras,

ya y arroja sobre la joven un diabólico hechizo que, en una terrible y dolorosa metamorfosis, la convierte en una estatua de piedra. La diosa desaparece emitiendo aullidos sobrenaturales y Doc queda libre con lágrimas en los ojos lamentando la suerte de su desdichada amiga.

Todos los collares desaparecen y Doc se queda de nuevo so-<br>
lo en la inmensidad de la selva.<br> **Adiós Cozumel**<br>
El camino del sur va totallo en la inmensidad de la selva.

El camino del sur, ya totalmente libre, conduce a El Cedral, un pueblecito pesquero. Doc entra en la primera casa y observa a un hombre en el que reconoce inmediatamente un fuerte parecido con el borracho de la taberna de San Marcos. Tras sacarla de la caja de ceri llas, Doc entrega la sortija al hombre, el cual, agradecido por haberle traído tan apreciado recuerdo de familia, le regala su loro. Doc coge la jaula y la abre, momento en el que el loro Kuilí vuela rápidamente hacia su hombro saludando a la libertad recién conseguida.

Doc sale de la casa y, tras recoger el cascabel que encuentra en una de las calles del pueblo, toma el camino que conduce a la hacienda de Big Turk, un rico hacendado que ha conseguido toda su fortuna gracias al contrabando. A la puerta de la casa se encuentran el guardaespaldas Ratso y un matón que impide la entrada a los intrusos. Ratso entra en la casa llamado por su jefe y Doc intenta entrar, pero el matón le detiene preguntándole intrigado dónde encontró la figurilla de jade, a lo que nuestro amigo le contesta sim plemente «en el templo». Pero la respuesta de Doc deja aún

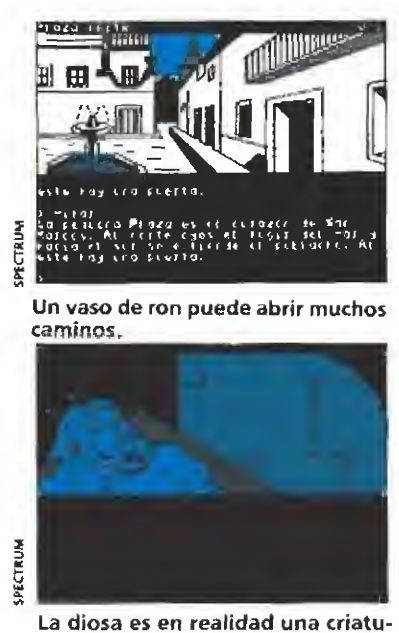

ra horrible que sólo desea atraer a los incautos mortales.

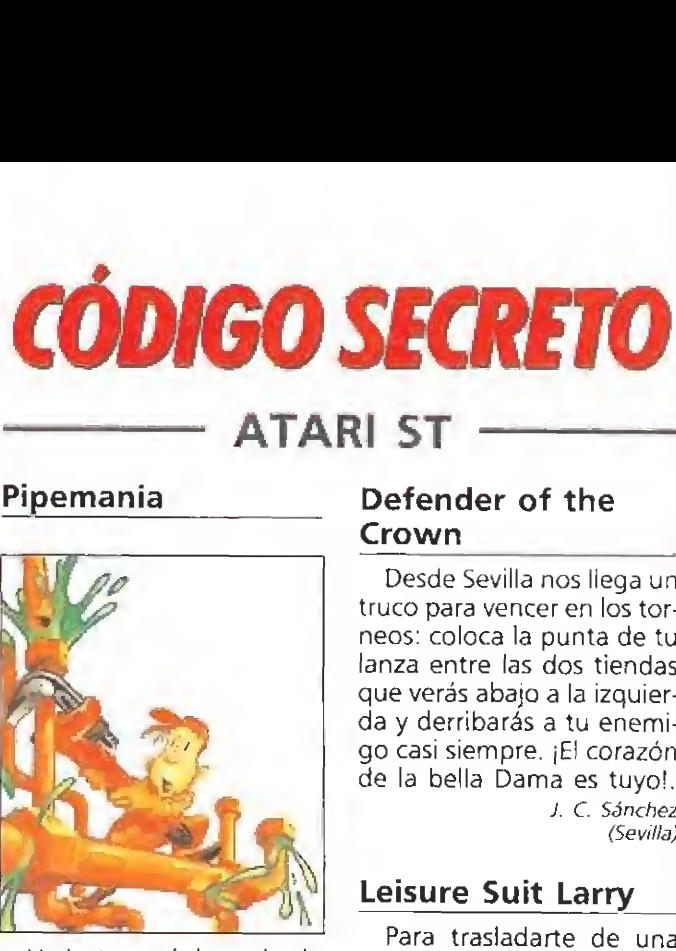

Un lector anónimo, desde Madrid, nos ha enviado unos cuantos códigos para que puedas comenzar este adictivo juego en los niveles más superiores: HAHA, REAP, SEED, GROW, TALL. <sup>Y</sup> nosotros, en la redacción, hemos conseguido otro par de ellos: YALI, GRIP. A partir de aquí la cosa se com plica, mucha suerte.

# Defender of the

Crown

CÓDIGO SECRETO

Desde Sevilla nos llega un truco para vencer en los torneos: coloca la punta de tu lanza entre las dos tiendas que verás abajo a la izquierda y derribarás a tu enemigo casi siempre. ¡El corazón de la bella Dama es tuyo!. J, C, Sánchez (Sevilla)

# Leisure Suit Larry

Para trasladarte de una pantalla a otra aprieta las teclas ALT y D a la vez, luego pulsa RETURN hasta que te pregunte ROOM NUMBER?, ahora teclea el número que quieras, sin pasarte, y por arte de magia entrarás en esa pantalla. Si además quieres saltarte las preguntas del principio: ALT y X. C. Viana

(San Sebastián)

# **Metropolis**

Pulsando a la vez V y <sup>H</sup> conseguirás energía infinita. A. Crispin Delgado

# **Correcaminos**

Los pokes de vidas infinitas son: POKE 43241,234 POKE 43242,234 POKE 43243,234 Luego teclea SYS 2064 para comenzar a jugar.

D. Caparros y F. Aguilar (Granada)

# Camel Trophy

Desde Argentina nos llegan unos pokecillos para animar este juego; POKE 19324,173 Vidas infinitas en la segunda panta-

lla POKE 5695,0 El paracaídas puede caer fuera de la red POKE 5736,0 Para llenar el tanque de gasolina aunque no tengas tiempo

POKE 5761,0 Aunque te toquen las ramas no perderás ninguna vida

POKE 21348,0 Tiempo infinito en el último nivel Para que el juego se eje-

cute después de esto SYS 5632,

> Daniel E. Cobos (Buenos Aires Argentina)

## Rambo

P.J.R.L.

Si escribes RENEGADE en la lista de records y después en la pantalla de opciones presionas las teclas 1, 2 ó 3, conseguirás jugar en cualquiera de esos tres niveles. Jesús Manuel Vizcaya Somoza

(Orense)

# Gyroscope

**COMMODORE** 

Si haces un POKE 46676,96 obtendrás vidas infinitas.

Si pokeas en las direcciones 46687, 46688 y 46689 con el valor 234 tendrás vi das infinitas.

Para empezar el juego en otro nivel POKE 46388, ni vel en el que quieras empezar. ¡Ah, y no se te olvide poner SYS 2065 para empezar!

> D. Caparros y F. Aguilar (Granada)

## Flash Gordon\_

Nuestro amigo Daniel vuelve a atacar de nuevo desde su tierra. Si quieres vidas infinitas en este juego: POKE 25905,173 para la Jungla.

POKE 22089,173 cuando estés con Balin en la segunda fase

POKE 37581,174 para que no te maten en las motos del tercer nivel

SYS 12282 para empezar el juego. Batman<br>Batman<br>*Batman*<br>*Qué os parecería* 

Daniel £ Cobos (Buenos Aires - Argentina)

¿Qué os parecería llegar a la quinta fase con vidas in finitas y sin pasar por las fases tres y cuatro?.

Pues sólo tenéis que hacer lo siguiente: dejaros ma tar en el segundo nivel, y cuando se os pida cargar la primera fase cargar directamente la quinta.

> Bartolomé Manovel Alamilio (Huelva)

MICROMANÍA 67

(Orense)

# **ESTE VERANO MICROHOBEY TE DA «MUCHO JUECO»**

TERCERA EPOCA AÑO W

conta

SIMULADORES DE FUTI

profesional

Industries of Processing

**REGIT** 

TURRICAN HOSTAGES

VENDETTA,

ANO VII FROM 287

**PLIE 3** 

**LO MEJOR EN DISENADORES DE CARACTERES** 

Mapas de ndetta Turrican

# **UNA REVISTA IMPRESCINDIBLE** QUE ESTE MES TE OFRECE:

Comentarios de los juegos más destacados de este verano. 2 mapas: «Vendetta» y «Turrican» Plus 3: Diseñador de caracteres Utilidades: «Cómo traducir los mensajes de error».

Y nuestras secciones habituales: Consultorio, Trucos, Tokes y Pokes, Mundo de la Aventura, Micropanorama, etc.

**TODO PARA PASAR UN VERANO «MUY CALIENTE»** 

# Las 6 mejores DEMOS del momento:

- «Adidas Championship Football» de Ocean.
- «Kenny Dalglish» de Impressions.
- «The Cycles» de Accolade.
- «Magic Johnson» de Melbourne.
- «Simulador Profesional de Tenis» de Dinamic.
- «Turrican» de Rainbow Arts.

# Y... 4 JUEGOS COMPLETOS DE LEYENDA

- «Galactic Games» de Activision.
- «Macadam Bumper» de Infogrames.
- «Rock'n Roller», de Topo.
- «Ring Pong» de Konami.

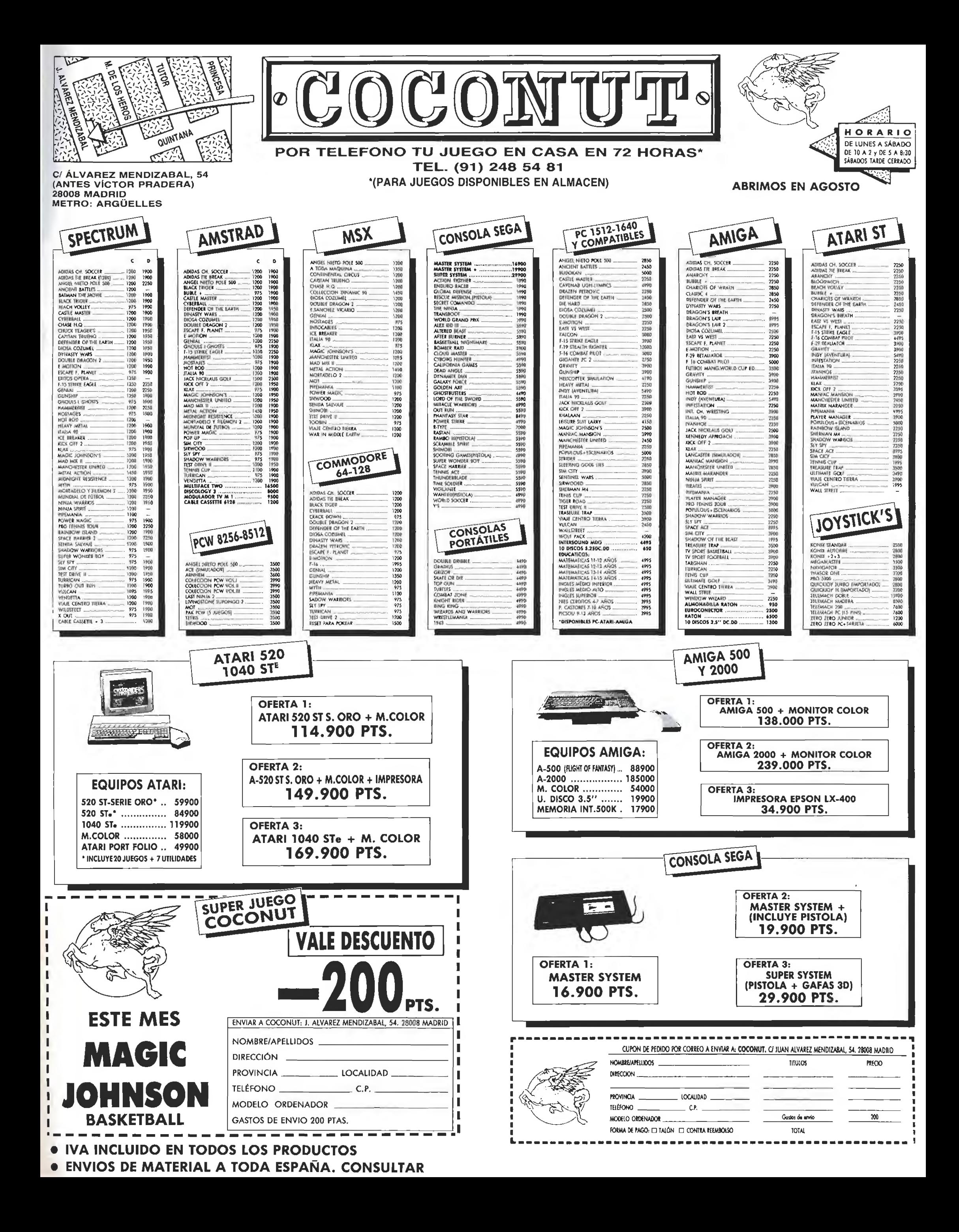

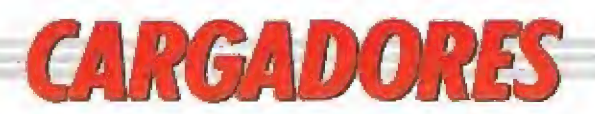

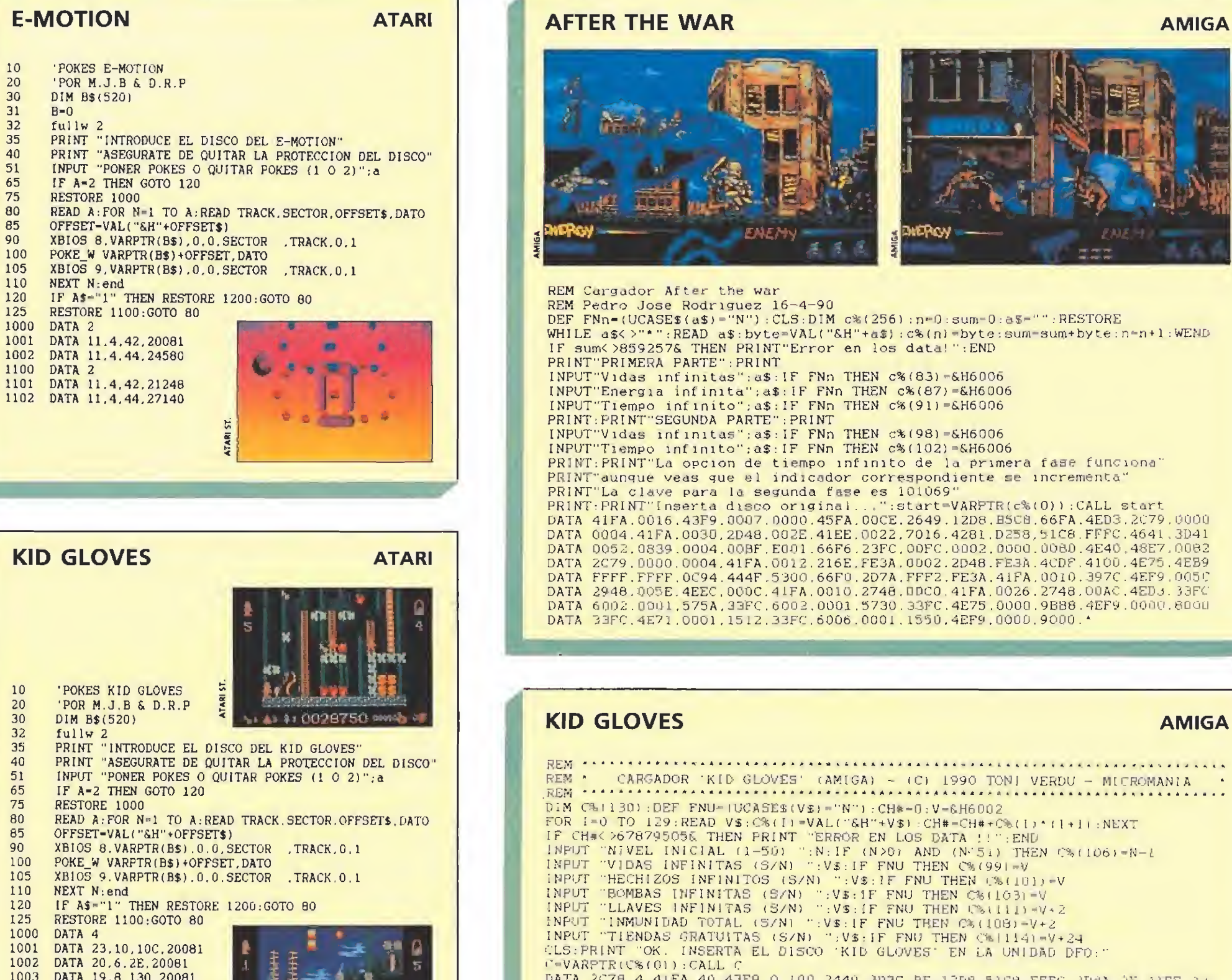

...

 $\epsilon \neq \epsilon$ 

 $\mathbf{A}$ 

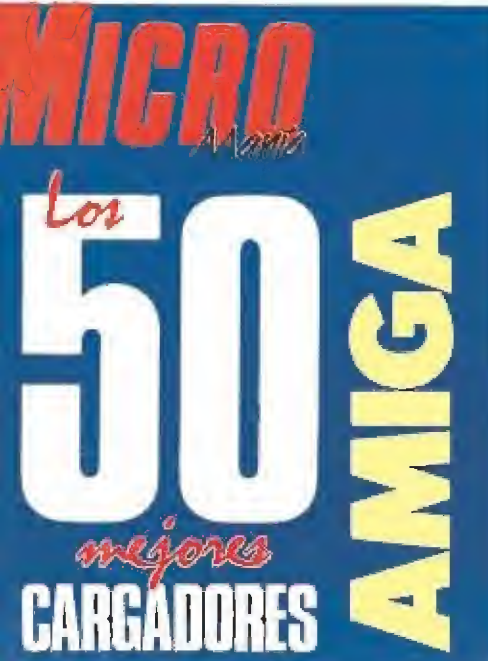

10<br>
20<br>
30<br>
31<br>
32<br>
35<br>
40<br>
51<br>
55<br>
80

85

 $90\,$ 

100

105

 $\frac{110}{120}$ <br>125

1000

1001

1002

1100

1101

10<br>
20<br>
30<br>
32<br>
35<br>
40<br>
51<br>
55<br>
86<br>
90

100

105

1001 1002

1003 1004

1100

1101

1102

 $\frac{1103}{1104}$ 

DATA 4

DATA 4

DATA 23,10,10C,20081<br>DATA 20,6.2E,20081<br>DATA 19,8.130,20081

DATA 23, 10, 10C. 21328

DATA 20,6,2E,21332

DATA 19.8.130.21328

DATA 23.9.7C.21328

Sĩ,

 $1 - 0037060 =$ 

DATA 23.9.7C.20081

ful

INP  $IF$ 

**NEX** 

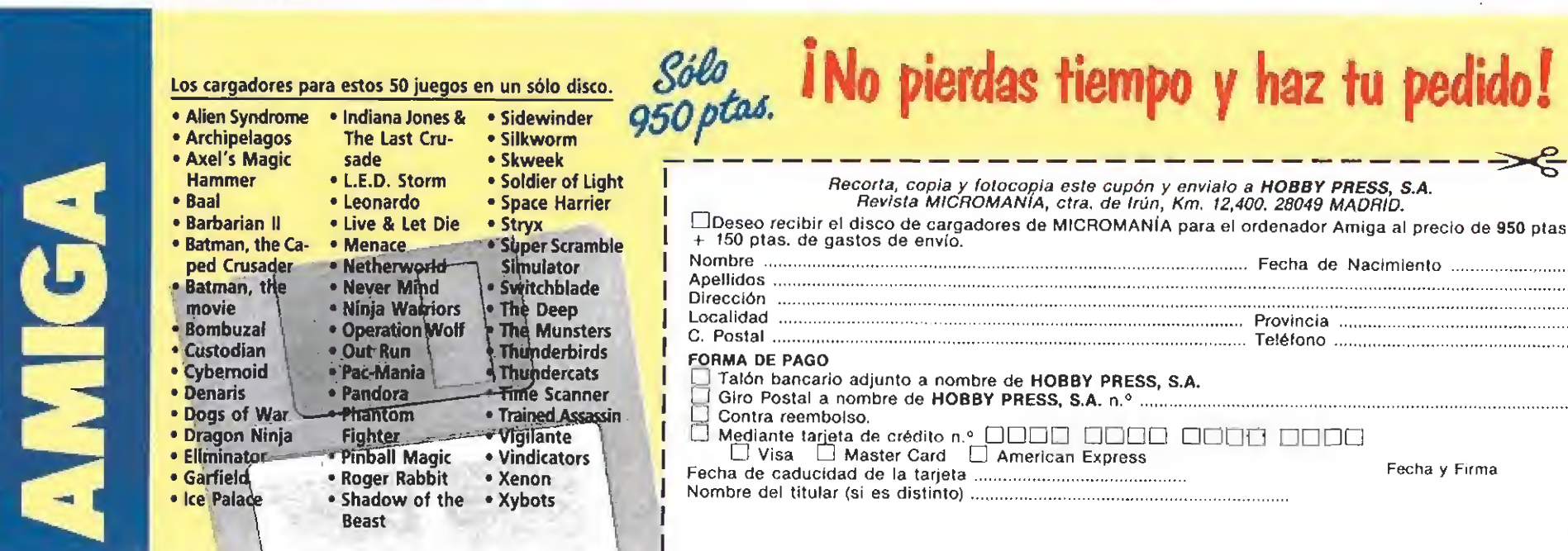

F=VARPIR(C%(0)):CALL C<br>
DATA 2C78, 4, 41FB, 40, 43F9, 0, 100, 2449, 303C, BE, 12DB, 51C8, FFFC, 2D4A, 2E, 41EE, 22<br>
DATA 2018, 4281, D238, 51C8, FFFC, 4641, 3D41, 52, 839, 4, BF, E001, 66F6, 21FC, FC, 2, 80<br>
DATA 4E40, 48E

# **HY AHORA TAMBIEN** N BIHSH

AEROPUERTO

HOSPITAL

CENTRO<br>COMERCIAL

**TERRA COMPANY** 

PUENTE

MAXIS

Contiene los manuales para su **uso** 

PUERTO

MOUS

 $P_{Q1}$ 

CENTRO DE

VEGOCIOS

ESTADIO

DEMUESTRA LO QUE SERIAS CAPAZ DE HACER SI TUVIERAS EL PODER EN TUS MANOS. MEJOR PROGRAMA ANO.

SP - SP+3 - AMSTRAD - AMSTRAD DISCO COMMODORE - ATARI - AMIGA - PC

**IMAMENTE EN TU PANTALLA** 

**PRO** 

CIMUADIDA STAGES

EE.

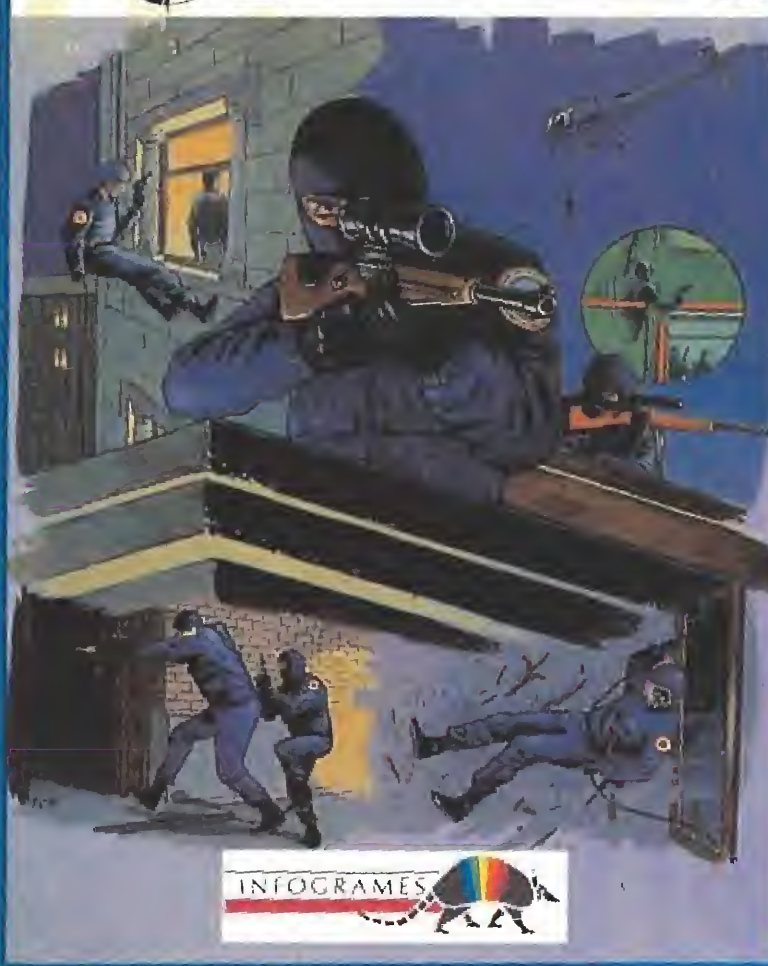

# ii MAS ACCION LA **OUE** Ε  $\bullet$ **PUEDAS IMA**  $\blacktriangleright$

SP · SP+3 · AMSTRAD · AMSTRAD DISCO COMMODORE MSX - ATARI - AMIGA - PC

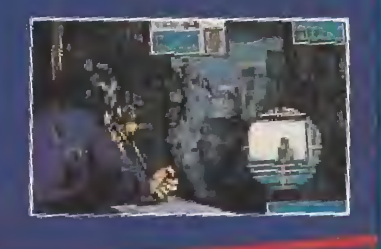

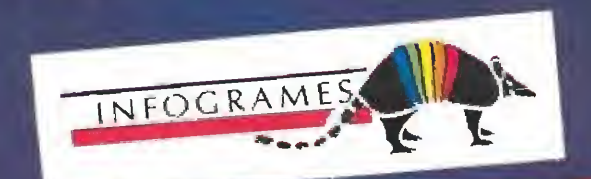

ERBE SOFTWARE DELEGACION CATALUNA REPRESENTANTE CANARIAS DISTRIBUIDOR EN BAEEARES DISTRIBUIDOR EN ASTURIAS

III POZAFIJI A VEOLEM.<br>ŠTOT LASPALMAS

ISTOLRANL

C LATANBA 3<br>DAS PALVASEN 4LOPE4<br>TE - 271-71 (POL

EN NORT

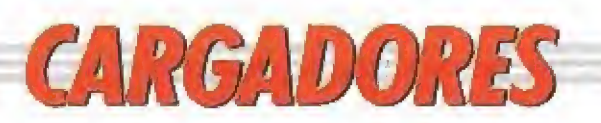

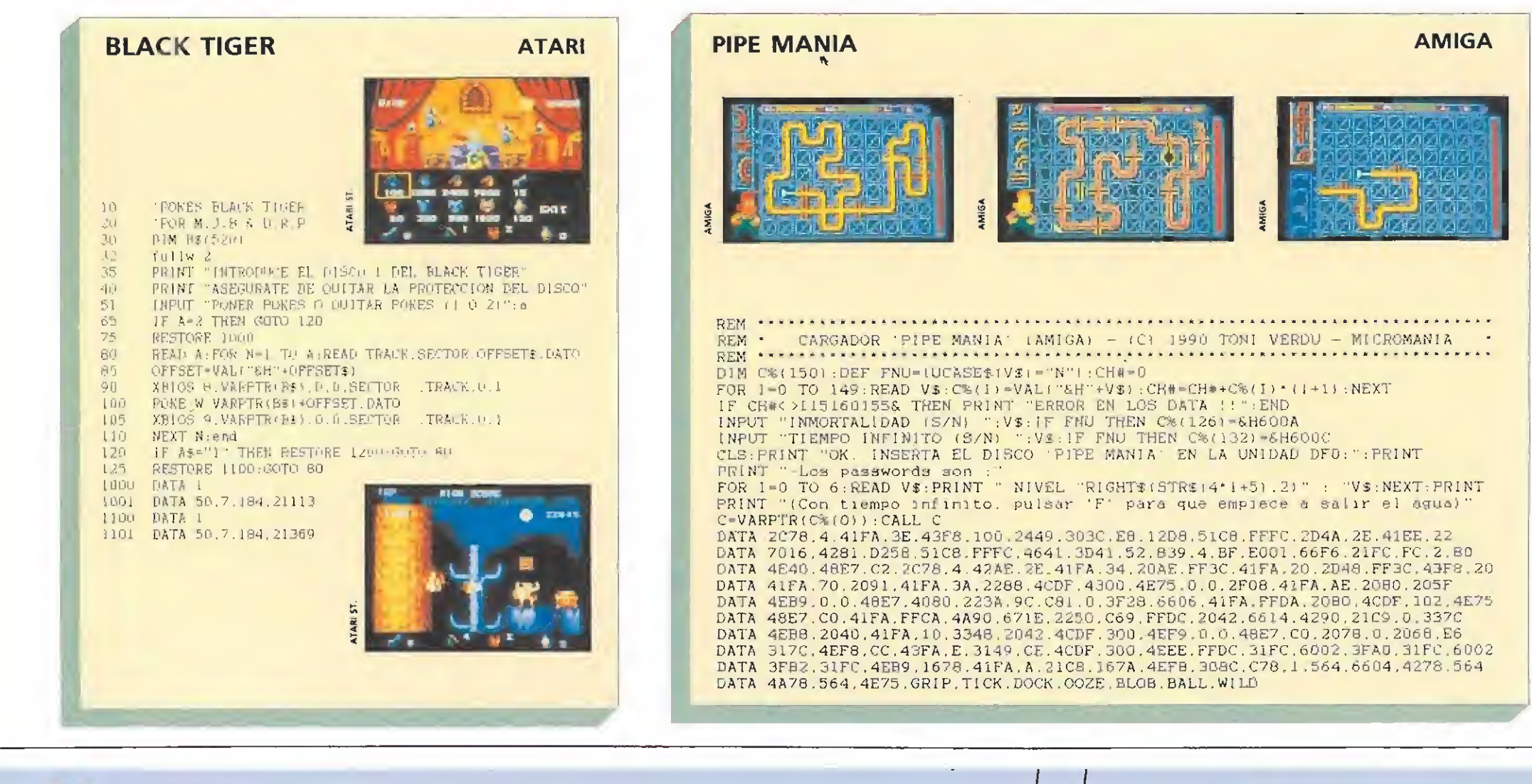

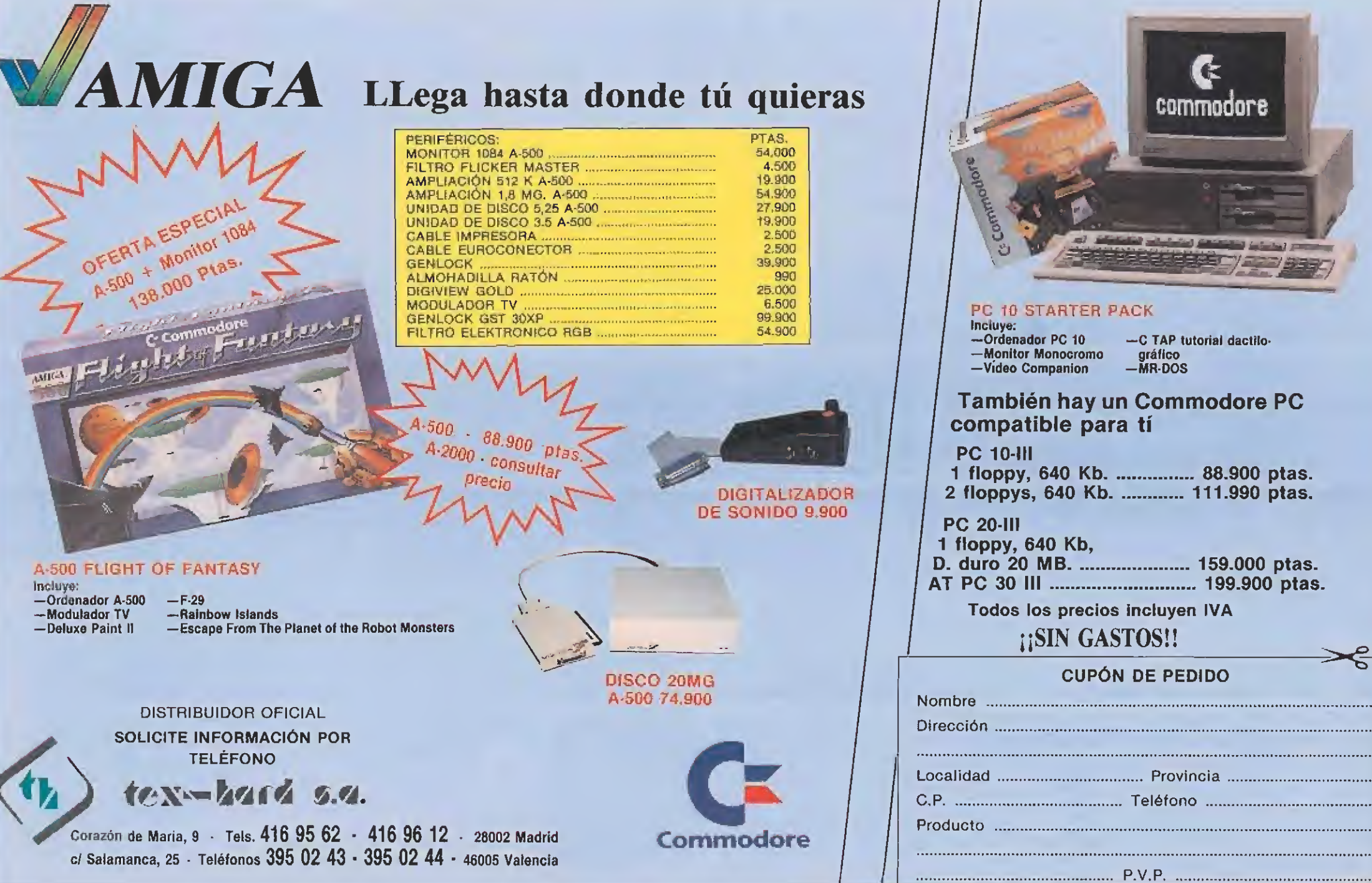
# Si no los tienes, pidenoslos

Para mayor comodidad a la hora de elegir los números que no tienes, detallamos los juegos ampliamente comentados en cada una de ellas, de la segunda época de MICROMANIA. Puedes hacer tu pedido rellenando el cupón que incluye la revista o llamando al teléfono (91) 734 65 00.

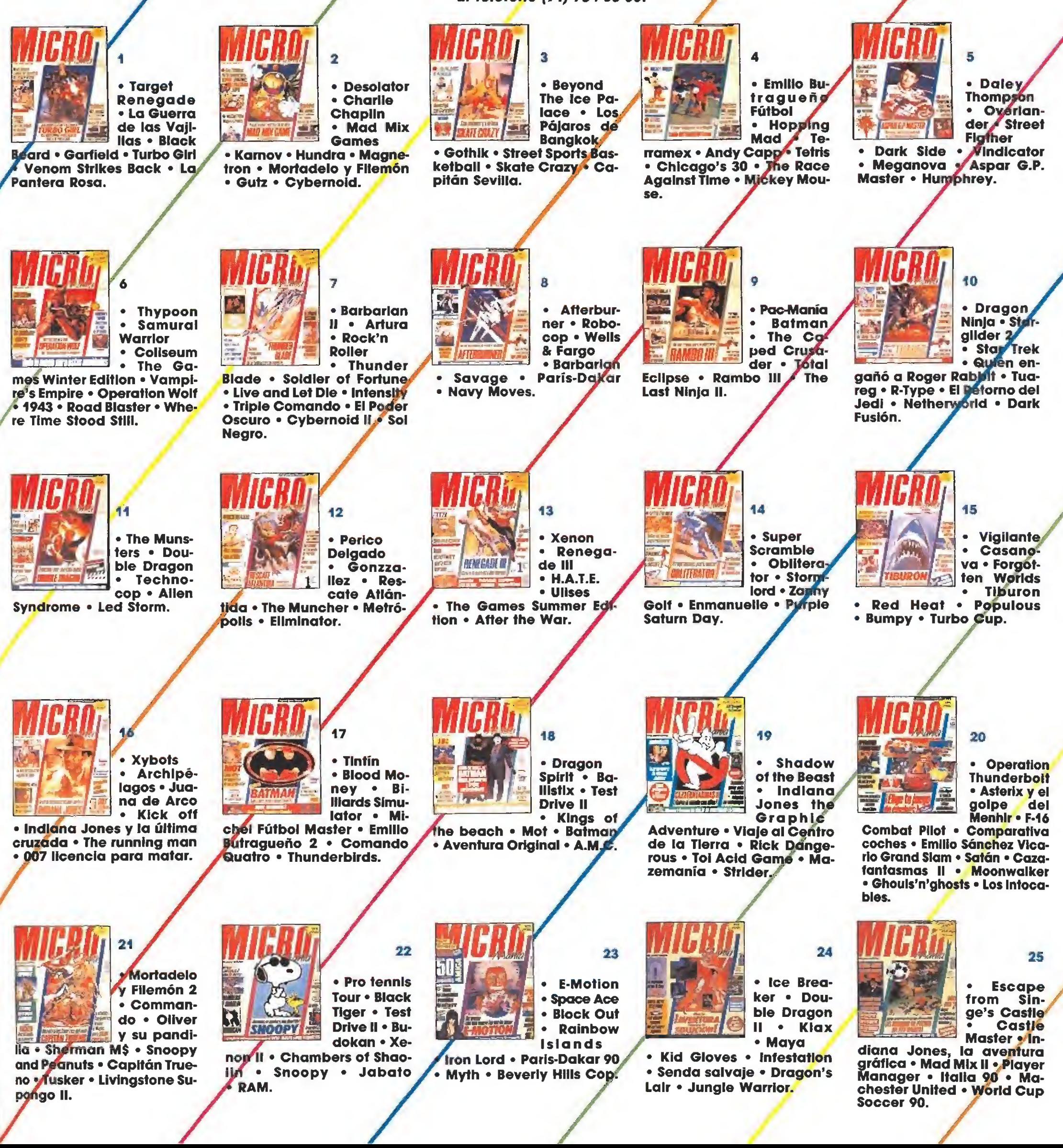

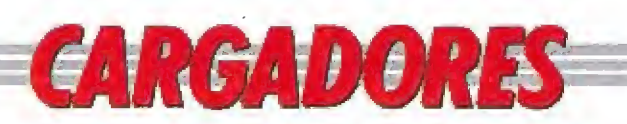

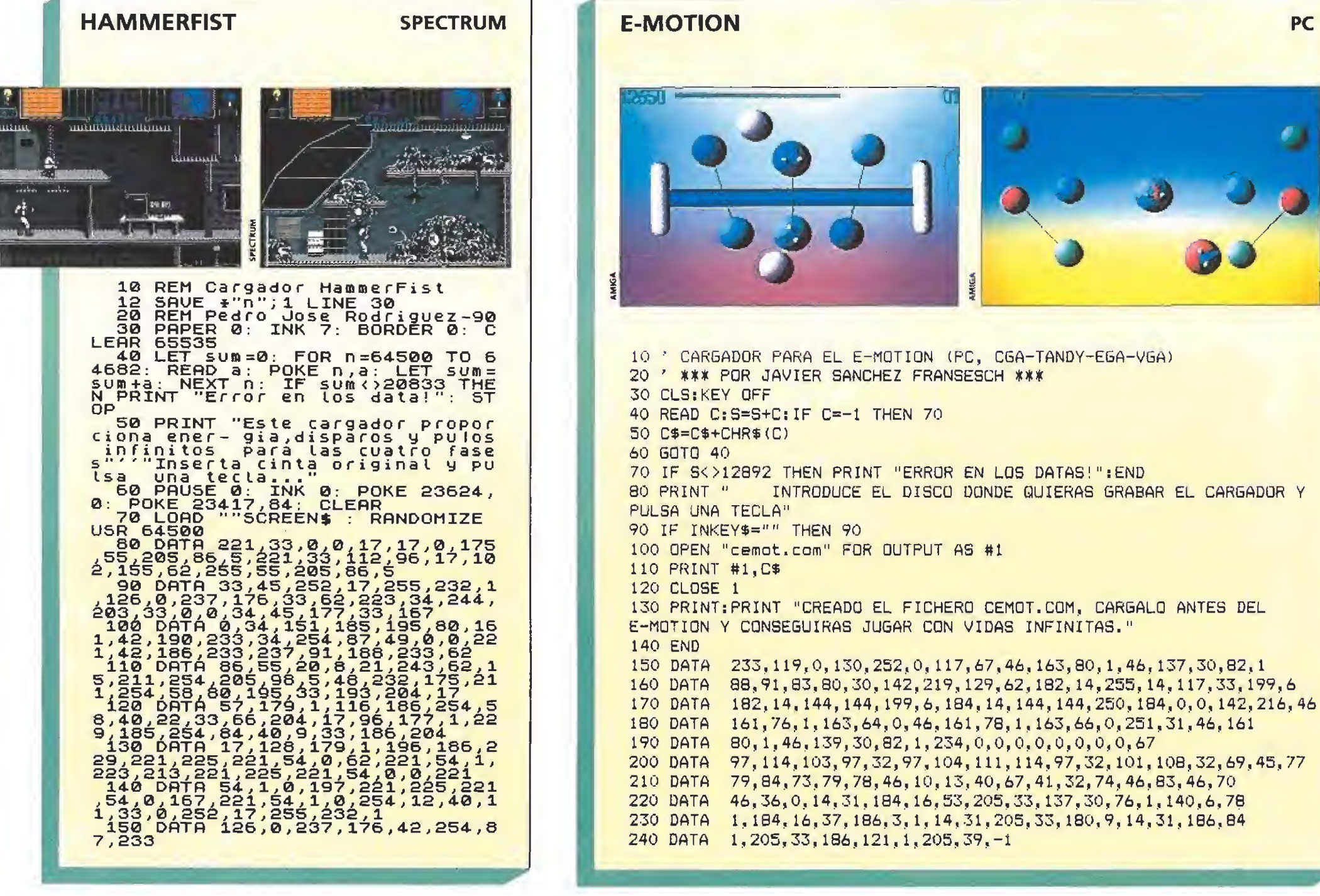

#### **IMPOSSAMOLE**

#### **AMSTRAD**

10 REM CARGADOR PARA "IMPOSSAMOLE" VERSION ORIGINAL 20 REM AMSTRAD-CINTA POR C.H.A.B 30 MODE 1: check=0: FOR X=&100 TO &108: REA  $D$  A\$: a=VAL("&"+A\$); POKE X, A; CHECK=CHECK+ A:NEXT: IF CHECK< >681 THEN CLS: LOCATE 8, 1 2: PRINT"Error al introducir las datas": E **ND** 40 a\$ = "": LOCATE 1.1: PRINT"Quieres energi a infinita (S/N): ":a\$=INKEY\$:WHILE A\$=" ": A\$=UPPER\$(INKEY\$): WEND: SOUND 1.400.3.1 5:LOCATE 32, 1: PRINT a\$ 50 IF A\$="S" THEN POKE &102.0:GOTO 80 60 IF A\$="N" THEN GOTO 80 70 LOCATE 32.1: PRINT" ": GOTO 40 80 LOCATE 10.13: PRINT "Inserta IMPOSSAMO LE"; X\$: LOCATE 5.15: PRINT"pulsa PLAY y lu ego una tecla": CALL &BB18: LOCATE 2, 25: PR INT"Cargando...: Espera un momento" 90 MEMORY & 7FFF : LOAD" ! MONTY . BIN" : POKE &8084,0:POKE &8085, &1:CALL &8000<br>100 DATA F3.3E,01.32,1C,26,C3,1F,21

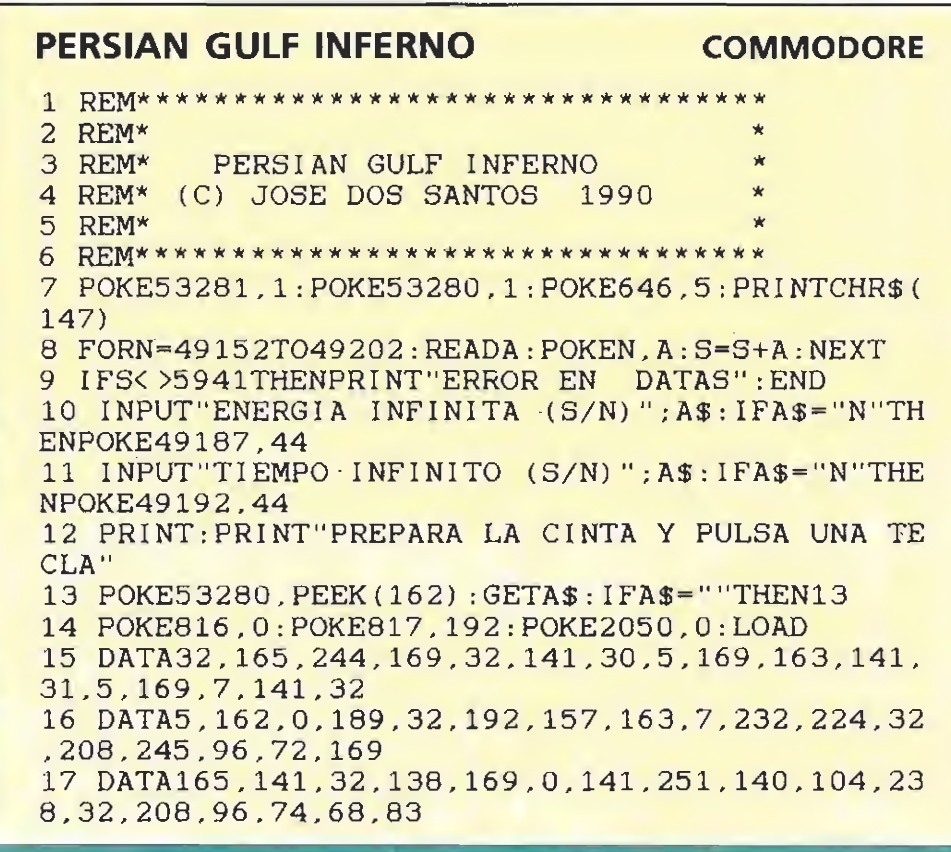

SPECTRUM / AMSTRAD<br>AMSTRAD DISCO / MSX / COMMODORE<br>AMIGA / ATARI / PC

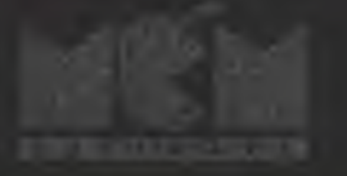

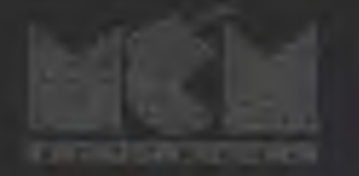

## FIGHTER

- 干

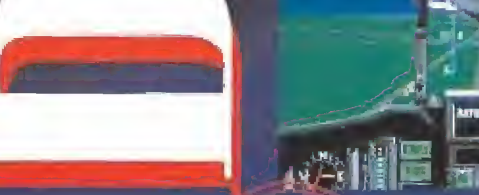

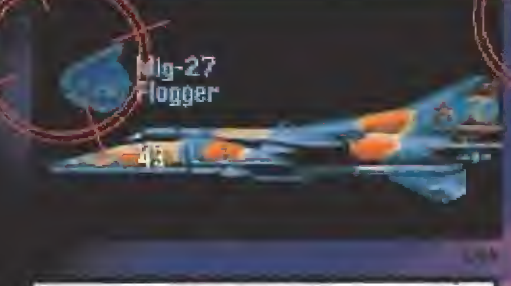

**ACTIVISION** SIMULATION SOFTWARE Computer Game Vektor Grafix 1989.

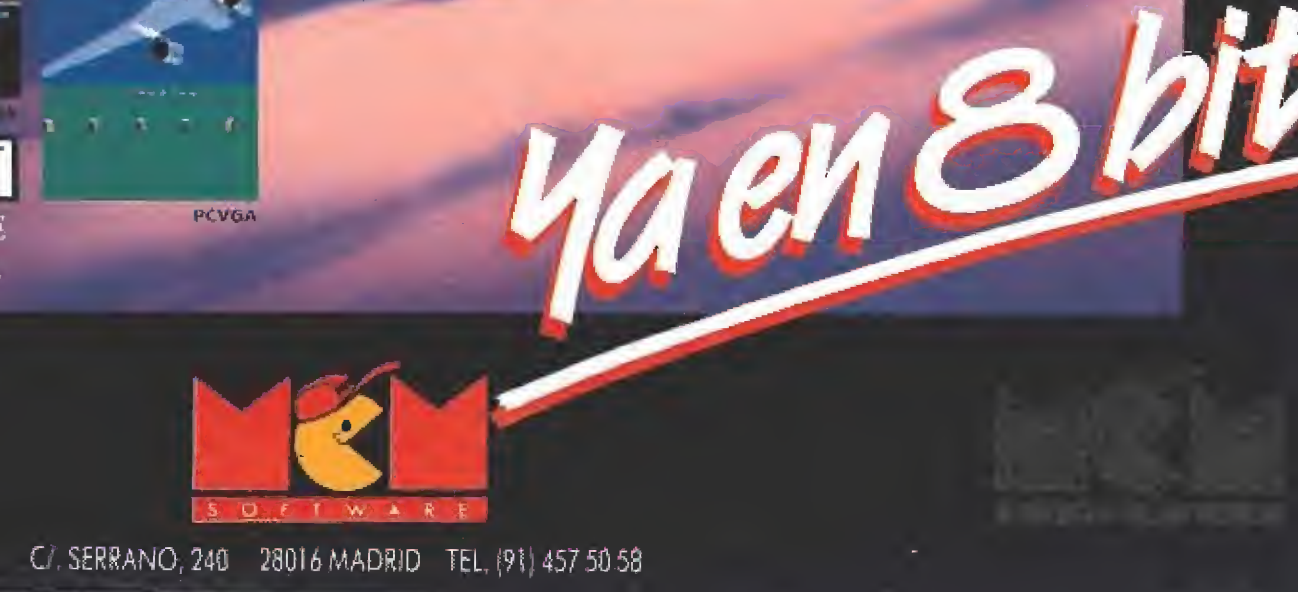

PCVGA

짝

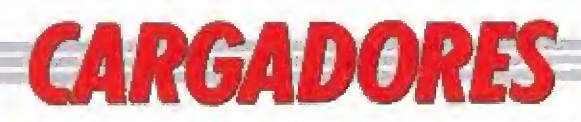

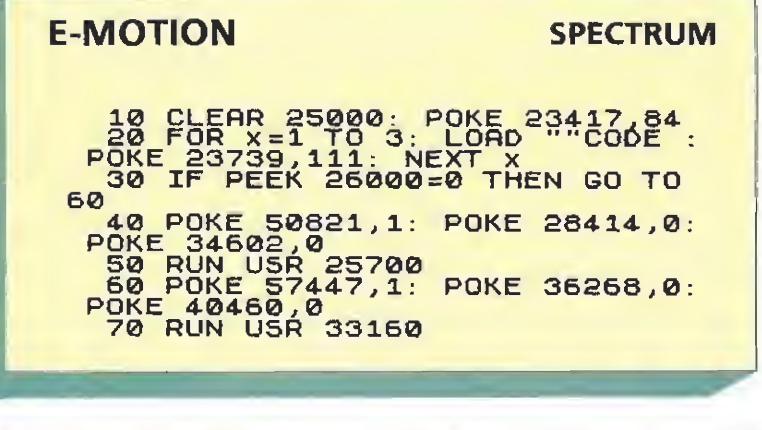

**SENDA SALVAJE AMSTRAD** 10 REM CARGADOR PARA "SENDA SALVAJE" VERSION ORIGINAL 20 REM AMSTRAD-CINTA POR C.H.A.B 30 MODE 1: BORDER 0: INK 0, 0: INK 1, 26: INK 2,6: INK 3.6,0: LOCATE 2.2: PRINT"PRIMERA O SEGUNDA PARTE (1/2): "<br>40 WHILE X\$="":X\$=INKEY\$:WEND:SOUND 1.25 0.8.15: LOCATE 33.2: PRINT X\$: IF X\$="1" TH EN GOSUB 160:GOTO 70 50 IF X\$="2" THEN GOSUB 160: POKE &A002, & E6:POKE &A004.&DC:POKE &A005.&6F:POKE &A 009.&9E:POKE &A00A, &6F: GOTO 70 60 GOTO 30 70 CLS: PEN 3: LOCATE 16.21: PRINT" ! ATENCIO N!":PEN 1:LOCATE 1.22:PRINT"Si pides ene rgia infinita.procura no".: PRINT"caer en las trampas pues tendras que", : PRINT"ab ortar el juego." 80 a\$="":LOCATE 2,2: PRINT"Quieres energi a infinita (S/N): ": WHILE A\$="": A\$=UPPER \$(INKEY\$): WEND: SOUND 1, 200.8, 15: LOCATE 3  $4.2:PRINT$  a\$ 90 IF a\$="S" THEN POKE &A007.0:GOTO 120<br>100 IF a\$="N" THEN GOTO 120 110 GOTO 80 120 a\$="":LOCATE 3.4: PRINT"Quieres vidas infinitas (S/N): ":a\$-INKEY\$: WHILE A\$="  $" : \texttt{A$=} \texttt{UPPER$} (INKEY$) : \texttt{WEND}: \texttt{SOUND} 1, 400.3, 1$  $5:$  LOCATE 34.4: PRINT a\$ 130 IF as="S" THEN MODE 0: IF X\$="2" THEN POKE &A002, &E7: LOCATE 1, 12: PRINT"La cla ve es: PLATANON": CALL 9000 ELSE POKE & A00 2.&86: CALL 9000 140 IF a\$="N" THEN MODE 0: IF X\$="2" THEN<br>LOCATE 1,12: PRINT"La clave es: PLATANON" :CALL 9000 ELSE CALL 9000 150 GOTO 120 160 LOCATE 12.13: FRINT "Inserta SENDA : X \$:LOCATE 5.15: PRINT"pulsa PLAY y luego u na tecla": CALL &BB18: LOCATE 2.25: PRINT"C argando...: Espera un momento" 170 OPENOUT"D": MEMORY 8000: CLOSEOUT: LOAD "!LOADER", 9000: POKE 9005, &A0 180 check=0: FOR X=&A000 TO &A00D: READ A\$ :  $a=VAL$  ("&"+A\$) : POKE X, A : CHECK=CHECK+A : NE XT: IF CHECK< >1399 THEN CLS: LOCATE 8.12: P RINT"Error al introducir las datas": END 190 RETURN 200 DATA F3.3E.84.32.57.78.3E.3D.32.19.7 8.C3,00,C0

#### **BAD COMPANY**

#### **AMIGA**

REM \* CARGADOR 'BAD COMPANY' (AMIGA) - (C) 1990 TONI VERDU - MICROMANIA DIM  $C*(129) : DEF$  FNU=(UCASE\$(V\$)="N"):CH#=0 DIM C%(129):DEF FNU-(UCASE\$(V\$)="N"):CH#=0<br>
FOR 1-0 TO 128:READ V\$:C%(I)=VAL("&H"+V\$):CH#=CH#+C%(I)\*(I+1):NEXT<br>
IF CH#<283265283& THEN PRINT "ERROR EN LOS DATA !!":END<br>
INPUT "VIDAS INFINITAS (S/N) ";V\$:IF FNU THEN C%(110) DATA 48E7, 4080, 223A, 72, C81, 0, 1EE4, 6606, 41FA, FFDA, 2080, 4CDF, 102, 4E75, 48E7, C0 DATA 41FA, FFCA, 4A90, 6720, 2250, C69, 1C, 15C, 6616, 4290, 337C, 6002, 9C, 337C, 6002, B8 DATA 41FA, 10, 2348, 15A, 4CDF, 300, 4EF9, 0, 0, 13FC, 4A, 2, 4404, 33FC, 6002, 2, 266C, 33FC DATA 6002, 2, 5670, 33FC, 6002, 2, 63C8, 4EF9, 2, 1C

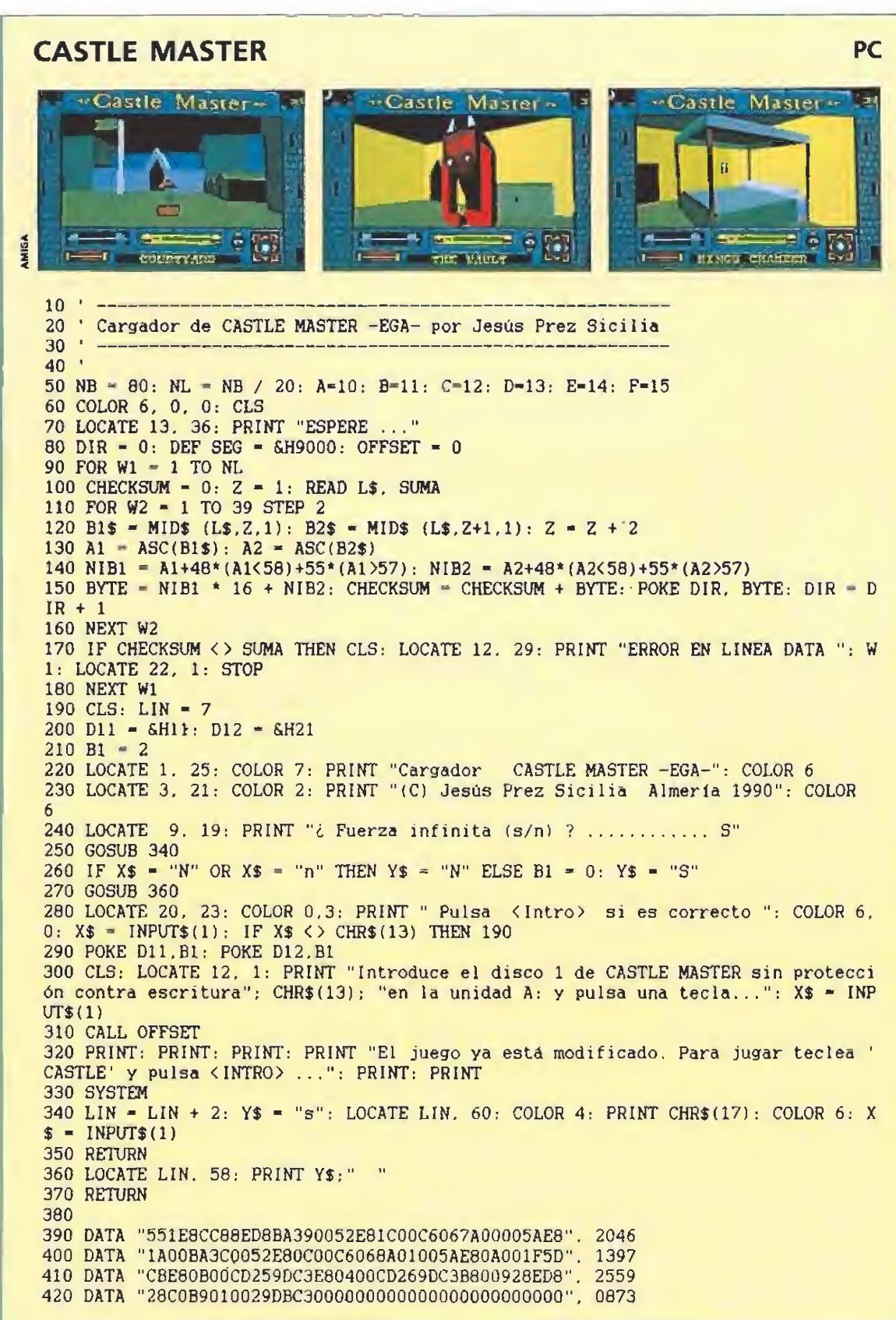

#### RITMO ALUCINANTE - JUEGO TACTICO SOBERBIO - PRECISION REALISMO - ENORME JUGABILIDAD

KICK OFF 2 incrementa de una forma tremenda la jugabilidad de KICK OFF, ganador del premio al JUEGO DEL ANO en el Reino Unido y varios galardones similares en todo el mundo.

Se han añadido un montón de características nuevas al juego que ha cautivado a miles y miles de personas en todos los países. Campo de tamaño total con "scroíling" multidireccional y conlos jugadores, áreas, etc., en proporción corréela. Ópción 1 a 4 jugadores (Amiga y ST sólo). Opción EQUIPO DE DOS JUGADORES contra el ordenador o contra otros

2 jugadóres. Cientos de jugadores, cada uno con.una combinación- única de atributos (Ritmo, Resistencia, Agresividad, etc.) <sup>y</sup> habilidades (Pase, Tiro, Corte, etc.).

Controles instintivos del jovstick para driblar, pasar chutar; cabecear o-picar un balón <sup>y</sup> hacer cortes deslizantes o disparos én "chilena". Controles DESPUÉS DEL TOQUE para "picar" tá

pelota o tirar "a rosca" Variedad de TIROS LIBRÉS incluyendo ta frosjbiiidad de picar el balón ordesviarlo de "rosca" alrededor de la barrera del contrario. 9 tipos de saques de CORNER con control completo de la potencia y dirección dei saque, SAQUE DE BANDA corto y largo,

Sefección del equipo de una plántilla de 16 jugadores con sustitución y elección y cambio de tácticas. Competiciones de LIGA y COPA con descuetito por lesiones, PRORROGA y muerte rápida con LANZAMIENTO DE TANDAS DE PENALTIS en caso de empate.

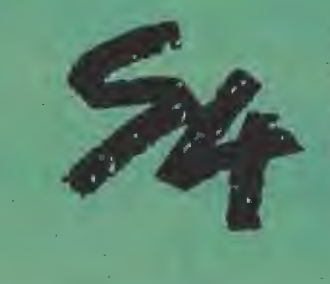

SYSTEM 4 de-España, S. A. Pza. de los Mártires. 10 23034 MADRID Tel.: 735 01 02 Fax: 735 06 95 in the state of the state of the state of the state of the state of the state of the state of the state of the state of the state of the state of the state of the state of the state of the state of the state

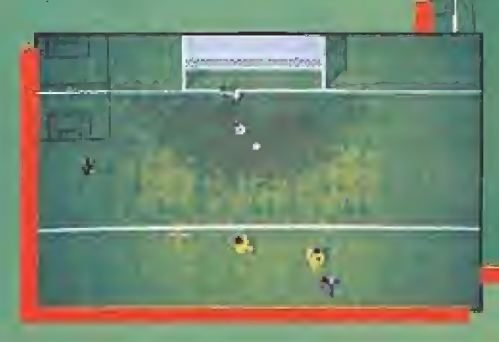

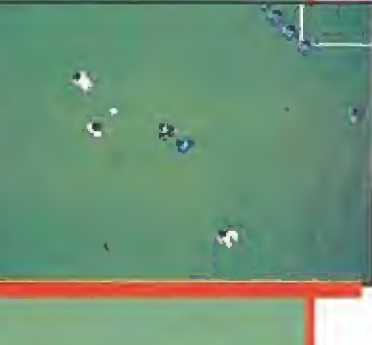

Almacenamiento de hasta 10 REPETICIONES DE JUGADAS con goles en memoria.

Facilidad para VER, EDITAR y SALVAR las repeticiones de jugadas y crear el disco de GOLES DE ORO. DISEÑO DE UNIFORME, con 6 estilos y 32 colores. Posibilidad de cargar equipos PLAYER MANAGER para üñ juego simple o un juego de liga (Amiga y ST sólo). Carga tus. propias tácticas diseñadas en PLAYER MANAGER.

Cartulinas rojas y amarillas, 24 ARBITROS diferentes caüa; uno con su temperamento y estilo, reglas del FUERA DE JUEGO, y un montón de características que hacen de KICK OFF 2 el simulador perfecto de fútbol.

#### CON EL MORRO POR MONTERA

### LOS INHUMANOS

os Inhumanos no se sabe Cos importantes de seu anti-Está claro que muchos. Han decidido echarle morro a! mundo de la canción y sacar tajada del asunto. Son graciosos y se disfrazan para subir al escenario, son cachondos y desvergonzados. Arrasaron con una canción del verano pasado en la que explicaban lo difícil que es hacer el amor en un Simca 1.000 y ahora intentan hacer lo mismo con «No problem», una versión a medio tiempo del «Don't worry, be happy» que han tenido el rostro de firmar en los créditos como

original de Adolfo Aguado. Los Inhumanos saben conectar con la audiencia gracias a su habilidad para reírse de personajes y

El lanzamiento del nuevo disco de Los Inhumanos coincide con su presencia en las pantallas de nuestros ordenadores en el juego creado por Delta.

situaciones cotidianas. Son de la nueva hornada de grupos graciosillos sin más pretensiones que divertir un rato. Jamás pasarán a la historia, ni falta que les hace, Lo suyo es prendernos con un estribillo unos meses, sacar algo de «money» del atribulado pop patrio y... a

vivir que son dos días. Son claves sencillas plagadas de amas de casa, «buitres», ligues fallidos y humor. Trascendencias fuera. Una filosofía musical como otra cualquiera que no debe espantar si se toma en sus justos términos.

#### UNA AVENTURA DE PIRATAS

## «LA ISLA DEL TESORO»

Este verano visita las pantallas cinematográficas españolas una nueva versión de la excelente novela de Robert Louis Stevenson «La isla del tesoro». Una auténtica epopeya del género de piratas en la que se dan cita todos los elementos y tópicos que habitualmente pueblan este tipo de films de aventuras: piratas con pata de palo, tesoro escondido en una isla, noches plagadas de canciones y ron...

Fraser C. Heston es el director de este «remake», su primera película, y su apellido corresponde a la saga que se imagina cualquiera. Es el hijo de Charlton Heston y también el productor y guionista. El

padre ganador del osear en «Ben Hur», es, además, la estrella de «La isla del tesoro». Él encarna a John Silver, el pirata. Rodada en escenarios naturales todavía no destrozados por las paellas de los excursionistas de fin de semana de Florida, Inglaterra y Jamaica, y en los estudios Pinewood de Londres, el barco «Hispaniola» es en realidad el «Bounty», Muy cuidada la ambientación, «La isla de! tesoro» es una propuesta de recuperación de una clase de cine de aventuras que muchos enterraron con el ocaso de la época dorada de Hollywood. Es, además, una película familiar en el

sentido de su capacidad para

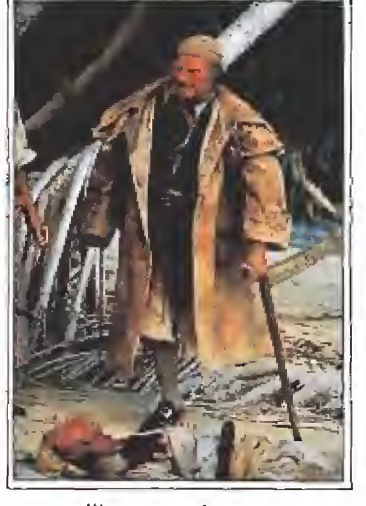

encandilar a padres que vieron otras versiones en blanco y negro tiempo ha, y a hijos necesitados de aventuras, Y es una buena opción para huir del calor diurno y meterse en el calor de las imágenes en una sala con aire acondicionado.

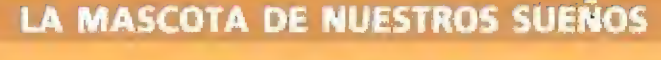

**FAMORA MARVISIÓN** 

## FREDDY KRUEGER

e llama Freddy Krueger pero todos los amigos que han compartido sus «dulces» sueños le conocen simplemente como Freddy. Es uno de esos tipos con los que te encariñas a primera vista y que jamás pasan desapercibidos en una fiesta. Ya quisiera la atleta Florence Griffith tener unas uñas tan largas, bonitas y afiladas como las suyas. Drácula, King Kong, el hombre-lago o Mickey Rourke jamás salieron tan fotogénicos en una de sus películas; el ceareto» de Freddy es de esos que parecen haber nacido para ser filmados.

Por Santiago Erice

Vive en EJm Street, le soñó Wes Graven y le encarna el actor Robert Engiund. Ha protagonizado cinco películas, la última estrenada recientemente en nuestro país, videos, series de televisión, malónas camisetas y cualquier objeto de ••merchandising», dispone de club de fans y de una canción-himno, «Áre you ready for Freddy?» (¿Estás listo para Freddy?»). Es unaestrella, corno Michael Jackson, la pandilla basura, las hamburguesas o Ceaucescu.

El bueno de Freddy es lo más en un cine fantástico y de terror. Ha recogido la antorcha de los viejos personajes encarnados por Bella Lugosi o Boris Carloff, ha tomado buena nota de las enseñanzas de «La matanza de Texasa y se ha atrevido a plasmar en imágenes los sueños que Hitchcock sólo dejó implícitos sin mostrarlos. Ai igual que los psicoanalistas, se mueve como pez en el agua en nuestras pesadillas y..., es un consejo, si paseas

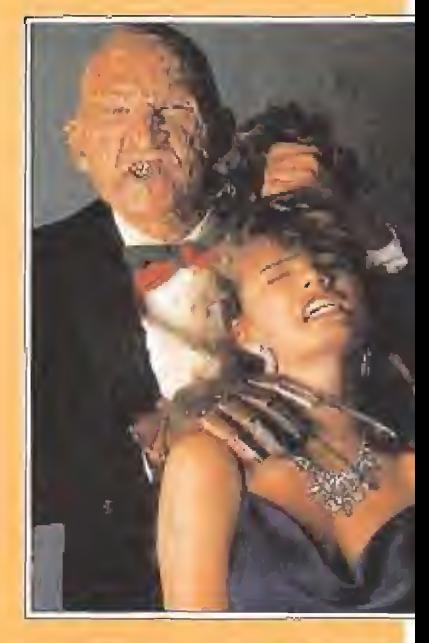

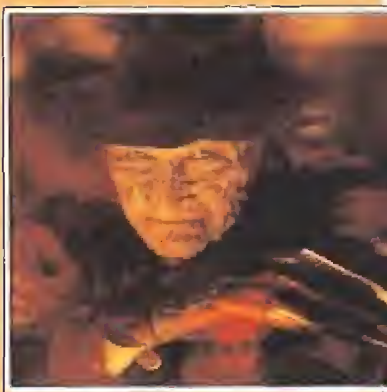

por una calle oscura y notas un soplo de aire helado, sientes un cosquilleo entre las piernas mientras te bañas, presientes que a la celebración de cumpleaños acudirá alguien no invitado o son demasiado afiladas esas manos que te gastan una broma agarrándote el cuello por la espalda..., despiértate rápidamente. Nunca fueron agradables Jas pesadillas <sup>y</sup> Freddy, ¿quién sabe?, ha decidido cambiar su lugar de residencia Nunca le trataron demasiado bien el Elm Street.

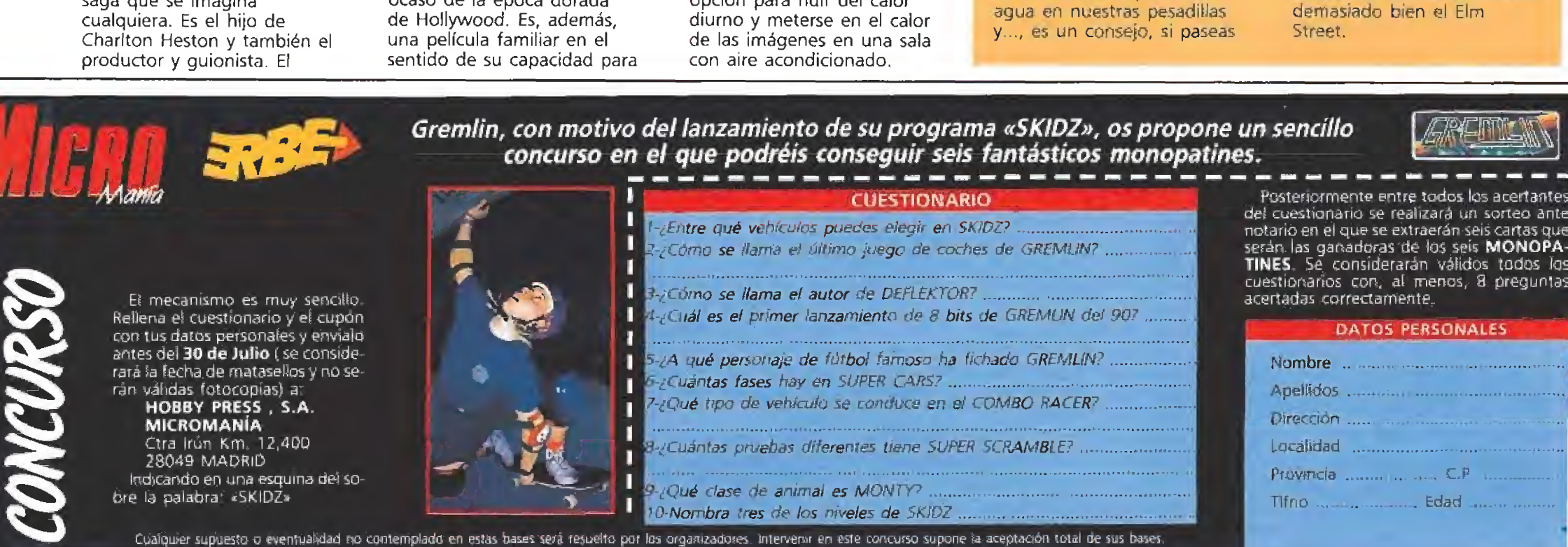

Por Santiago ERICE

## LA PERSONALIDAD DE AURORA BELTRÁN TAHÚRES ZURDOS

Tahúres Zurdos es la banda de Aurora Beitrán, una chica que compone y canta sus propias composiciones. Viene del norte de la península, el año pasado fue elegida por los lectores de «Popular 1» como «revelación del 89» y lleva camino de convertirse en una especie de versión de Chrissie Hynde a la ibérica. En su discografía, un mini-Lp y el reciente «Tahúria», un Lp con el número suficiente de canciones para ser considerado como tal.

Su música está cargada de energía y rock no excesivamente rápido ni violento. Siente predilección por las baladas y no duda en adaptar clásicos como el «Five years» de David Bowie con una extraña calidad. La propia Aurora Beitrán dice de sí misma que «creo que soy un poco todo terreno y eso me hace sentirme bien». Resulta extraño en nuestro país ver a una mujer

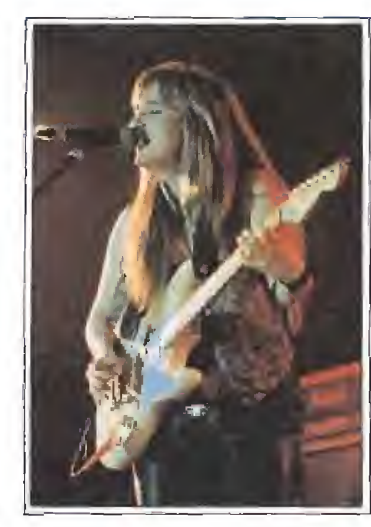

encabezando una banda de rock, un terreno cargado de reminiscencias machistas. Son escasas las Aurora Beltrán o Mercedes Ferrer y son habituales los figurines en minifalda como acompañamiento de los hombres. Igual es verdad ahora lo que decía Bob Dylan, hace mucho tiempo y por otros motivos; los tiempos están cambiando.

#### MÁS FEO QUE MATAR UN PADRE

## MICKEY ROURKE EN «JOHNNY EL GUAPO»

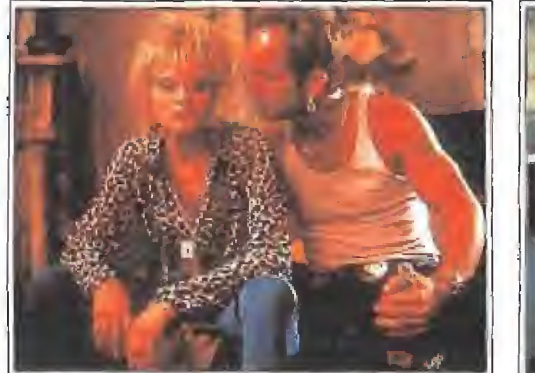

**Un poco después del** estreno en nuestro país de «Orquídea Salvaje», un subproducto de «porno-light» para que Mickey Rourke luzca pelos en el pecho y ejerza de ligón de playa, se proyecta en nuestro país «Johnny el guapo», película en la que el actor disfruta apareciendo más feo que matar a un padre.

Ambientada en Nueva Orleans, territorio que últimamente parece haberse puesto de moda en Hollywood, «Johnny el guapo» es una película dirigida por Walter Hill («The Warriors», «48 horas»,

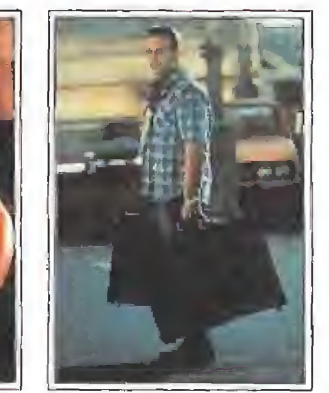

«Calles de fuego», «Al rojo vivo»). Con la pretensión de ser un thriller psicológico, cuenta la historia de Johnny el guapo (Mickey Rourke, sí, no hay ningún error), un chico tan poco agraciado física como económicamente, cuenta sus amores y sus venganzas por las malas faenas que le llevaron a la cárcel.

Junto al chico de la «Harley Davídson», en «Johnny el guapo» aparecen una extensa lista de excelentes y/o famosos actores como Eilen Barkin («Dawn by law», «Flor del desierto») que va de mujer

## **ROCK AND ROLL** EN DIRECTO ELEGANTES

En nuestro país pocas son las bandas con un directo tan apabullante y convincente como el de Los Elegantes, unos madrileños que todavía no han conseguido (¿lo han querido

alguna vez?) vivir del rock and roll. La música es, para ellos, una diversión, un «hobby», que compatibilízan con profesiones más convencionales y «respetables».

Ahora, y con una nueva compañía discográfica, plasman ese excelente directo en un doble Lp con algunas de las más conocidas canciones de su ya larga andadura por estos escenarios que pueblan la geografía española. De acuerdo, no es lo mismo que el vivo, pero este trabajo constituye una buena forma de aproximarse a una banda de rock and roll que disfruta con un instrumento musical entre las manos.

Es la ocasión para que se haga justicia, para que Los Elegantes vendan decenas de miles de Lps y logren ese reconocimiento popular masivo reservado a unos pocos elegidos. Si eso no ocurre, y se vuelven a quedar en las puertas, no importa. A ellos te los podrás seguir encontrando en cualquier pub pequeño, haciendo «covers» salvajes e intensos, sudando adrenalina eléctrica, exprimiendo las cuerdas de una guitarra y reviviendo noches mágicas de rock and roll.

perversa; Elisabeth McGovern («Gente corriente», «Erase una vez en América») la chica buena que se enamora de Johnny/Rourke; Forest Whitaker («El color del dinero», «Buenos días Vietnam», «Bird») e! doctor que opera el «careto» de Johnny; Scott Wilson («Al calor de la noche», «El gran Gatsby») como un amigo; Lance Henriksen como un tipo malísimo, psicópata y asesino; o Morgan Freeman («Brubaker», «Harry e hijo») un detective que no cree en un Johnny rehabilitado y que disfruta buscándole las cosquillas.

## **CON ESTE JUEGO** PODRAS ALCANZAR LA INMORTALIDAD

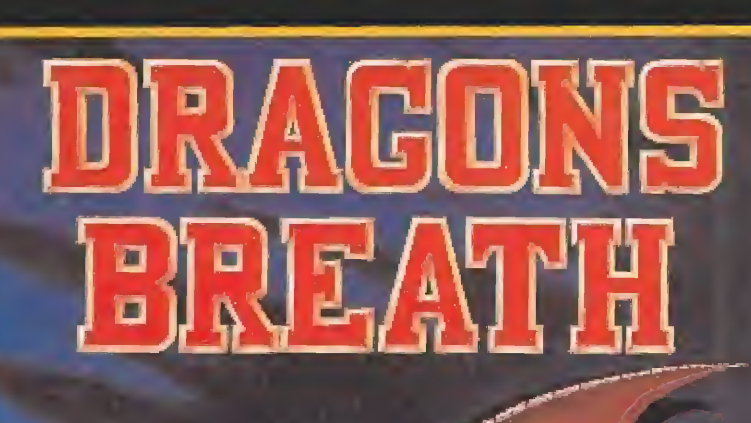

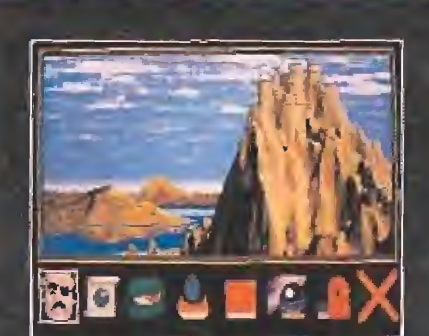

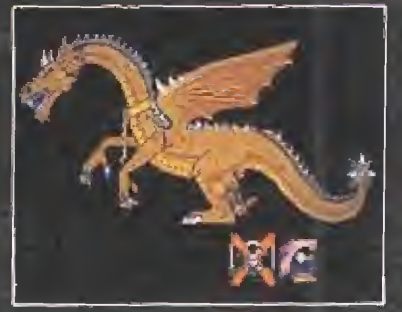

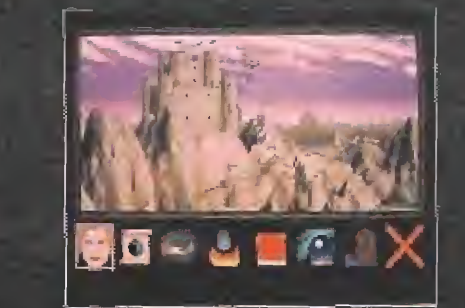

PALA

DRAGONES, CASTILLOS, LUCHAS MÁGICAS... TODOS LOS INGREDIENTES DE UN JUEGO DE ESTRATEGIA Y FANTASIA.

Disponible en MARI NT AMULA Próximumenie en PC

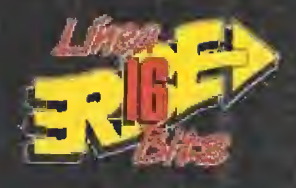

**C** $^{\prime}$  SERRANO, 240 28016 MADRID TEL, (91) 757 50 58

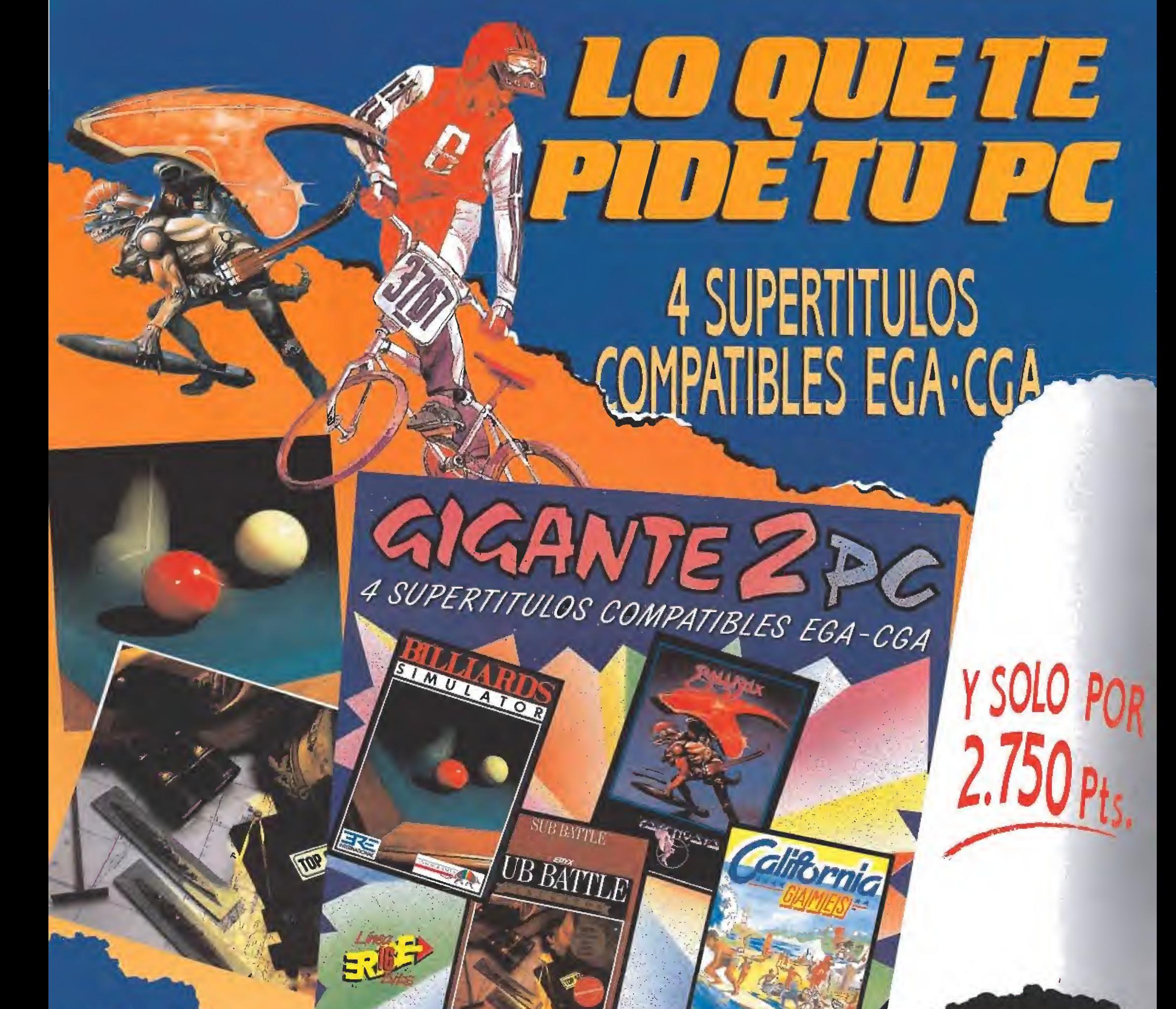

**DISPONIBLE PARA PC**  $5\frac{1}{4}y3\frac{1}{2}$ 

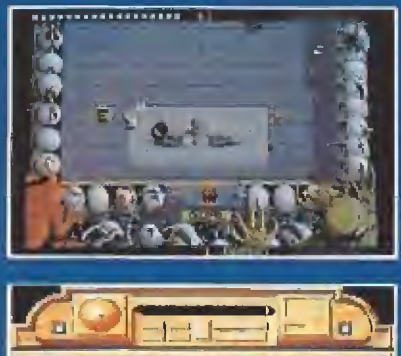

.<br>Habras oldo hablar de muchos peşva de labos para agyuro que<br>ninguno és lap cibernéticó, original y futurista como éste. Dispara a las bolas de una manera subcientemente necesarios para conseguir que se muovan como tú queres «Lomentarás pender el control<sup>io</sup>

Billiards recrea pertectamente toda la almóslera que rodea al juego del<br>billar. Sus graficos en 3 dimensiones n postbilidad de elegir el taco y un sinhi du delalles cuidados .<br>minuciosamerile hacen de Billiards el mujor simulador de billar hecho hasta la téctia

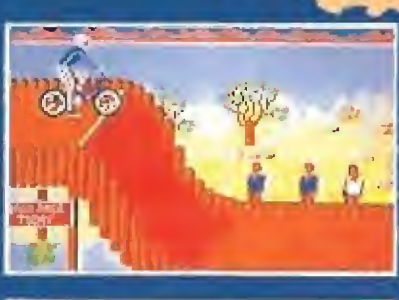

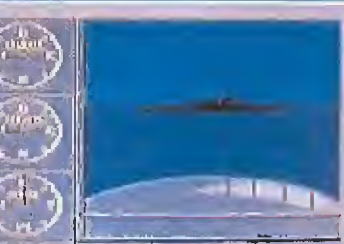

Sulr, palvnaje, lanzamiento de disco,<br>"bicicros", monopalin y malabarismo<br>con balon son los divertidisimos déportes que puedes practicar con<br>Caldornia Gamas (Pon a prueba tu habilidad! Horas de diversión oarantizadas.

Esta es lu opórtunidad para 'embarcarte'' en el que es, sin duda, el simulador de guerra más realista y<br>detallado que puedes encontrar Como oficial al mando dirigirás uno de los 6 submannos de la armada USA, llevando a cabo misiones que debes elegir entre 60 distintas todas basadas en escenarios históricos

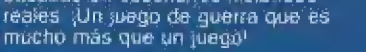

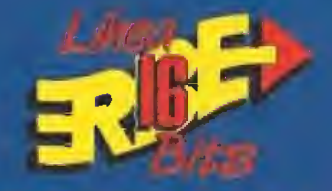

हरीतम

Serrano, 240 - 28016 MADRID Tel (91) 458 16 58